# ESTUDIO EXPERIMENTAL DEL EFECTO AERODINÁMICO DE HÉLICES PUSHER SOBRE LA ESTABILIDAD DE COMANDOS A ALTOS ÁNGULOS DE ATAQUE

**Tesis de Doctorado**

## IBAN ECHAPRESTO GARAY

Presentada ante la Facultad de Ingeniería de la Universidad Nacional de La Plata como requisito para la obtención del grado académico de

# DOCTOR EN INGENIERÍA

Dirección de Tesis:

Director: Dr. Ing. Delnero, Juan Sebastián

Co-Director: Dr. Ing. Marañón Di Leo, Julio

Jurado de Tesis:

Dr. Ing. Sacco, Carlos

Dr. Ing. Elaskar, Sergio Amado

Fecha de la defensa oral y publica: 12 de diciembre de 2022

#### **Resumen**

Los primeros desarrollos de vehículos aéreos más pesados que el aire heredaron de las embarcaciones la posición de la hélice, siendo esta ubicada en la parte posterior empujando la aeronave. De esta manera recibieron la denominación de hélice de empuje o pusher en inglés. Esta configuración tiene algunas ventajas operativas respecto a la convencional hélice tractora, entre las cuales se pueden mencionar la mejor visibilidad que presenta el piloto para su pilotaje, la expulsión de los gases de escape en un punto posterior a la cabina que disminuye el ruido en cabina, como así también cuando la aeronave se utiliza para observación al suelo, para emplear la proa de esta con el objeto de introducir instrumental o equipos de detección al suelo. Las ventajas aerodinámicas de esta configuración son la reducción de la resistencia de piel y una mejor eficiencia aerodinámica del ala contribuyendo a la sustentación, ya que la aeronave se enfrenta a un flujo limpio sin componentes rotacionales debido a un impulsor delante. Al mismo tiempo se produce un aumento del desempeño de la hélice al recibir un flujo con menor velocidad y un aumento del ángulo de pérdida del ala por la succión de la hélice.

La escasa cantidad de documentación y reportes de cómo se comporta aerodinámicamente esta configuración motiva el interés de evaluarla para conocer la respuesta ante las condiciones entre las que se considera el análisis del efecto aerodinámico sobre un dispositivo hipersustentador de borde de fuga expuesto a altos ángulos de ataque, como así también en condiciones estacionarias en un amplio rango de ángulos de ataque.

En el desarrollo de las tareas experimentales, previo a los ensayos con el fin de conocer el campo fluidodinámico completo de la sección de prueba se realiza la caracterización del flujo en el túnel de viento, utilizando mediciones del campo de velocidad del túnel de viento limpio con anemometría de hilo caliente. Estas mediciones permitieron determinar el perfil de velocidades en la sección de prueba como así también la intensidad de turbulencia.

Con el fin de realizar los ensayos experimentales se proyectó, diseñó y construyó un modelo, incluyendo un dispositivo hipersustentador móvil, al cual se le acopla un impulsor con hélice en la configuración indicada para su estudio. Sobre el mismo se midieron distribuciones de presión (ala y dispositivo móvil). Se realizaron ensayos estacionarios que consistieron en la medición de las presiones para un amplio rango de ángulos de ataque que permitió comparar los resultados con la bibliografía correspondiente. Estos resultados presentaban los mismos comportamientos analizados en dicha bibliografía, lo que permitió validar el modelo de ensayo y estudiar la estabilidad del comando a partir del cálculo del coeficiente de momento de charnela. Para dichos ensayos se constató que el coeficiente de momento de charnela depende tanto del ángulo de ataque como de la deflexión del flap con un comportamiento típico de un perfil con curvatura, cuando la hélice se encuentra en reposo.

Una vez analizados los resultados de los ensayos estacionarios, se realizaron ensayos no estacionarios, donde el modelo fue estudiado en tres ángulos de ataque representativos. Se utilizó un dispositivo generador de perturbaciones en el flujo incidente que permitió simular altos ángulos de ataque. Se encontró que los parámetros estudiados afectan los resultados respecto a las características fluidodinámicas del comando y su estabilidad, mediante el análisis del coeficiente de momento de charnela donde se encontró la dependencia con el ángulo de ataque, la deflexión del flap y la rotación de la hélice.

## **Agradecimientos**

Agradezco a mis directores Sebastián y Julio, por su confianza, la posibilidad de llevar adelante el doctorado y su invaluable apoyo constante, sus conocimientos compartidos, sugerencias y herramientas brindadas.

A las personas que integraron o formaron parte de alguna u otra manera de la UIDET-LaCLyFA en el periodo del doctorado por su colaboración, principalmente a Ariel, cuya ayuda resultó indispensable.

Al Departamento de Aeronáutica de la Facultad de Ingeniería de la UNLP.

A la UNLP por su apoyo económico en el inicio de este doctorado y al CONICET por su apoyo económico para la finalización de este.

A mi madre, padre y hermano.

A Félix, a Javi y a Gabi por todo su amor.

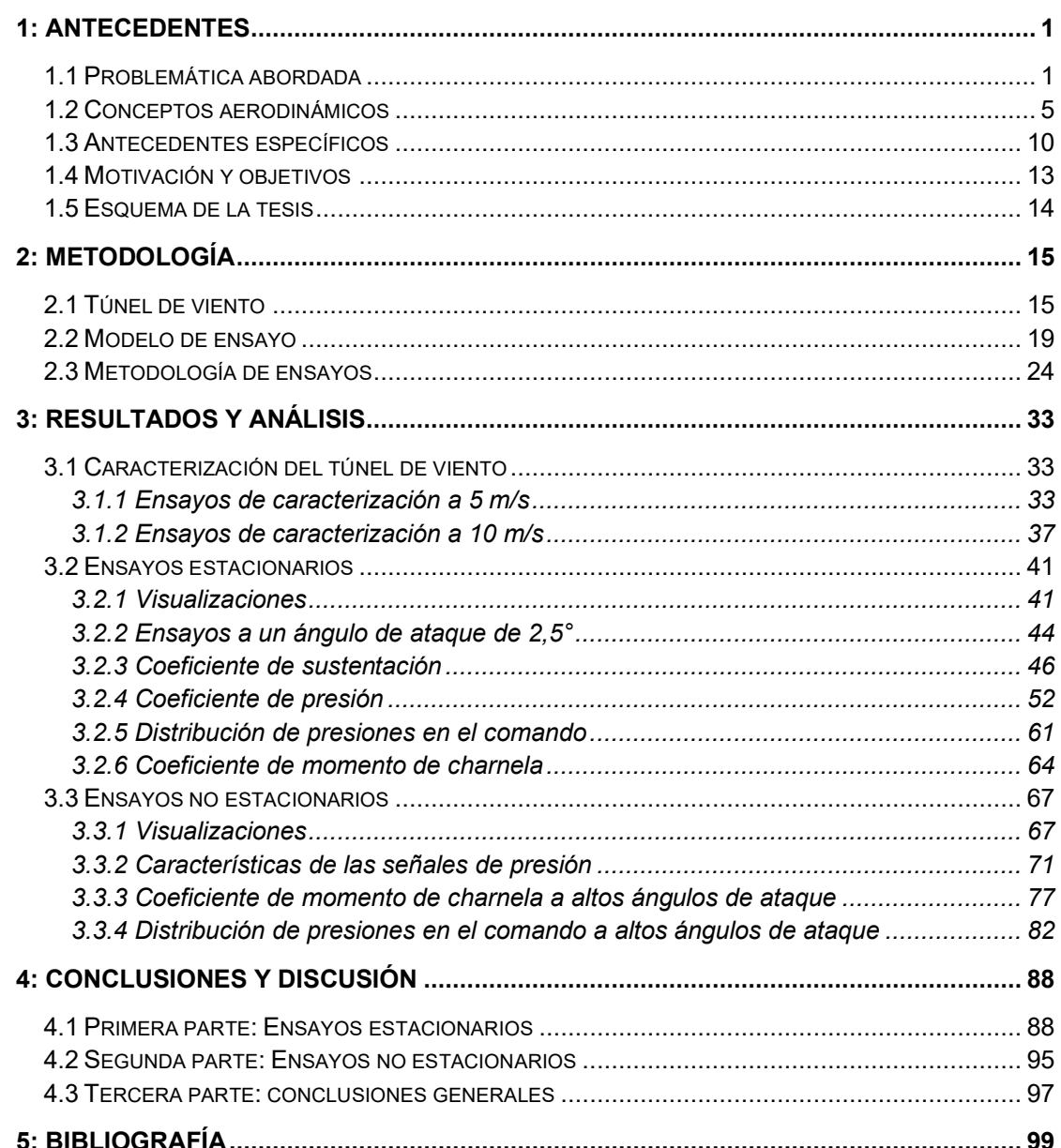

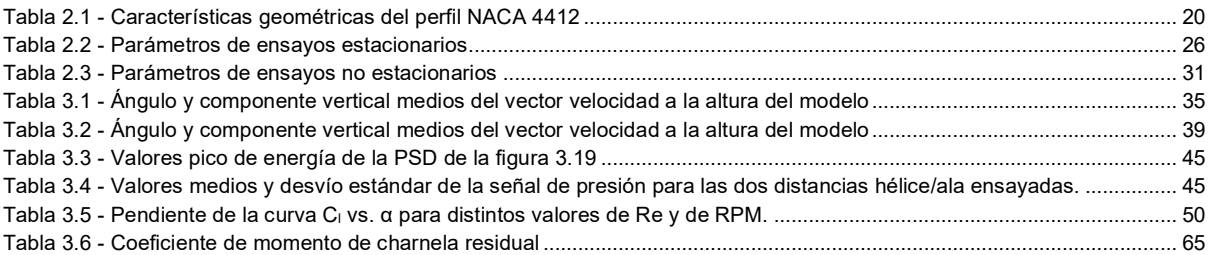

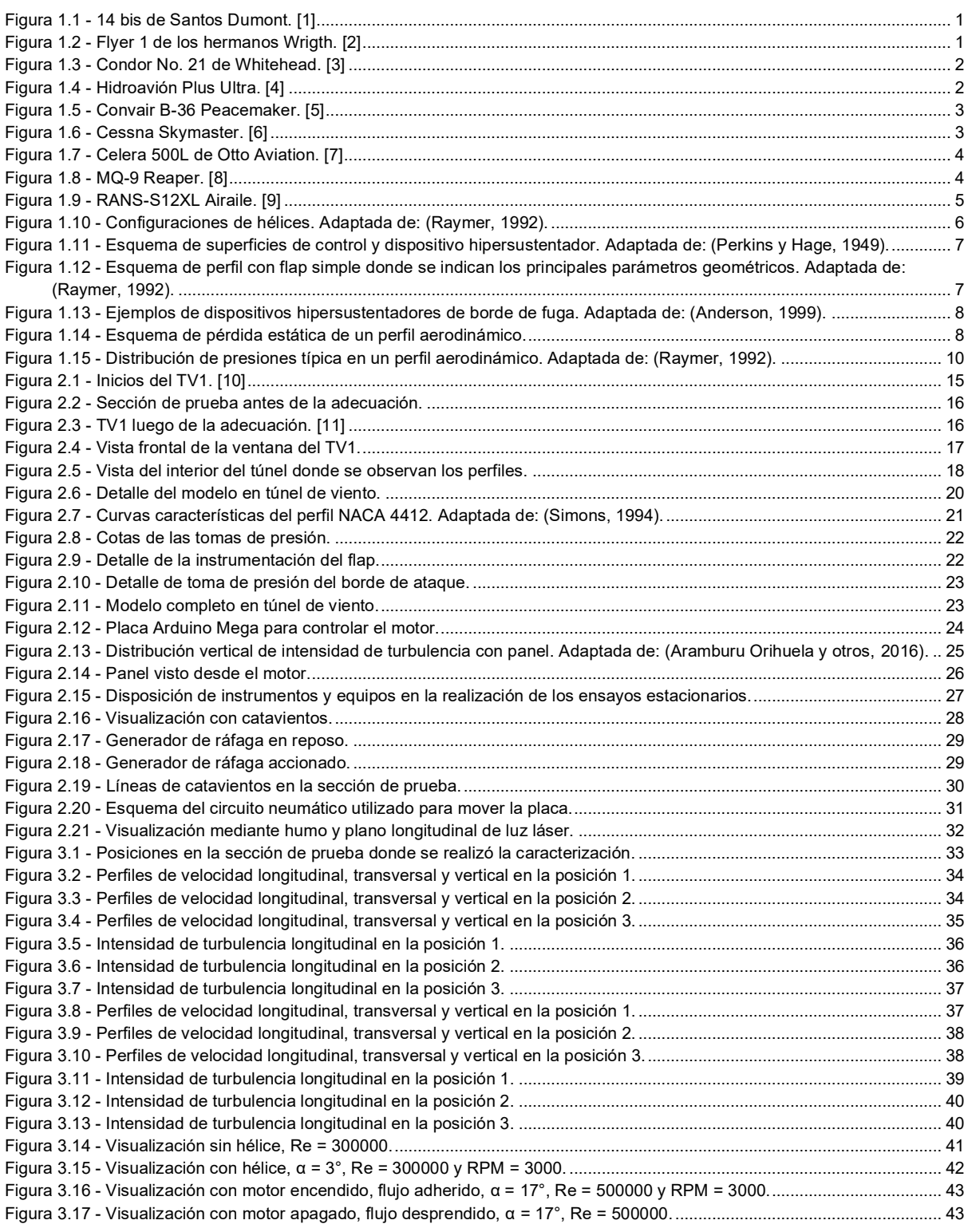

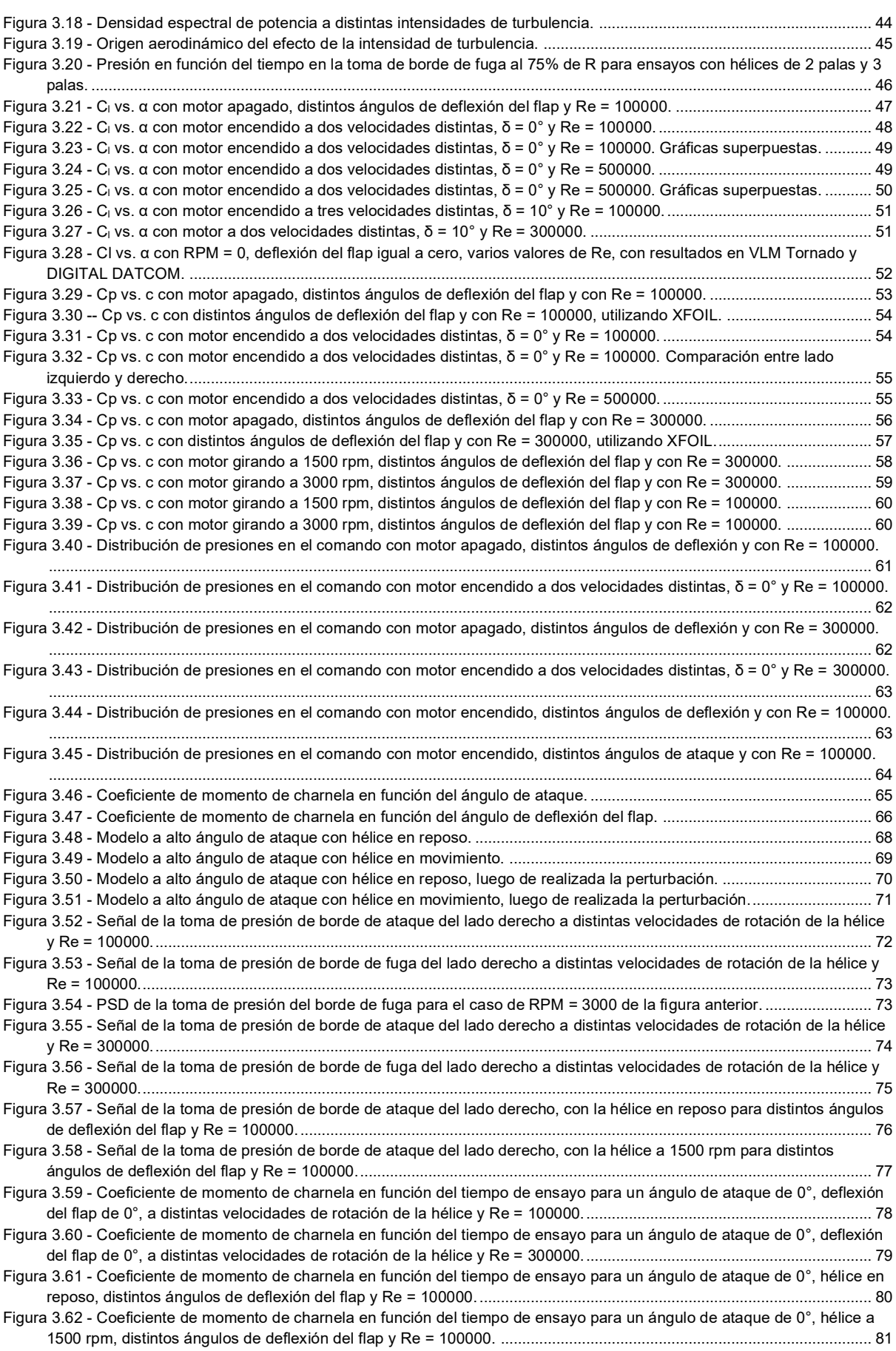

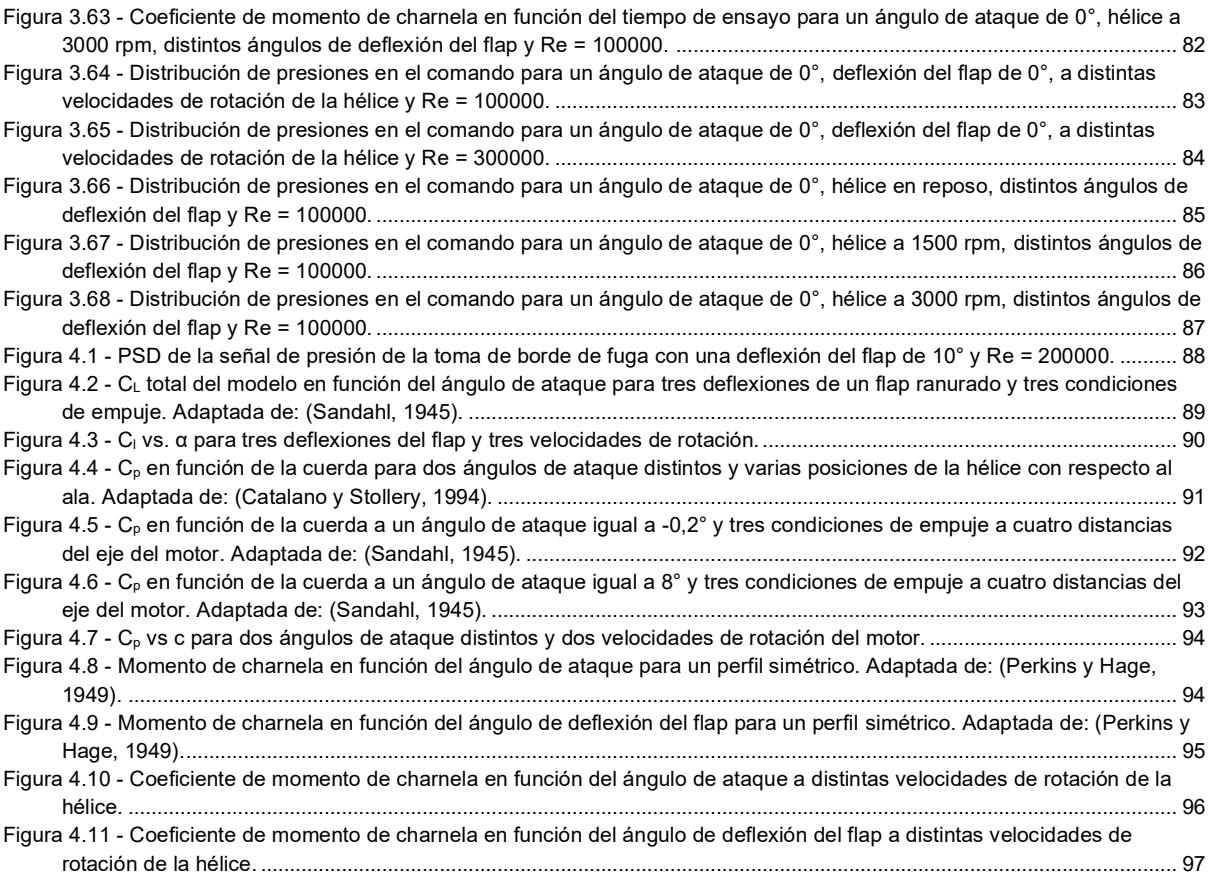

## **Símbolos y abreviaturas**

- $\alpha$ : ángulo de ataque
- $\delta$ : ángulo de deflexión del flap
- $\mu_{\infty}$ : viscosidad de la corriente libre
- $v_{\infty}$ : viscosidad cinemática de la corriente libre
- $\rho_{\infty}$ : densidad de la corriente libre
- $\sigma_u$ : desviación estándar de la velocidad longitudinal
- c: cuerda del modelo
- c<sub>f</sub>: cuerda del flap
- $\bar\varepsilon_c$ : raíz media cuadrática de la cuerda del comando detrás del eje de rotación
- Ch: coeficiente de momento de charnela

C<sub>h0</sub>: coeficiente de momento de charnela residual para  $\alpha$ =0° y δ=0° para comandos con curvatura

- C<sub>l</sub>: coeficiente de sustentación de una sección alar
- $C_{\text{I}\alpha}$ : pendiente de la curva de C<sub>l</sub> vs α
- Cp: coeficiente de presión de una sección alar
- $f$ : frecuencia
- HM: momento de charnela, por su sigla en ingles
- Iu: intensidad de turbulencia longitudinal
- : longitud característica
- $n$ : velocidad de rotación del motor o hélice indistintamente.
- N: cantidad de palas de una hélice
- $q$ : presión dinámica,  $\frac{1}{2}\rho_{\infty}V^2$
- R: radio de la hélice
- Re: Número de Reynolds
- $\mathit{S}_c$ : superficie del comando para el cálculo de C $_{\mathsf{h}}$
- $\bar{u}$ : velocidad longitudinal media
- $U_{\infty}$  o V: velocidad de la corriente libre
- PSD: densidad espectral de potencia
- VANT: vehículo aéreo no tripulado

## **1: Antecedentes**

## <span id="page-12-1"></span><span id="page-12-0"></span>**1.1 Problemática abordada**

El uso de hélices como elemento principal de propulsión se remonta a los primeros aeroplanos inventados por el hombre. Existen dos configuraciones: hélice tractora, cuando la hélice se ubica delante del motor y ésta tracciona; y hélice de empuje, cuando la hélice se ubica detrás del motor y esta empuja. En los albores de la aviación esta disposición del elemento propulsor fue heredada de los vehículos acuáticos. Las primeras aeronaves, tanto el 14 bis de Santos Dumont mostrado en la [Figura 1.1,](#page-12-2) como el Flyer 1 de los hermanos Wright mostrado en la [Figura 1.2,](#page-12-3) contaban con hélices en configuración de empuje.

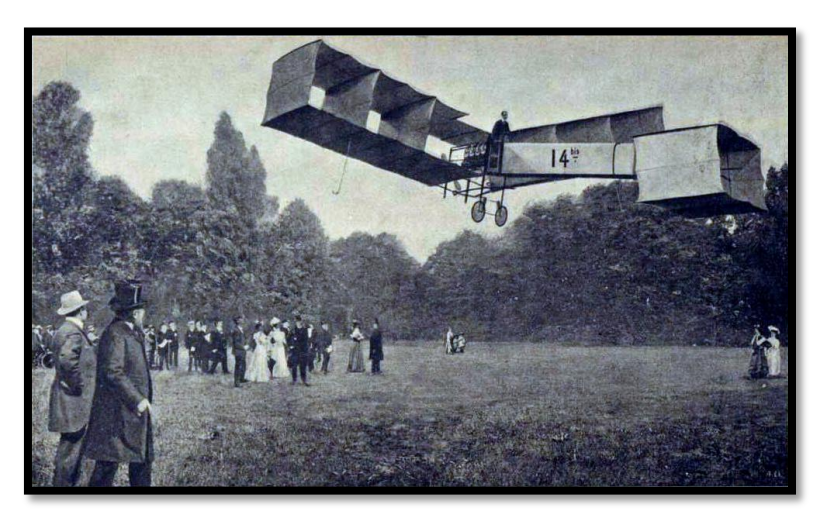

Figura 1.1 - 14 bis de Santos Dumont. [1]

<span id="page-12-3"></span><span id="page-12-2"></span>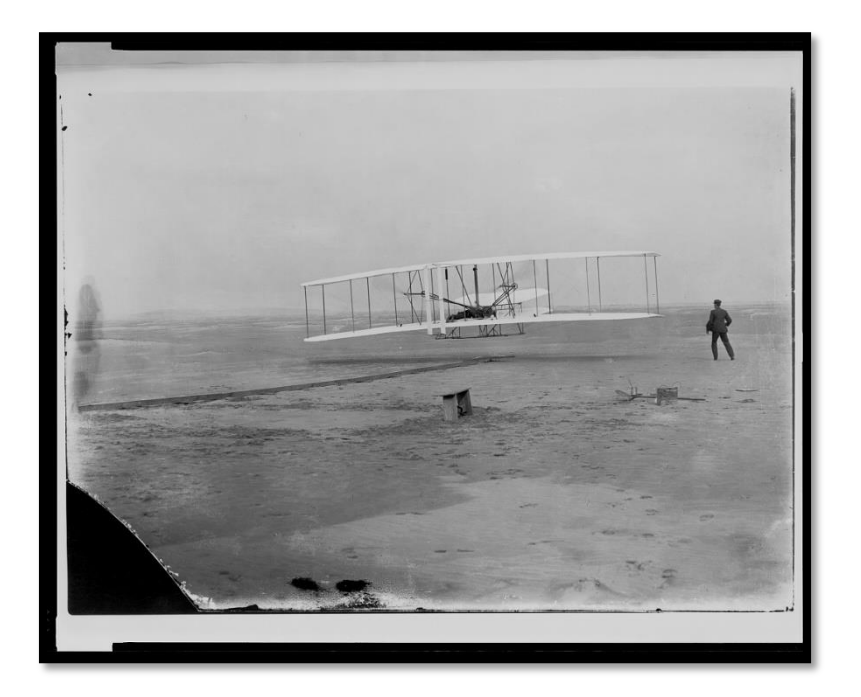

Figura 1.2 - Flyer 1 de los hermanos Wrigth. [2]

Pero también otra de las primeras aeronaves de la época contaba con hélices tractoras, la denominada Condor no. 21 de Whitehead, este se muestra en la [Figura 1.3.](#page-13-0)

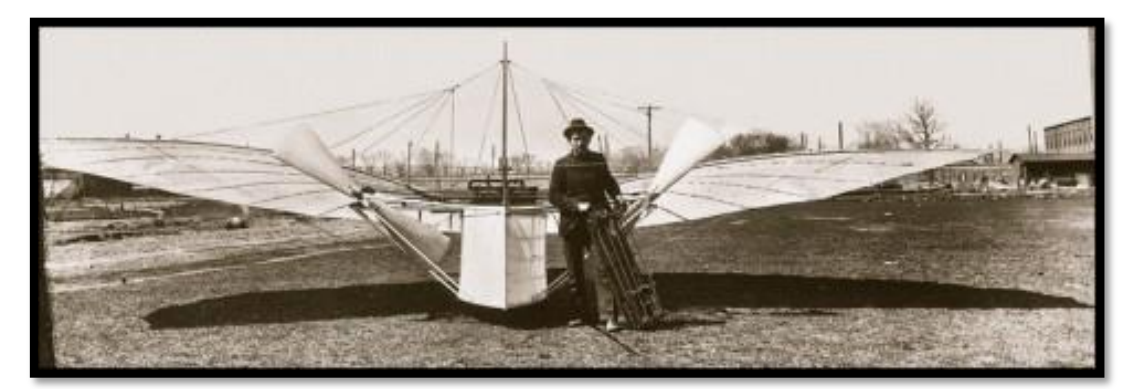

Figura 1.3 - Condor No. 21 de Whitehead. [3]

<span id="page-13-0"></span>El desarrollo de aeronaves de una única hélice priorizó por una cuestión práctica y de estabilidad a la hélice tractora, pero alternativamente se continuó con el estudio de la hélice de empuje o una combinación de ambas. En la Primera Guerra Mundial, la hélice tractora dificultaba el uso de armamento, ya que para que el piloto pudiera maniobrar la aeronave y disparar al mismo tiempo, la línea de disparo debía atravesar el disco de la hélice, por este motivo se intensificó el diseño de aeronaves con hélices de empuje hasta el desarrollo de la ametralladora sincronizada. Este invento catapultó definitivamente el desarrollo de aeronaves con hélice tractora. Luego, el periodo entre guerras resultó muy fecundo para esta configuración en detrimento de la configuración de empuje. Sin embargo, hubo algunos diseños combinando ambas configuraciones como la aeronave Plus Ultra, un Dornier Do J Wal que unió Palos de la Frontera con Buenos Aires en el año 1926, esta aeronave, cuya imagen se muestra en la [Figura 1.4,](#page-13-1) se encuentra en exposición en el Museo de Transporte del Complejo Museográfico Provincial "Enrique Udaondo" en la ciudad de Luján.

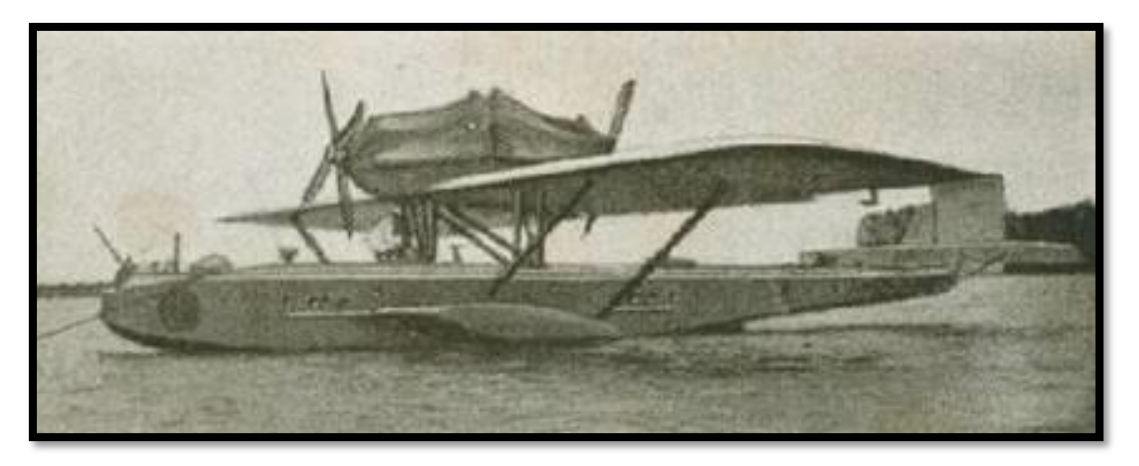

Figura 1.4 - Hidroavión Plus Ultra. [4]

<span id="page-13-1"></span>Durante y después de la Segunda Guerra Mundial proliferaron los diseños de aeronaves militares de los cuales varios se trataban de aeronaves con hélices en configuración de empuje, el más destacable por la cantidad producida es el Convair B-36 Peacemaker, un bombardero de gran tamaño cuya imagen se observa en la [Figura 1.5.](#page-14-0)

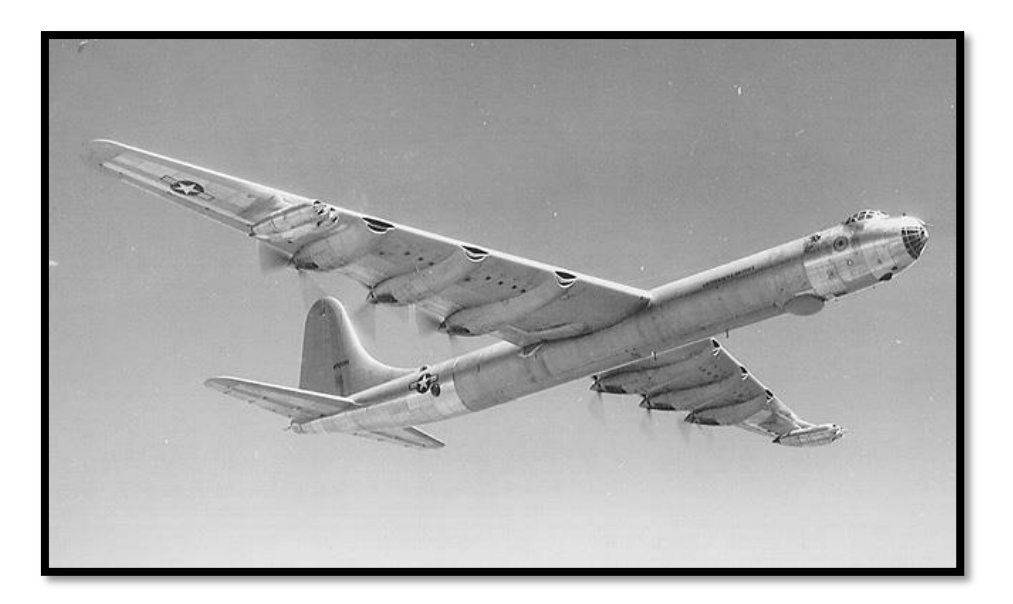

Figura 1.5 - Convair B-36 Peacemaker. [5]

<span id="page-14-0"></span>Otro ejemplo de combinación de configuraciones de empuje y tractora es el Cessna Skymaster que se muestra en la [Figura 1.6,](#page-14-1) esta aeronave presenta mayor velocidad cuando se opera con la hélice de empuje sola en oposición a cuando se opera con la hélice tractora sola, este fenómeno no se debe a que la hélice de empuje tiene mejor rendimiento que la tractora, se debe a que la hélice en configuración de empuje reduce la resistencia del fuselaje.

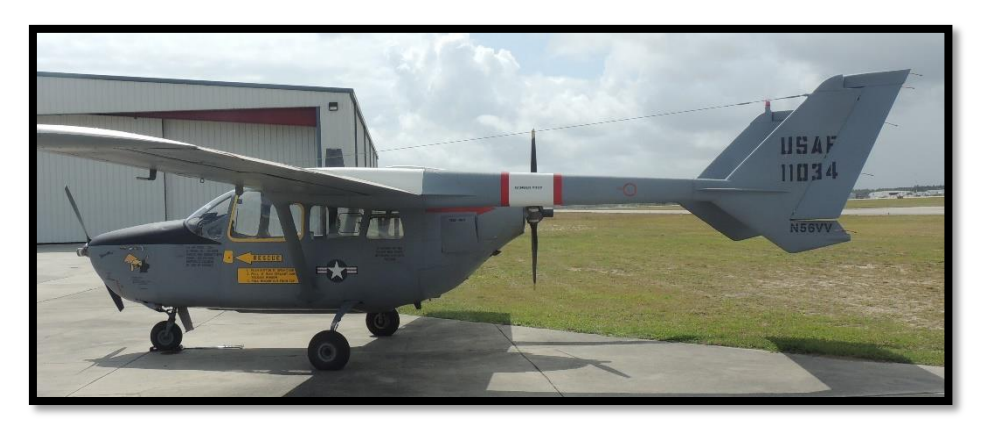

Figura 1.6 - Cessna Skymaster. [6]

<span id="page-14-1"></span>El estudio y desarrollo de hélices en configuración de empuje ha aumentado en los últimos años debido a un incremento en su aplicación en vehículos aéreos no tripulados (VANT), como así también en aviación general. Una aeronave muy actual que ostenta una muy baja resistencia fue diseñada con una hélice en configuración de empuje, se trata de la aeronave Celera 500L de Otto Aviation, en la [Figura 1.7](#page-15-0) se puede observar la amplia deriva vertical para lograr estabilidad debido a la dispersión de los pasajeros y el motor, lejos del centro de gravedad.

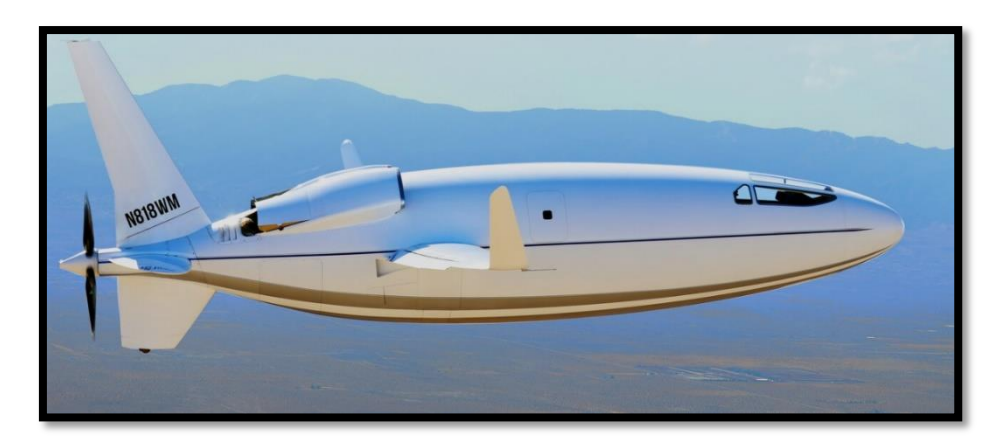

Figura 1.7 - Celera 500L de Otto Aviation. [7]

<span id="page-15-0"></span>Una gran variedad de VANT saca provecho de la configuración de hélice de empuje para utilizar diversos equipos de monitoreo, imagen o comunicación, debido a que la nariz de la aeronave se presenta libre de obstáculos. En la [Figura 1.8](#page-15-1) se muestra el MQ-9 Reaper, aeronave no tripulada de combate.

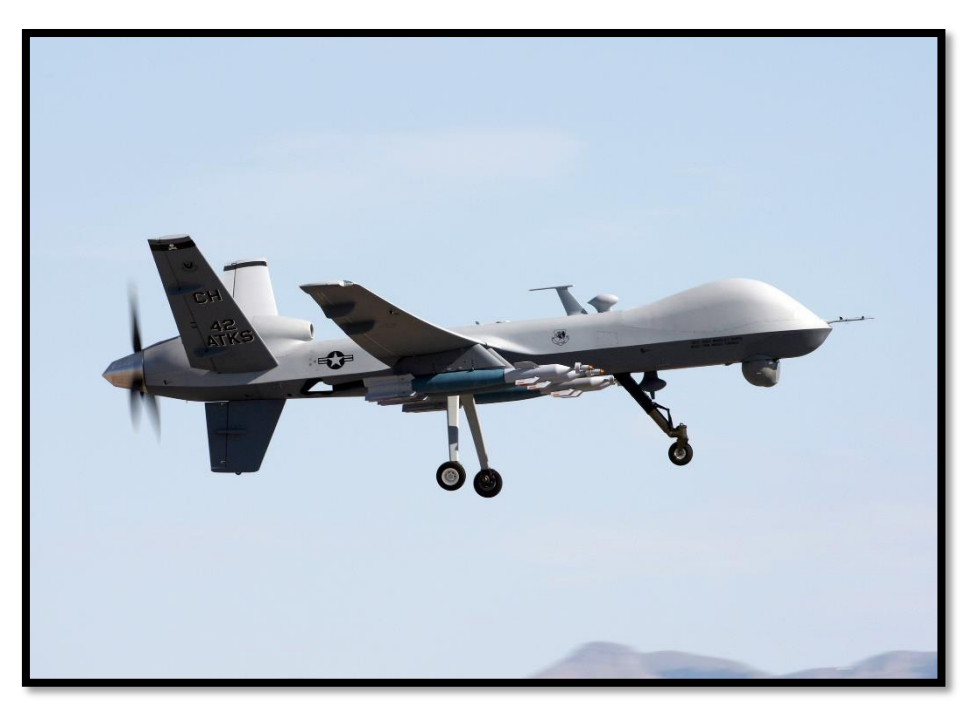

Figura 1.8 - MQ-9 Reaper. [8]

<span id="page-15-1"></span>La hélice en configuración de empuje es muy utilizada en aeronaves ultralivianas debido a que las cabinas no suelen ser cerradas y a partir de posicionar el motor detrás de la cabina, permite que los gases de escape no afecten al piloto, como así también dota de una mayor visibilidad y seguridad de operación. Sin embargo, el efecto sobre los comandos de este tipo de configuración de la hélice no está suficientemente documentado. Una aeronave ultraliviana que presenta estas características es el RANS-S12XL Airaile que se muestra en la [Figura 1.9,](#page-16-1) donde se muestra una versión con cabina cerrada pero también existe la versión con cabina abierta.

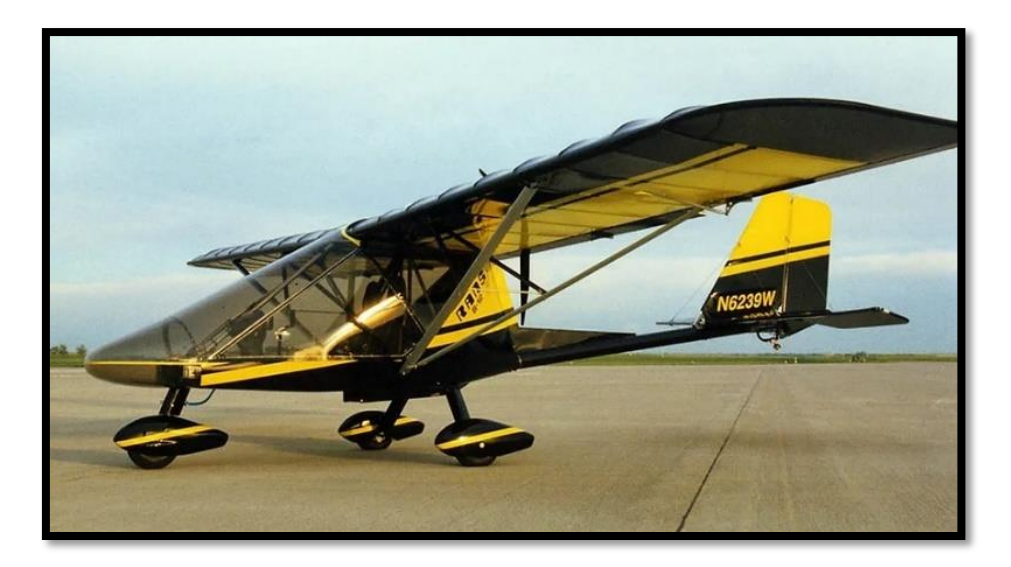

Figura 1.9 - RANS-S12XL Airaile. [9]

<span id="page-16-1"></span>La problemática abordada en este trabajo surge a partir del cambio de la planta motriz de una aeronave RANS-S12 Airaile donde la distancia entre la hélice y el ala sufrió una reducción. Este cambio condujo a que comenzaran a notarse vibraciones en el flap. Dicha problemática genera el comienzo de estudios experimentales en la UIDET-LaCLyFA, con el caso particular de un modelo de ala con hélice en configuración de empuje para un ángulo de ataque fijo, igual al ángulo de ataque de vuelo en crucero de la aeronave mencionada (Corsaro y otros, 2012), (Savloff y otros, 2014), (Algozino y otros, 2016). En estos tres trabajos se realizaron mediciones de la distribución de presión en la superficie del flap, mejorando progresivamente la calidad de dichas mediciones a partir de la adquisición de instrumentos.

En este trabajo de tesis se plantea, para la investigación del efecto de hélices pusher sobre el comando y en concordancia con las líneas de investigación del laboratorio, el diseño y construcción de un nuevo modelo que permita analizar la configuración fluidodinámica resultante debido a cambios bruscos del ángulo de ataque mediante la distribución de presión, de manera de lograr un entendimiento global de la interacción que existe entre el comando de un ala y una hélice en configuración de empuje.

### <span id="page-16-0"></span>**1.2 Conceptos aerodinámicos**

En virtud de favorecer la lectura fluida de la presente tesis es que se define a continuación los términos principales utilizados en la investigación.

Una hélice es un dispositivo diseñado para generar empuje cuando es impulsado por un motor, con el objetivo de mover un vehículo en el seno de un fluido. Cuando ese fluido es aire, la hélice se compone de un centro y una cantidad de palas acorde a la misión específica a la que fue diseñada. Cada pala tiene las características de un ala, siendo lo más habitual una hélice de dos palas. La hélice se diseña para tener el mayor diámetro posible, ya que a mayor diámetro mayor eficiencia (Raymer, 1992), sin embargo, el límite se encuentra en que la velocidad de la punta de la pala debe ser inferior a la velocidad del sonido. Se llama paso de la hélice a la distancia que avanzaría una hélice en un giro de manera análoga a un tornillo.

Para el diseño aerodinámico de una hélice existen varias teorías siendo una de ellas la de elemento-pala combinada con cantidad de movimiento. Dicha teoría indica que al 75% del radio de una hélice es donde realiza el mayor empuje.

Una hélice en configuración de empuje también puede denominarse hélice pusher, utilizando el vocablo en ingles que significa "empujadora" para reducir su escritura, y se trata de un elemento de propulsión que se ubica detrás del motor cuya resultante aerodinámica empuja la aeronave. De un modo contrario, se tiene la hélice tractora que tracciona la aeronave, es decir, tira de ella. En la [Figura 1.10](#page-17-0) se observan distintas posiciones de hélices, tanto pusher como tractoras.

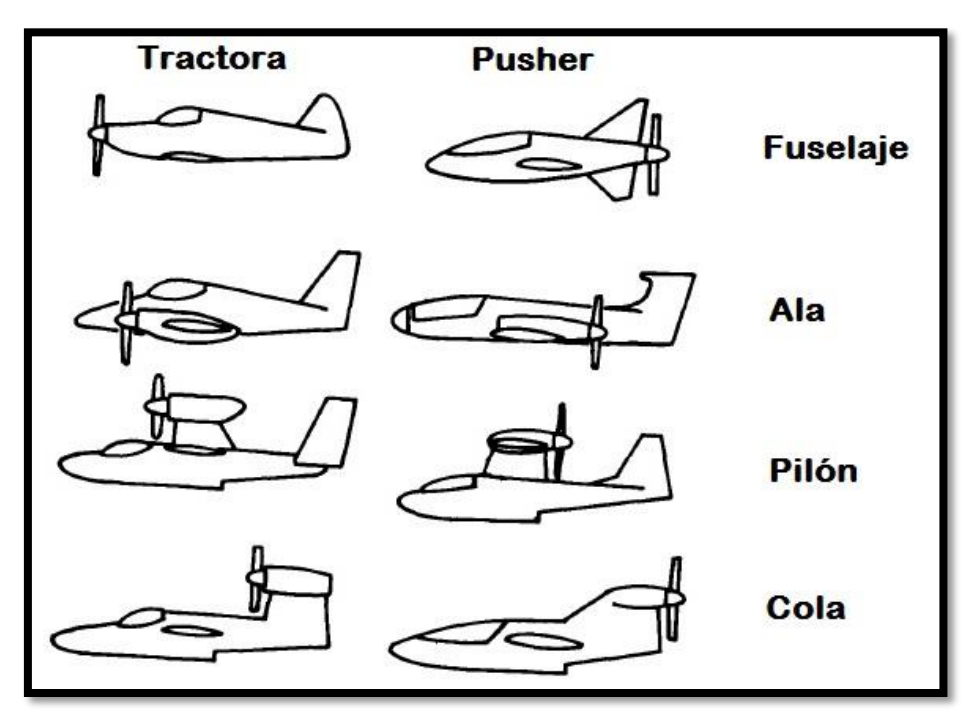

Figura 1.10 - Configuraciones de hélices. Adaptada de: (Raymer, 1992).

<span id="page-17-0"></span>Para modificar la dirección de una aeronave o para aumentar la sustentación en el despegue o el aterrizaje se utilizan superficies de control o dispositivos hipersustentadores, respectivamente. Si bien la función es distinta, técnicamente se trata de dispositivos similares cuando se encuentran en el borde de fuga. La diferencia radica en su ubicación. En la [Figura](#page-18-0)  [1.11](#page-18-0) se aprecia un esquema de estos dispositivos donde se puede ver que cuando se ubican en el ala cerca de la raíz se trata de flaps o dispositivos hipersustentadores. Cuando se ubican en los extremos del ala, en el empenaje vertical u horizontal, se trata de superficies de control con el nombre de alerones, timón o elevadores, respectivamente.

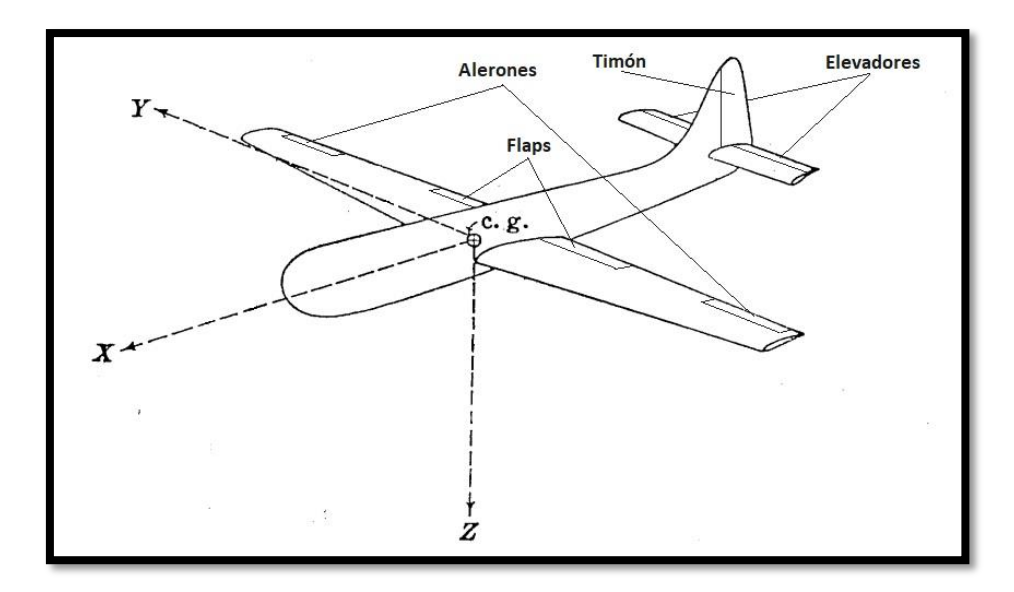

Figura 1.11 - Esquema de superficies de control y dispositivo hipersustentador. Adaptada de: (Perkins y Hage, 1949).

<span id="page-18-0"></span>Los términos superficies de control, comando y flap se utilizan indistintamente en este trabajo, ya que, según Perkins y Hage (1949), las superficies de control son generalmente un flap simple ubicado en la parte posterior de un perfil. En este sentido, en la [Figura 1.12](#page-18-1) se observa un perfil con un flap simple junto con las denominaciones típicas de las dimensiones de los parámetros implicados en el cálculo del comportamiento aerodinámico de este tipo de dispositivos. Siendo c la cuerda del perfil, c<sub>f</sub> la cuerda del flap y δ el ángulo de deflexión del flap.

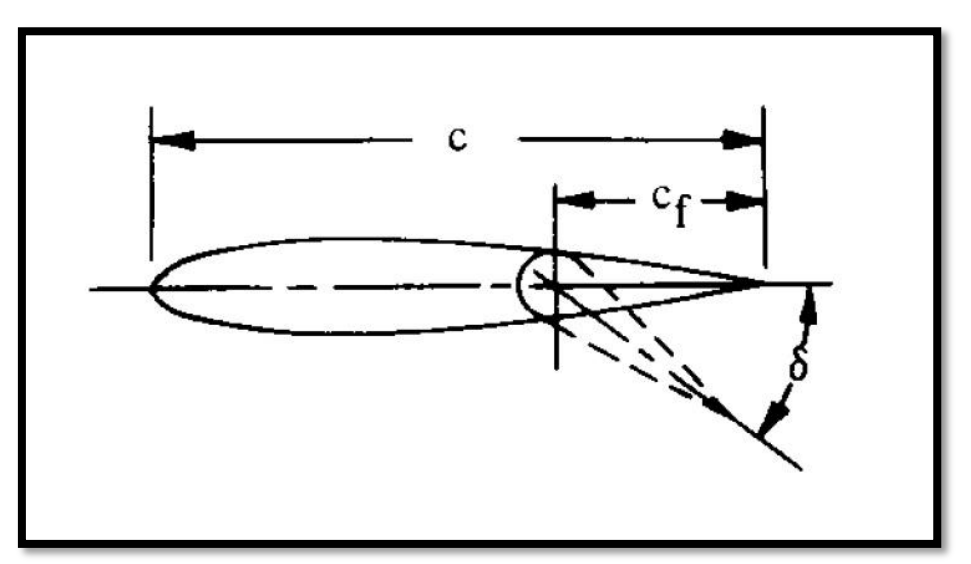

Figura 1.12 - Esquema de perfil con flap simple donde se indican los principales parámetros geométricos. Adaptada de: (Raymer, 1992).

<span id="page-18-1"></span>Existe gran variedad de dispositivos hipersustentadores, en la [Figura 1.13](#page-19-0) se muestran algunos ejemplos de los más simples indicando el aumento del coeficiente de sustentación máximo del perfil para cada caso.

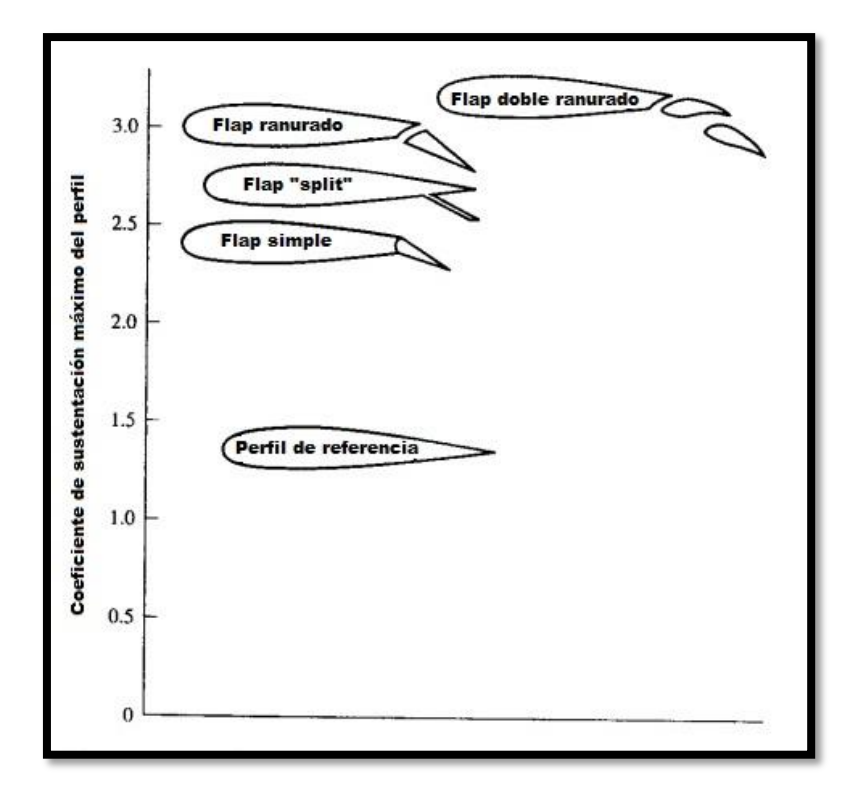

Figura 1.13 - Ejemplos de dispositivos hipersustentadores de borde de fuga. Adaptada de: (Anderson, 1999).

<span id="page-19-0"></span>La estabilidad de un comando es el tipo de respuesta que presenta la superficie de control ante una perturbación en el flujo, como por ejemplo una ráfaga. En este trabajo se estudia dicha estabilidad a partir del valor del coeficiente de momento de charnela calculado a partir de la distribución de presión adquirida durante los ensayos en variadas configuraciones de ángulo de ataque, ángulo de deflexión del flap y velocidad de rotación de la hélice.

El coeficiente de momento de charnela se obtiene de la distribución de presiones en el flap como se detalla en el anexo 1. Este coeficiente se denomina Ch.

El ángulo de ataque es el que forma la cuerda del perfil con la velocidad de la corriente libre. Cuando se trata de altos ángulos de ataque, son aquellos superiores al ángulo de pérdida.

El ángulo de pérdida es aquel ángulo de ataque para el cual se experimenta una notable reducción en la sustentación debida a los desprendimientos del flujo sobre el perfil, como se aprecia en la [Figura 1.14.](#page-19-1)

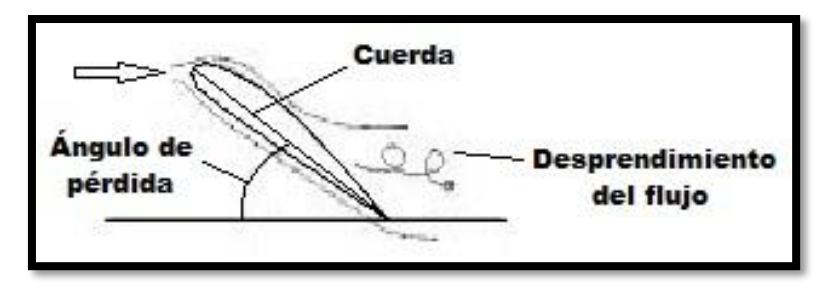

<span id="page-19-1"></span>Figura 1.14 - Esquema de pérdida estática de un perfil aerodinámico.

La presencia de una hélice detrás de un ala produce una sobre adherencia del flujo, permitiendo al ala generar sustentación a altos ángulos de ataque, es decir, retrasa la entrada en pérdida del ala. En el túnel de viento, el ensayo de modelos de ala con hélice pusher a altos ángulos de ataque genera un problema de bloqueo. Por este motivo, en este trabajo se recurre a la utilización de un dispositivo perturbador que provoca un cambio en la dirección del flujo de manera local al modelo simulando altos ángulos de ataque de manera transitoria. Este dispositivo fue diseñado a partir de generadores de ráfaga utilizados en túneles de viento.

Cuando se trata de VANT se debe tener en cuenta que los vuelos a una altura menor a 600 metros están inmersos en la baja capa límite atmosférica que se caracteriza por su flujo turbulento. En estas condiciones los fenómenos viscosos toman un rol preponderante y la aerodinámica es distinta a la del vuelo a altitudes mayores. Para poder estudiarla, los perfiles aerodinámicos deben ser ensayados a bajas velocidades con el fin de conocer su comportamiento.

Un parámetro que caracteriza el flujo de un fluido relacionando las fuerzas inerciales con las fuerzas viscosas, permitiendo establecer la turbulencia de dicho flujo, es el Número de Reynolds. Se define de manera general como se muestra en la ecuación [\(1. 1\)](#page-20-0)

<span id="page-20-0"></span>
$$
Re = \frac{\rho_{\infty} U_{\infty} l}{\mu_{\infty}} \tag{1.1}
$$

Donde ρ∞, U<sup>∞</sup> y µ<sup>∞</sup> son respectivamente la densidad, la velocidad y la viscosidad de la corriente libre, y  $l$  es la longitud característica del objeto que se encuentra en el seno de un fluido, es decir, el Número de Reynolds siempre se establece para un objeto determinado. Este número es el parámetro más importante para la mayoría de los ensayos en túnel de viento de baja velocidad (Barlow y otros, 1999). Para los ensayos presentados en este trabajo se utiliza la cuerda del perfil como longitud característica y siendo el cociente entre ρ∞ y μ∞ la viscosidad cinemática ( $v_{\infty}$ ). El Número de Reynolds resulta como se muestra en la ecuación  $(1.2)$ .

<span id="page-20-1"></span>
$$
Re = \frac{U_{\infty}c}{v_{\infty}} \tag{1.2}
$$

Un perfil aerodinámico en movimiento en el seno de un fluido desarrolla una distribución de presiones en su superficie que es generada por el fluido en el que está inmerso. En la [Figura 1.15](#page-21-1) se muestra una distribución de presiones típica en un perfil aerodinámico. Si se toma la componente de la presión en la dirección de la sustentación y se adimensionaliza dicha presión con la presión dinámica se obtiene los coeficientes de presión C<sub>p</sub>. Es habitual ubicar los valores negativos del lado superior del gráfico de C<sub>p</sub>.

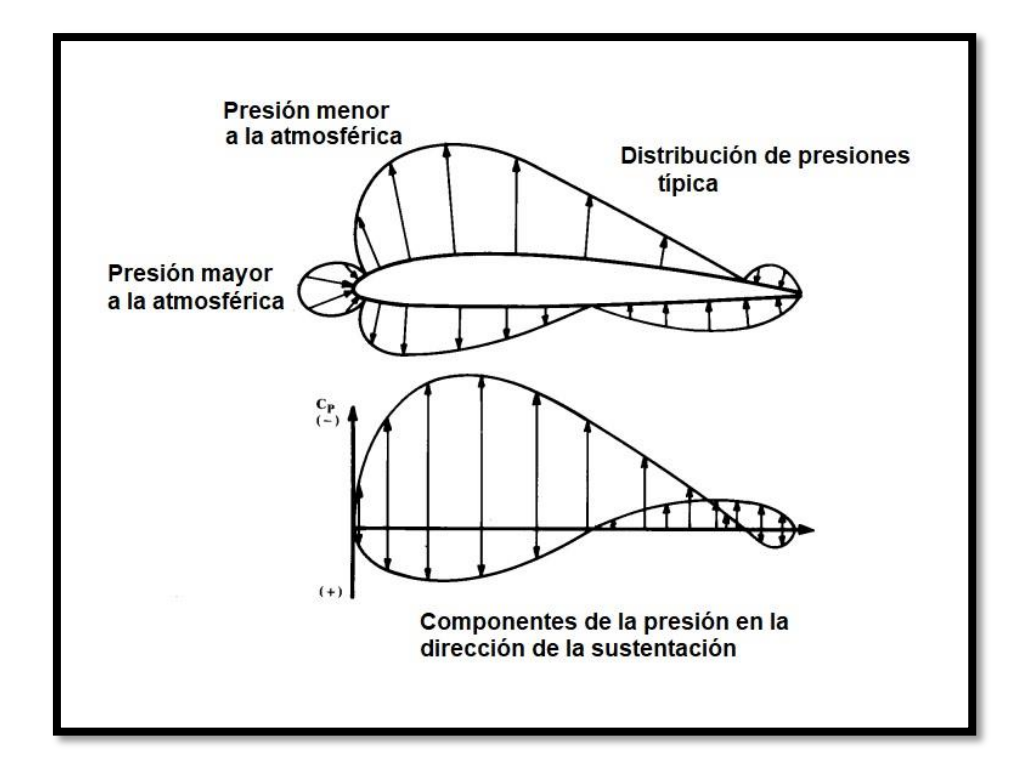

Figura 1.15 - Distribución de presiones típica en un perfil aerodinámico. Adaptada de: (Raymer, 1992).

<span id="page-21-1"></span>Si se cuenta con las curvas de  $C_p$  en función de la cuerda del perfil, se pueden integrar para obtener la sustentación. Luego, dicha sustentación puede ser adimensionalizada con la presión dinámica y la cuerda del perfil, obteniendo el coeficiente de sustentación del perfil que se denomina C<sub>1</sub>.

Para cada ángulo de ataque se puede realizar la integral antes mencionada para obtener una curva del coeficiente de sustentación en función del ángulo de ataque, C<sub>l</sub> vs α. La derivada de la curva antes mencionada es  $C_{\alpha}$ .

## <span id="page-21-0"></span>**1.3 Antecedentes específicos**

Numerosas investigaciones se han realizado del estudio del efecto de hélices en configuración de empuje sobre el ala a Números de Reynolds utilizados en aviación general (1x10 $^6$  o mayores), pero muy pocas para bajos Números de Reynolds (5x10 $^5$  o menores).

El efecto de una hélice en configuración de empuje sobre un ala ubicada aguas arriba fue estudiado para un amplio rango de ángulos de ataque del ala de manera estacionaria. El primer problema abordado fue la ubicación de la hélice con respecto al ala. En el trabajo de Wood y Bioletti (1935) se ensayaron dos modelos de ala, uno con un perfil Clarck Y, otro con un perfil grueso de 20%c de espesor máximo, ambos modelos sometidos a la influencia de una hélice tipo Navy No. 4412 con un motor de 25 HP a 3600 rpm. Se estudiaron 17 posiciones diferentes de la hélice con respecto al ala, en las que ninguna se alejaba más de una vez el radio de la hélice en el eje longitudinal del modelo, eje coincidente con la cuerda. Pero variaba la posición de la hélice en el eje vertical con distancias máximas de hasta una vez y media el radio de la hélice. Se hicieron ensayos a -5°, 0°, 5° y 10° de ángulo de ataque obteniéndose como resultado que cuando la hélice está por abajo del ala existe un incremento en la sustentación comparado a cuando está por arriba o directamente atrás del ala. También existe un incremento de la resistencia cuando la hélice está arriba del ala. En definitiva, la posición más favorable para vuelo recto y nivelado es con la línea de empuje un 60% de la cuerda del ala por debajo de la línea media del ala (eje longitudinal), y entre un 10% y 30% de la cuerda del ala por detrás del borde de fuga. En este trabajo la cuerda y el diámetro de la hélice son similares. Por otro lado, en este mismo trabajo comparan la configuración pusher y tractora obteniendo que para el caso en que el motor está ubicado en el ala se obtienen mejores resultados con la configuración pusher.

Dentro del mismo problema, pero con un rango más amplio de ángulos de ataque se encuentra el trabajo de Catalano y Stollery (1994), se trata de un estudio experimental y teórico donde se tiene una hélice pusher de alto empuje y un ala recta cuya envergadura es igual a la altura del túnel de viento (con la tolerancia adecuada para cambiar el ángulo de ataque) con el fin de considerar el flujo bidimensional. Se midieron la distribución de presiones en la superficie del ala, la sustentación, la resistencia, el momento de cabeceo y se realizaron visualizaciones. El modelo de ala tenía un perfil Wortmann FX 63-137. La hélice utilizada era tripala con un motor hidráulico de 20 HP. Las visualizaciones se hicieron con sublimación y flujo de aceite. El ángulo de ataque varió entre -4° y 20°, y se estudiaron 7 posiciones de la hélice con respecto al ala. El Número de Reynolds fue de 500000 con la cuerda del modelo como longitud característica. Los resultados que presentaban mayor eficiencia del ala se obtuvieron con la hélice ubicada por encima de la línea de la cuerda del ala. El efecto de la hélice se reduce drásticamente si se ubica a más de un diámetro de distancia del ala en la dirección longitudinal. Los resultados principales fueron que a bajo ángulo de ataque la hélice acelera el flujo alrededor del ala. A alto ángulo de ataque retrasa el desprendimiento de la capa límite (hasta un 56% de la cuerda más que sin hélice), esto disminuye la resistencia de presión y retrasa la pérdida del ala.

Un segundo problema por resolver resulta de la adición de una superficie de control al modelo de ensayo, en el trabajo de Sandahl (1945) se estudia la sustentación, la resistencia, la distribución de presiones y la posición de la transición de la capa límite de un modelo de ala con un perfil NACA 634420, el cual tiene un flap con una cuerda del 26% de la cuerda del ala. Se utilizó una hélice tripala con un motor de 70 Hp a 3000 rpm. Los ángulos de deflexión del comando fueron 0°, 20° y 40°. Los ángulos de ataque fueron 0°, 3°, 6° y 9°. Los principales resultados fueron que la sustentación aumenta con el empuje cuando la deflexión del flap es distinta de cero, pero no así cuando es igual a cero. El efecto de la hélice se extiende hasta 2,5 veces el radio desde el eje en la dirección de la envergadura.

Un modelo completo de avión con 2 hélices pusher en pilones ensamblados al fuselaje entre el ala y la cola fue estudiado en el trabajo de Dunham y otros (1987) donde el rango de ángulo de ataque va desde -8° a 28°, el Número de Reynolds desde 550000 hasta 2140000 con la cuerda del modelo como longitud característica, con un flap ranurado, alerones y elevadores. Como resultados principales se obtuvieron un aumento en la sustentación para ángulos superiores al ángulo de pérdida de 14°, y debido al empuje se obtuvo una mejora en la estabilidad longitudinal de la aeronave. La configuración de crucero se mantuvo estable hasta 5° por arriba del ángulo de pérdida, la configuración de despegue se mantuvo estable hasta 4° por arriba del ángulo de pérdida y la configuración de aterrizaje se mantuvo estable hasta 3° por arriba del ángulo de pérdida. La efectividad de los alerones se mantuvo constante hasta el ángulo de pérdida con muy poco momento de guiñada, sin embargo, hubo una pequeña reducción en la efectividad del timón cuando aumentaba el ángulo de ataque. Con el empuje simétrico de las dos hélices se obtuvo un mayor control del timón con ángulos de

ataque mayores al de pérdida, pero cuando uno de los motores no funcionaba existía un rolido hacia este lado debido al empuje asimétrico y al aumento de sustentación del lado que si funcionaba el motor.

Cuando se trata de hélices en configuración de empuje de manera general, Raymer (1992) considera como ventaja a la reducción de la resistencia de piel, ya que el avión se enfrenta a un flujo limpio; la reducción de ruido en la cabina, debido a que los gases expulsados por el motor no están dirigidos a ésta; y una línea de visión del piloto libre de obstáculos, entre otras. Desde el punto de vista aerodinámico se observa que la hélice contribuye a aumentar el ángulo de entrada en pérdida debido a que los desprendimientos de flujo suceden a un ángulo de ataque mayor al que ocurriría si no estuviera la hélice, la succión producida por la hélice retrasa la separación del flujo en función de la posición relativa entre ésta y el ala y la velocidad de giro del motor que la impulsa.

A lo largo de los años se ha estudiado esta configuración, verificándose las ventajas mencionadas y caracterizándose los coeficientes de sustentación y de resistencia de alas bajo la influencia de la hélice; la distribución de presiones; la transición de la capa límite y los fenómenos acústicos. Se observó que existe una marcada dependencia de los fenómenos fluidodinámicos con la posición relativa entre el ala y la hélice (Takallu, 1986; Catalano, 2004).

Finalmente, en las dos últimas décadas, los trabajos se han enfocado en la aplicación de esta configuración en VANT, ya que las ventajas antes mencionadas son de gran utilidad en estos casos. Un estudio netamente computacional de un micro vehículo aéreo modelado como un ala volante de bajo alargamiento con un perfil de doble curvatura y una hélice en configuración de empuje modelada como un disco actuador, obtuvo como resultado el aumento del ángulo de pérdida como así también visualizaciones del comportamiento del flujo (Choi y Ahn, 2010). Combinando estudios experimentales con fluidodinámica computacional en un modelo de VANT se observó una mejora en el desempeño y estabilidad de la aeronave, donde el modelo consistía en un fuselaje con un ala de gran alargamiento, una hélice pusher en el centro, detrás del fuselaje y doble boom de cola unido por el empenaje (Cho, 2014), y donde se estudian varios tipos de aeronaves no tripuladas (Ruchala, 2017). Para el caso de un modelo de ala delta de 404 mm de cuerda de raíz y 65° de ángulo de flecha de borde de ataque se realizaron ensayos en túnel de viento obteniendo que con el control de la hélice se puede modular el campo de presiones alrededor del borde de fuga, aumentando la sustentación a altos ángulos de ataque (Traub, 2015). Para el diseño de VANT de despegue vertical se estudiaron las interacciones entre hélices en configuración de empuje y rotores verticales, obteniendo los datos necesarios para mejorar el desempeño de las aeronaves (Chayanon y otros, 2019; Raynal y otros, 2021).

Con el objetivo de estudiar el modelo de ala con flap y hélice en configuración de empuje a altos ángulos ataque, y previendo que rotar el modelo causaría un bloqueo en el túnel de viento, es que se busca simular altos ángulos de ataque a partir de la generación de una perturbación en la dirección del flujo incidente. Esto se puede lograr a través de un generador de ráfaga.

En los estudios de generadores de ráfaga en túnel de viento primero se busca un tipo de ráfaga determinado, ya sea mediante métodos pasivos a través de grillas o modificando la capa límite del túnel de viento, o mediante métodos activos, es decir, la utilización de generadores de ráfaga. Los métodos pasivos son muy dependientes de las características geométricas del túnel de viento del que se dispone, por este motivo resulta ventajoso el desarrollo de métodos activos para la simulación de ráfagas. Otra ventaja de los métodos activos es la capacidad de modulación de las características de la ráfaga. Luego con la ráfaga caracterizada se introduce el modelo de ensayo para estudiar como este se ve afectado.

El estudio de la influencia de las ráfagas en las aeronaves se encuentra resumido en el trabajo de Donely (1950), allí se indica que puede dividirse en tres fases: la primera es la determinación de la estructura de la ráfaga, la segunda es la reacción de la aeronave a ráfagas de estructura conocida y la tercera es la determinación de la estadística pertinente. La información de la estructura de la ráfaga puede utilizarse para obtener una ráfaga estándar, sin embargo, se debe proceder con cuidado cuando se estudian aeronaves no convencionales.

En el trabajo de Tang y Dowell (2002) el generador de ráfaga es un cilindro ranurado rotante que permite el control de la frecuencia de la ráfaga para una amplitud determinada por un perfil ubicado aguas arriba del cilindro. Por otro lado, en el trabajo de Grissom y Devenport (2004) el generador de ráfaga consiste en una serie de diez vanos verticales que ocupan la altura completa del túnel de viento y tienen la capacidad de rotar periódicamente controlados independientemente por motores paso a paso. La amplitud y la frecuencia de la ráfaga pueden modularse con la cantidad de grados de rotación y la velocidad de rotación de los motores. Un concepto distinto de generación de ráfaga es evidenciado en el trabajo de Deshpande y otros (2014) donde la ráfaga se produce a partir de la apertura de dos laterales especialmente diseñados con vanos rotativos para controlar la variación periódica de velocidad del túnel. Las ráfagas simuladas varían en tiempo y en escala espacial. Otra posibilidad de generador de ráfaga en el túnel de viento es la que utilizaron Poussot-Vassal y otros (2016), se trata de dos alas con un perfil aerodinámico determinado cuya envergadura es igual al ancho del túnel de viento y pueden oscilar en un punto al cuarto de cuerda a partir del accionamiento de 4 servomotores hidráulicos sincronizados. Por último, una forma de generar ráfagas fuera del túnel de viento para estudiar el efecto sobre un micro vehículo aéreo es descripta en el trabajo de Zarovy y otros (2010) donde se utiliza un arreglo de sopladores controlados electrónicamente.

### <span id="page-24-0"></span>**1.4 Motivación y objetivos**

Para estudiar la influencia de hélices pusher en los comandos del ala se plantea este trabajo de tesis que tiene como aporte a la comunidad científica una sólida base de datos experimentales y análisis que contribuyan a profundizar el entendimiento de dichos fenómenos. Siguiendo la definición de actividades generadoras de conocimiento de Vincenti (1990), se trata de una investigación experimental ingenieril donde también aporta a la seguridad de operación, ya que se estudia la estabilidad de comandos. Los resultados obtenidos podrán ser utilizados para la validación experimental de modelos complejos de fluidodinámica computacional (CFD), así como también para el diseño de VANT, o cualquier aeronave con hélice en esta configuración, que sean optimizados para el vuelo a bajas alturas. De esta manera se hará un aporte significativo al estado del arte de este tipo de configuraciones brindando una gran cantidad de información experimental para el diseño.

El objetivo general del trabajo de investigación consiste en alcanzar una mayor comprensión de los fenómenos fluidodinámicos producidos por la hélice en configuración de empuje sobre los comandos del ala en condiciones estacionarias (altos ángulos de ataque) y no estacionarias (cambios bruscos del ángulo de ataque) con flujo turbulento incidente. De esta manera, se busca determinar experimentalmente la interacción aerodinámica que ocurre entre la hélice y el comando del ala a través de la caracterización de las presiones en la superficie en esas configuraciones.

El objetivo específico de este trabajo es el de cuantificar distribuciones de presión sobre el ala, particularmente en el flap, para distintas configuraciones determinadas por el ángulo de ataque, la velocidad de rotación del motor (RPM), la posición de la hélice con respecto al ala, la velocidad de la corriente libre, la intensidad de turbulencia, la deflexión del flap, la cantidad de palas de la hélice y la perturbación del flujo incidente (ráfaga).

### <span id="page-25-0"></span>**1.5 Esquema de la tesis**

Capítulo 1: Antecedentes. Aquí se describe el contexto del problema, algunos conceptos aerodinámicos utilizados a lo largo del trabajo de tesis, los antecedentes específicos del tema, la motivación y objetivos.

Capítulo 2: Metodología. En este capítulo se detalla cómo se va a abordar la problemática para cumplir con los objetivos propuestos, comenzando por la caracterización del túnel de viento, siguiendo con la descripción detallada del diseño y construcción del modelo de ensayo y para finalizar se definen los procedimientos de ensayos y procesamiento de los datos obtenidos.

Capítulo 3: Resultados y análisis. En este capítulo se muestran los resultados obtenidos en los ensayos realizados para el trabajo de tesis. En primera medida se encuentran los resultados y su análisis para la caracterización del túnel de viento, es decir, la descripción del flujo incidente en el modelo. Luego se abordan los resultados de los ensayos estacionarios que son analizados bajo las teorías básicas de aerodinámica. Por último, se muestran y analizan los resultados de los ensayos no estacionarios.

Capítulo 4: Conclusiones y discusión. Aquí se discuten los análisis realizados sobre los ensayos y se generan las conclusiones. También la propuesta de trabajos futuros.

Capítulo 5: Bibliografía.

Luego del capítulo 5 se presentan 4 anexos, en el primero se detalla la determinación del área de influencia de las tomas de presión del flap, como así también la metodología del cálculo del coeficiente de momento de charnela. En el segundo se añaden gráficas de resultados obtenidos. En el tercero se muestra la respuesta del coeficiente de presión a la perturbación producida por la ráfaga mediante gráficas consecutivas en el tiempo. Finalmente, en el cuarto se describe la caracterización del dispositivo generador de ráfaga.

# **2: Metodología**

<span id="page-26-0"></span>La metodología utilizada para cumplir con los objetivos propuestos puede resumirse en los siguientes puntos:

- Estudio y análisis bibliográfico de la temática.
- Diseño y planificación de ensayos.
- Adecuación de la sección de prueba del túnel de viento y caracterización del campo de flujo libre incidente.
- Construcción del modelo de ala con flap y hélice pusher.
	- Caracterización del sistema de movimiento para ensayos estacionarios.
		- o Verificación del control del ángulo de ataque del modelo.
		- o Verificación del control del ángulo de deflexión del flap.
		- o Verificación del control del motor.
- Ensayos estacionarios.
	- o Visualización con catavientos
	- o Medición de la distribución de presiones para cada configuración.
	- o Procesamiento de los datos obtenidos.
- Caracterización del sistema de generación de ráfaga.
	- o Determinación del desempeño del sistema neumático.
	- o Determinación de la posición.
- Ensayos no estacionarios.
	- o Visualización con humo y plano de luz láser.
	- o Medición de la distribución de presiones para cada configuración.
	- o Procesamiento de los datos obtenidos.
- Análisis y conclusiones.

## <span id="page-26-1"></span>**2.1 Túnel de viento**

La totalidad de los ensayos realizados tuvieron lugar en la UIDET-LaCLyFA, más precisamente en el túnel de viento denominado TV1. El mismo cuenta con un motor de corriente continua de 50 HP que impulsa una hélice de 6 palas especialmente diseñada. La sección de prueba es rectangular de 1 m de alto por 1,4 m de ancho y 7 m de largo, con un rango de velocidades operativas de 0 a 20 m/s, esto puede distinguirse en la [Figura 2.1.](#page-26-2)

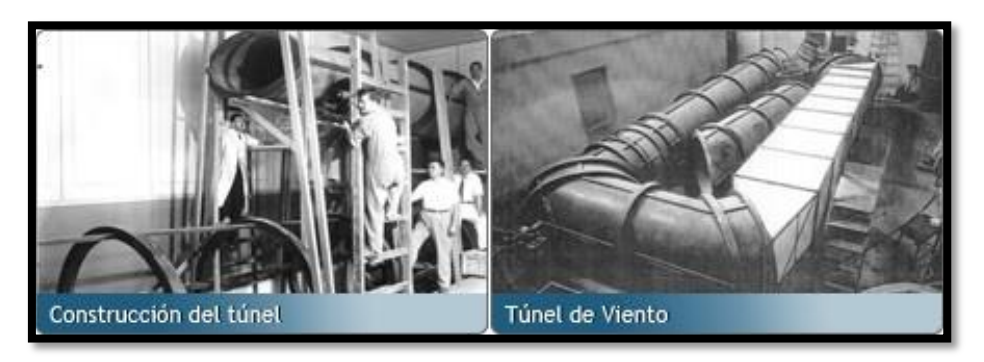

Figura 2.1 - Inicios del TV1. [10]

<span id="page-26-2"></span>Para la realización de los ensayos se realizó la adecuación de la sección de prueba de manera de mejorar la visualización del interior del túnel y de lograr a través de la utilización de un pórtico externo el aislamiento de las vibraciones mecánicas. En l[a Figura 2.2](#page-27-0) se muestra la sección de prueba antes de la modificación, donde contaba con dos ventanas fijas, una lateral y una superior, también con una puerta posterior para ingresar al túnel. Aquí también se muestra el pórtico utilizado en la sujeción de los modelos que luego fue modificado para la nueva sección. Este pórtico es una estructura metálica rígida que está aislada mecánicamente del túnel de viento y permite sujetar los modelos de ensayo sin transmitir las vibraciones producidas por el túnel, mejorando así la calidad de las mediciones.

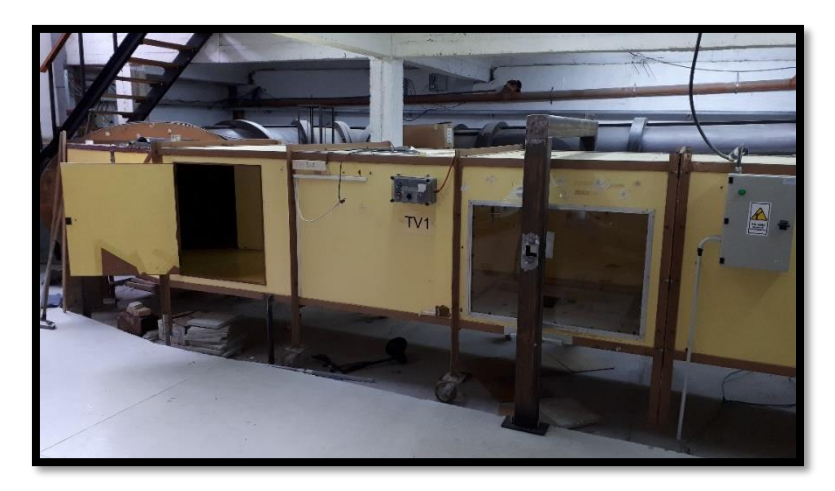

Figura 2.2 - Sección de prueba antes de la adecuación.

<span id="page-27-0"></span>La adecuación consistió en el diseño y la construcción de una sección de prueba nueva, manteniendo las características geométricas, pero con la funcionalidad de ser intercambiable, por este motivo se construyó una sección de 1 m de alto por 1,4 m de ancho y 2 m de largo, como se observa en la [Figura 2.3.](#page-27-1) Se mantuvo la puerta posterior y se modificó la localización del pórtico para que coincidiera con la mitad de la sección nueva.

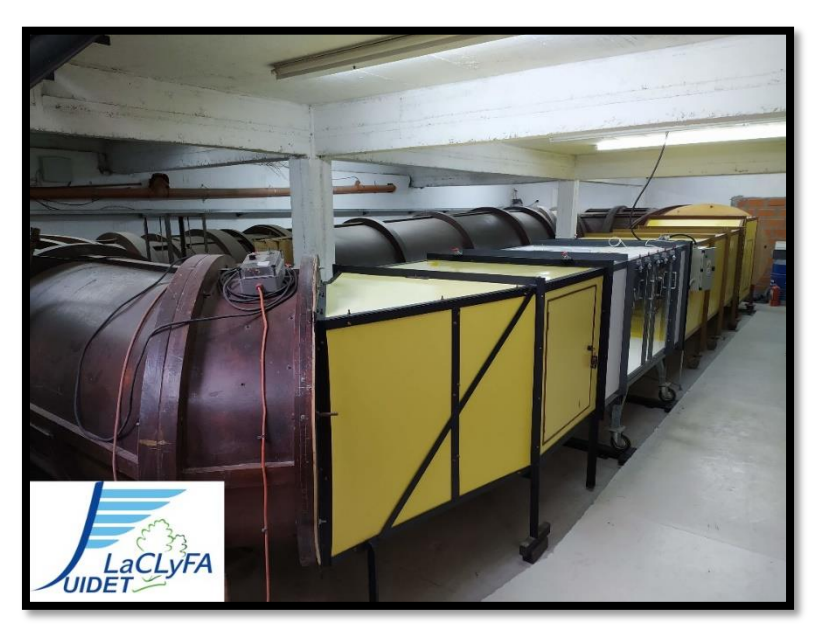

Figura 2.3 - TV1 luego de la adecuación. [11]

<span id="page-27-1"></span>La sección nueva puede trasladarse libremente sobre ruedas y cuenta con una ventana amplia que puede retirarse, manteniendo la posibilidad de utilización del pórtico para sujetar los modelos, ya que cuenta con 3 paños como se muestra en la [Figura 2.4.](#page-28-0)

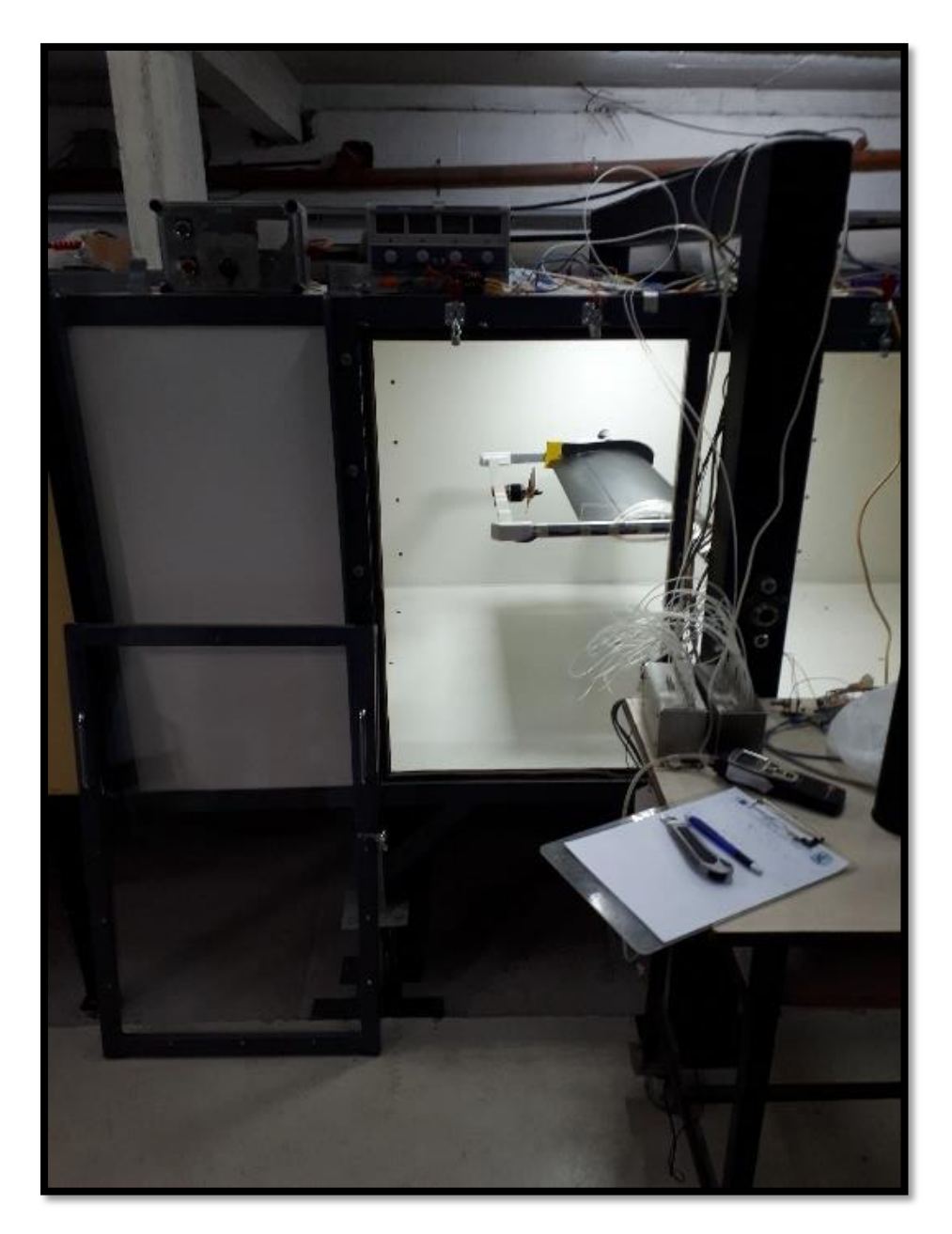

Figura 2.4 - Vista frontal de la ventana del TV1.

<span id="page-28-0"></span>El túnel de viento tiene al inicio de la sección rectangular una grilla tipo panal de abeja de tubos de PVC de 5 cm de diámetro, seguido de un panel de perfiles paralelos al piso que tienen la posibilidad de ser rotados desde el exterior para modificar la configuración del flujo. En la [Figura 2.5](#page-29-0) se observan estos perfiles desde el interior del túnel. Estas partes no fueron modificadas en la adecuación, pero no se utilizaron para los ensayos de esta tesis, ya que se buscaba una distribución de velocidades uniforme.

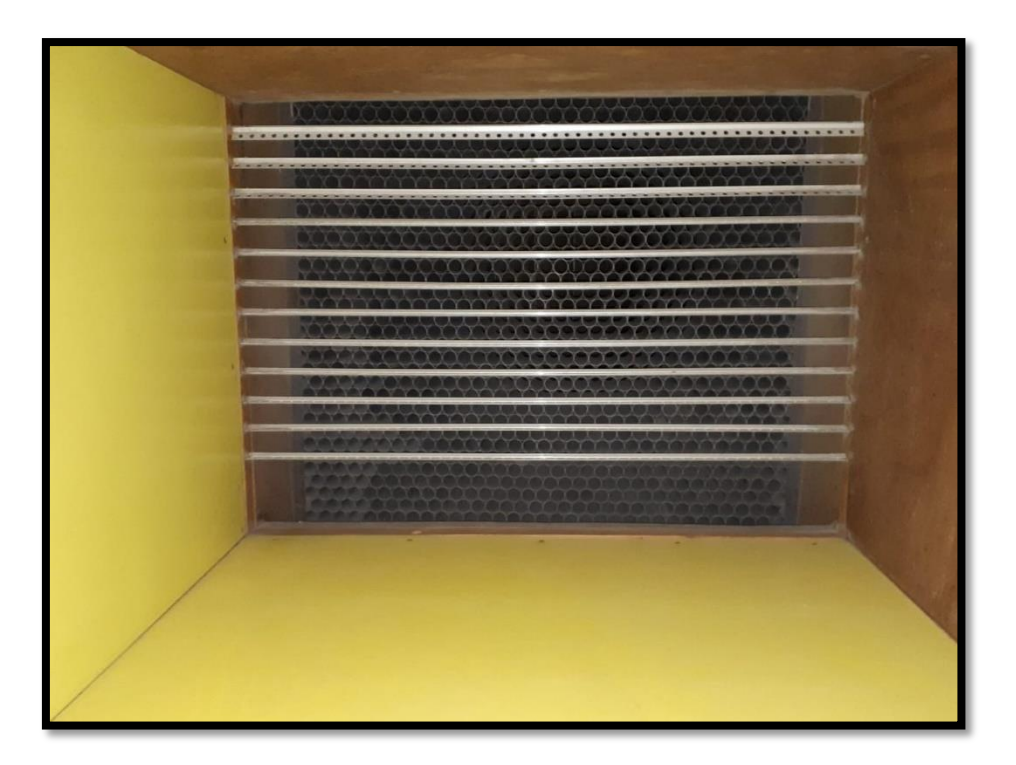

Figura 2.5 - Vista del interior del túnel donde se observan los perfiles.

<span id="page-29-0"></span>A partir de la adecuación, para conocer el flujo en el túnel de viento para su uso general, pero también para este trabajo de tesis, resultó necesaria la realización de una caracterización del flujo en la sección de prueba. De esta manera, se establecieron en el plano del pórtico (lugar que ocupan los modelos a ensayar) tres posiciones, la primera a 40 cm de distancia con la ventana, la segunda en la mitad del ancho de la sección, es decir, 70 cm de distancia con la ventana y la última a 1 m de distancia con la ventana o lo que es lo mismo, a 40 cm de distancia con la pared opuesta. En estas posiciones se hizo un barrido vertical que contuvo 36 puntos de medición donde fueron relevadas las velocidades instantáneas longitudinales, transversales y verticales. Los puntos de medición se concentraron en la zona media de la sección con una separación de 2 cm desde los 26 cm hasta los 80 cm de altura, luego en la parte inferior la separación fue de 3 cm desde los 2 cm hasta los 26 cm de altura.

Las mediciones de velocidades instantáneas se realizaron con un anemómetro de hilo caliente de temperatura constante (CTA) de seis canales modelo Streamline de la marca Dantec Dynamics, usando un sensor doble "fiber film" modelo 55R51. La duración de la adquisición en cada punto fue de 8,192 segundos con una frecuencia de adquisición de 2000 Hz, obteniendo 16384 muestras de cada dirección en cada punto, con el objetivo de contar con una cantidad de muestras lo suficientemente numerosa para describir las características del flujo del túnel de viento. La señal fue acondicionada con un filtro pasa-bajo de 300 Hz con el fin de obtener las particularidades del flujo de baja frecuencia. Para medir la velocidad media del flujo con el fin de utilizarla como referencia, se colocó a un metro de distancia aguas arriba, a 50 cm de altura y con 40 cm de distancia con la pared, un tubo Pitot-Prandtl conectado a un manómetro diferencial TESTO 512 calibrado con el anemómetro patrón del laboratorio con trazabilidad al Sistema Internacional. Las mediciones de velocidad instantánea se hicieron con una velocidad media de referencia de 5 m/s y de 10 m/s ya que son velocidades típicas de ensayos en túnel de viento. Con estos datos se obtuvieron los perfiles de velocidades en su componente longitudinal "u", su componente transversal "v" y su componente vertical "w" en las tres posiciones de la sección de prueba.

Luego se calculó la intensidad de turbulencia de la componente longitudinal con la ecuación [\(2. 1\)](#page-30-1) que se muestra a continuación.

<span id="page-30-1"></span>
$$
I_u = \frac{\sigma_u}{\bar{u}} \tag{2.1}
$$

#### <span id="page-30-0"></span>**2.2 Modelo de ensayo**

Un único modelo de ala fue construido para la totalidad de los ensayos, pero con la versatilidad de poseer algunas partes reconfigurables según haya sido la necesidad de la etapa de ensayo correspondiente. Siguiendo los lineamientos de Barlow y otros (1999), se diseñó el modelo para que la envergadura no superara el 80% del ancho del túnel de viento, luego la cuerda del modelo se estableció de tal manera de obtener el mayor ángulo de ataque posible con un bloqueo menor al 7,5% y al mismo obtener un Número de Reynolds de 500000 o menor, ya que en este rango es donde se encuentran la gran mayoría de VANT, con una velocidad máxima operativa del túnel de 15 m/s. Con los lineamientos mencionados y para simplificar la etapa de construcción del modelo, se estableció una planta alar rectangular de 80 cm de envergadura y 30 cm de cuerda.

Para estudiar el comando se dotó al modelo de ensayo de una parte móvil que representa un alerón, un elevador o un flap. Buscando la sencillez tanto en la construcción como en el control se optó por un flap simple no ranurado. La cuerda del flap se estableció en 10,5 cm, ya que equivale a un 35% de la cuerda del ala y se trata de un valor típico en VANT y aviación general. La envergadura del comando es coincidente con la envergadura del ala para asegurar la rigidez y la precisión en el movimiento, también de esta manera se evitaron fenómenos aeroelásticos. Luego con la guía del libro de Perkins y Hage (1949) y el software DIGITAL DATCOM (Williams y Vukelich, 1979), se calculó para el diseño el coeficiente de momento de charnela para la condición más desfavorable, es decir, para el máximo ángulo de ataque calculado previamente para evitar el bloqueo, la máxima velocidad de la corriente libre (15 m/s) y la máxima deflexión del flap 30°, todo esto en un ala con las dimensiones antes mencionadas. Se obtuvo el torque máximo que debían alcanzar los servomotores que fueron adquiridos para poder realizar la deflexión del comando. Los servomotores seleccionados fueron marca HITEC, modelo HS-425BB, donde BB indica que posee rodamientos a bolillas (ball bearing). Estos cuentan con un torque de 4,1 Kgcm a 6 v, de esta manera se utilizaron 2 servomotores, uno en cada extremo del ala para lograr el movimiento de la superficie de control.

La característica principal del modelo consistió en la capacidad de ser sujetado por el pórtico y de contener el motor, la hélice y el ala con flap en un mismo sistema con movimiento solidario, que pudiera cambiar el ángulo de ataque del ala manteniendo la distancia y la orientación relativa entre la hélice y el ala constante. Para tal fin, se realizó un cálculo estructural del modelo separando por un lado la estructura que vincula el motor con el ala y por el otro la estructura que soporta todo el sistema. Para la primera estructura se utilizaron los pesos y tamaños de las partes disponibles, es decir, se contaba con un motor eléctrico Turnigy L5055C-700 sin escobillas y con una hélice Turnigy 14x8 de dos palas. Se determinó la utilización de un caño de aluminio de sección rectangular hueca de 3 cm de alto por 1,2 cm de ancho con un espesor de 1,5 mm para la construcción de dos brazos y un travesaño que constituían la estructura que vincula el motor con el ala. Por otro lado, se estimó el peso del ala a partir del material con el que fue construida, MDF - fibra de madera de densidad media, para calcular el soporte del modelo completo. Como resultado de los cálculos estructurales, se fijó la utilización de un caño de acero dulce de sección circular hueca de 25,4 cm de diámetro y 2 mm de espesor. Las superficies del caño en contacto con el aire fueron pintadas para evitar la corrosión. Con el diámetro determinado, se procedió a adquirir rodamientos con soportes autocentrantes para vincular el modelo con el pórtico. El detalle del modelo completo ensamblado en el túnel de viento puede observarse en la [Figura 2.6.](#page-31-1)

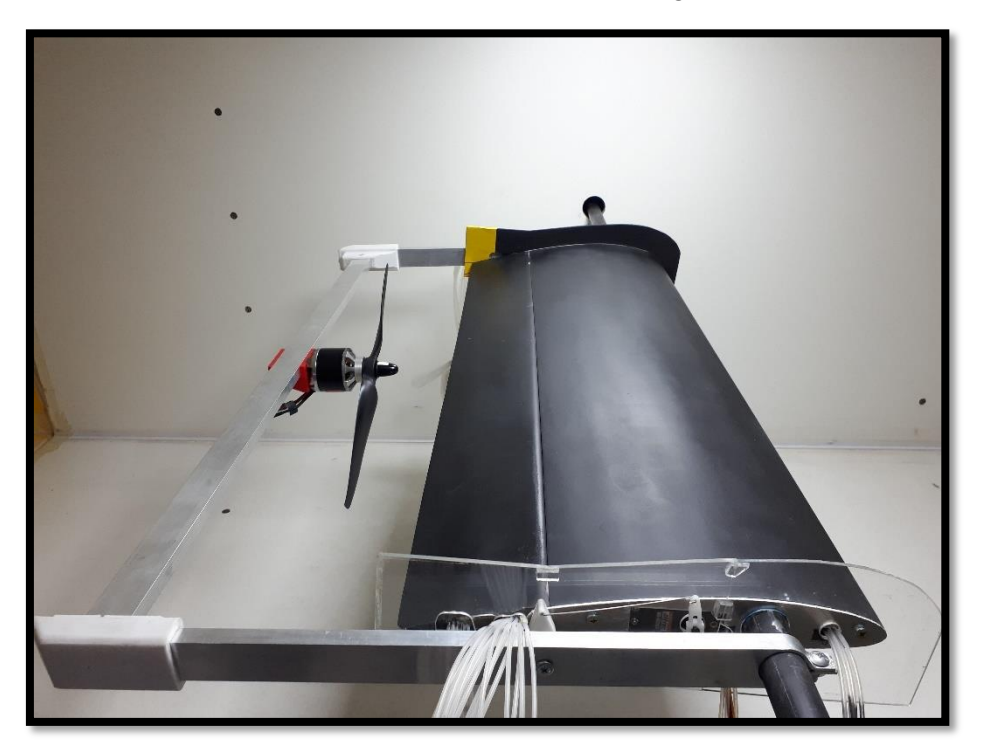

Figura 2.6 - Detalle del modelo en túnel de viento.

<span id="page-31-1"></span>Una parte muy importante del diseño del modelo de ensayo fue la selección del perfil alar. Este debía contar con características particulares que permitieran instrumentarlo con tomas de presión cuyas dimensiones sean acordes a los instrumentos disponibles, como así también con un espesor suficiente al cuarto de cuerda para admitir el soporte. Se decidió utilizar un perfil NACA 4412. En la [Tabla 2.1](#page-31-0) se muestran las características geométricas principales del perfil.

<span id="page-31-0"></span>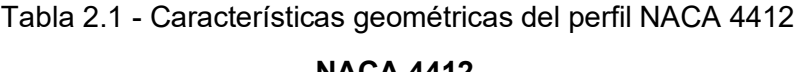

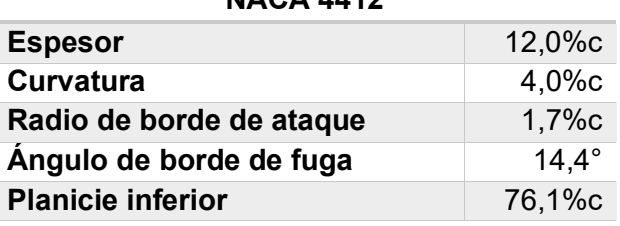

Es un perfil muy utilizado en aviación general y del cual existen gran cantidad de datos disponibles de su desempeño, principalmente a Números de Reynolds de 1x10 $<sup>6</sup>$  o mayores,</sup> pero también existen algunos estudios de este perfil a menores Números de Reynolds. En la [Figura 2.7](#page-32-0) se muestran las curvas características del perfil NACA 4412 en un amplio rango de Números de Reynolds que son el resultado de los estudios realizados por Lnenicka y Horeni, adaptados del libro de Simons (1994).

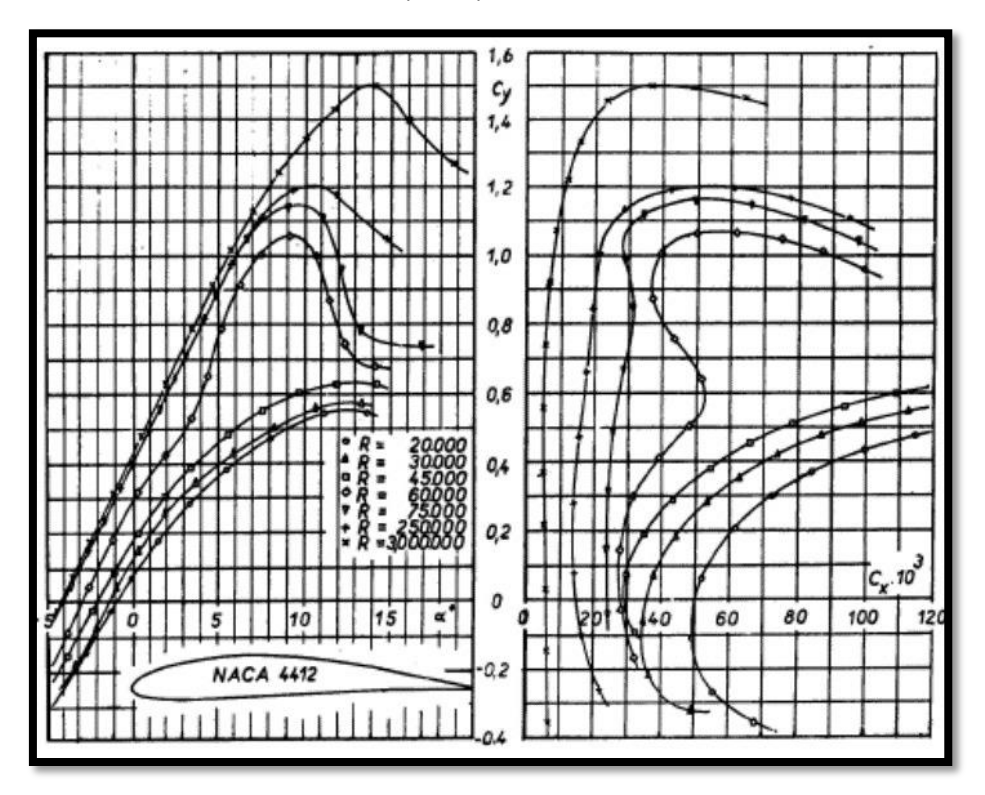

Figura 2.7 - Curvas características del perfil NACA 4412. Adaptada de: (Simons, 1994).

<span id="page-32-0"></span>Finalmente, el último paso del diseño del modelo de ensayo antes de comenzar la construcción consistió en determinar la posición de las tomas de presión. Siendo el flap el objeto de estudio de este trabajo, se decidió aumentar la densidad de tomas de presión en esa zona. Aprovechando el eje de simetría longitudinal del modelo, coincidente con el eje del motor, se establecieron 4 estaciones a ambos lados de dicho eje. Con la teoría de hélice de elemento-pala combinada con cantidad de movimiento como guía y siendo R el radio de la hélice, se ubica una estación al 75% de R para adquirir presiones en el punto de mayor empuje de la hélice según dicha teoría. Luego se ubica otra estación a 37,5%R de distancia con el eje, es decir, la mitad de la distancia entre la línea de mayor empuje (75%R) y el eje. Una tercera estación a 112,5%R y la última a 150%R. Luego en la zona del flap, debido a las limitaciones de espesor propias de un perfil aerodinámico, se dispusieron 3 filas equidistantes. Estas tomas de presión están presentes tanto en la superficie superior del ala (extradós) como en la inferior (intradós) en las mismas posiciones, ya que de esta manera los resultados obtenidos pueden contrastarse directamente para obtener los coeficientes de presiones correspondientes. Para estudiar el efecto de la hélice sobre el ala, y no solo sobre el flap, se dispusieron dos columnas de tomas de presión al 75% del radio de la hélice, tanto del lado derecho como del izquierdo. Con estas tomas ubicadas a lo largo de la cuerda y para los casos donde la hélice se encuentra detenida, es que se compararán los resultados con la bibliografía correspondiente. La [Figura 2.8](#page-33-0) muestra una vista del extradós del ala con la ubicación y las cotas de las tomas de presión, las medidas están en milímetros.

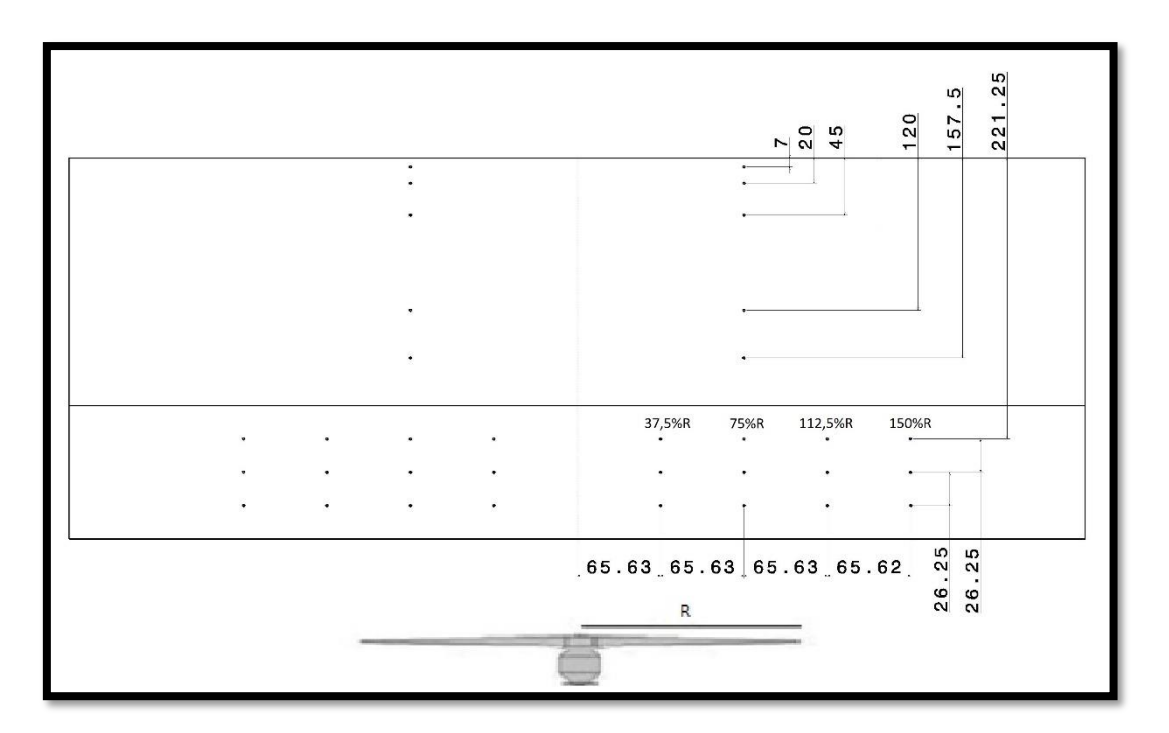

Figura 2.8 - Cotas de las tomas de presión.

<span id="page-33-0"></span>Con el modelo diseñado se comenzó la construcción del ala con flap, esta se encargó a una empresa de frezado por CNC para que la geometría del ala sea fiel a las coordenadas del perfil. También se solicitó que mediante la misma máquina se marcara la ubicación de las tomas de presión para su posterior colocación de manera de lograr la mayor precisión posible. El ala y el flap se construyeron en dos mitades para poder instrumentar con las tomas de presión y las mangueras correspondientes, como se observa en la [Figura 2.9.](#page-33-1)

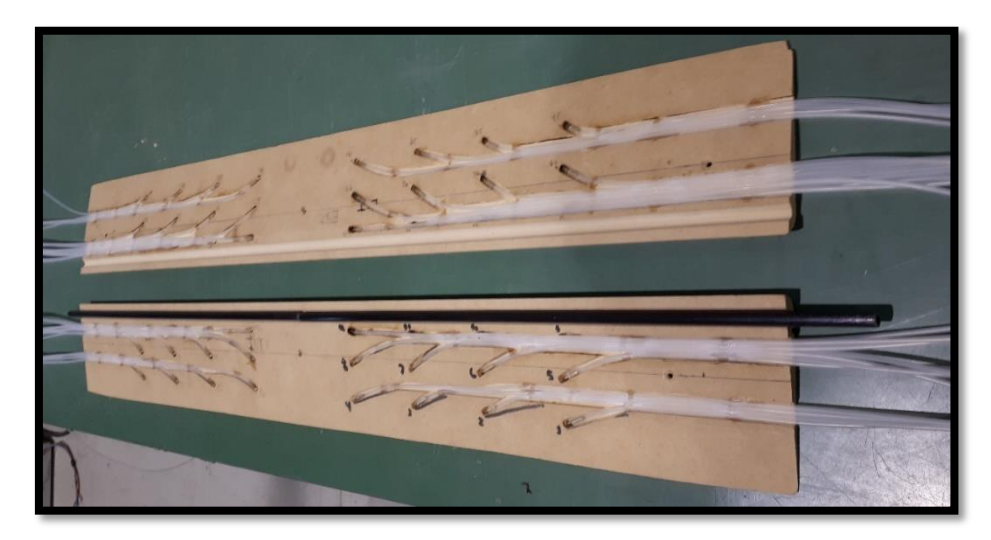

Figura 2.9 - Detalle de la instrumentación del flap.

<span id="page-33-1"></span>Luego se unieron las dos mitades con el caño soporte al cuarto de cuerda y se realizó un acabado superficial con esmalte sintético de tono mate prestando especial atención en no obturar las tomas de presión. Las tomas de presión se construyeron siguiendo las buenas prácticas de Tropea y otros (2007). En la [Figura 2.10](#page-34-0) se muestra el detalle de una toma de presión ubicada en las proximidades del borde de ataque del ala.

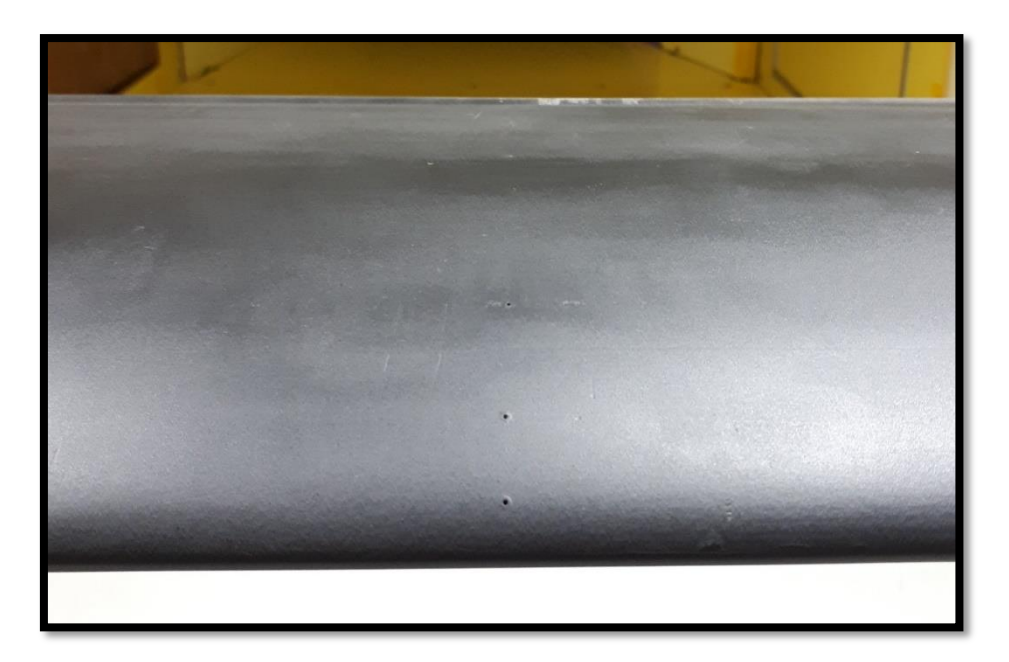

Figura 2.10 - Detalle de toma de presión del borde de ataque.

<span id="page-34-0"></span>Con el ala construida se continuó el modelo ensamblando los brazos y el travesaño del soporte del motor, las uniones en las esquinas se realizaron en PLA mediante una impresora 3D. También en los extremos del ala, para minimizar la interferencia con el soporte se ubicaron sendas placas, que además se utilizaron para establecer el ángulo de deflexión del flap. En la [Figura 2.11](#page-34-1) se observa el modelo terminado, ensamblado en el túnel de viento, con una hélice en rotación. Se muestra el detalle de la unión entre el travesaño que soporta el motor y el brazo, como también se pueden observar las placas antes mencionadas, una de las cuales se realizó en acrílico para que no perjudicara la visión de la superficie del ala.

<span id="page-34-1"></span>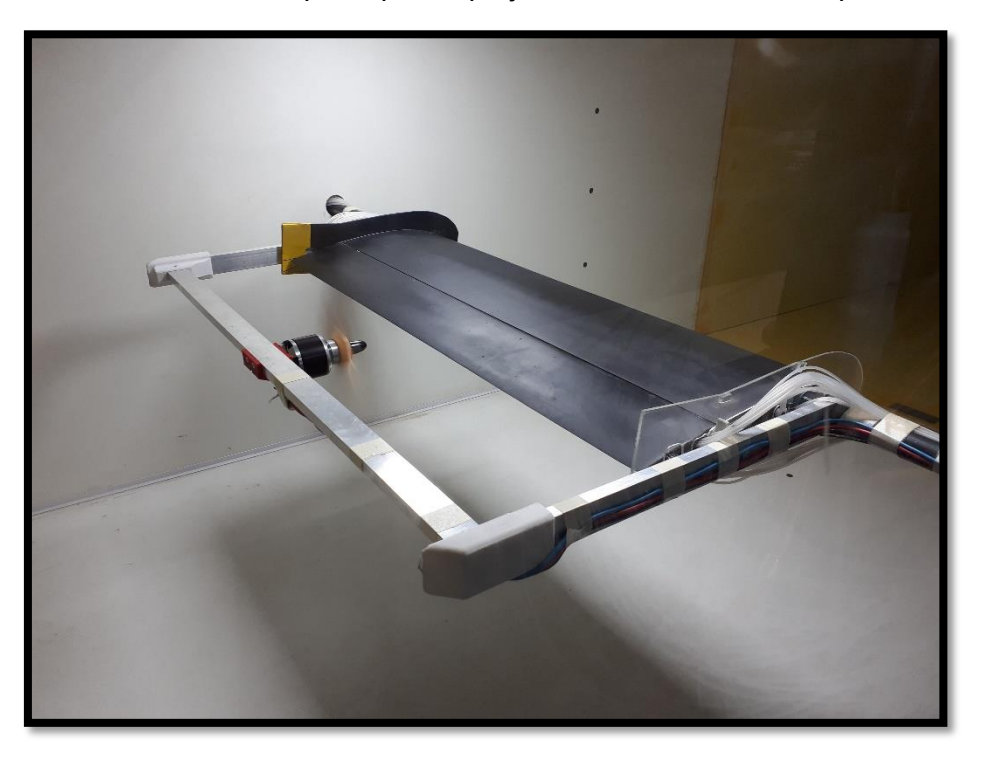

Figura 2.11 - Modelo completo en túnel de viento.

El control del motor que impulsaba la hélice se realizó mediante una placa Arduino Mega. Se controló de manera analógica, es decir, se contaba con un potenciómetro para establecer la velocidad de rotación del motor, como se muestra en la [Figura 2.12.](#page-35-1) La velocidad del motor se midió con un tacómetro marca CEM, modelo AT-6 utilizando rpm como unidad de medida. Se estableció una velocidad máxima de 4000 rpm en función de la frecuencia de adquisición de las mediciones de presión.

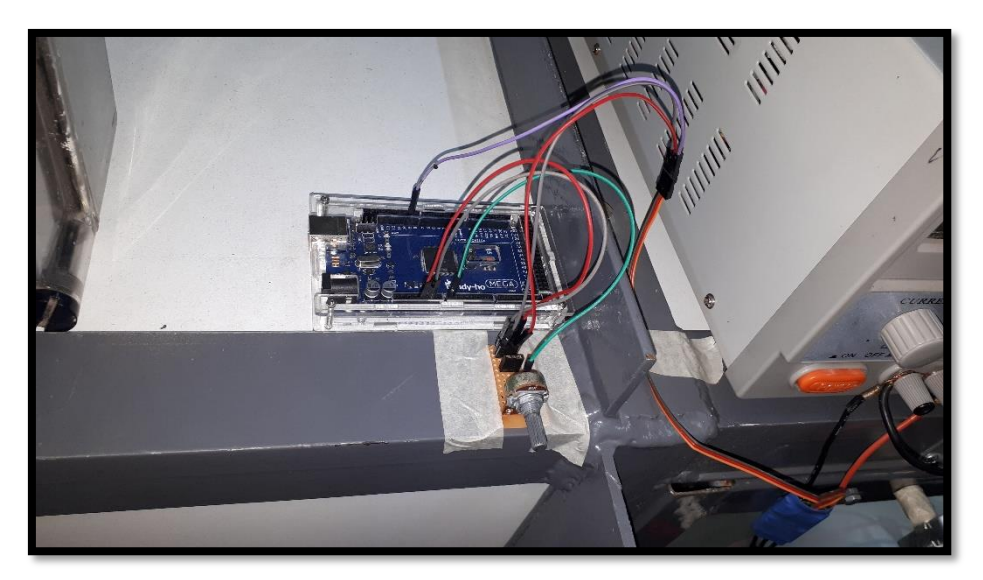

Figura 2.12 - Placa Arduino Mega para controlar el motor.

### <span id="page-35-1"></span><span id="page-35-0"></span>**2.3 Metodología de ensayos**

Las presiones se midieron mediante cuatro escáneres de presión Scanivalve DSA 3217-16Px, de 16 canales cada uno, resultando en un total de 64 tomas de presión que se distribuyeron de la manera expuesta anteriormente. La frecuencia de adquisición fue de 500 Hz, la duración de las mediciones fueron 8 segundos dando 4000 valores de presión por cada canal para cada medición. El tiempo de ensayo fue establecido de manera de adquirir la distribución de presiones con el tiempo suficiente para que se establezca el flujo antes y después de la perturbación de la ráfaga que duraba aproximadamente un segundo, de esta manera se garantiza la posibilidad del análisis de la configuración fluidodinámica. Los cuatro escáneres se sincronizaron mediante una llave electrónica para realizar las mediciones al mismo tiempo. Los resultados obtenidos con los escáneres son presiones manométricas, las cuales están referenciadas a una presión estática determinada. Para todas las mediciones realizadas se utilizó la toma estática del tubo Pitot-Prandtl ubicado aguas arriba para referenciar las presiones manométricas de los escáneres, es decir, la presión estática de cada ensayo.

Los ensayos fueron realizados con el modelo completo, es decir, ala, motor y hélice, de manera de comparar los resultados entre sí. No se realizaron mediciones de los componentes del modelo de manera separada.

Cada toma de presión en el modelo fue construida con un tubo de bronce de 0,9 mm de diámetro interno y 15 mm de longitud, luego se conectaba a una manguera de 1,5 m de longitud con una sobreposición de 5 mm, resultando en una longitud total de 1,51 m desde la superficie del ala hasta el instrumento. Esta distancia se verificó para evitar la resonancia en
las mediciones mediante la utilización de las recomendaciones del fabricante basadas en el trabajo de Bergh y Tijdeman (1965).

Los ensayos realizados se pueden dividir en 2 etapas: La primera etapa consistió en realizar ensayos estacionarios, es decir, se realizaron mediciones de presión con el ángulo de ataque del ala fijo. Primero a un ángulo de 2,5° y luego con un rango de ángulos de ataque desde -9° hasta 20° con un paso de 1°, ya que resultaba suficientemente amplio sin superar el bloqueo del 7,5% del área de la sección de prueba. Así mismo, con el objetivo de realizar mediciones en la zona de altos ángulos de ataque se tuvo en cuenta el ángulo de pérdida del perfil que se obtuvo de la [Figura 2.7,](#page-32-0) siendo este de alrededor de 10° para los Números de Reynolds desde 60000 hasta 250000 según los ensayos realizados por Lnenicka y Horeni (Simons, 1994).

Para cada ángulo de ataque se midió la distribución de presiones variando la velocidad de la corriente libre que determinaba el Número de Reynolds y la velocidad de rotación del motor, con el ángulo de deflexión del flap igual a cero, es decir el perfil limpio. Luego para 3 ángulos de ataque representativos, el primero igual a 0° para obtener el coeficiente de momento de charnela residual  $(C_{h0})$ , el segundo de 3° siendo este un ángulo de vuelo en crucero típico, y el último de 12°, superior a la pérdida del perfil, además de variar los parámetros mencionados anteriormente, se modificó la deflexión del flap en las tres posiciones restantes antes mencionadas.

Para un ángulo de ataque de 2,5° se realizaron ensayos variando los parámetros mencionados previamente, como así también la intensidad de turbulencia, la cantidad de palas de la hélice y la distancia entre la hélice y el ala.

Para cambiar la intensidad de turbulencia se utilizaron los resultados de Aramburu Orihuela y otros (2016) que indican que, ubicando un panel de tubos de 100 mm de diámetro en forma de panal de abejas a una distancia de 1,5 m aguas arriba del modelo de ensayo, se obtiene una intensidad de turbulencia de 3,5% en la ubicación del modelo. En la [Figura 2.13](#page-36-0) se muestra la distribución vertical de intensidad de turbulencia que se obtiene con el panel antes descripto, en este caso y = 0 mm coincide con la mitad de la altura de la sección de prueba, es decir, con la altura del modelo.

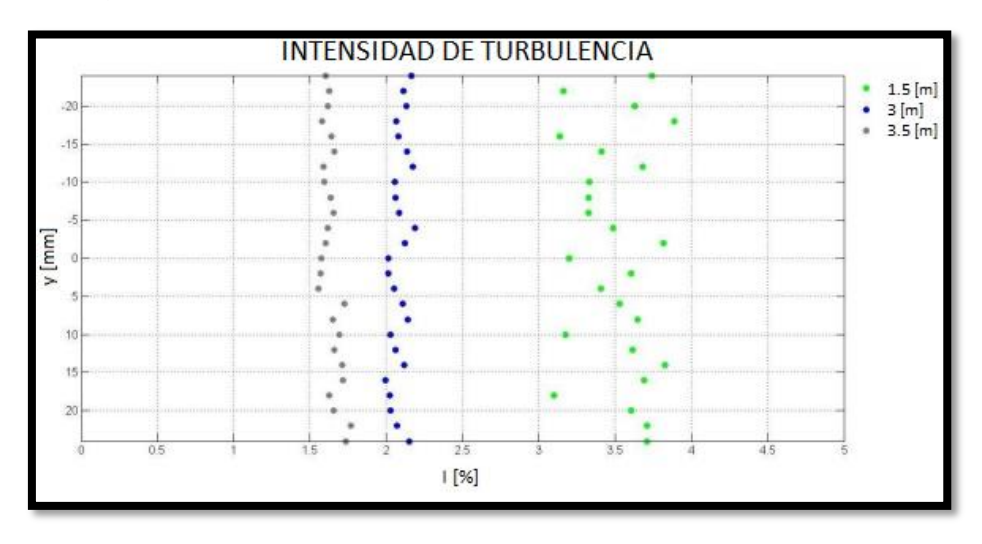

<span id="page-36-0"></span>Figura 2.13 - Distribución vertical de intensidad de turbulencia con panel. Adaptada de: (Aramburu Orihuela y otros, 2016).

En la [Figura 2.14](#page-37-0) se observa el panel visto desde el motor. Se denominaron TUR 1 los ensayos realizados sin el panel, es decir, con una intensidad de turbulencia de 1,8%. Se denominaron TUR 2 los ensayos realizados con el panel obteniendo una intensidad de turbulencia de 3,5%.

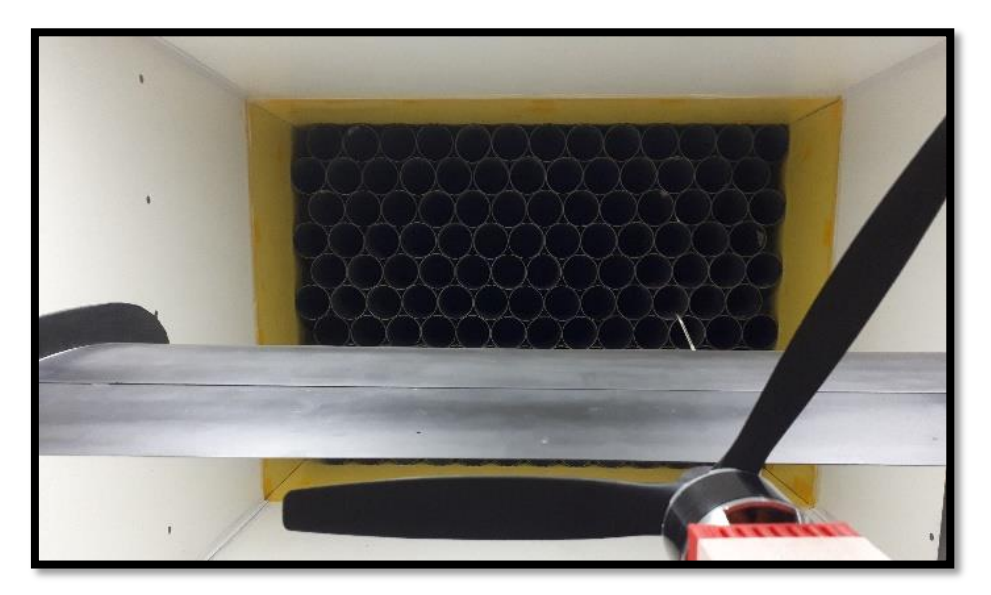

Figura 2.14 - Panel visto desde el motor.

<span id="page-37-0"></span>Cabe aclarar que los parámetros mencionados previamente, es decir, el cambio en la intensidad de turbulencia, la distancia entre la hélice y el ala y la cantidad de palas de la hélice únicamente fueron ensayados para un ángulo de ataque de 2,5° con el objetivo de determinar su influencia sobre el comportamiento del modelo.

En la [Tabla 2.2](#page-37-1) se ordena la variación de los parámetros estudiados en los ensayos estacionarios.

<span id="page-37-1"></span>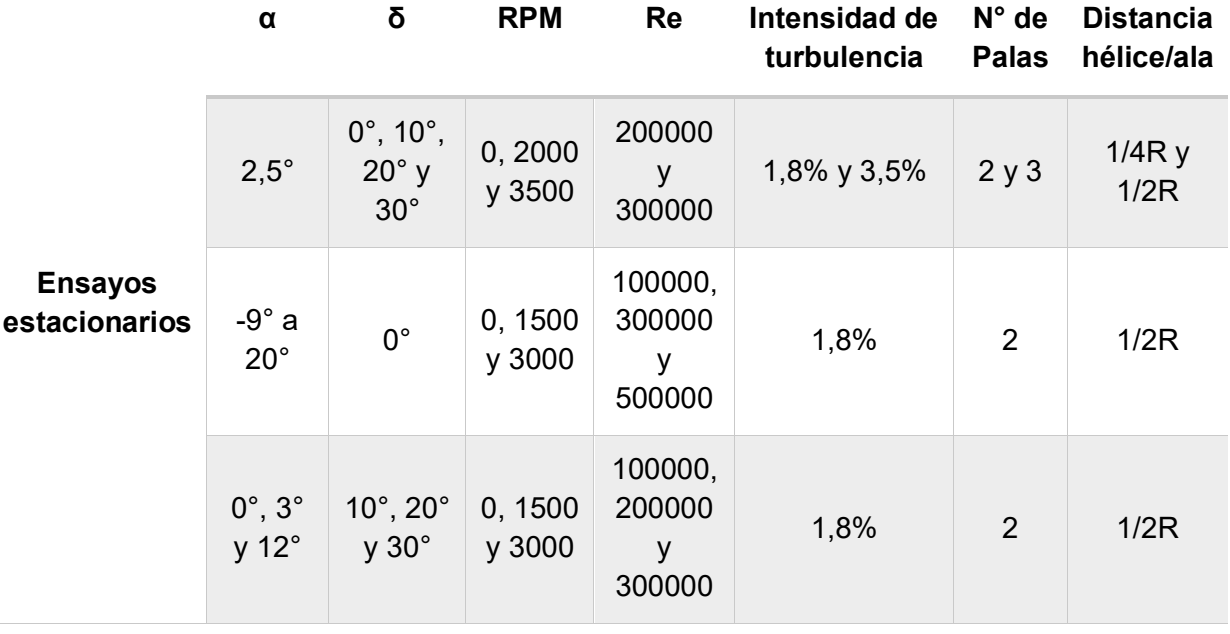

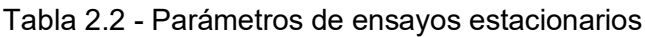

Los datos adquiridos serán procesados con herramientas de la estadística básica, para el caso de los ensayos estacionarios se calculará el promedio de los valores de presión adquiridos en cada toma de presión, utilizando luego estos promedios para obtener las curvas del coeficiente de sustentación en función del ángulo de ataque, el coeficiente de presión en función de la cuerda y para calcular el coeficiente de momento de charnela. También se estudiará la señal de las tomas de presión mediante las gráficas de PSD para determinar la frecuencia de la señal y compararla con la frecuencia de la hélice.

En la [Figura 2.15](#page-38-0) se puede observar la disposición de los equipos e instrumentos utilizados para realizar los ensayos estacionarios, como así también, la cinta utilizada para sellar los posibles resquicios entre el ala y el flap, con el objetivo de evitar el pasaje de aire entre las superficies del modelo.

<span id="page-38-0"></span>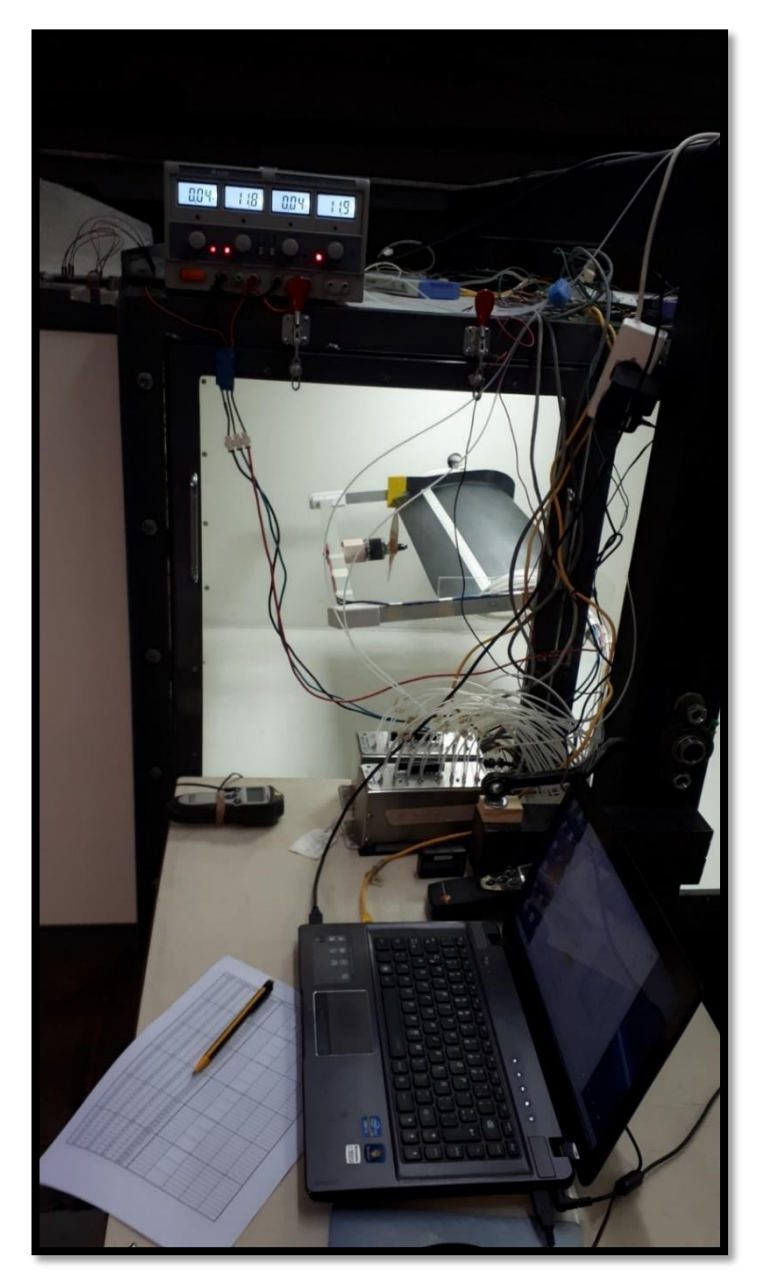

Figura 2.15 - Disposición de instrumentos y equipos en la realización de los ensayos estacionarios.

Luego, para evaluar la estabilidad del comando utilizamos la distribución de presión sobre la superficie superior e inferior de este, dada la señal adquirida de presión se obtiene un valor medio que se utiliza para calcular una fuerza considerando una superficie adecuada que será detallada en el anexo 1. Esta fuerza luego es multiplicada por la distancia entre su punto de aplicación y el eje de rotación del comando, dando como resultado lo que se conoce como momento de charnela (HM, hinge moment). Este valor adimensionalizado mediante la ecuació[n \(2. 2\),](#page-39-0) obtenida de Perkins y Hage (1949), da el coeficiente de momento de charnela, un dato muy importante para el cálculo de las superficies de control.

<span id="page-39-0"></span>
$$
C_h = \frac{HM}{qS_c\bar{c}_c} \tag{2.2}
$$

Donde  $q$  es la presión dinámica,  $S_c$  es la superficie del comando desde el borde de fuga hasta el eje de rotación, y  $\bar{c}_c$  es la raíz media cuadrática de la cuerda del comando detrás del eje de rotación.

Cuando no se tiene en cuenta la hélice, el coeficiente de momento de charnela está gobernado por dos variables, el ángulo de ataque y el ángulo de deflexión del flap, en condiciones lineales. Por este motivo, se obtuvieron datos con el motor apagado para generar un grupo de referencia para observar las variaciones cuando se enciende el motor.

También durante esta etapa se realizaron visualizaciones con catavientos. Se implementó en el interior del túnel una varilla con diodos led de luz negra para resaltar las fibras del hilo fosforescente que se utilizó como cataviento. La posición de los catavientos se determinó bajo los lineamientos del libro de Barlow y otros (1999), con la intención de observar principalmente el efecto de la hélice sobre el ala y el flap. En la [Figura 2.16](#page-39-1) se observa una de las visualizaciones con catavientos.

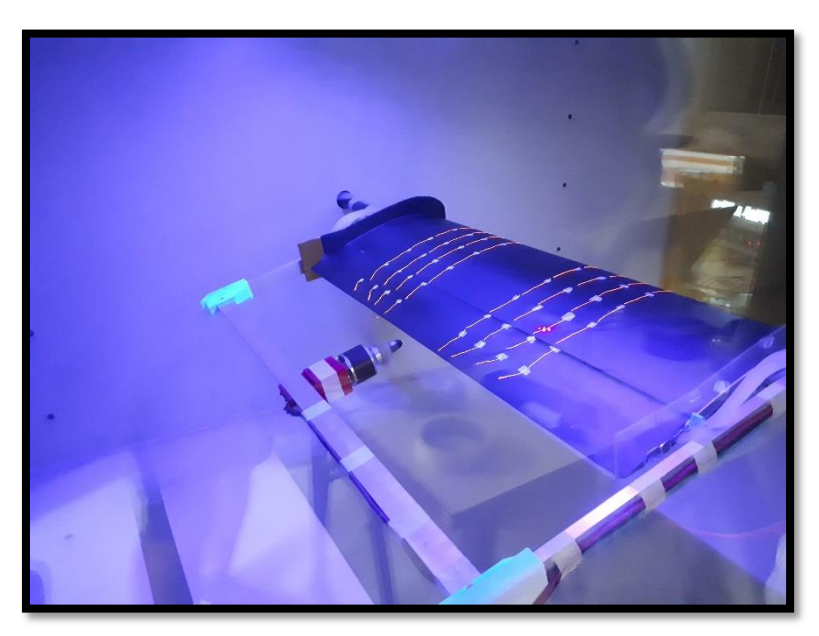

Figura 2.16 - Visualización con catavientos.

<span id="page-39-1"></span>La segunda etapa consistió en la realización de los ensayos no-estacionarios. Se trata de la utilización de un dispositivo generador de ráfaga con el objetivo de modificar la dirección del flujo localmente para simular altos ángulos de ataque. También es el caso de cambios bruscos de ángulo de ataque que ocurre cuando se parte de un ángulo de ataque determinado y rápidamente se aumenta o disminuye hacia otro ángulo de ataque, volviendo luego al punto inicial. Este movimiento puede generarse en el modelo, pero también puede generarse en el flujo incidente, lo que se denomina ráfaga.

Para ello se comenzó por el diseño y construcción de un dispositivo generador de ráfagas. Este consistió en una placa que estaba vinculada al suelo en un extremo con la capacidad de rotar, y el otro extremo se elevaba mediante un pistón neumático, el cual volvía a su posición original mediante un sensor de final de carrera eléctrico. En la [Figura 2.17](#page-40-0) se observa la placa en el suelo del túnel de viento. Esta ocupa casi la totalidad del ancho del túnel y tiene una longitud de 75 cm.

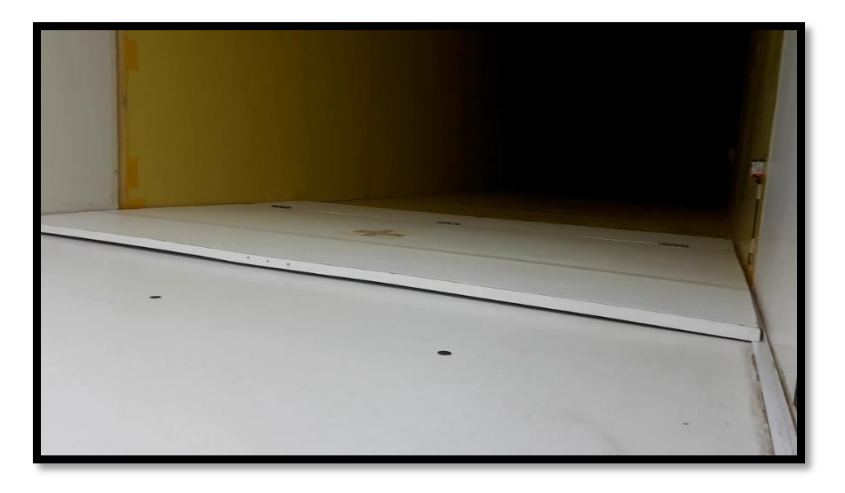

Figura 2.17 - Generador de ráfaga en reposo.

<span id="page-40-0"></span>En la [Figura 2.18](#page-40-1) se observa la placa accionada, es decir, con el pistón neumático completamente extendido. De esta manera el borde de la placa alcanzaba una altura 30 cm, lo cual generaba una perturbación que se extendía hasta el modelo ubicado a 90 cm de distancia aguas abajo. La posición de la placa se determinó mediante la utilización de líneas con catavientos a distintas alturas que permitieron visualizar las características de la perturbación y determinar la posición de la placa. Estas líneas se muestran en la [Figura 2.19.](#page-41-0)

<span id="page-40-1"></span>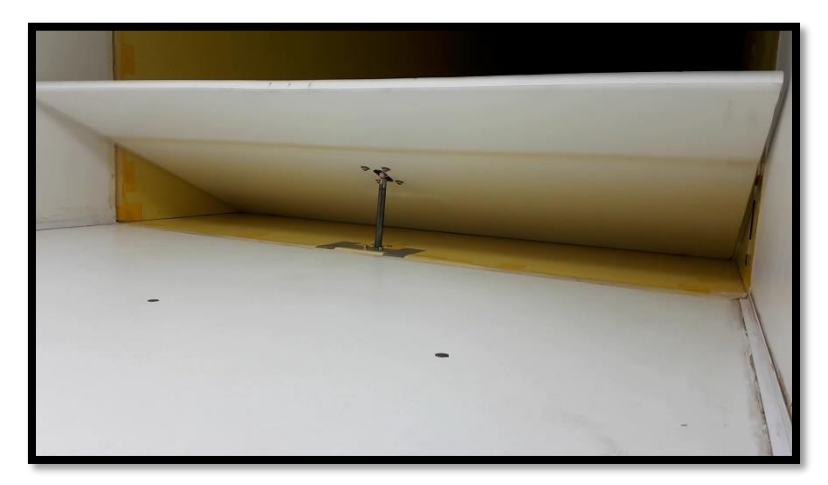

Figura 2.18 - Generador de ráfaga accionado.

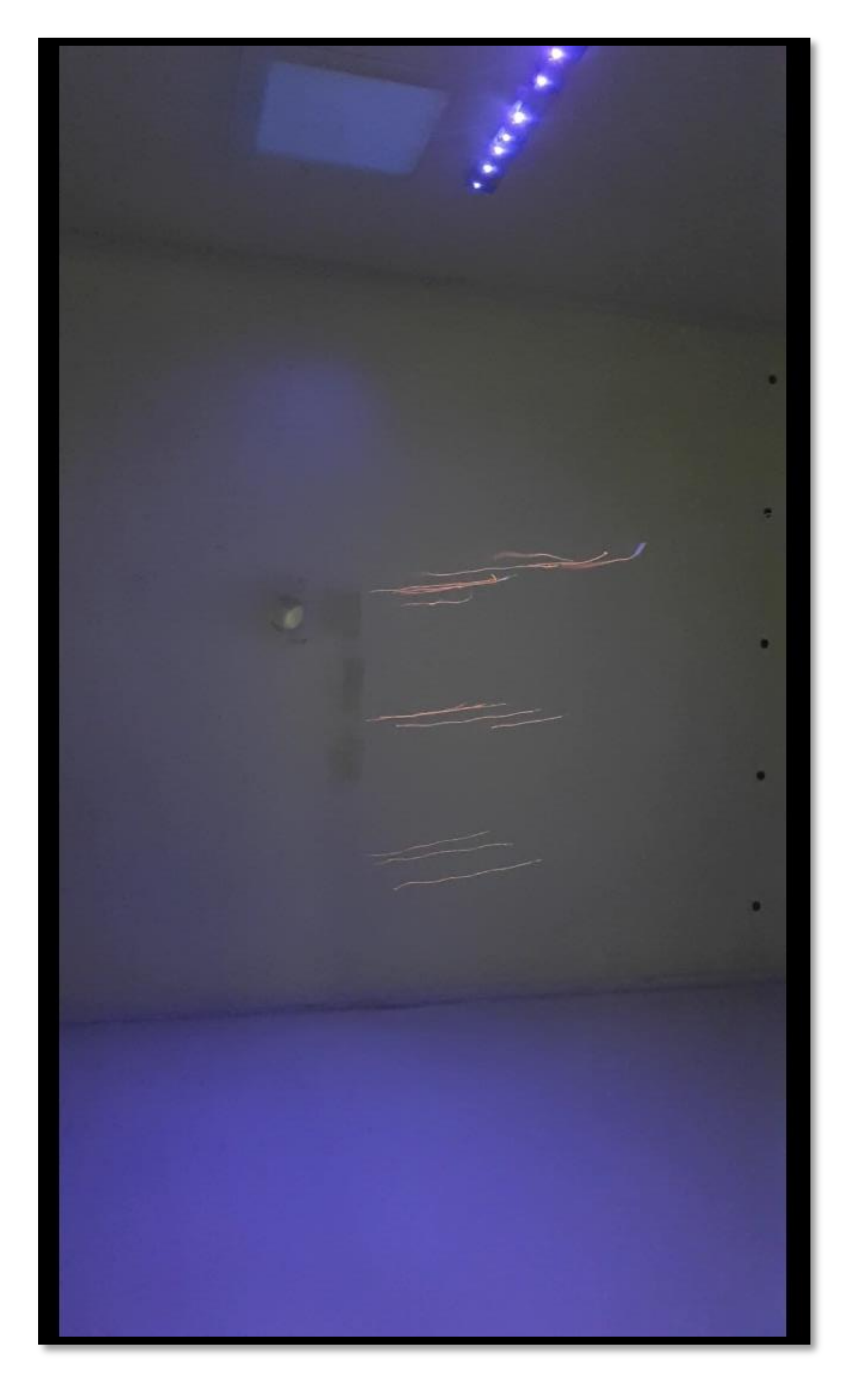

Figura 2.19 - Líneas de catavientos en la sección de prueba.

<span id="page-41-0"></span>El pistón neumático se controla con un pulsador que acciona un relé que a su vez activa una electroválvula, una vez alcanzada la altura máxima el sensor eléctrico de fin de carrera era accionado y el pistón volvía a su posición inicial. De esta manera se logra una secuencia semiautomática de movimiento continuo, es decir, salida del vástago elevando la placa, entrada del vástago descendiendo la placa y generando una perturbación, pero volviendo al flujo sin perturbación rápidamente. En l[a Figura 2.20](#page-42-0) se muestra un esquema del circuito electroneumático utilizado para realizar el movimiento de la placa generadora de ráfaga.

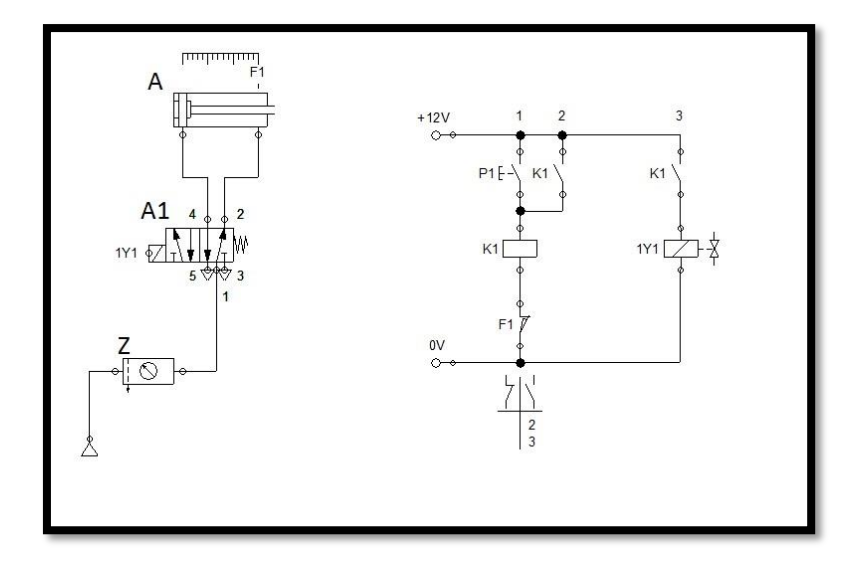

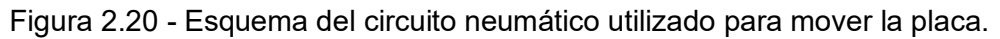

<span id="page-42-0"></span>Para esta etapa las mediciones de presión se realizaron a los mismos tres ángulos de ataque utilizados en la etapa anterior, variando la deflexión del flap en las cuatro posiciones, con tres velocidades de la corriente libre que determinaban los mismos tres Números de Reynolds de la etapa anterior y variando la velocidad de rotación del motor que impulsaba la hélice. En la [Tabla](#page-42-1) *2*.*3* se ordenan los parámetros de los ensayos no estacionarios.

<span id="page-42-1"></span>

| <b>Ensayos no</b><br>estacionarios | α                                          | Ò                        | <b>RPM</b>        | Re                          | Intensidad de<br>turbulencia | N° de<br><b>Palas</b> | <b>Distancia</b><br>hélice/ala |
|------------------------------------|--------------------------------------------|--------------------------|-------------------|-----------------------------|------------------------------|-----------------------|--------------------------------|
|                                    | $0^\circ$ , $3^\circ$<br>$\sqrt{12^\circ}$ | 0°, 10°,<br>20° y<br>30° | 0, 1500<br>y 3000 | 100000,<br>200000<br>300000 | 1,8%                         | 2                     | 1/2R                           |

Tabla 2.3 - Parámetros de ensayos no estacionarios

En los ensayos no estacionarios los datos adquiridos no pueden promediarse utilizando herramientas estadísticas, ya que se perdería información del fenómeno transitorio que ocurre debido a la perturbación. Por este motivo, se estudian las señales de presión en función del tiempo de ensayo y a partir de estas se obtienen las gráficas del coeficiente de momento de charnela en función del tiempo de ensayo. Finalmente, a partir de los valores pico encontrados en las gráficas mencionadas se determina el coeficiente de momento de charnela en función del ángulo de ataque y del ángulo de deflexión del flap.

Con la ayuda de un haz de luz láser verde y una óptica que generaba un plano longitudinal se realizaron visualizaciones con un sistema de generación de humo que permitió observar el comportamiento del flujo cuando se generaba la perturbación y esta impactaba al modelo de ensayo. En la [Figura 2.21](#page-43-0) se observa el modelo de ala en el túnel de viento con el plano longitudinal de luz láser ubicado coincidente con el eje del motor y humo inyectado aguas arriba del dispositivo generador de ráfaga.

<span id="page-43-0"></span>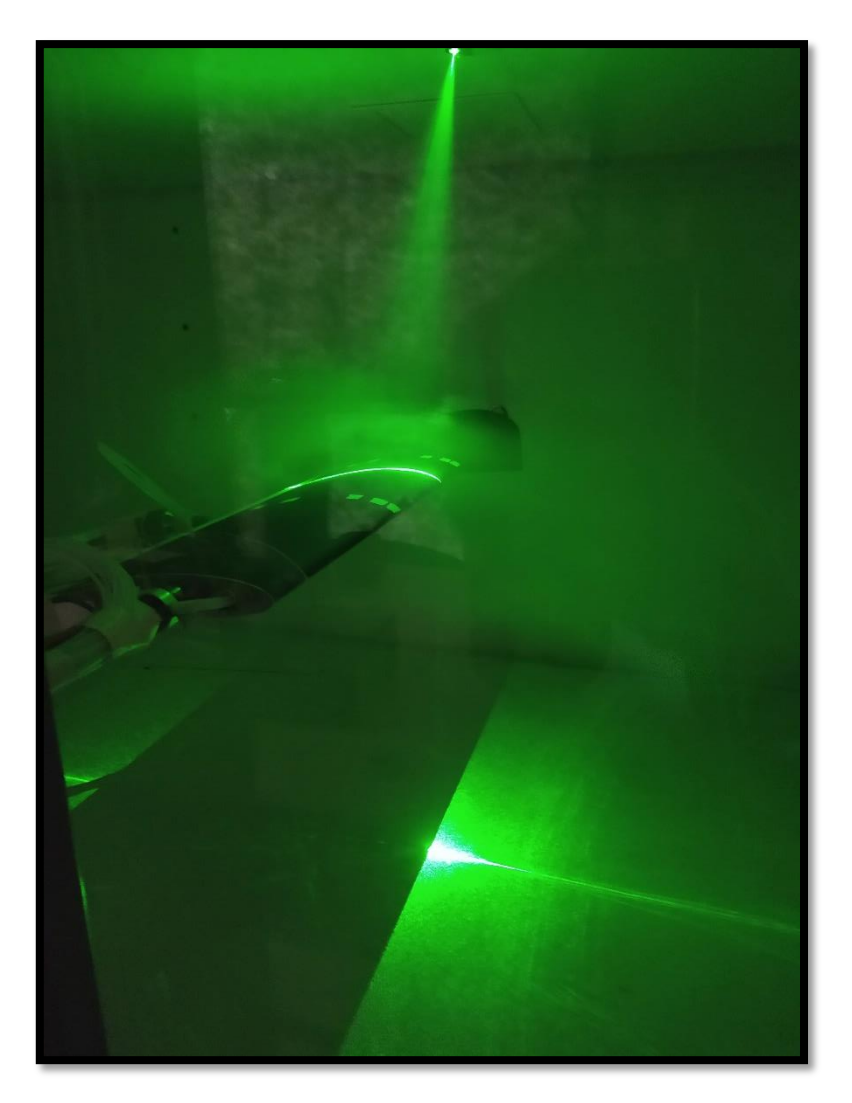

Figura 2.21 - Visualización mediante humo y plano longitudinal de luz láser.

# **3: Resultados y análisis**

# **3.1 Caracterización del túnel de viento**

Como se expuso en el capítulo anterior, para caracterizar el flujo del túnel de viento se realizaron mediciones del campo de velocidades instantáneas en la sección de prueba. Se establecieron 3 posiciones en el plano de la sección de prueba: la primera, denominada P1, se encuentra a 40 cm de distancia con la ventana; la segunda, denominada P2, se encuentra a 70 cm de distancia con la ventana y coincide con el centro de la sección de prueba. Por último, la tercera, denominada P3, se encuentra a 1 m de distancia con la ventana. En la [Figura 3.1](#page-44-0) se pueden observar las posiciones mencionadas. En cada una de estas posiciones se realizó un barrido vertical con 36 puntos de medición, desde una altura de 2 cm hasta una altura de 80 cm, aumentando la densidad de puntos en la zona media del túnel.

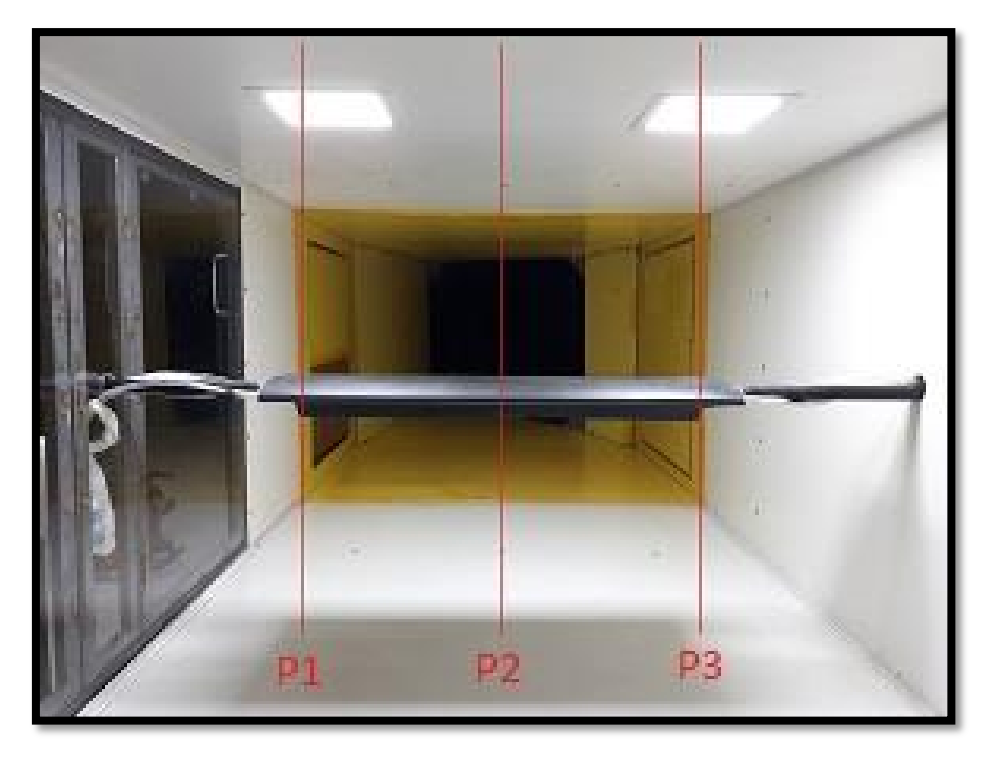

Figura 3.1 - Posiciones en la sección de prueba donde se realizó la caracterización.

<span id="page-44-0"></span>La velocidad de la corriente libre se midió con un tubo Pitot-Prandtl ubicado a 1 m aguas arriba, a la altura coincidente con la mitad del túnel y el borde de ataque del modelo a 0° de ángulo de ataque (50 cm) y a una distancia con la pared que contiene la ventana igual a 40 cm, es decir, coincidente con P1. Se realizaron los ensayos de caracterización a dos velocidades indicadas por este instrumento, 5 m/s y 10 m/s.

## **3.1.1 Ensayos de caracterización a 5 m/s**

En la [Figura 3.2,](#page-45-0) en la [Figura 3.3](#page-45-1) y en la [Figura 3.4](#page-46-0) se muestran los perfiles de velocidades medias longitudinales  $(\bar{u})$ , transversales  $(\bar{v})$  y verticales  $(\bar{w})$  en la posiciones P1, P2 y P3, respectivamente.

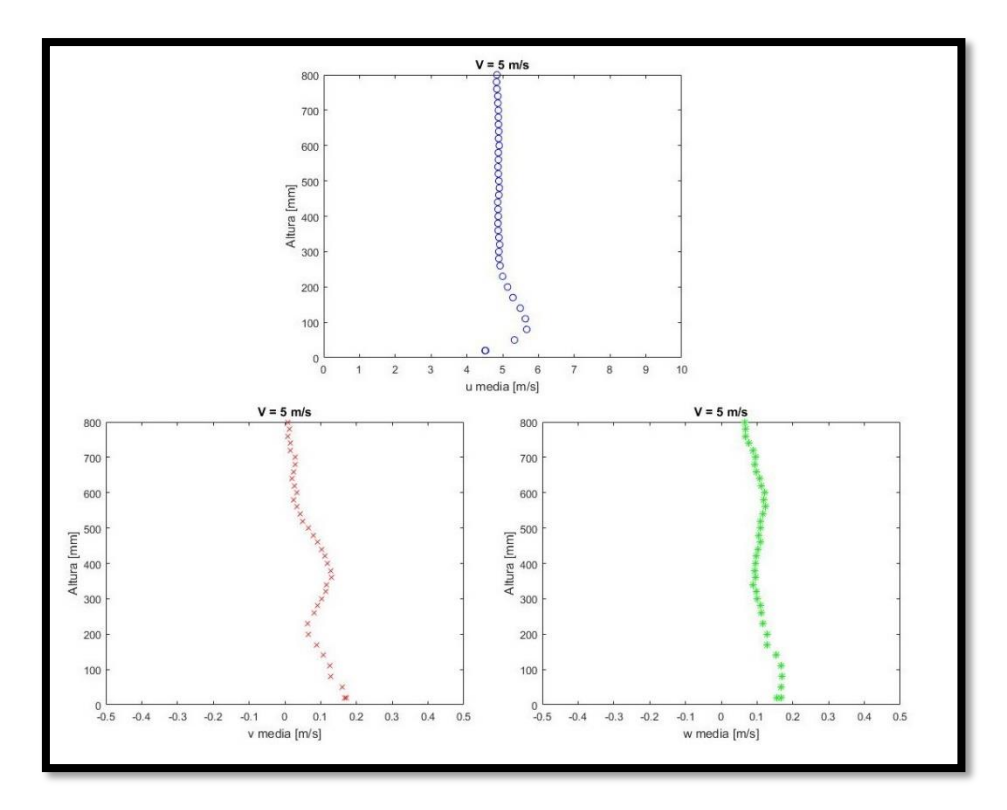

Figura 3.2 - Perfiles de velocidad longitudinal, transversal y vertical en la posición 1.

<span id="page-45-0"></span>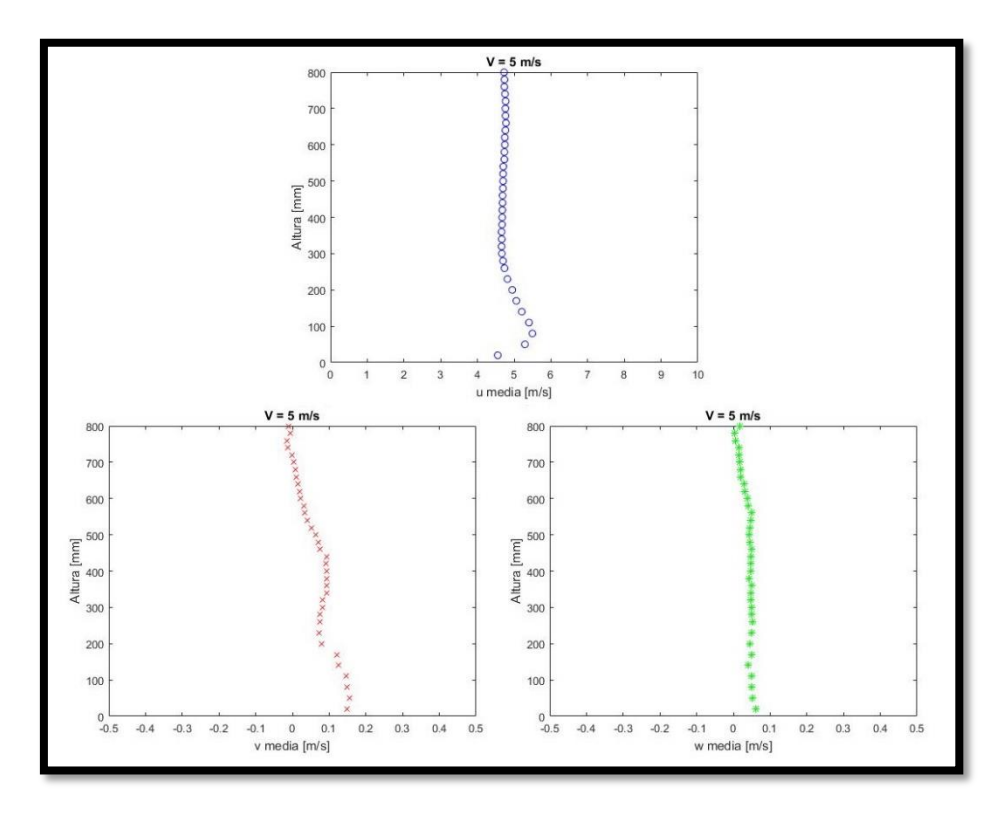

<span id="page-45-1"></span>Figura 3.3 - Perfiles de velocidad longitudinal, transversal y vertical en la posición 2.

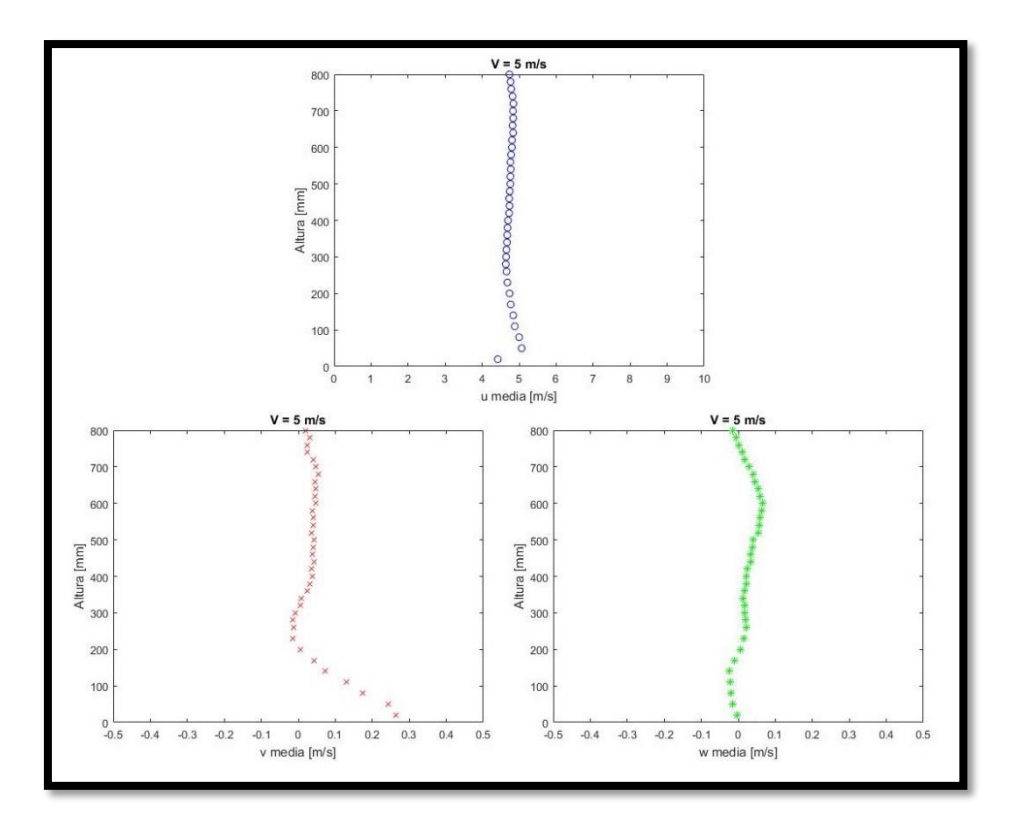

Figura 3.4 - Perfiles de velocidad longitudinal, transversal y vertical en la posición 3.

<span id="page-46-0"></span>En las figuras mostradas se observa un perfil de velocidad longitudinal plano en la zona del modelo que se extiende a una cuerda de distancia para arriba y para abajo, es decir, desde 20 cm hasta 80 cm. Esto indica que la velocidad incidente en el modelo es constante cuando la velocidad de la corriente libre es 5 m/s, indicada en el manómetro de referencia.

En cuanto a la velocidad vertical, se observa que existe un aumento que tiende desde la posición 3 a la posición 1, siendo menor al 1% de la velocidad longitudinal en la zona media del túnel en las posiciones 2 y 3, pero alrededor del 2% en la posición 1. A partir de esta velocidad se puede calcular el ángulo de la proyección del vector velocidad en un plano vertical-longitudinal utilizando la ecuación [\(3. 1\),](#page-46-1) para luego corregir el ángulo de ataque del modelo.

<span id="page-46-1"></span>
$$
a_V = \text{atan}\left(\frac{\bar{v}}{\bar{u}}\right) \tag{3.1}
$$

En la [Tabla 3.1](#page-46-2) se muestran los ángulos calculados a la altura del modelo (50 cm) junto con la velocidad vertical media en porcentaje de la velocidad longitudinal media. Considerando estos ángulos del vector velocidad, en el desarrollo de la tesis cuando se determine el ángulo de ataque del modelo se utilizarán como referencia.

Tabla 3.1 - Ángulo y componente vertical medios del vector velocidad a la altura del modelo

<span id="page-46-2"></span>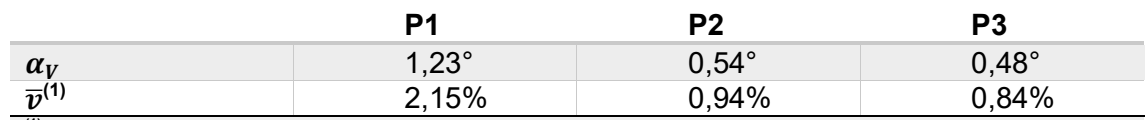

<sup>(1)</sup> En porcentaje de la velocidad longitudinal media  $(\bar{u})$ 

Para la componente longitudinal se calculó la intensidad de turbulencia en las 3 posiciones, se muestran en la [Figura 3.5,](#page-47-0) [Figura 3.6](#page-47-1) y [Figura 3.7,](#page-48-0) donde se observa que no hay variación apreciable en la zona del modelo de ensayo, es decir, en la zona media del túnel de viento, siendo el valor preponderante 1,8%.

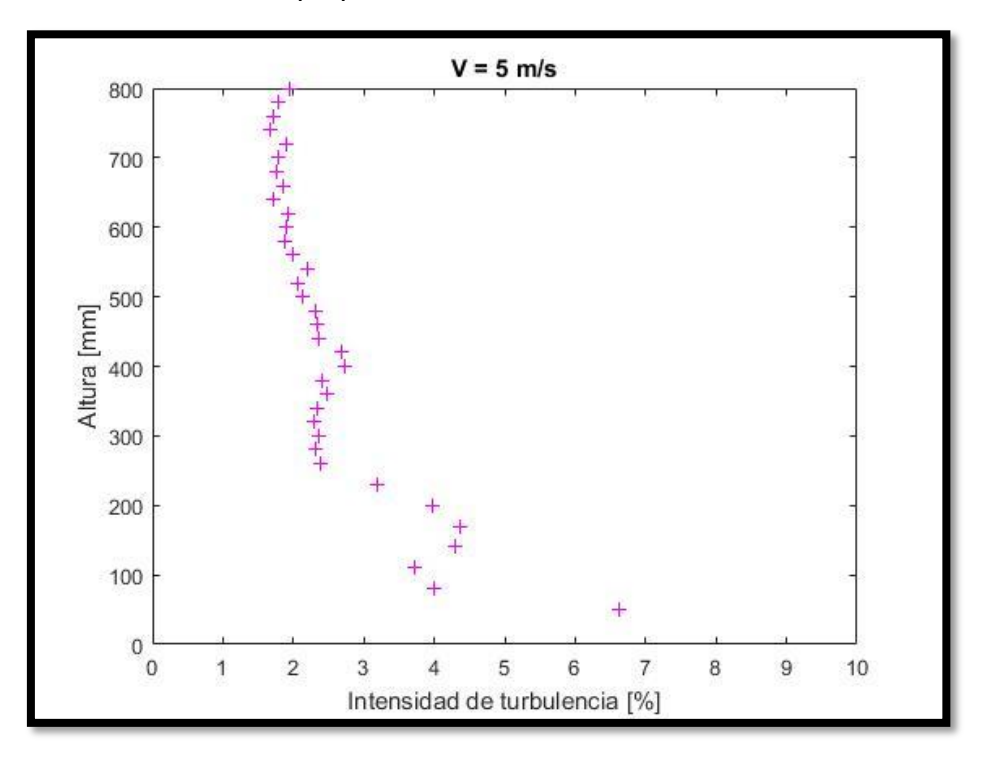

Figura 3.5 - Intensidad de turbulencia longitudinal en la posición 1.

<span id="page-47-0"></span>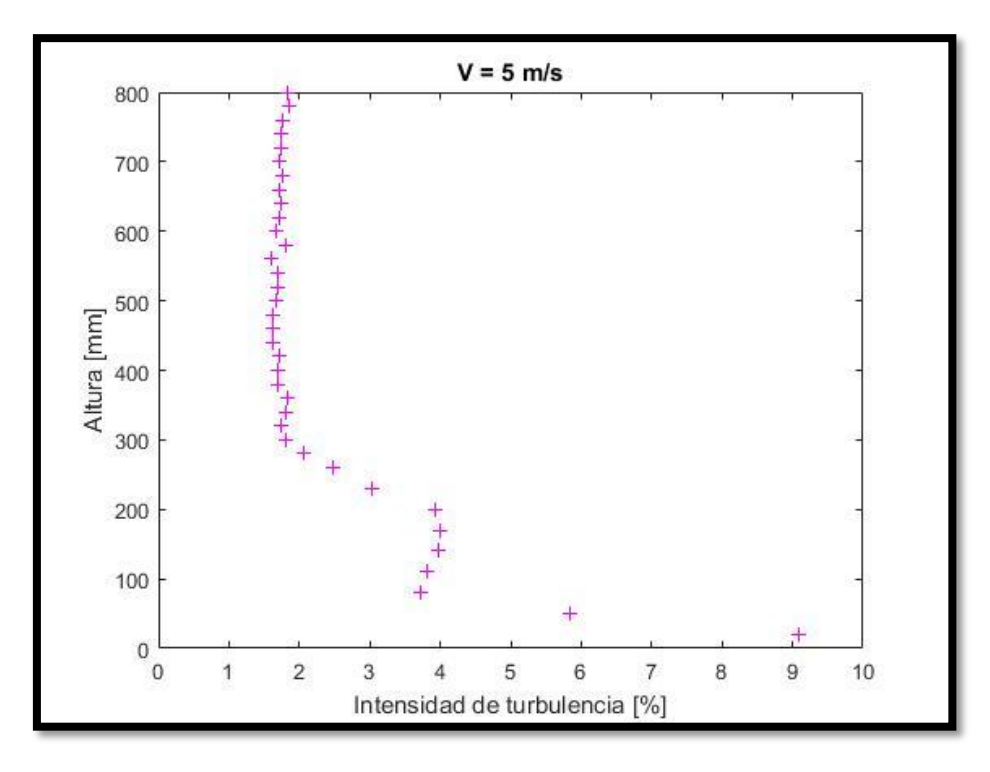

<span id="page-47-1"></span>Figura 3.6 - Intensidad de turbulencia longitudinal en la posición 2.

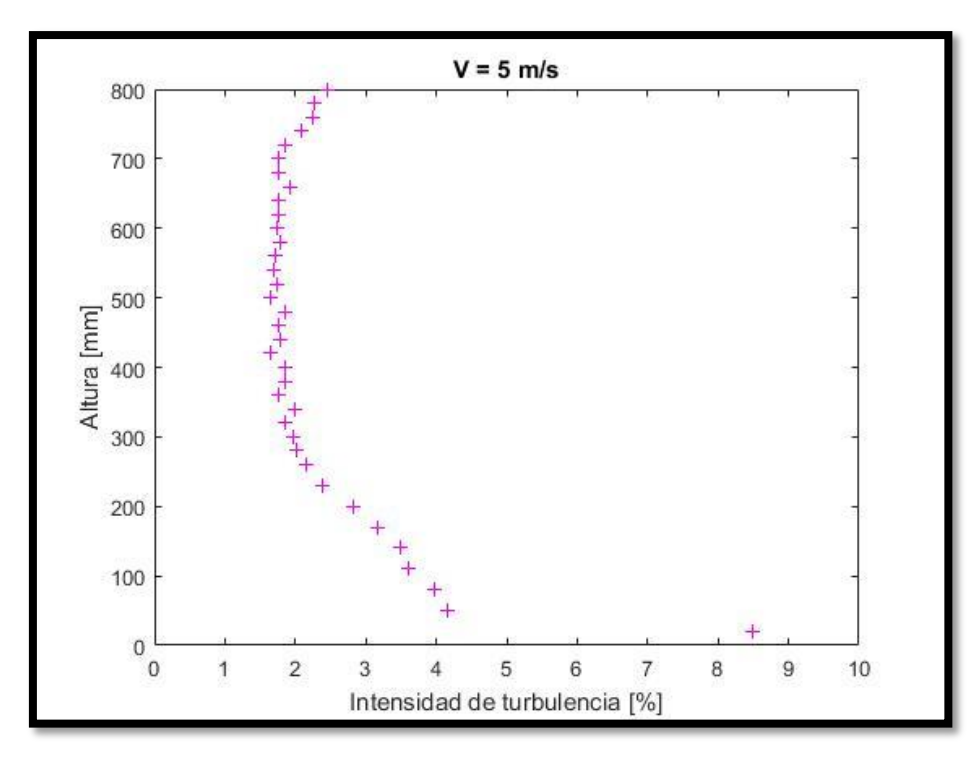

Figura 3.7 - Intensidad de turbulencia longitudinal en la posición 3.

### <span id="page-48-0"></span>**3.1.2 Ensayos de caracterización a 10 m/s**

Para este caso, se muestra en la [Figura 3.8,](#page-48-1) en la [Figura 3.9](#page-49-0) y en la [Figura 3.10](#page-49-1) los perfiles de velocidades medias longitudinales  $(\bar{u})$ , transversales  $(\bar{v})$  y verticales  $(\bar{w})$ .

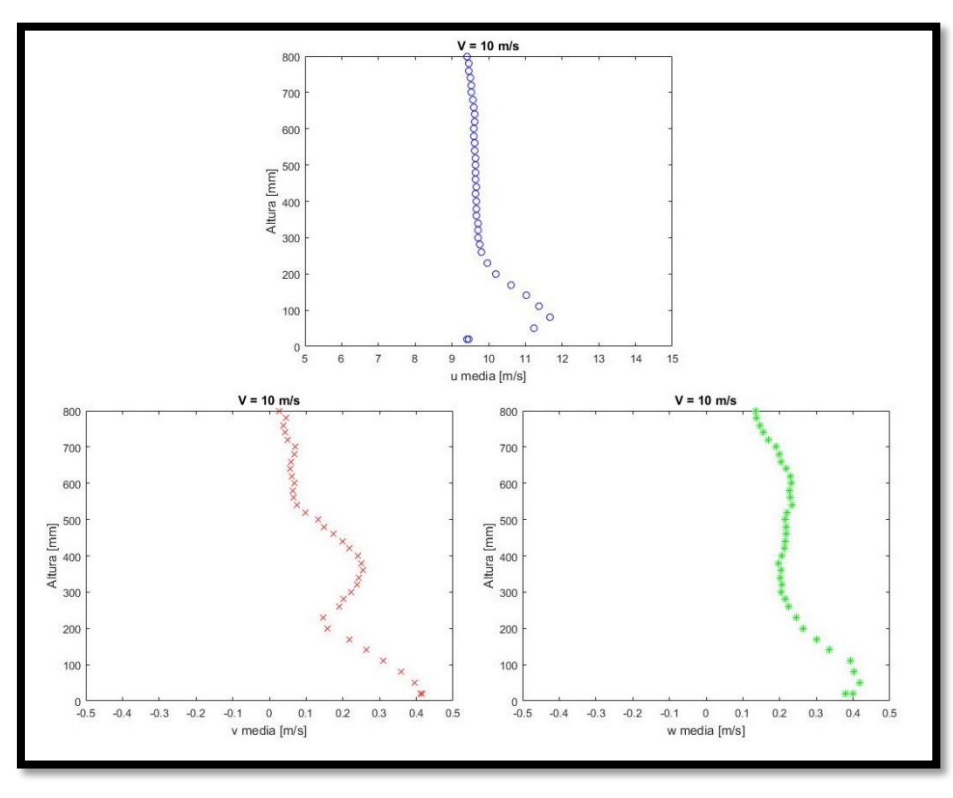

<span id="page-48-1"></span>Figura 3.8 - Perfiles de velocidad longitudinal, transversal y vertical en la posición 1.

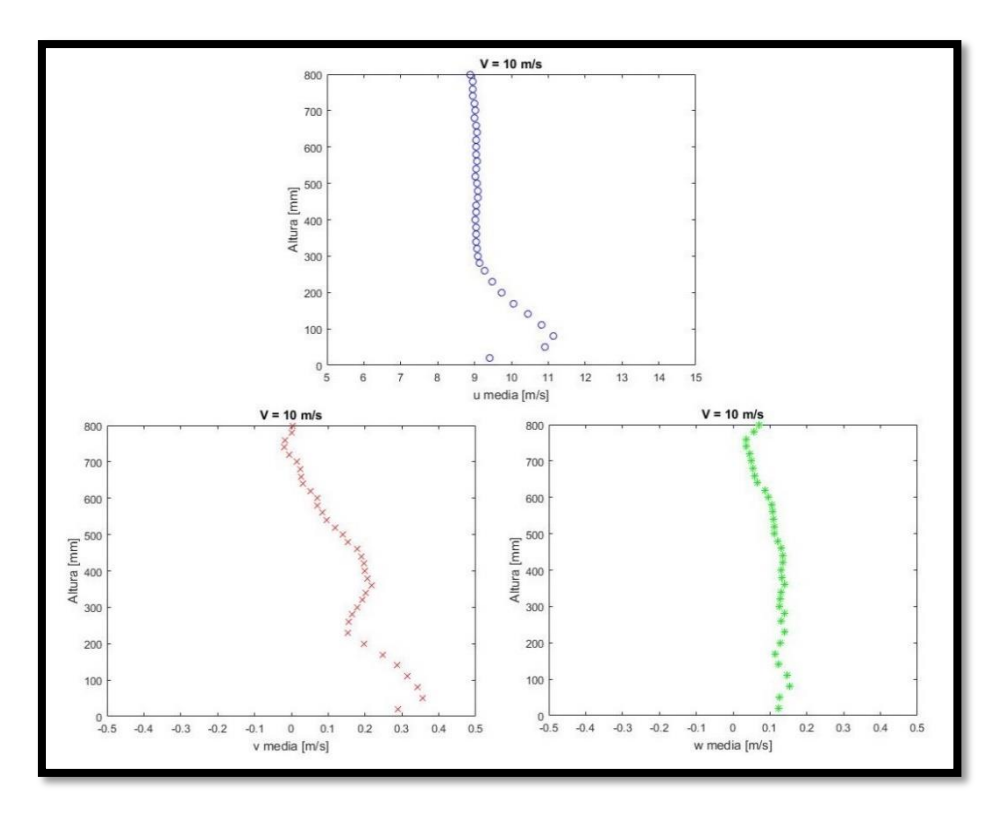

Figura 3.9 - Perfiles de velocidad longitudinal, transversal y vertical en la posición 2.

<span id="page-49-0"></span>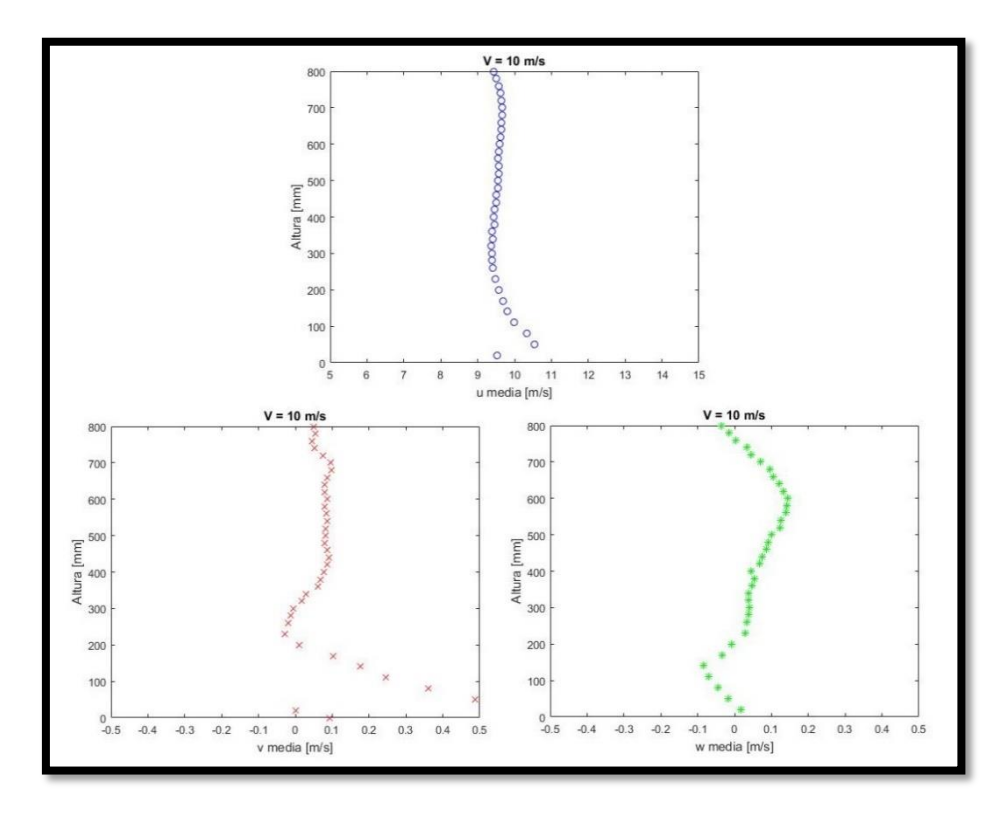

<span id="page-49-1"></span>Figura 3.10 - Perfiles de velocidad longitudinal, transversal y vertical en la posición 3.

En las figuras precedentes también se observa un perfil de velocidad longitudinal plano en la zona del modelo desde 20 cm hasta 80 cm. Nuevamente indica que la velocidad incidente en el modelo es constante.

Se observa la misma tendencia que para el caso de 5 m/s cuando se analiza la velocidad vertical. En la [Tabla 3.2](#page-50-0) se muestran los ángulos calculados para una velocidad de 10 m/s y la misma altura de la [Tabla](#page-46-2) *3*.*1*, junto con la velocidad vertical media en porcentaje de la velocidad longitudinal media.

<span id="page-50-0"></span>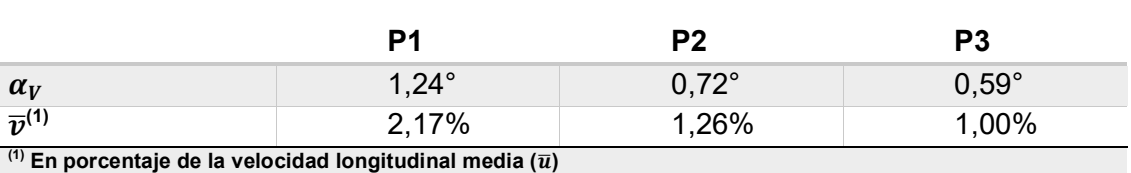

Tabla 3.2 - Ángulo y componente vertical medios del vector velocidad a la altura del modelo

En este caso, la intensidad de turbulencia presenta una leve variación en la posición 1 con respecto a las posiciones 2 y 3. Se observa un pequeño aumento por debajo de los 50cm. Se muestra en la [Figura 3.11,](#page-50-1) [Figura 3.12](#page-51-0) y [Figura 3.13,](#page-51-1) donde se puede afirmar que para las posiciones 2 y 3 en la zona media del túnel de viento el valor preponderante es nuevamente 1,8%, pero para la posición 1 este valor cambia a 2%.

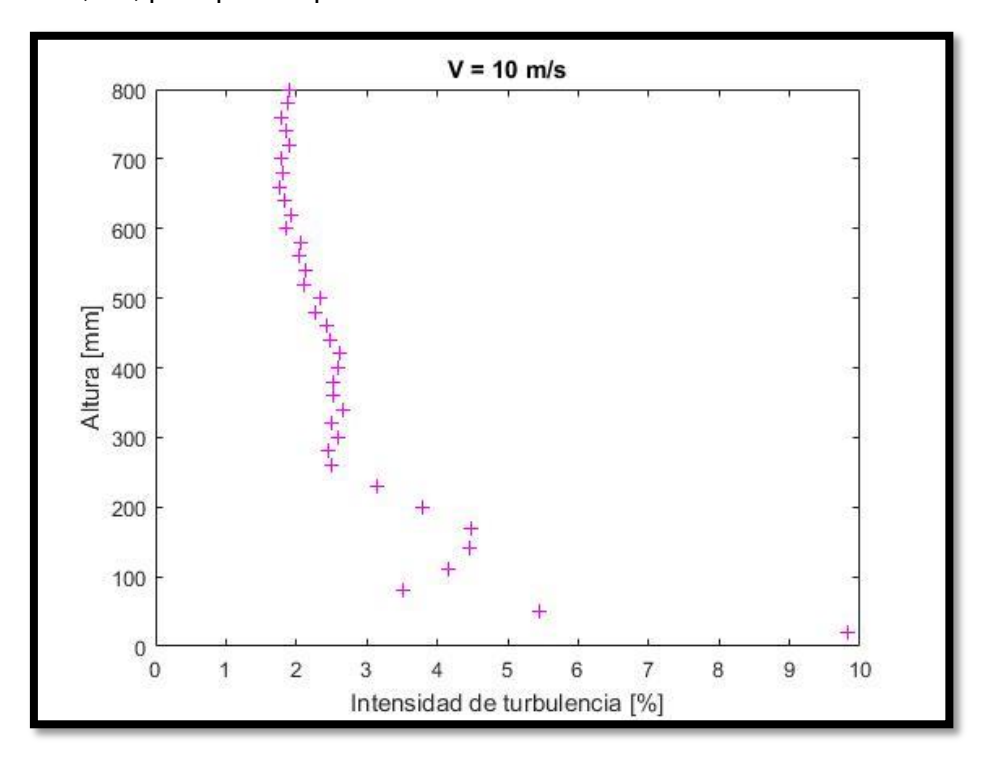

<span id="page-50-1"></span>Figura 3.11 - Intensidad de turbulencia longitudinal en la posición 1.

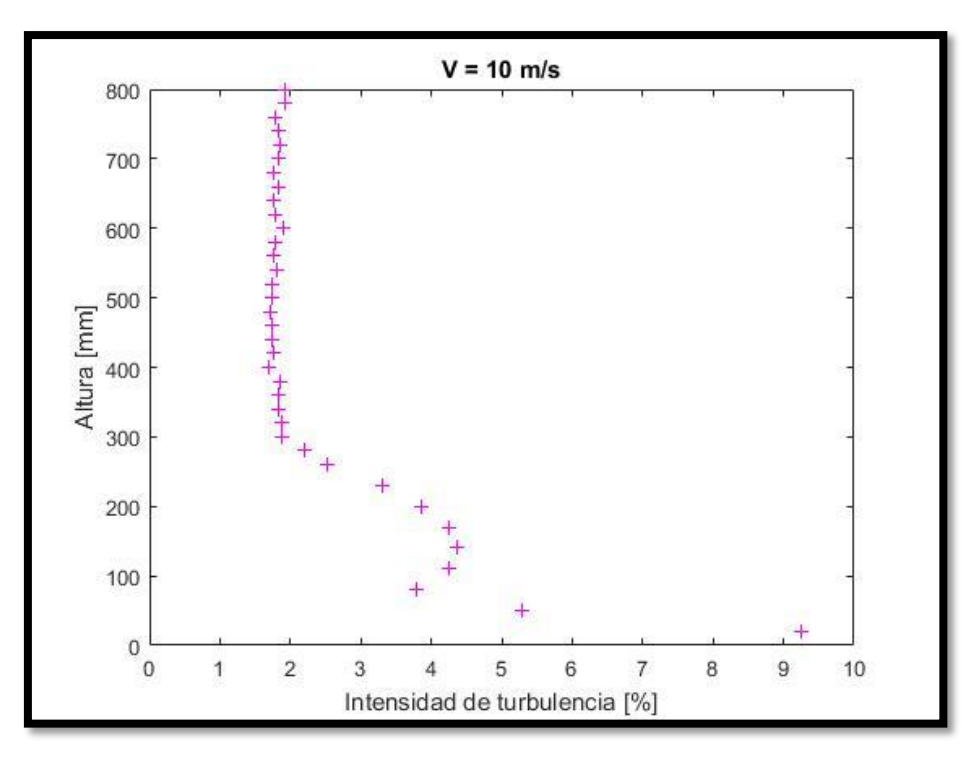

Figura 3.12 - Intensidad de turbulencia longitudinal en la posición 2.

<span id="page-51-0"></span>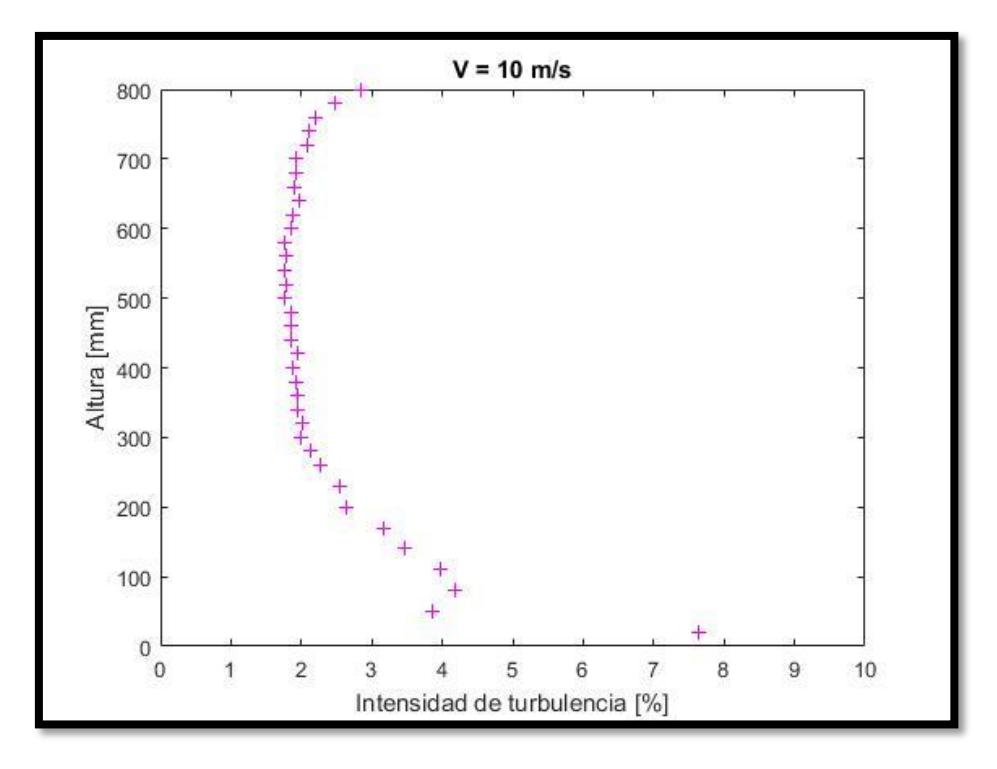

<span id="page-51-1"></span>Figura 3.13 - Intensidad de turbulencia longitudinal en la posición 3.

### **3.2 Ensayos estacionarios**

Los ensayos estacionarios se realizaron con el fin de generar la información necesaria para la validación del modelo de ensayo, de la disposición de las tomas de presión y de los resultados obtenidos, ya que se trata de mediciones de la distribución de presión para ángulos de ataque fijos con configuraciones básicas para comparar con los resultados de la bibliografía.

La velocidad del túnel de viento fue dispuesta de tal manera de obtener los Números de Reynolds de 100000, 200000, 300000 y 500000 en función de las condiciones atmosféricas del aire en el momento del ensayo (temperatura, presión y humedad relativa) y de la longitud característica establecida previamente (la cuerda del perfil del modelo).

### **3.2.1 Visualizaciones**

Para establecer el comportamiento del flujo en la superficie del modelo de ala se utilizaron catavientos. Se colocaron de manera simétrica con respecto al eje de rotación de la hélice y comenzando al 50% del radio de esta. La segunda hilera coincidente con el 75% del radio, la tercera al extremo de la hélice, es decir, al 100% del radio y la última un 25% del radio por fuera de la hélice, es decir, al 125% del radio. Se realizaron visualizaciones sin la hélice para observar si ocurrían perturbaciones sobre el ala debido a la presencia del soporte del motor, las mismas se efectuaron a las velocidades correspondientes a los Números de Reynolds mencionados. Para ninguna de estas velocidades, y a un ángulo de ataque fijo de 3°, se observaron perturbaciones en los catavientos generadas por el soporte del motor. En la [Figura 3.14](#page-52-0) se muestra el caso de Re = 300000.

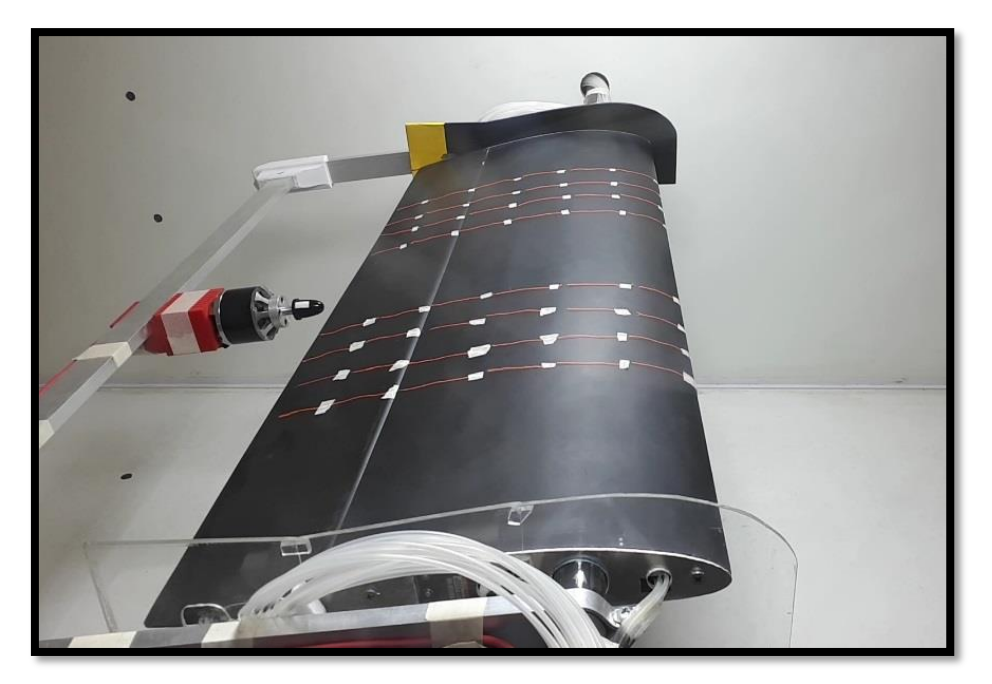

Figura 3.14 - Visualización sin hélice, Re = 300000.

<span id="page-52-0"></span>Luego se realizaron visualizaciones con la hélice colocada, el motor encendido con RPM igual a 1500 y 3000 y para los Números de Reynolds antes descriptos, para varios ángulos de ataque. En la [Figura 3.15](#page-53-0) se muestra el caso de un ángulo de ataque igual a 3°, Re = 300000 y RPM = 3000. Se observa como la última y ante última fila de catavientos son atraídos por la succión de la hélice.

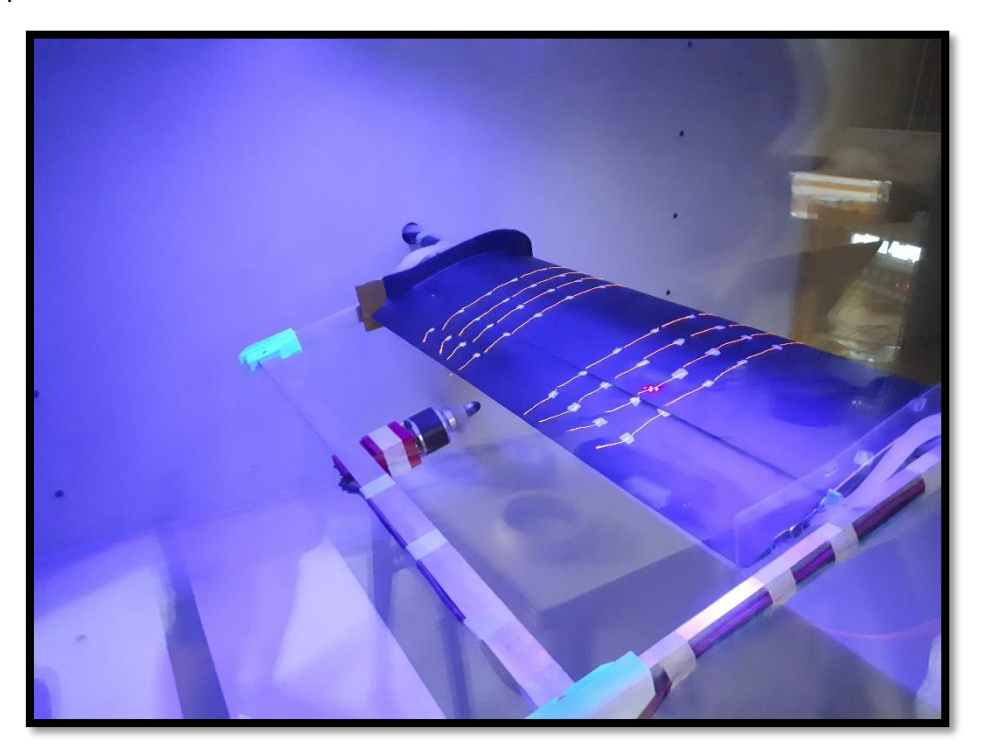

Figura 3.15 - Visualización con hélice, α = 3°, Re = 300000 y RPM = 3000.

<span id="page-53-0"></span>Para un ángulo de ataque de 17°, y un Número de Reynolds de 500000, observando desprendimientos en la última fila de catavientos se efectuaron visualizaciones encendiendo y apagando el motor. Se observó cómo el funcionamiento de la hélice produce la adherencia del flujo ya que la fila de catavientos que mostraban un comportamiento errático (flujo desprendido), comienza a comportarse de manera regular mostrando una atracción hacia la hélice. En la [Figura 3.16](#page-54-0) se muestra el momento donde el motor está encendido y se observa como la última fila de catavientos es atraída hacia el eje de la hélice. Por el contrario, en la [Figura 3.17,](#page-54-1) cuando se apagaba el motor, si bien la hélice seguía girando debido al flujo del túnel de viento, se producía sobre los catavientos de la última fila un comportamiento errático que indicaba el desprendimiento del flujo sobre el modelo.

La succión que produce la hélice generando la adherencia del flujo para ángulos de ataque superiores al ángulo de pérdida es una particularidad que se encuentra en la bibliografía (Dunham y otros, 1987; Raymer, 1992; Catalano y Stollery, 1994; Choi y Ahn, 2010) y fue reproducida en los ensayos en el túnel de viento.

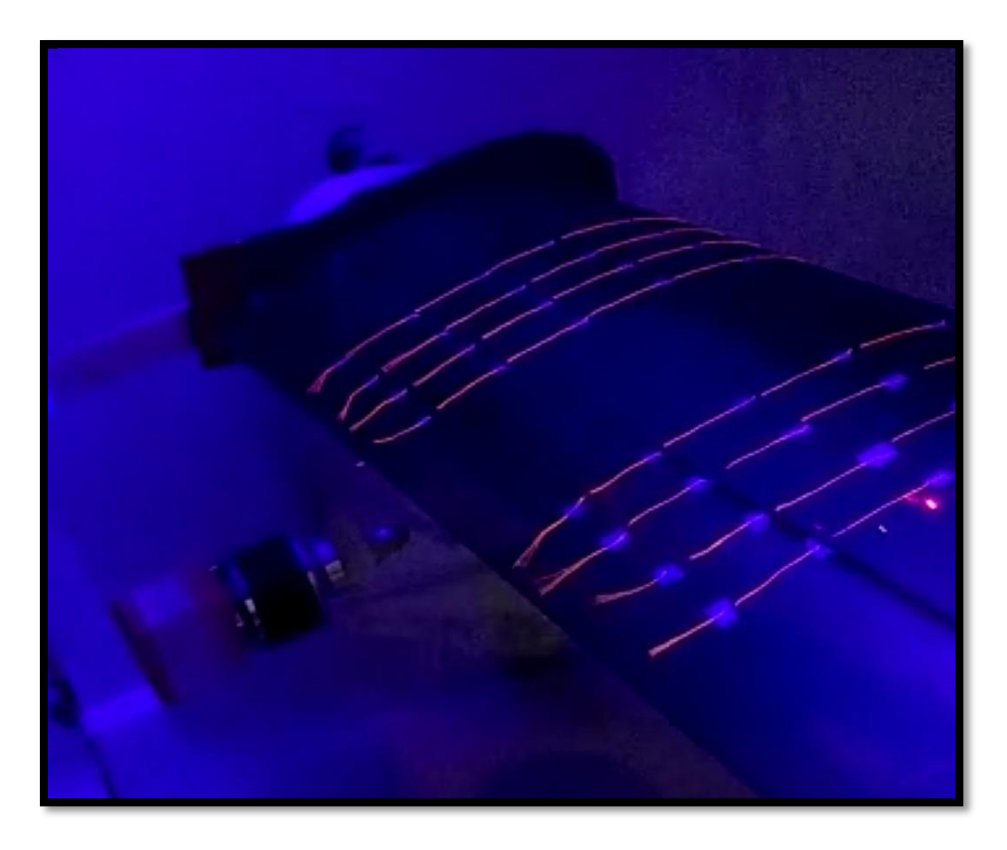

Figura 3.16 - Visualización con motor encendido, flujo adherido, α = 17°, Re = 500000 y RPM = 3000.

<span id="page-54-1"></span><span id="page-54-0"></span>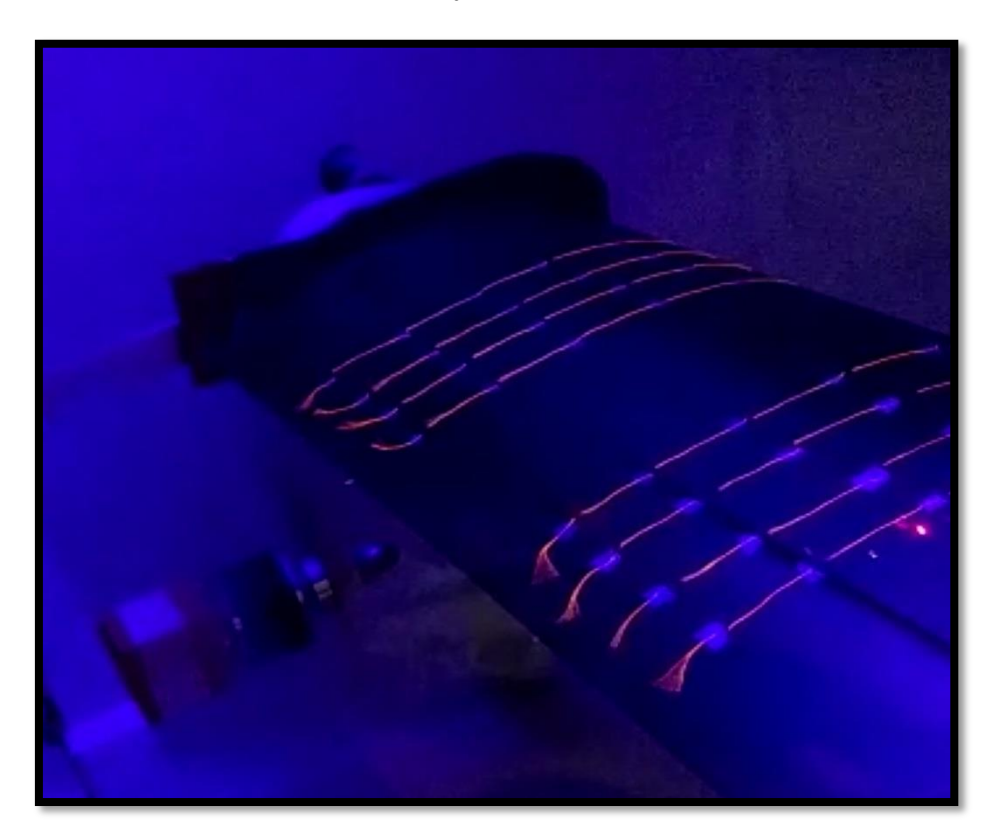

Figura 3.17 - Visualización con motor apagado, flujo desprendido, α = 17°, Re  $= 500000.$ 

#### **3.2.2 Ensayos a un ángulo de ataque de 2,5°**

Con el ángulo de ataque fijo en 2,5° se realizaron ensayos variando la intensidad de turbulencia, la cantidad de palas de la hélice y la distancia entre la hélice y el ala. Estos resultados fueron presentados en Echapresto y otros (2021).

Para determinar la influencia de la intensidad de turbulencia se muestra en la [Figura](#page-55-0)  [3.18](#page-55-0) la densidad espectral de potencia (PSD) para un Número de Reynolds de 300000, con 20° de deflexión del flap, una hélice de dos palas y una distancia entre la hélice y el ala de la mitad del radio de la hélice. Se observa el pico de mayor energía a 116,7 Hz para el caso de 3500 rpm (TUR1) y 117,3 Hz para el caso de 3520 rpm (TUR2), donde si bien no coinciden las RPM se puede observar que a menor intensidad de turbulencia se obtiene un pico más alto. También se observan picos de menor energía que se atribuyen al desbalanceo de la hélice.

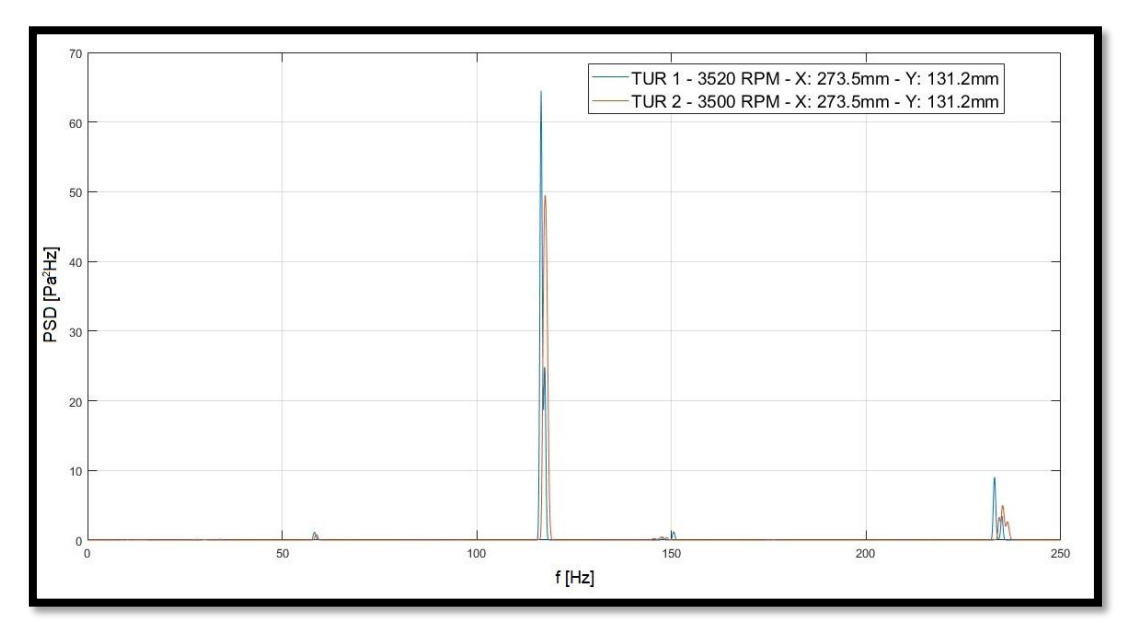

Figura 3.18 - Densidad espectral de potencia a distintas intensidades de turbulencia.

<span id="page-55-0"></span>Para verificar que lo observado como efecto de la intensidad de turbulencia tenga su origen en la interacción aerodinámica de la hélice y el flap, y no en una interacción mecánica dada por posibles transmisiones de vibraciones desde el motor y el túnel de viento, se estudiaron tres tomas de presión ubicadas en distintas estaciones del modelo, pero a la misma distancia de la hélice. En la [Figura 3.19](#page-56-0) se observa que el origen de la interacción es aerodinámico.

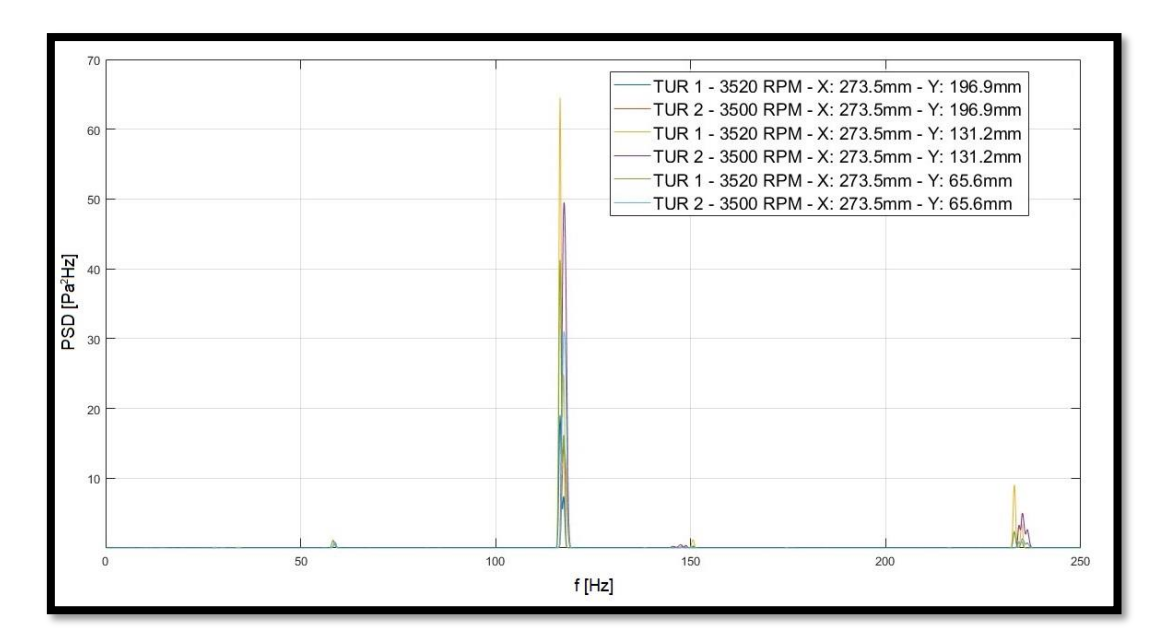

Figura 3.19 - Origen aerodinámico del efecto de la intensidad de turbulencia.

<span id="page-56-1"></span><span id="page-56-0"></span>El origen aerodinámico se deduce a partir de observar una mayor energía en la PSD de la toma de presión que se ubica al 75% del radio de la hélice como se muestra en la [Tabla](#page-56-1)  [3.3.](#page-56-1)

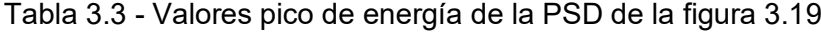

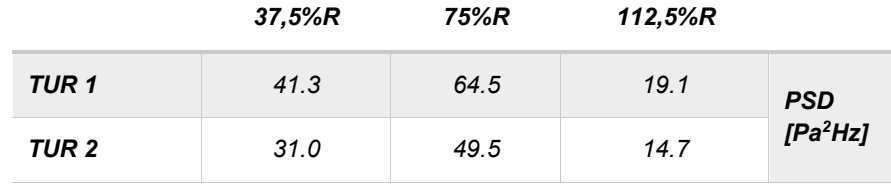

En los ensayos realizados con la distancia entre la hélice y el ala de 1/4 del radio de la hélice se obtuvieron valores medios más grandes con respecto a los ensayos realizados con una distancia de 1/2 del radio de la hélice. En la [Tabla 3.4](#page-56-2) se muestran los valores medios y el desvío estándar de la señal de presión de la toma de presión más cercana al borde de fuga del ala y al 75% del radio de la hélice para las dos distancias entre la hélice y el ala ensayadas. En esta configuración se tiene 0° de ángulo de deflexión del flap, una hélice de dos palas y un Número de Reynolds igual a 300000.

<span id="page-56-2"></span>Tabla 3.4 - Valores medios y desvío estándar de la señal de presión para las dos distancias hélice/ala ensayadas.

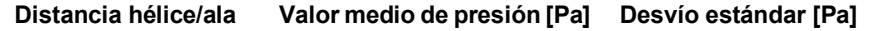

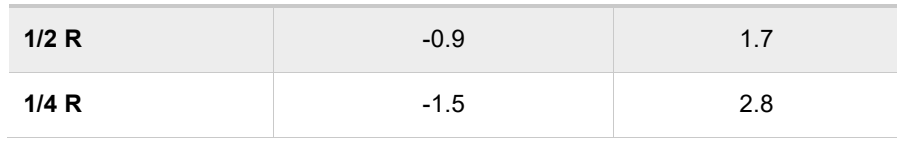

La señal de presión de la misma toma mencionada anteriormente se muestra en la [Figura 3.20](#page-57-0) para el caso de hélices de 2 y 3 palas. Se observa que la cantidad de palas influye en la frecuencia de dicha señal. Los picos de la señal de presión se corresponden al paso de la hélice por la toma de presión.

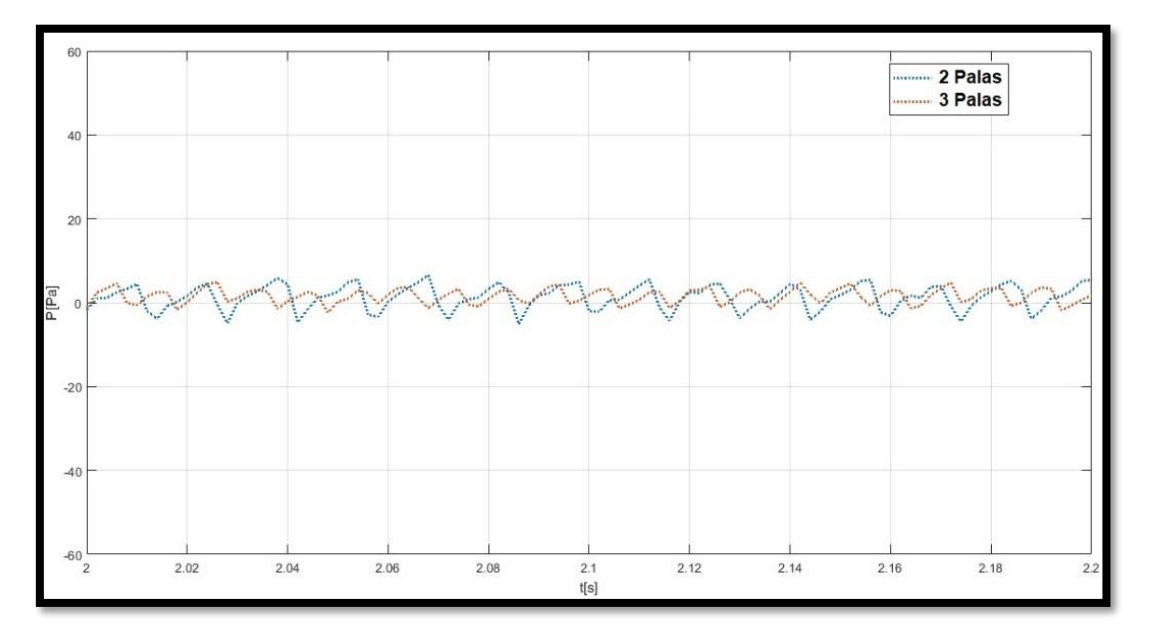

Figura 3.20 - Presión en función del tiempo en la toma de borde de fuga al 75% de R para ensayos con hélices de 2 palas y 3 palas.

<span id="page-57-0"></span>La hélice en movimiento produce efectos sobre el campo de flujo aguas arriba y aguas abajo, debido al movimiento de las palas induciendo frecuencias de ocurrencia que dependen de la velocidad de rotación, y se pueden calcular con la ecuación [\(3. 2\):](#page-57-1)

<span id="page-57-1"></span>
$$
f = \frac{nN}{60} \tag{3.2}
$$

Siendo f la frecuencia en Hz,  $n$  la velocidad de rotación en rpm y N la cantidad de palas de la hélice.

#### **3.2.3 Coeficiente de sustentación**

La gráfica del coeficiente de sustentación de un perfil en función del ángulo de ataque  $(C<sub>l</sub>$  vs. α) es una herramienta característica de la aerodinámica y provee valiosa información para el diseño. Para ilustrar el comportamiento del modelo se mostrarán a continuación estas gráficas para las configuraciones ensayadas.

En el modelo se cuenta con una distribución de tomas de presión donde existen dos líneas de tomas de presión a lo largo de la cuerda, como fue indicado en la [Figura](#page-33-0) *2*.*8*, una de cada lado del eje de simetría, la que se encuentra cercana a la ventana del túnel de viento se denominó "derecha" y recibe el movimiento de la pala de la hélice desde arriba. La que se encuentra alejada de la ventana del túnel de viento se denominó "izquierda" y recibe el movimiento de la pala de la hélice desde abajo. Estas dos líneas se encuentran al 75% del radio de la hélice a cada lado del eje de simetría, por los motivos antes mencionados. Los resultados obtenidos en los ensayos presentan muy poca diferencia entre la fila izquierda y la derecha.

Estas líneas de tomas de presión rodean al perfil en una sección, los valores de presión representan dicha sección, pero no así todo el modelo, se puede indicar que siendo esta sección la que recibe la mayor influencia de la hélice, resultará ser la más solicitada y un límite máximo para poder realizar un diseño conservativo a partir de los datos obtenidos.

Las mediciones realizadas proporcionaron los valores de presión normal a la superficie, estos valores de presión fueron afectados por el coseno del ángulo de la tangente a la superficie y adimensionalizados para obtener los coeficientes de presión en la dirección de sustentación. Utilizando estos valores en función de la cuerda se obtuvieron curvas de coeficiente de presión en el extradós e intradós que se mostrarán en la siguiente sección. Los valores que se muestran a continuación son el resultado de la integración numérica de dichas curvas afectadas por el ángulo de ataque del modelo.

Como primera medida se mostrarán los resultados de los ensayos con el motor apagado (RPM = 0), ya que representan los datos básicos del perfil y son comparables con los antecedentes específicos y la bibliografía de aerodinámica. En todos los casos se corrige el ángulo de ataque en función de la velocidad vertical observada en la caracterización del túnel de viento.

En la [Figura 3.21](#page-58-0) se observa la curva C<sub>l</sub> vs. α para un Re de 100000, donde el motor se encuentra apagado y se varía el ángulo de deflexión del flap. Dichas curvas se obtuvieron de integrar a lo largo de la cuerda los valores medios de presión obtenidos en las mediciones para cada ángulo de ataque.

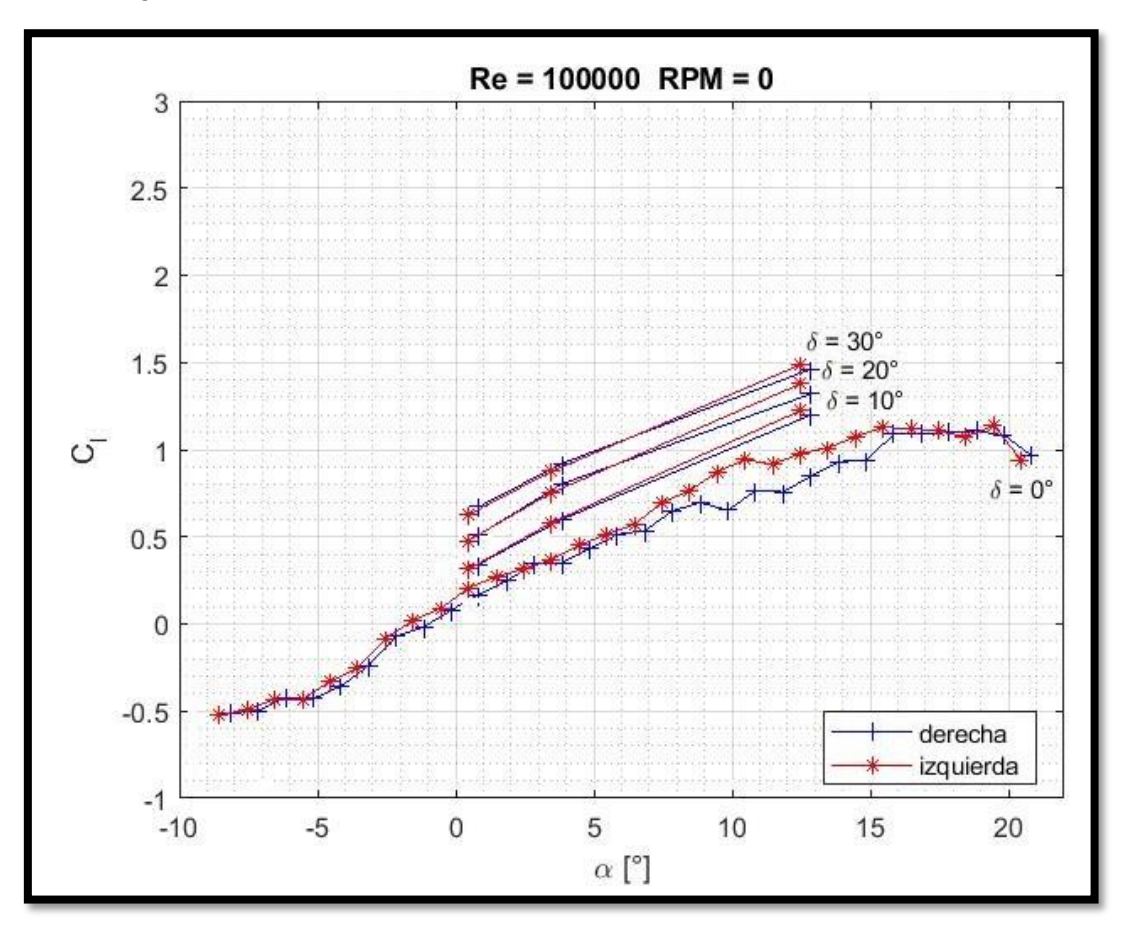

<span id="page-58-0"></span>Figura 3.21 -  $C<sub>l</sub>$  vs. α con motor apagado, distintos ángulos de deflexión del flap  $y$  Re = 100000.

Se puede observar que se trata del típico comportamiento de perfil aerodinámico con un flap simple donde se traslada la curva hacia la izquierda, paralela a la curva de deflexión igual a cero, a medida que se aumenta el ángulo de deflexión del flap. Para el caso de δ = 0<sup>°</sup> se observa un ángulo de sustentación nula de alrededor de -2° y un ángulo de pérdida de alrededor de 15° con una pérdida suave.

En todos los casos para Re = 100000 se observa una diferencia entre las curvas derecha e izquierda a partir de 8° de ángulo de ataque que se atribuye a la tridimensionalidad del modelo y al campo de velocidades del flujo libre.

Para el mismo Número de Reynolds y sin deflexión del flap se muestra en la [Figura](#page-59-0)  [3.22](#page-59-0) las curvas  $C_1$  vs.  $\alpha$  cuando se enciende la hélice.

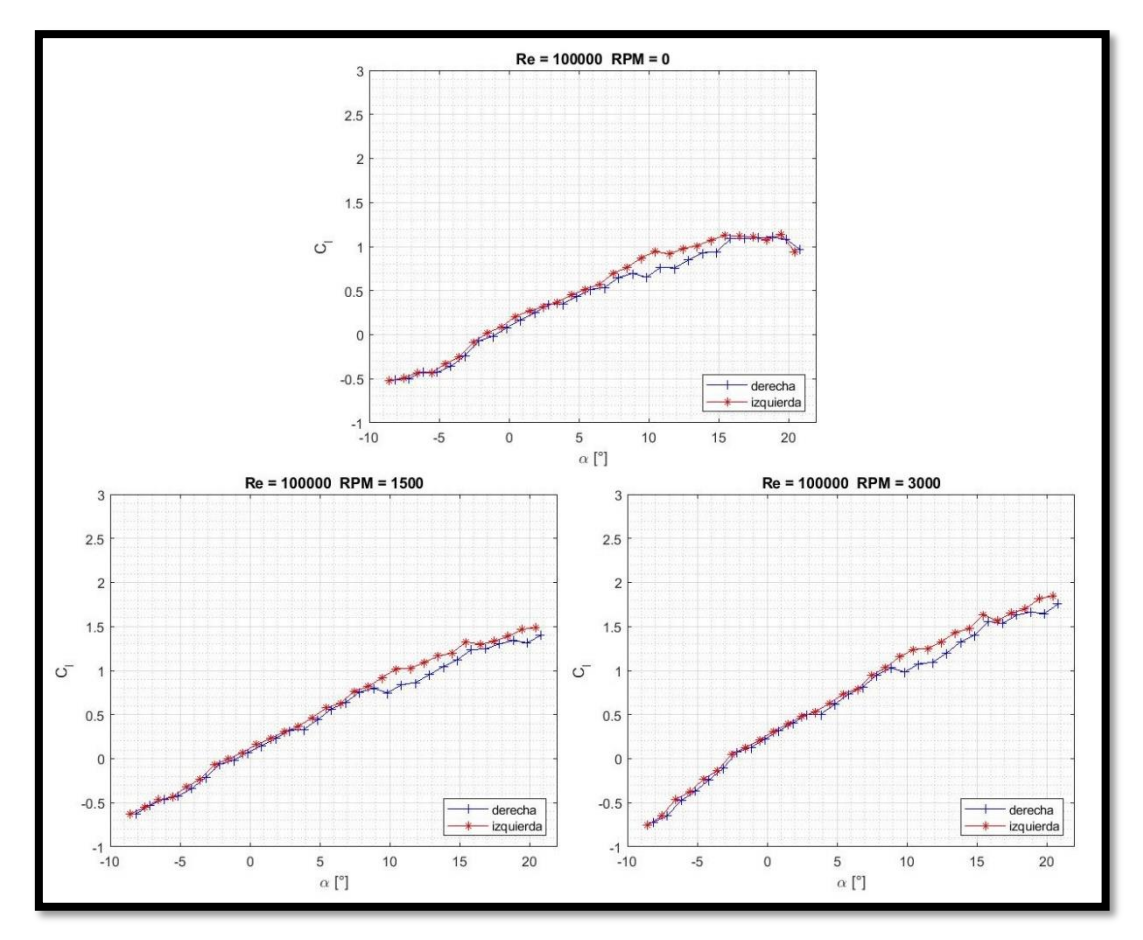

Figura 3.22 - C<sub>i</sub> vs. α con motor encendido a dos velocidades distintas,  $\delta$  = 0° y Re = 100000.

<span id="page-59-0"></span>Luego para analizar el efecto de la hélice, se superponen en l[a Figura 3.23](#page-60-0) las gráficas de la figura anterior. De esta manera se puede interpretar que no varía el ángulo de sustentación nula, pero aumenta la pendiente a medida que aumenta la velocidad de rotación de la hélice.

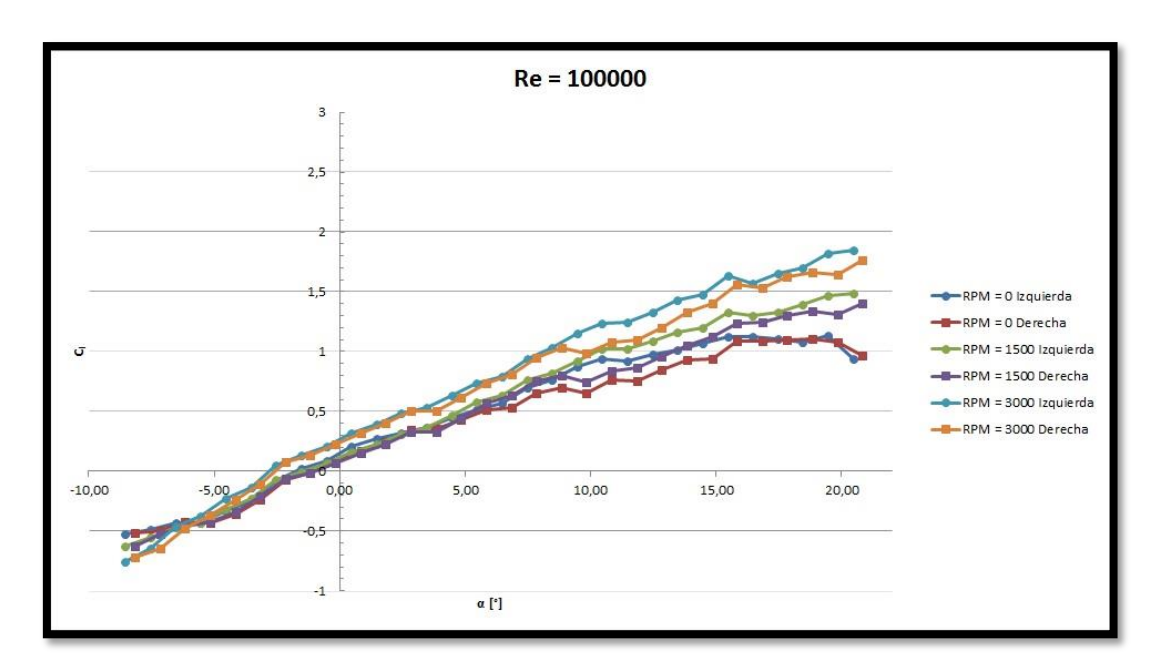

Figura 3.23 - C<sub>l</sub> vs. α con motor encendido a dos velocidades distintas, δ = 0° y Re = 100000. Gráficas superpuestas.

<span id="page-60-0"></span>Para un Número de Reynolds de 500000 se muestra en la [Figura 3.24](#page-60-1) las curvas C<sub>I</sub> vs. α con la hélice en reposo y a dos velocidades de rotación.

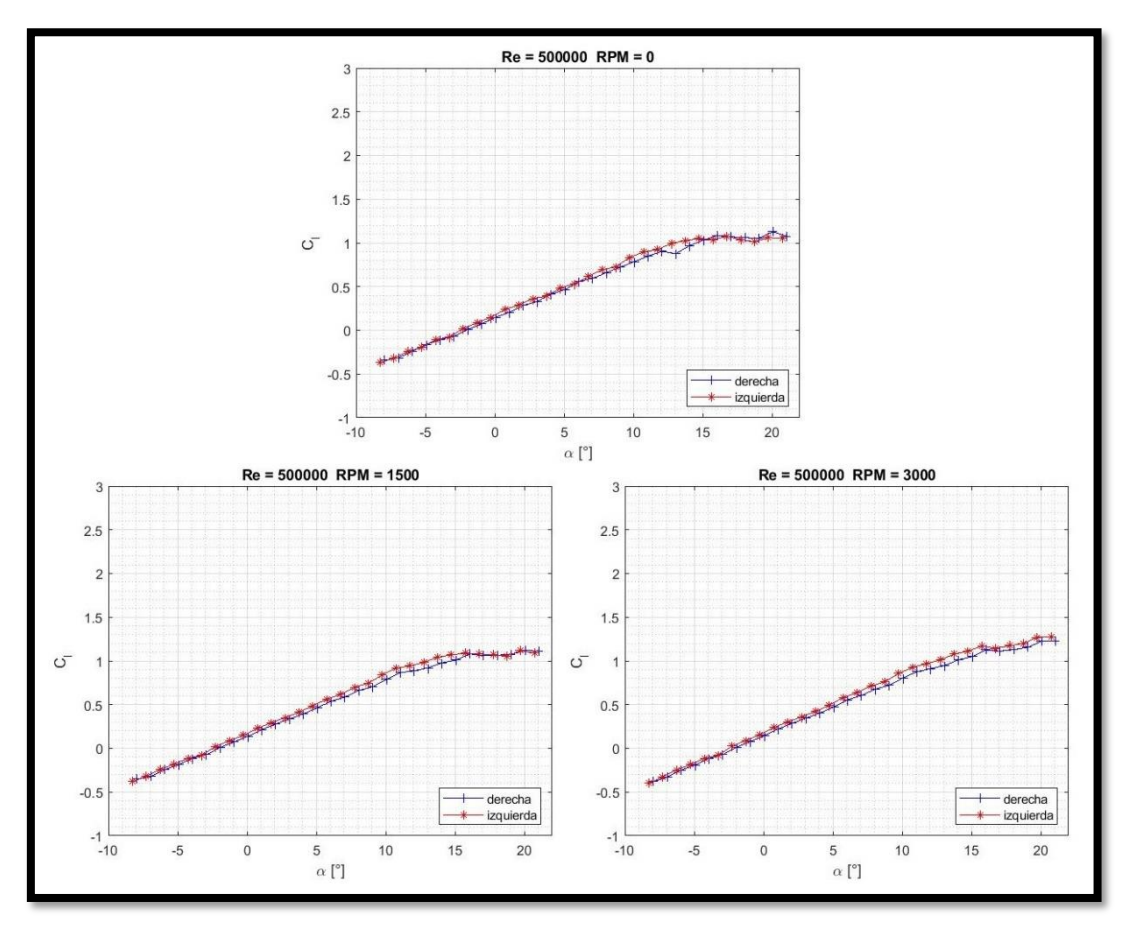

<span id="page-60-1"></span>Figura 3.24 - C<sub>i</sub> vs. α con motor encendido a dos velocidades distintas, δ = 0°  $y$  Re = 500000.

Nuevamente, en la [Figura 3.25](#page-61-0) se muestran superpuestas las gráficas de la figura anterior, se observa que la curva a RPM = 1500 coincide casi en su totalidad con la curva a  $RPM = 0$ .

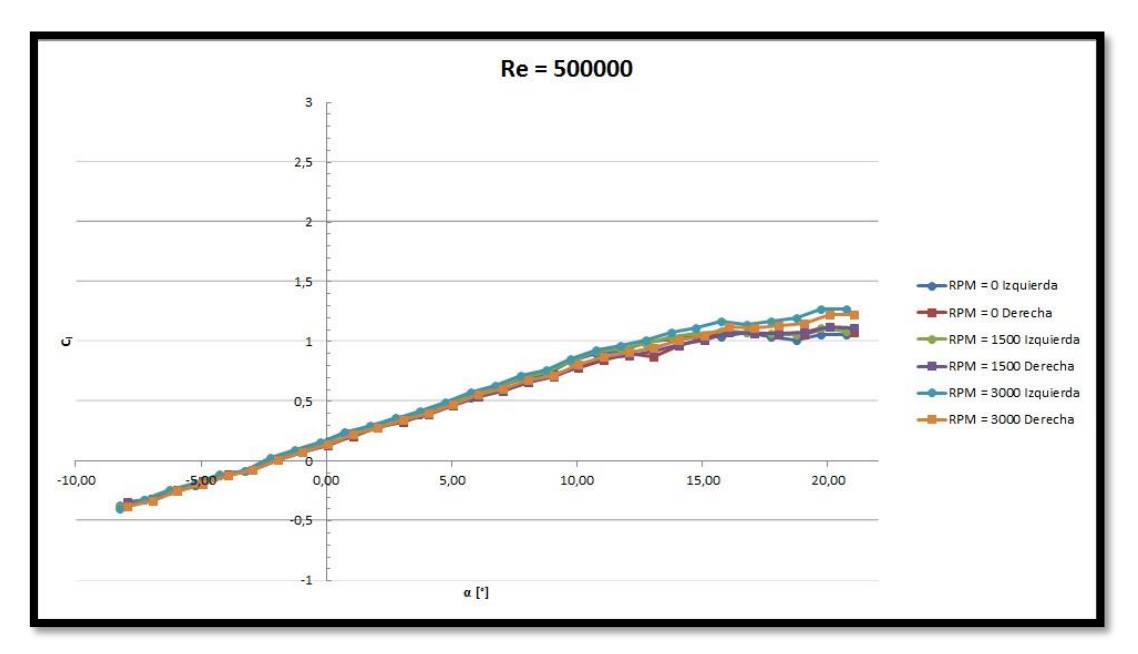

Figura 3.25 - C<sub>i</sub> vs. α con motor encendido a dos velocidades distintas,  $\delta$  = 0° y Re = 500000. Gráficas superpuestas.

<span id="page-61-0"></span>Al aumentar el Número de Reynolds se observa que se mantiene el mismo comportamiento, es decir, las curvas muestran un mismo ángulo de sustentación nula y al aumentar la velocidad de rotación de la hélice, aumenta la pendiente de la curva. Sin embargo, es menor el aumento de la pendiente a medida que se aumenta el Número de Reynolds. En la [Tabla 3.5](#page-61-1) se observan los valores de pendiente calculados según el Número de Reynolds y la velocidad de rotación de la hélice.

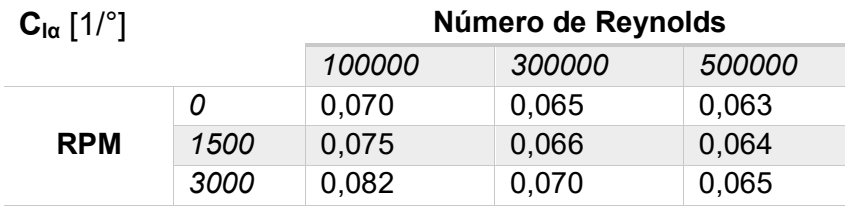

<span id="page-61-1"></span>Tabla 3.5 - Pendiente de la curva  $C_1$  vs. α para distintos valores de Re y de RPM.

En la [Figura 3.26](#page-62-0) se muestra la combinación de los parámetros mostrados anteriormente, es decir, cuando se aumenta la velocidad de rotación de la hélice y se tiene un ángulo de deflexión del flap de 10°. Luego en la [Figura 3.27](#page-62-1) se muestra la misma combinación, pero para el caso de Re = 300000. En este caso el comportamiento del modelo con una deflexión de 10° y RPM = 1500 era muy similar al comportamiento con la misma deflexión a RPM = 0, por eso se observan superpuestas las curvas.

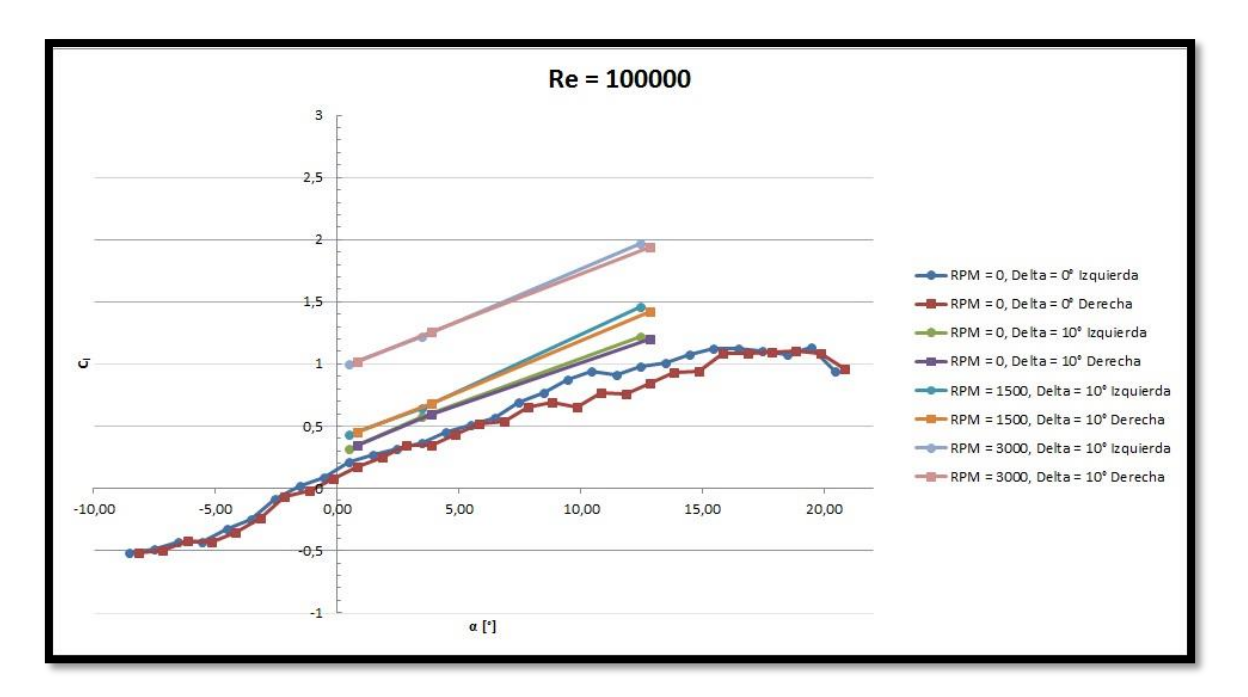

Figura 3.26 - C<sub>l</sub> vs. α con motor encendido a tres velocidades distintas, δ =  $10^{\circ}$  y Re = 100000.

<span id="page-62-0"></span>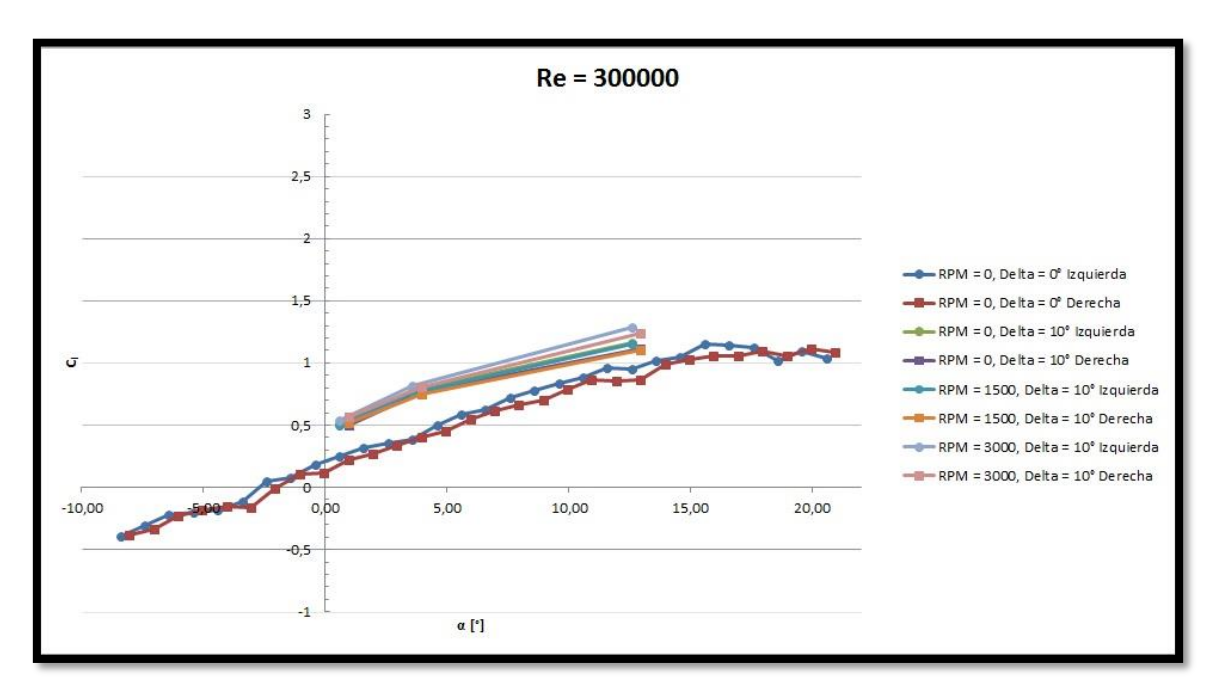

Figura 3.27 - C<sub>l</sub> vs. α con motor a dos velocidades distintas,  $\delta$  = 10° y Re = 300000.

<span id="page-62-1"></span>Cuando se combinan los efectos que producen la deflexión del flap y la velocidad de rotación de la hélice se tiene un coeficiente de sustentación que es mayor al que se obtuvo cuando se ensayaron los parámetros de manera aislada, es decir, variando el ángulo de deflexión, pero sin variar la velocidad de rotación de la hélice y viceversa.

En la [Figura 3.28](#page-63-0) se muestran las curvas del coeficiente de sustentación en función del ángulo de ataque para varios valores de Número de Reynolds como así también los resultados obtenidos mediante el método VLM que, al utilizar un método potencial, no se ve

afectado por el Número de Reynolds. Así mismo se muestran los resultados obtenidos con DIGITAL DATCOM que coincide con el método VLM hasta los 6° y luego se observa la pérdida por debajo de los resultados experimentales. Allí se observa una buena adaptación entre los resultados teóricos y experimentales a bajos ángulos de ataque.

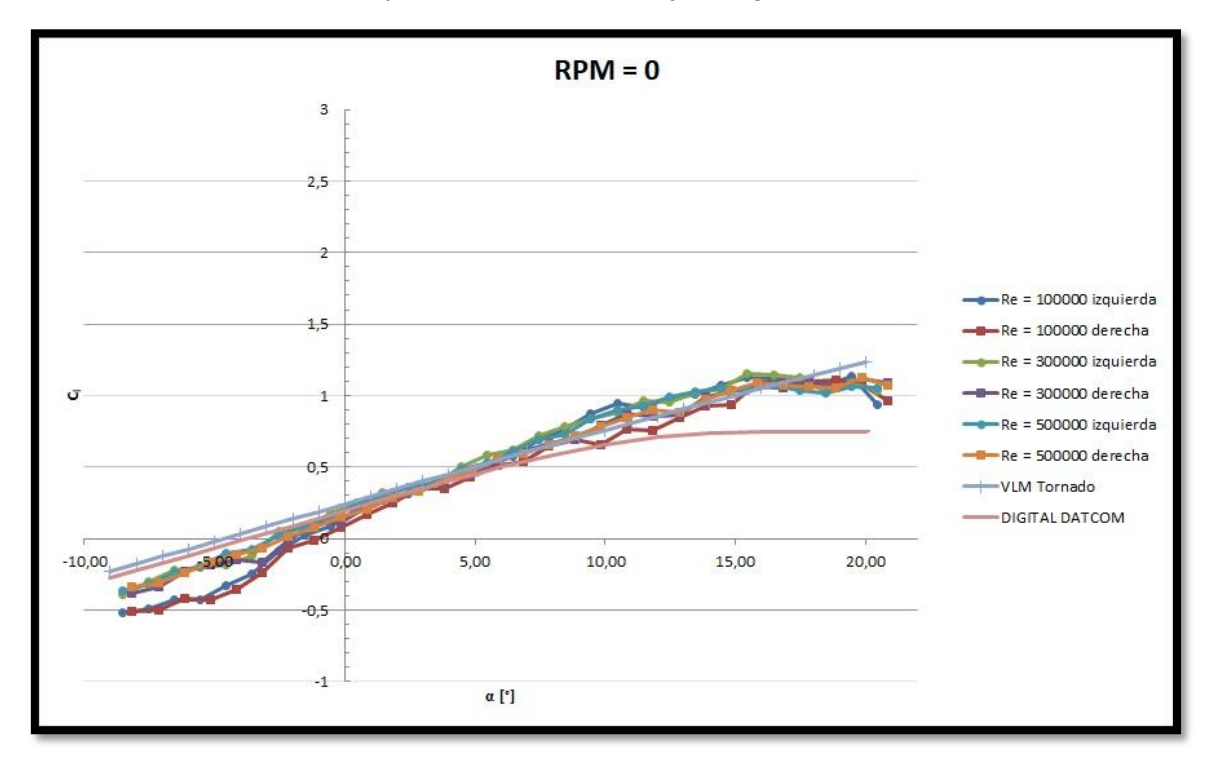

<span id="page-63-0"></span>Figura 3.28 - Cl vs. α con RPM = 0, deflexión del flap igual a cero, varios valores de Re, con resultados en VLM Tornado y DIGITAL DATCOM.

#### **3.2.4 Coeficiente de presión**

La gráfica del coeficiente de presión en función de la cuerda es muy utilizada para el estudio y diseño de perfiles. Como fue mencionado en el apartado anterior, los datos representados aquí provienen de tomas de presión ubicadas en la sección del ala que se encuentra al 75% del radio de la hélice a ambos lados del eje, de esta manera los resultados obtenidos nuevamente serán los que representen la influencia máxima de la hélice, pero representan un perfil y no el modelo completo.

En la [Figura 3.29](#page-64-0) se muestran las gráficas con el motor apagado, es decir, con RPM = 0; con un ángulo de ataque igual a 12° medido sobre el modelo y para un Número de Reynolds igual a 100000. Allí se observan los distintos ángulos de deflexión del comando y cómo influyen sobre los valores de presión de las tomas del flap. A medida que aumenta el ángulo de deflexión del flap se incrementa la presión negativa en el extradós y la positiva en el intradós, resultando en una mayor sustentación como es habitual para este tipo de dispositivos hipersustentadores.

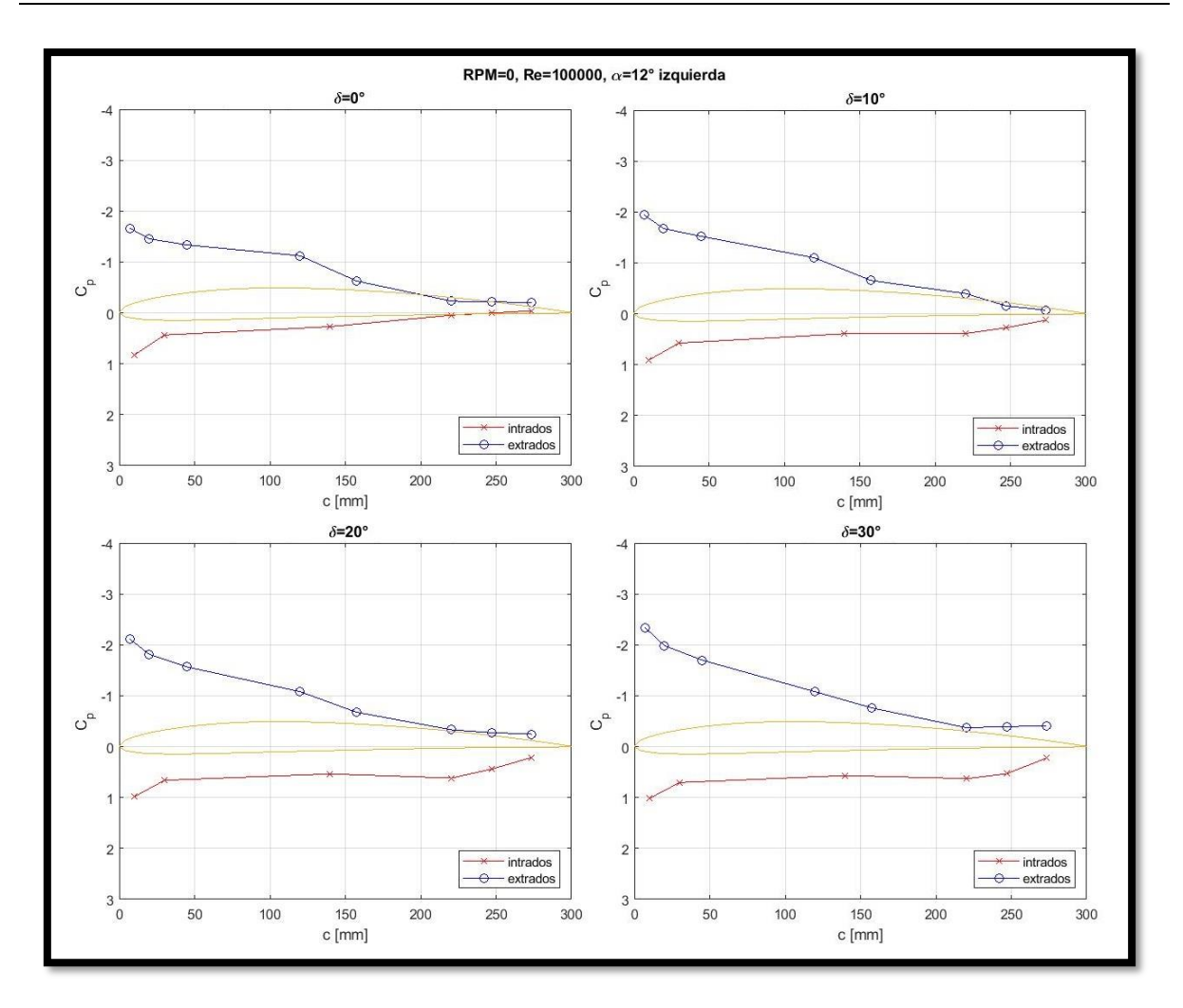

Figura 3.29 - Cp vs. c con motor apagado, distintos ángulos de deflexión del flap y con  $Re = 100000$ .

<span id="page-64-0"></span>Luego en la [Figura 3.30](#page-65-0) se pueden observar las gráficas de coeficiente de presión en función de la cuerda, en las mismas condiciones que la [Figura 3.29,](#page-64-0) obtenidas utilizando XFOIL. Se observa principalmente la diferencia entre los valores picos de succión, siendo mucho mayores los obtenidos con XFOIL. Esta diferencia se adjudica a la escasa cantidad de tomas de presión en el borde de ataque, sin embargo, debido a que en el presente trabajo se estudia el comando, se priorizó distribuir las tomas de presión concentrando la mayor cantidad en dicha zona de estudio. Por otro lado, si se observan las gráficas luego del pico de succión, se asemejan los resultados experimentales con los calculados mediante XFOIL.

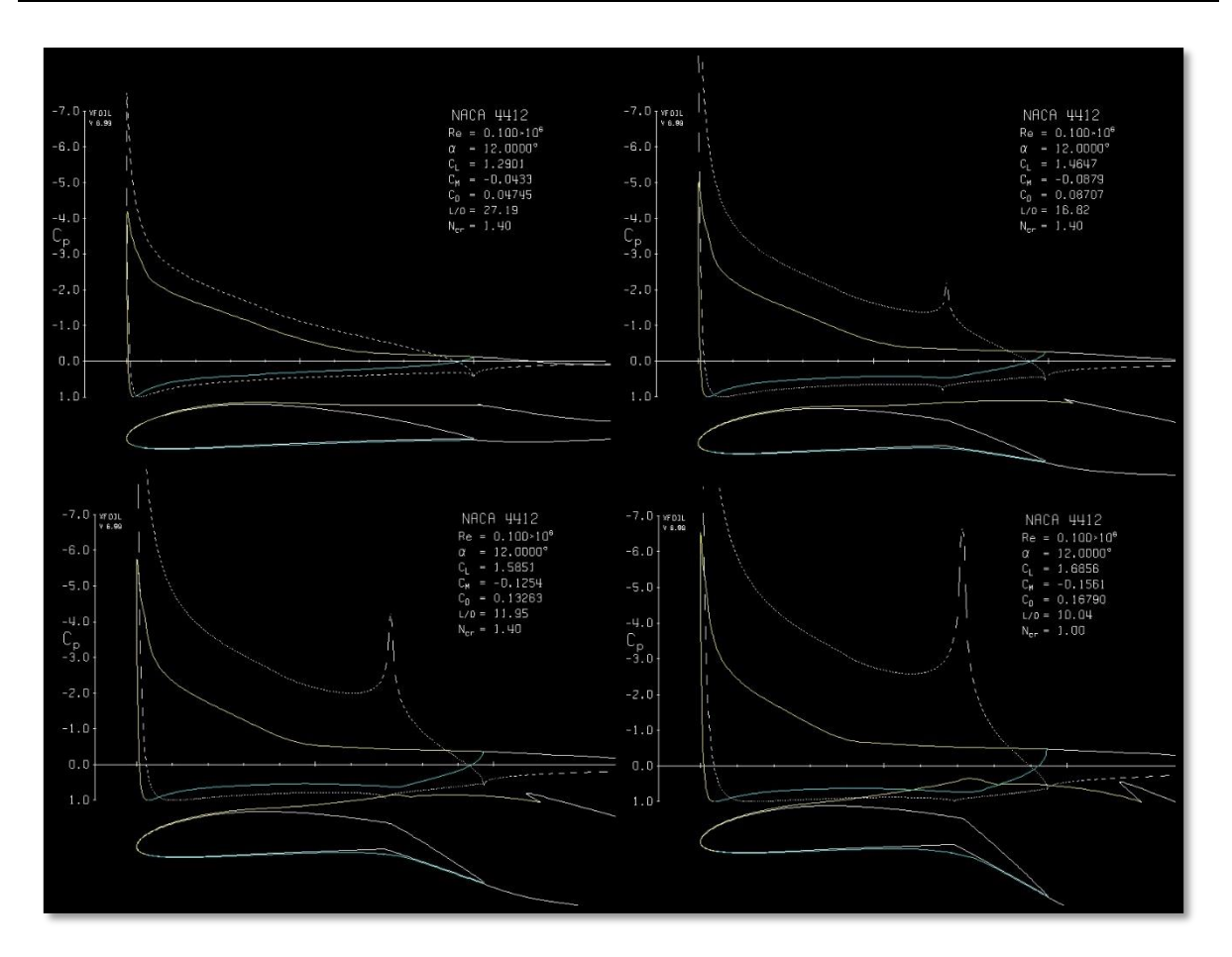

Figura 3.30 -- Cp vs. c con distintos ángulos de deflexión del flap y con Re = 100000, utilizando XFOIL.

<span id="page-65-0"></span>Cuando se enciende el motor y se mantiene el ángulo de deflexión del flap igual a cero, es decir, se tiene el perfil original, se puede observar cómo se incrementa la succión en el extradós y disminuye la presión en el intradós hacia el borde de fuga, lo que indica que existe una interacción con la hélice que depende de la velocidad de rotación. En la [Figura](#page-65-1)  [3.31](#page-65-1) se muestra la situación descripta en la que así mismo se puede observar en las tomas del borde de fuga del extradós variaciones de coeficiente de presión de aproximadamente 1.

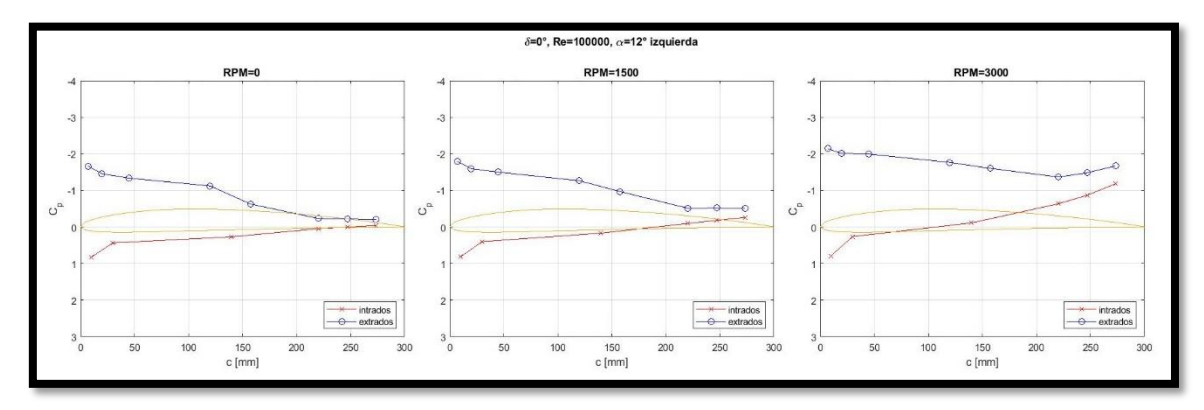

<span id="page-65-1"></span>Figura 3.31 - Cp vs. c con motor encendido a dos velocidades distintas, δ = 0°  $y$  Re = 100000.

En la [Figura 3.32](#page-66-0) se muestra la diferencia entre los casos de las tomas de presión a ambos lados de la hélice. Se observaron en las gráficas del lado izquierdo valores más altos de succión en las tomas del borde de fuga, como era de esperar, ya que la hélice pasa desde abajo hacia arriba.

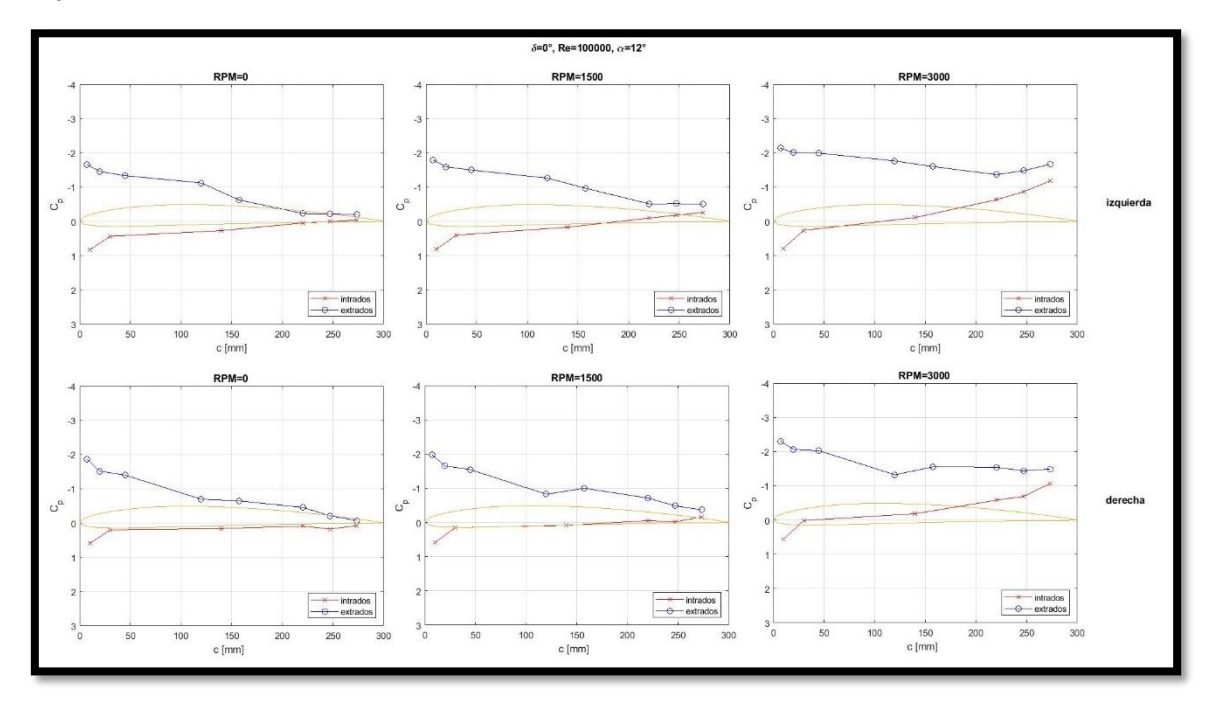

<span id="page-66-0"></span>Figura 3.32 - Cp vs. c con motor encendido a dos velocidades distintas, δ = 0° y Re = 100000. Comparación entre lado izquierdo y derecho.

Sin embargo, cuando aumenta el Número de Reynolds estas diferencias desaparecen junto con la succión que provoca la hélice, como se muestra en la [Figura 3.33,](#page-66-1) donde nuevamente se muestra sólo el lado izquierdo ya que no tiene diferencia con el lado derecho.

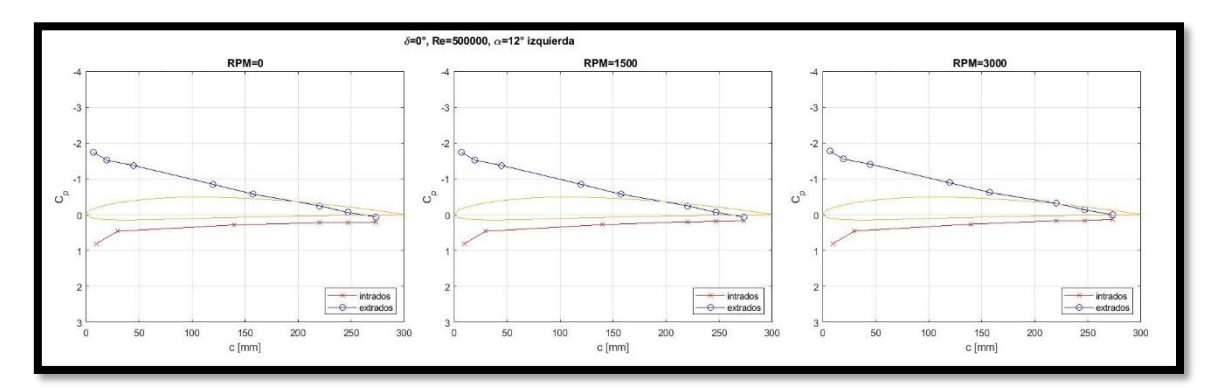

<span id="page-66-1"></span>Figura 3.33 - Cp vs. c con motor encendido a dos velocidades distintas, δ = 0°  $y$  Re = 500000.

Un fenómeno que no desaparece cuando aumenta el Número de Reynolds, ya que ocurre con la hélice en reposo, es que las curvas de C<sub>p</sub> determinan un incremento de sustentación cuando aumenta el ángulo de deflexión del flap. En la [Figura 3.34](#page-67-0) se muestra este efecto para un Número de Reynolds de 300000. Se observa gran similitud con el caso de Re = 100000.

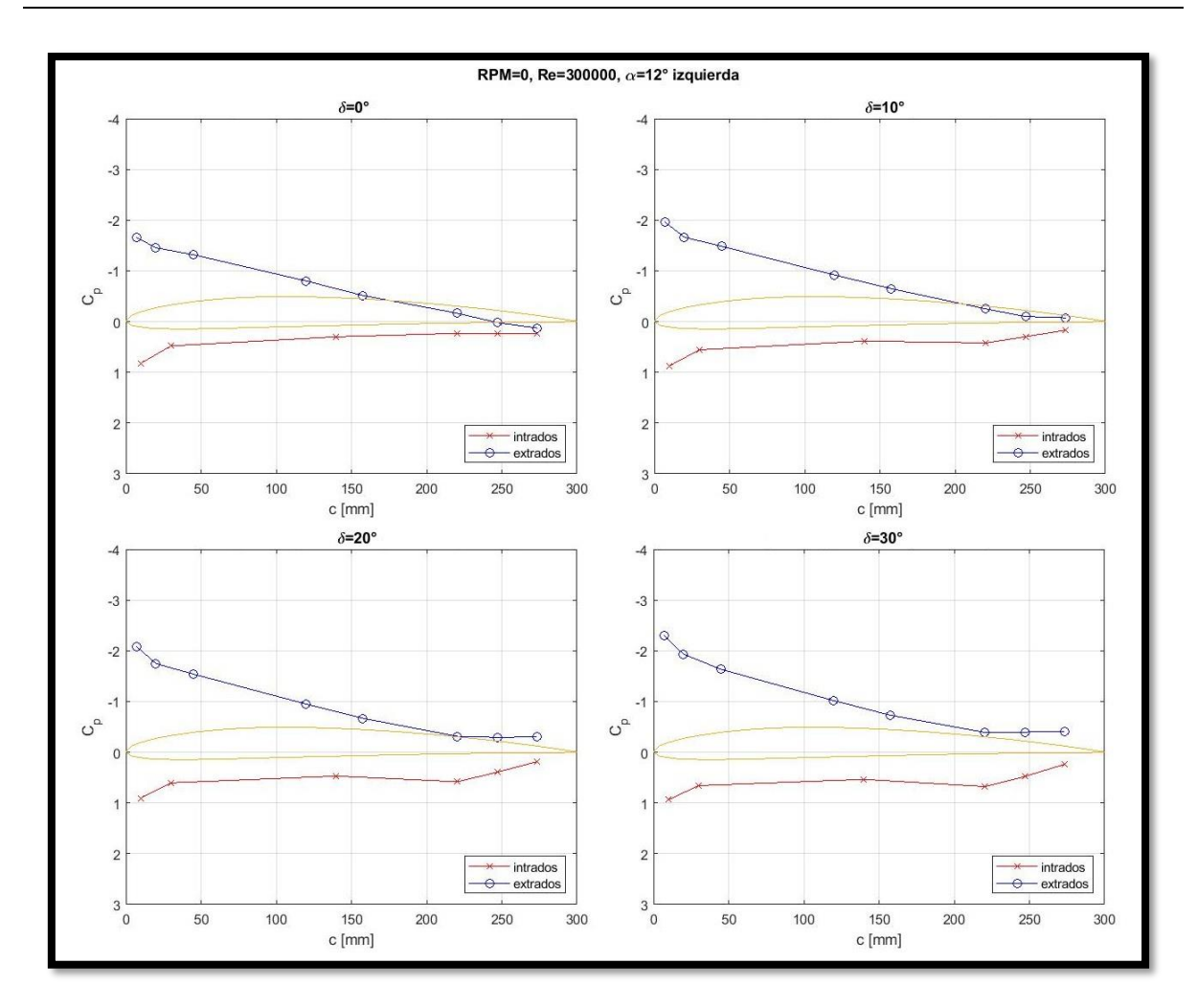

Figura 3.34 - Cp vs. c con motor apagado, distintos ángulos de deflexión del flap y con  $Re = 300000$ .

<span id="page-67-0"></span>Para este caso también se compara con los resultados obtenidos mediante XFOIL. En la [Figura 3.35](#page-68-0) se muestran las curvas de coeficiente de presión versus cuerda para un ángulo de ataque de 12° y varios ángulos de deflexión del flap. Nuevamente se observa una diferencia notable en los picos de succión.

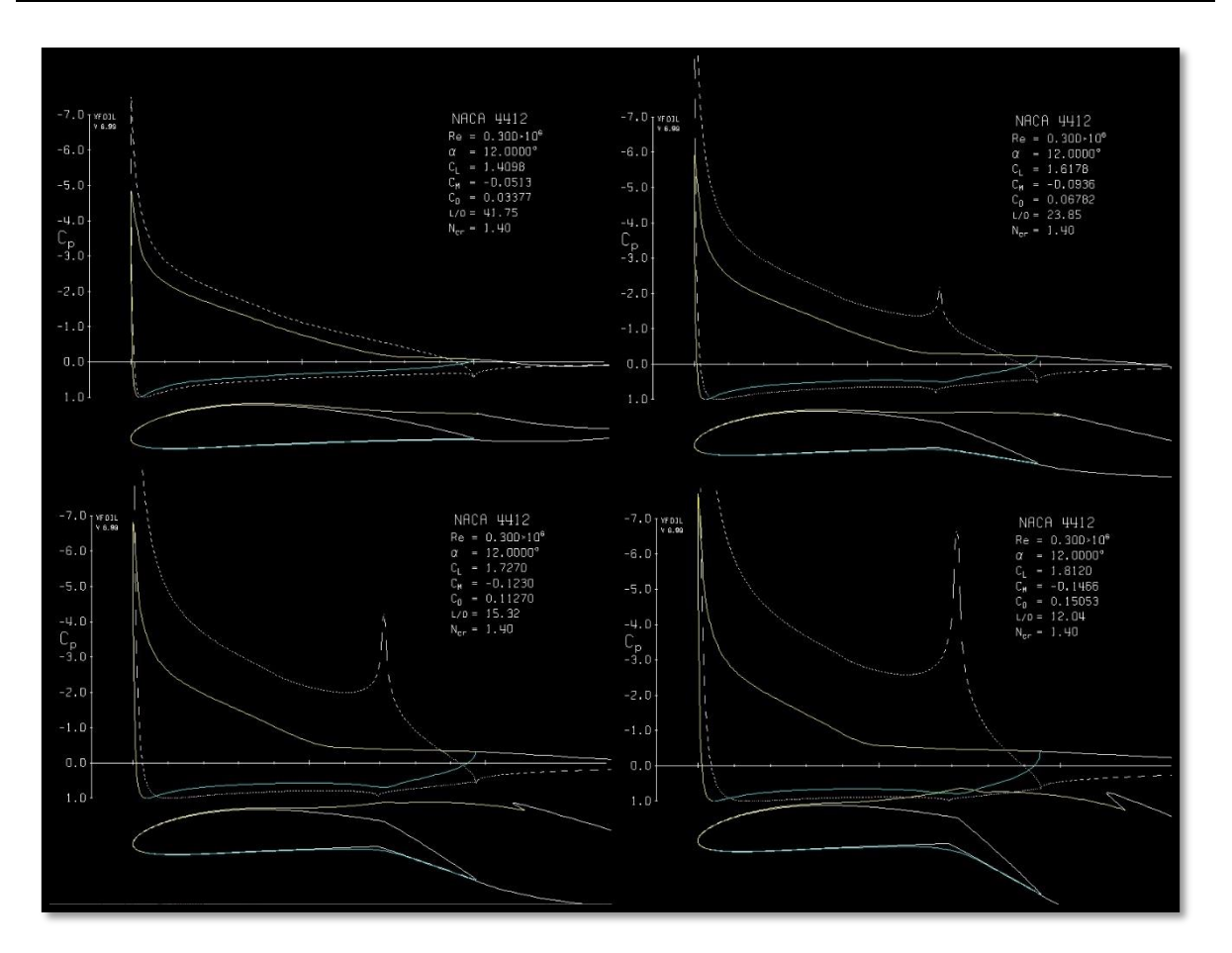

Figura 3.35 - Cp vs. c con distintos ángulos de deflexión del flap y con Re = 300000, utilizando XFOIL.

<span id="page-68-0"></span>Si se combina el efecto de la hélice con la deflexión del flap, no se observan diferencias para el caso de Número de Reynolds de 300000 o mayores y la hélice rotando a 1500 rpm. Esto se evidencia en la [Figura 3.36,](#page-69-0) donde se tienen nulas variaciones con el cambio de la velocidad del motor con respecto a la hélice en reposo, como así también con respecto al lado izquierdo o derecho. Por este motivo, solo se muestran las del lado izquierdo.

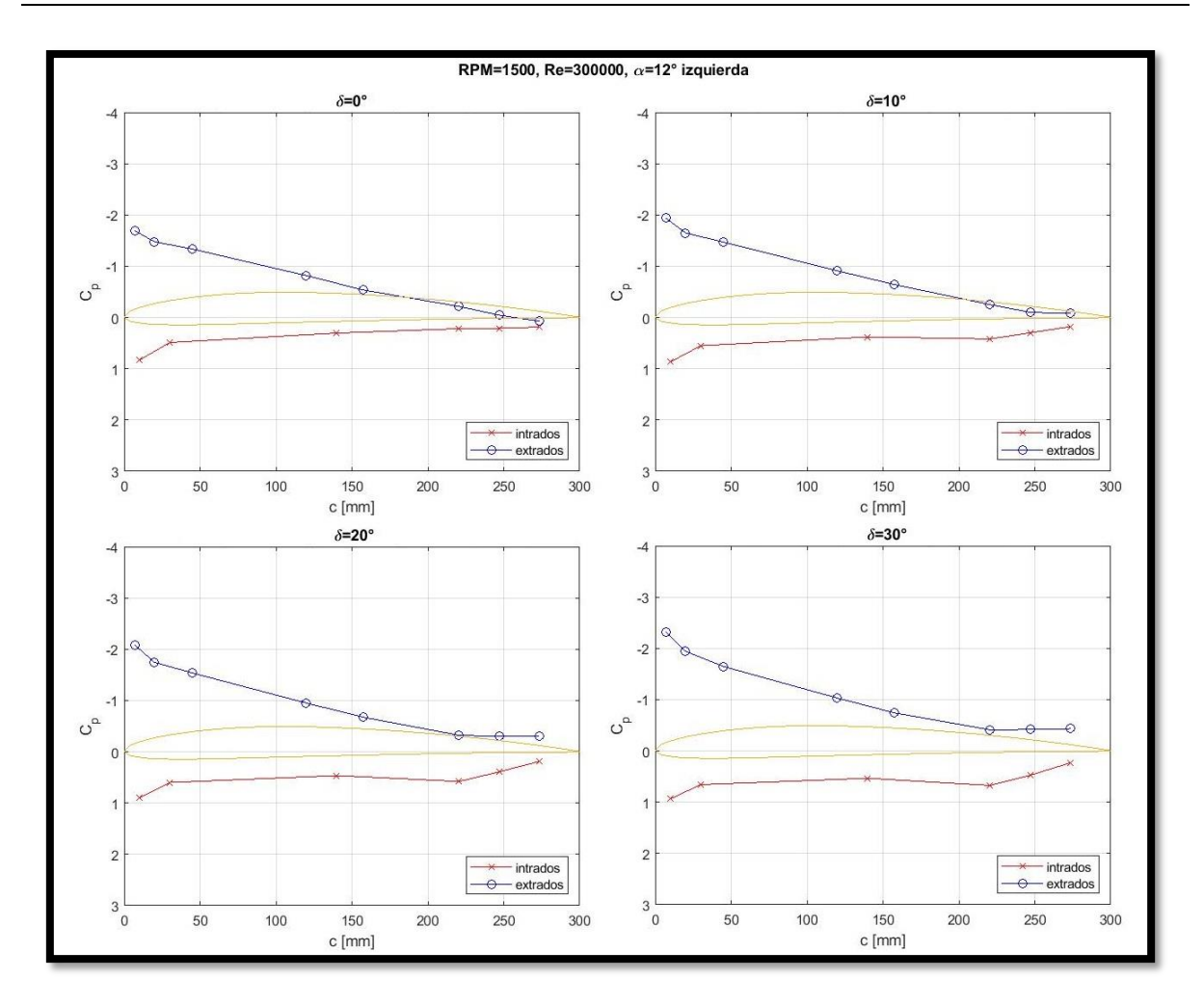

Figura 3.36 - Cp vs. c con motor girando a 1500 rpm, distintos ángulos de deflexión del flap y con Re = 300000.

<span id="page-69-0"></span>En la [Figura 3.37](#page-70-0) existen variaciones que dan a entender que se suman los efectos del cambio del ángulo de deflexión del flap con la rotación de la hélice a 3000 rpm, pero nuevamente no hay diferencia entre el lado izquierdo y el derecho.

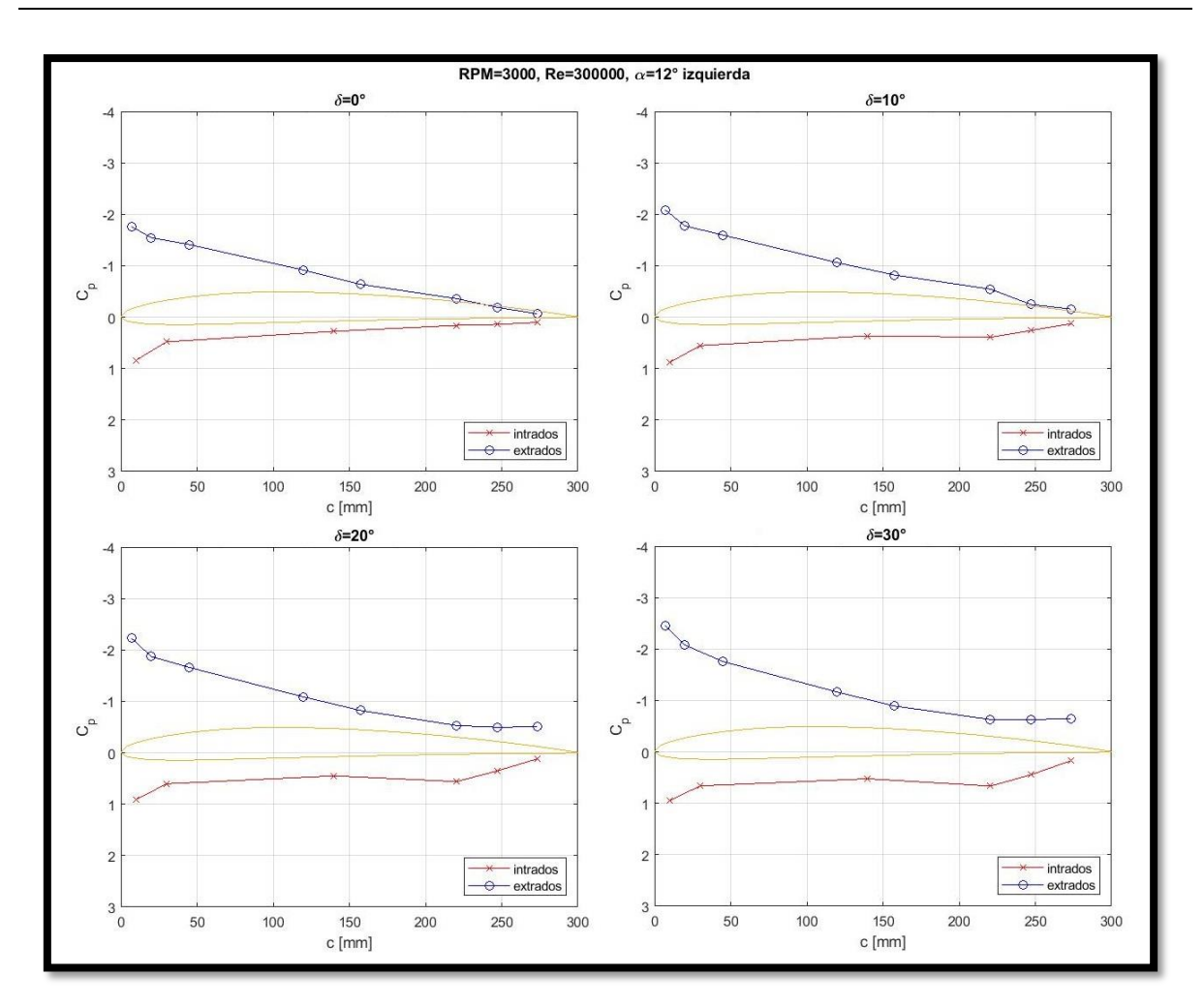

Figura 3.37 - Cp vs. c con motor girando a 3000 rpm, distintos ángulos de deflexión del flap y con Re = 300000.

<span id="page-70-0"></span>El fenómeno de superposición de los efectos de la hélice y la deflexión del flap se aprecia mejor a menores Números de Reynolds. En la [Figura 3.38](#page-71-0) y la [Figura 3.39](#page-71-1) se muestra como el efecto de la hélice sobre el ala no es disipado por la velocidad de la corriente libre, observándose la succión que produce la rotación de la hélice tanto para una velocidad de rotación de 1500 rpm como de 3000 rpm. Dichos efectos son compatibles con las visualizaciones realizadas donde se pudo cotejar que, a ángulos de ataque elevados con el flujo desprendido, el funcionamiento de la hélice producía la readherencia del flujo. Como se mencionó anteriormente, dicho efecto genera variaciones importantes en el coeficiente de presión en el borde de fuga. Con respecto al borde de ataque en las gráficas se observa un incremento en la succión en función de la deflexión del flap como era de esperar. También se notan valores importantes de  $C_p$ . No se observan cambios significativos en la zona del borde de ataque del intradós.

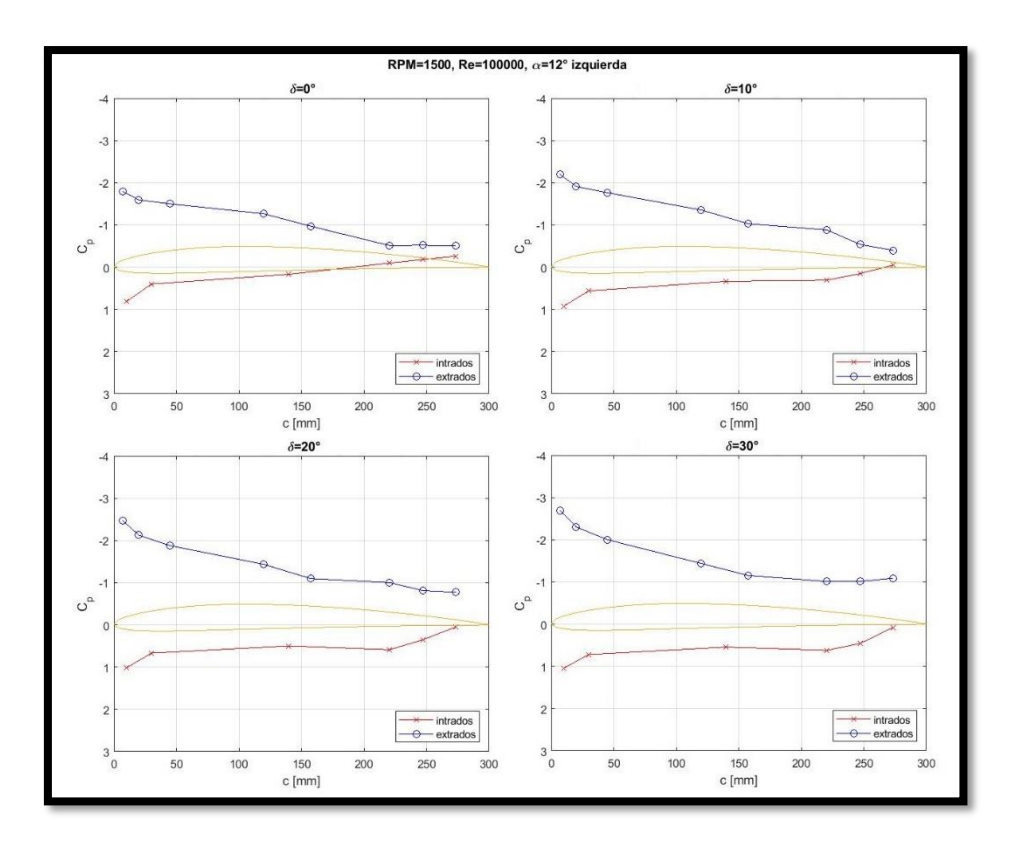

Figura 3.38 - Cp vs. c con motor girando a 1500 rpm, distintos ángulos de deflexión del flap y con Re = 100000.

<span id="page-71-0"></span>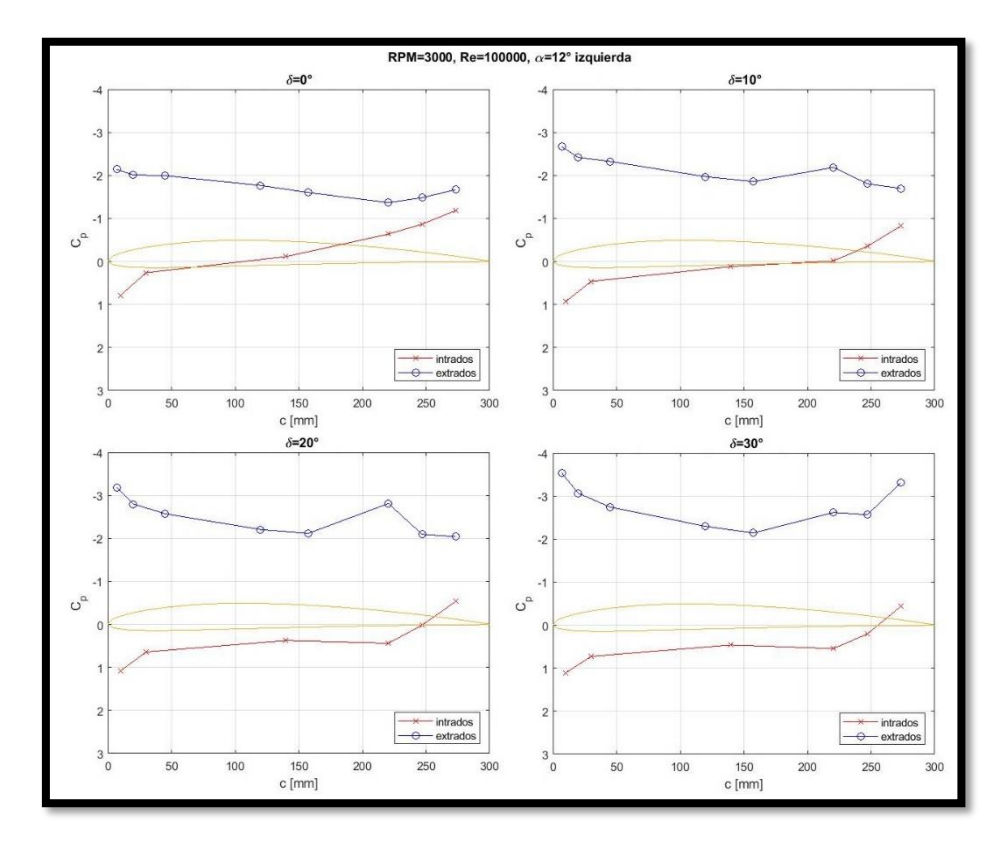

<span id="page-71-1"></span>Figura 3.39 - Cp vs. c con motor girando a 3000 rpm, distintos ángulos de deflexión del flap y con Re = 100000.
#### **3.2.5 Distribución de presiones en el comando**

Se realizaron análisis de la distribución de presión, tanto en el intradós como en el extradós, sobre el comando. En las siguientes figuras se muestran valores de presión asignados a diferentes áreas de acuerdo con la distribución de tomas de presión, se utilizan estos valores de variación de presión en las superficies superior e inferior del comando de manera de observar dónde se produce la mayor influencia de las distintas configuraciones sobre el momento de charnela, que luego será adimensionalizado según la ecuación [\(2.](#page-39-0) *2*) como será explicado en el anexo 1. Con la escala de colores se representa la diferencia de presión entre el extradós y el intradós. La escala se modifica según la variación máxima encontrada en cada caso que se quiere comparar, de esta manera, para la [Figura 3.40](#page-72-0) la escala varía entre 0 y -6 Pa debido a que, para un Número de Reynolds de 100000, con la hélice detenida, un ángulo de ataque de 12° y variando el ángulo de deflexión del flap, la mayor variación encontrada fue de -6 Pa. Se observa en la imagen que a medida que aumenta la deflexión del flap, también aumenta el valor de variación de presión de manera uniforme.

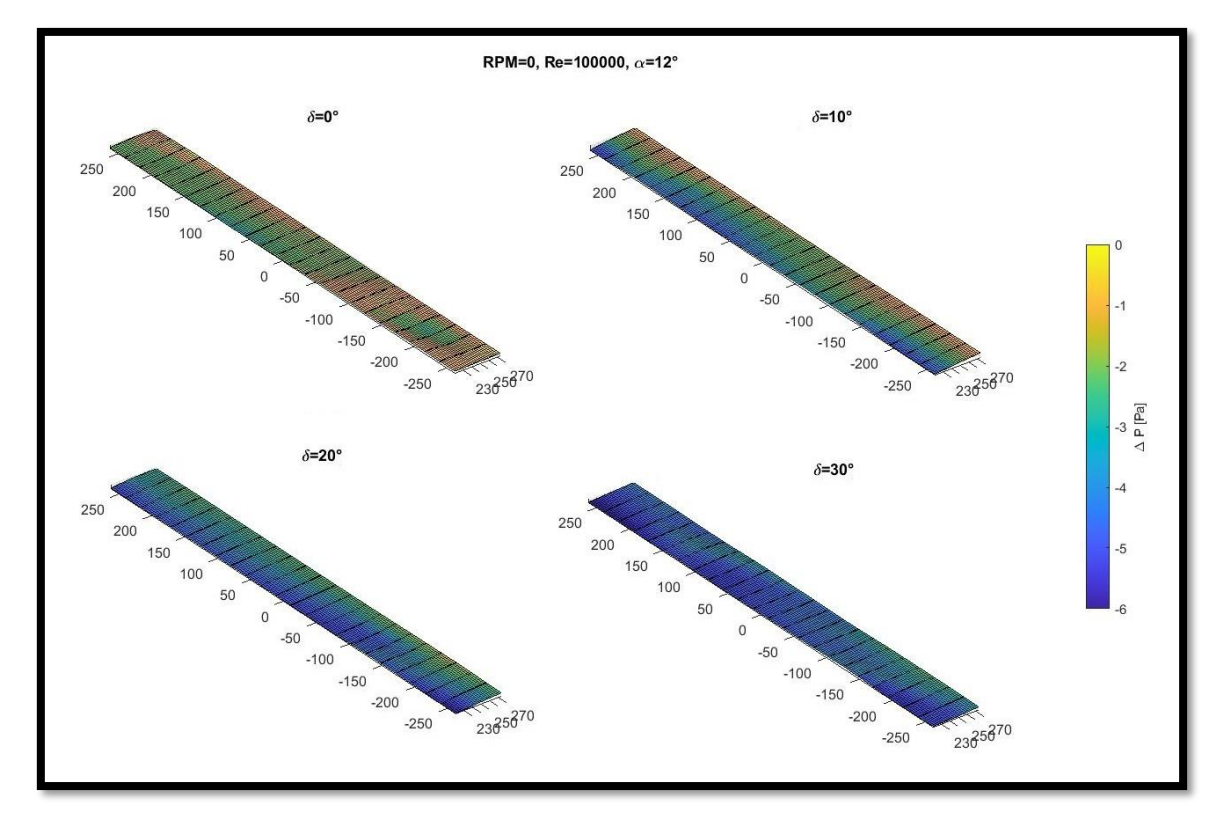

Figura 3.40 - Distribución de presiones en el comando con motor apagado, distintos ángulos de deflexión y con Re = 100000.

<span id="page-72-0"></span>Cuando se enciende la hélice, también se observa un aumento en la variación de presión, pero en este caso este aumento se concentra en la región cercana a la hélice como se muestra en la [Figura 3.41,](#page-73-0) donde se mantienen las condiciones de ángulo de ataque y Número de Reynolds de la [Figura 3.40,](#page-72-0) pero se fija la deflexión del flap en 0° y varía la velocidad de rotación de la hélice. Con este tipo de imágenes se puede ver la distribución de presiones en la superficie del comando.

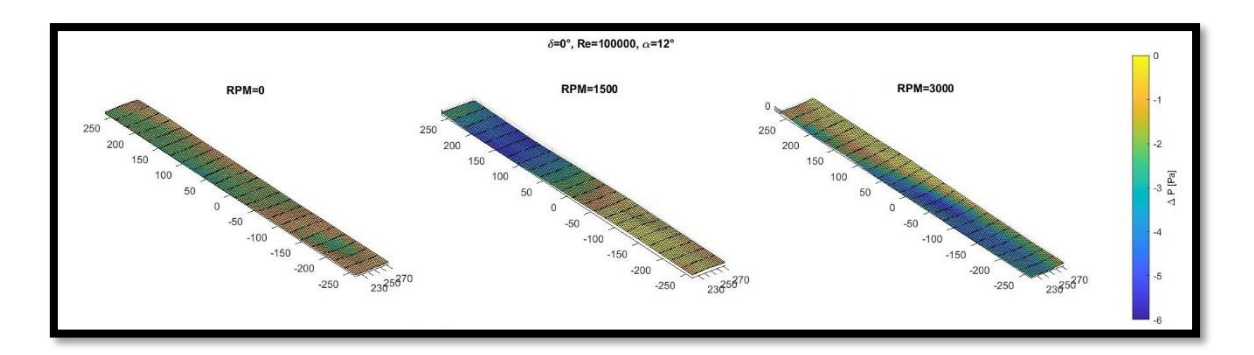

<span id="page-73-0"></span>Figura 3.41 - Distribución de presiones en el comando con motor encendido a dos velocidades distintas, δ = 0° y Re = 100000.

Cuando aumenta el Número de Reynolds se observa una variación de presión más amplia entre el extradós y el intradós. En la [Figura 3.42](#page-73-1) se muestra la distribución de presión en el flap para el caso de Número de Reynolds igual a 300000, ángulo de ataque igual a 12° y 0 rpm, variando el ángulo de deflexión del comando. Nuevamente aumenta la variación de presión uniformemente a medida que aumenta el ángulo de deflexión.

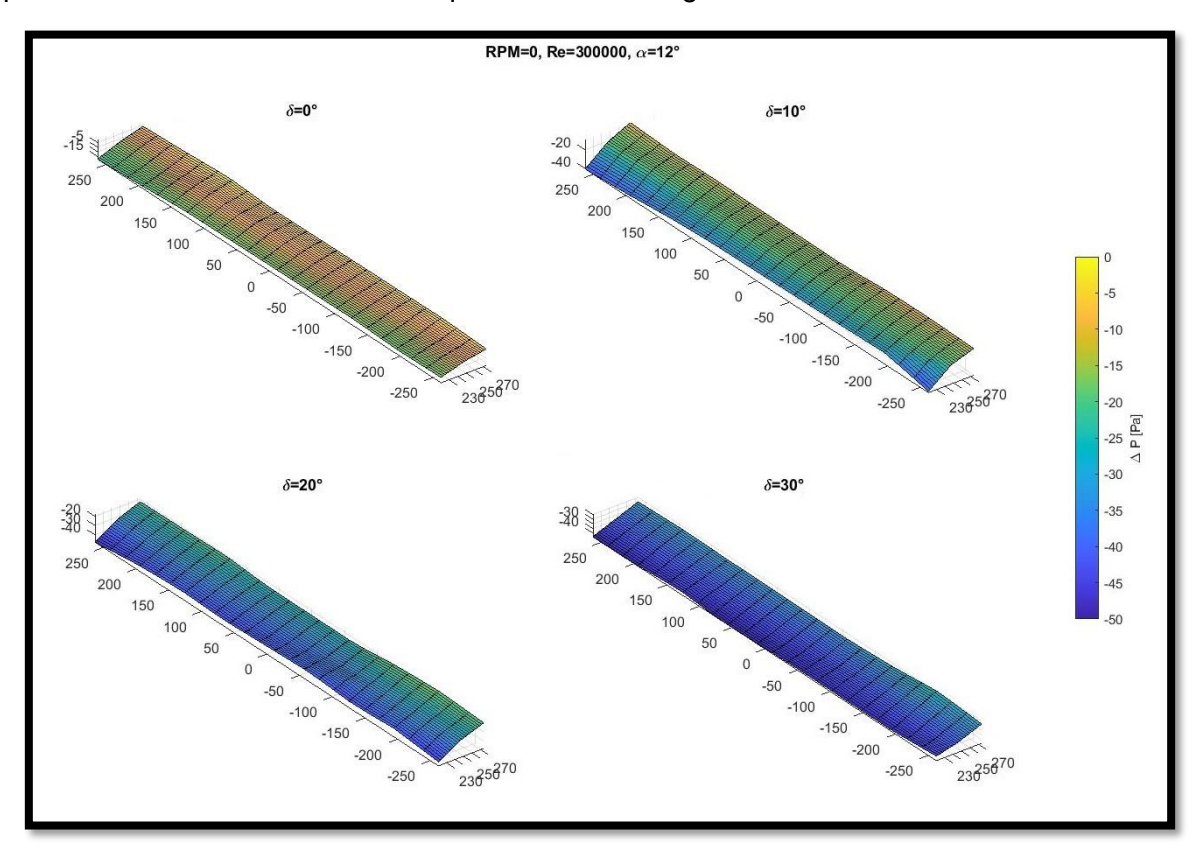

Figura 3.42 - Distribución de presiones en el comando con motor apagado, distintos ángulos de deflexión y con Re = 300000.

<span id="page-73-1"></span>Para este Número de Reynolds en l[a Figura 3.43](#page-74-0) se observa que cuando se enciende el motor la variación de presión continúa siendo uniforme, lo que indica que el efecto de la hélice se ve disminuido cuando aumenta el Número de Reynolds.

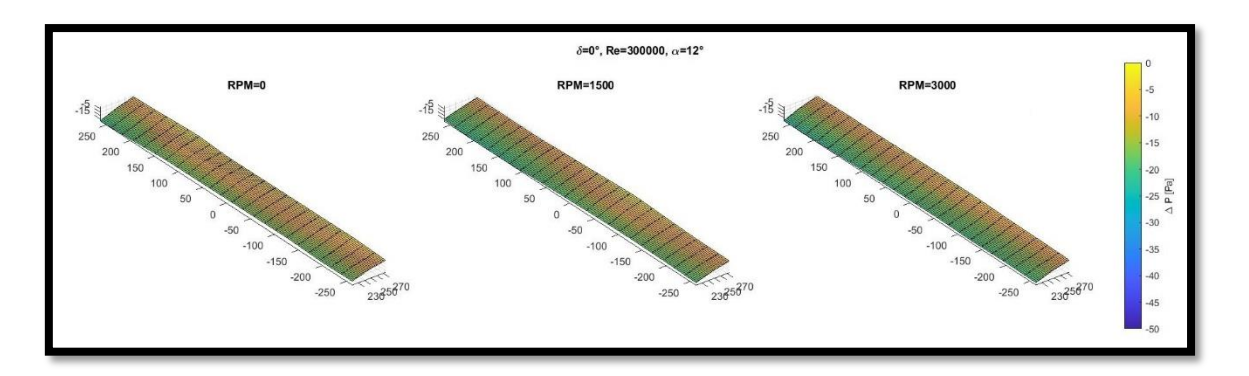

<span id="page-74-0"></span>Figura 3.43 - Distribución de presiones en el comando con motor encendido a dos velocidades distintas, δ = 0° y Re = 300000.

Si se combina el efecto de la hélice con la deflexión del flap, a Re = 100000, se tiene la mayor variación de presión. En la [Figura 3.44](#page-74-1) se muestra el caso de ángulo de ataque de 12°, 3000 rpm y distintos ángulos de deflexión del flap. Se observa a una deflexión del comando de 30° un aumento del 300% entre los casos con 0 rpm y 3000 rpm.

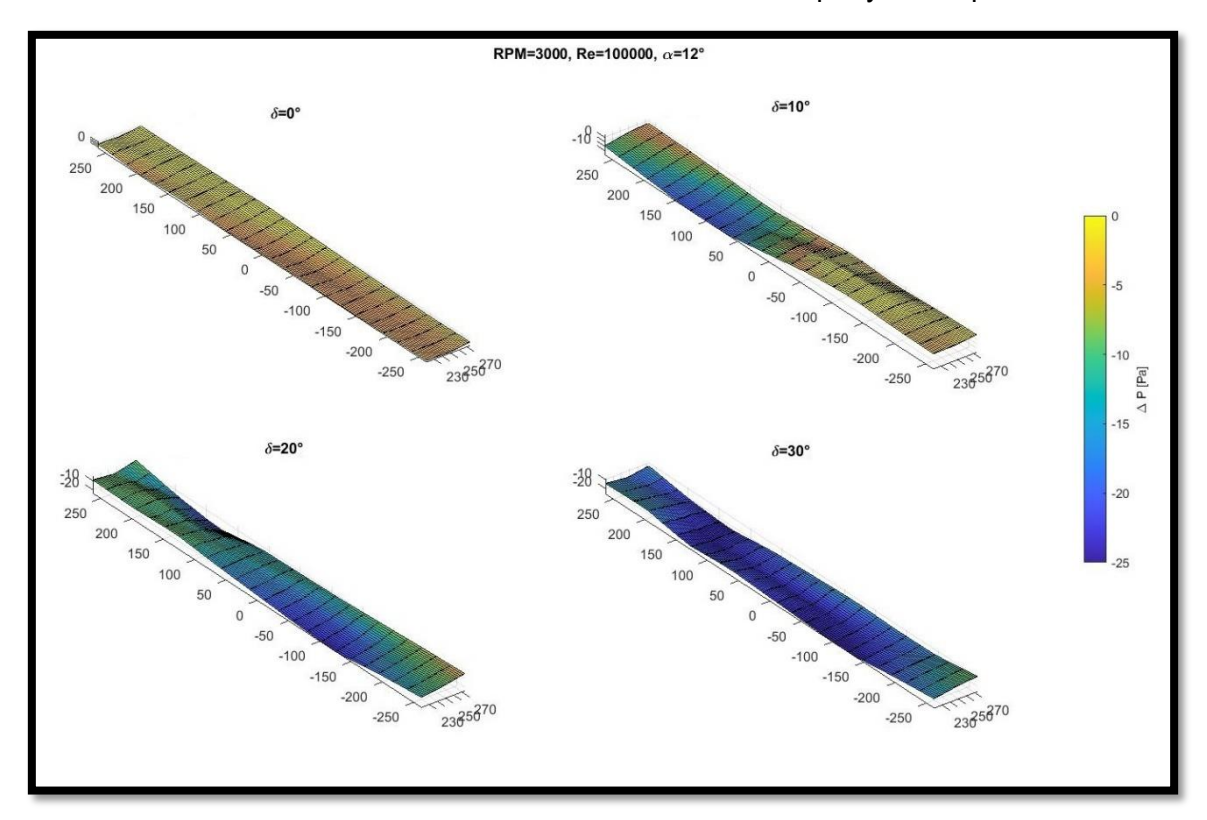

Figura 3.44 - Distribución de presiones en el comando con motor encendido, distintos ángulos de deflexión y con Re = 100000.

<span id="page-74-1"></span>Si, por otro lado, se combina el efecto de la hélice con el ángulo de ataque, también se observan variaciones en presión tanto en función del ángulo de ataque como en función de la velocidad de rotación de la hélice, obteniendo el valor más significativo en los valores extremos de ambos parámetros como se muestra en la [Figura 3.45.](#page-75-0) Se observa el mismo comportamiento con la rotación de la hélice donde se concentra la variación de presión en la región cercana a esta, a medida que se incrementa el ángulo de ataque, aumenta el valor de variación de presión, donde entre un ángulo de 0° y de 12° se observa que nuevamente triplica el valor.

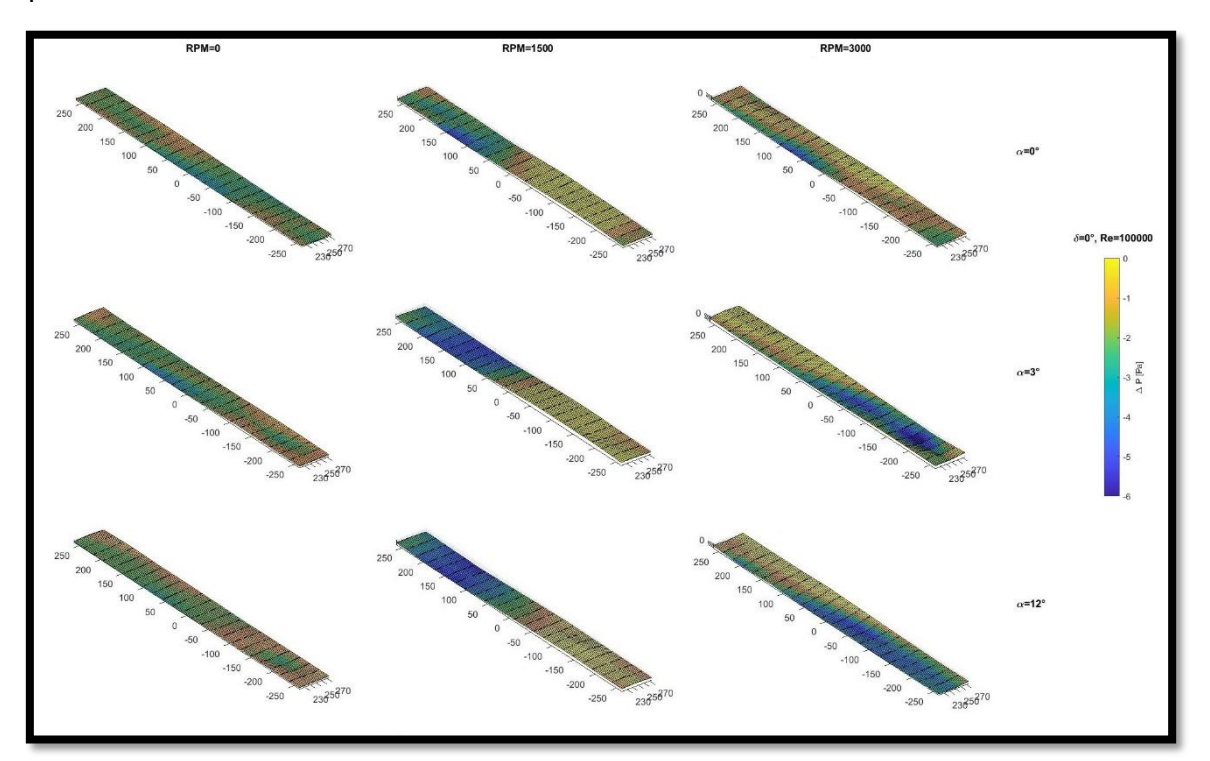

<span id="page-75-0"></span>Figura 3.45 - Distribución de presiones en el comando con motor encendido, distintos ángulos de ataque y con Re = 100000.

#### **3.2.6 Coeficiente de momento de charnela**

Con el objetivo de analizar la estabilidad del comando y su interacción con la hélice; y de acuerdo con la bibliografía estudiada, se determina los valores de los coeficientes de momentos de charnela que provienen de los momentos involucrados dados por las distribuciones de presiones generados en las diferentes configuraciones ensayadas.

A partir de los valores medios de presión adquiridas en cada toma sobre el flap, utilizando una discretización del área que ocupa cada toma, se obtienen valores de fuerza que actúan sobre el comando. Las fuerzas multiplicada por el brazo de palanca correspondiente entre el punto de aplicación de la fuerza y el eje de rotación del flap, da como resultado un momento de charnela de cada toma de presión, luego la sumatoria de estos momentos resulta en el momento de charnela, esto se explica detalladamente en el anexo 1. Este momento calculado es tridimensional y depende de la cantidad de tomas de presión distribuidas en el flap, pero sirve para comparar los resultados de ensayos en distintas configuraciones. Si este valor es adimensionalizado con la presión dinámica, la superficie correspondiente y la cuerda del comando, se obtiene el coeficiente de momento de charnela, como se mostró previamente en la ecuación [\(2.](#page-39-0) *2*).

Cuando una superficie sustentadora tiene un perfil con curvatura, para el caso de ángulo de ataque igual a cero y ángulo de deflexión del flap igual a cero, el coeficiente de momento de charnela se denomina coeficiente de momento de charnela residual (Perkins y Hage, 1949).

Para el caso antes descripto y teniendo la hélice detenida, se calculó el coeficiente de momento de charnela residual para los Números de Reynolds ensayados. Los resultados se muestran en la [Tabla 3.6.](#page-76-0)

<span id="page-76-0"></span>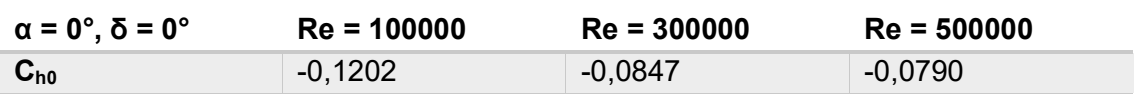

Tabla 3.6 - Coeficiente de momento de charnela residual

A continuación, manteniendo el ángulo de deflexión del flap igual a cero y variando el ángulo de ataque se obtiene la familia de curvas de coeficiente de momento de charnela que se muestra en la [Figura 3.46,](#page-76-1) donde cada curva representa una velocidad de rotación de la hélice.

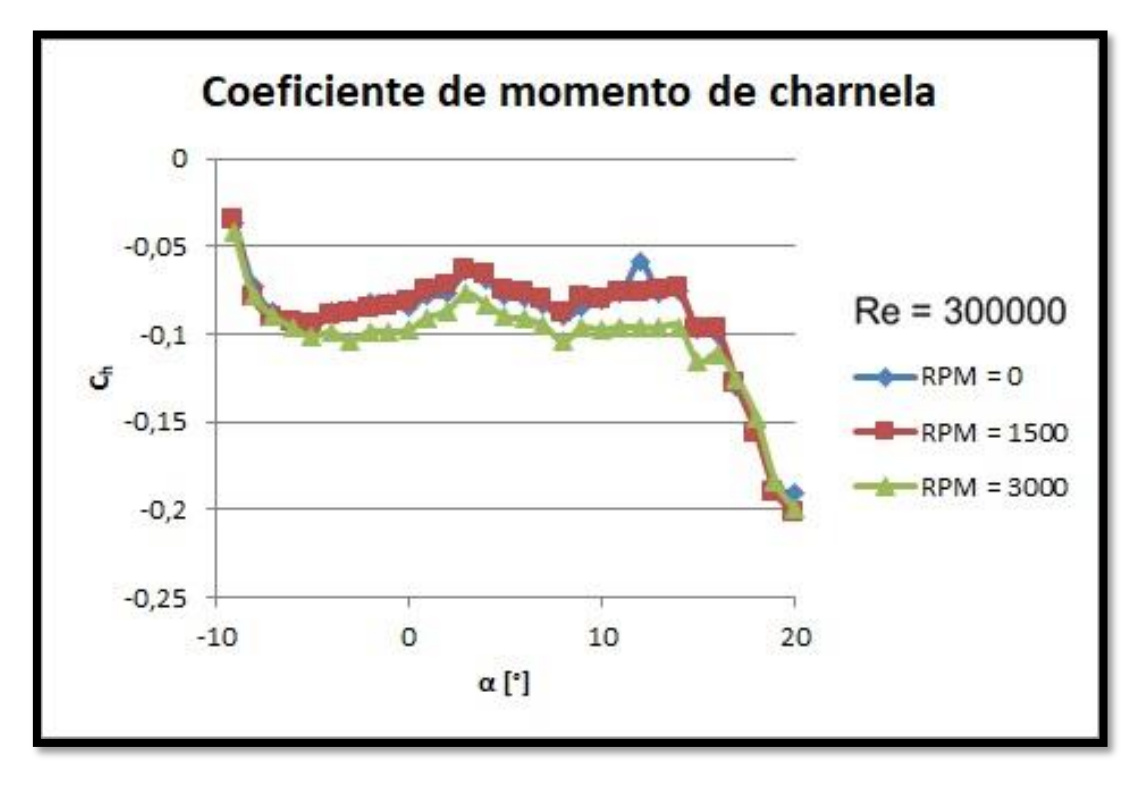

Figura 3.46 - Coeficiente de momento de charnela en función del ángulo de ataque.

<span id="page-76-1"></span>Por otro lado, para un ángulo de ataque igual a cero y variando la deflexión del flap se obtiene la [Figura 3.47,](#page-77-0) donde nuevamente cada curva representa una RPM distinta. Para una baja velocidad de rotación de la hélice prácticamente no existe diferencia con el caso de la hélice en reposo, pero para la máxima velocidad de la hélice ensayada se observa un comportamiento que es comparable a cuando se aumenta el ángulo de ataque, es decir, un traslado de la curva de manera proporcional hacia valores más negativos.

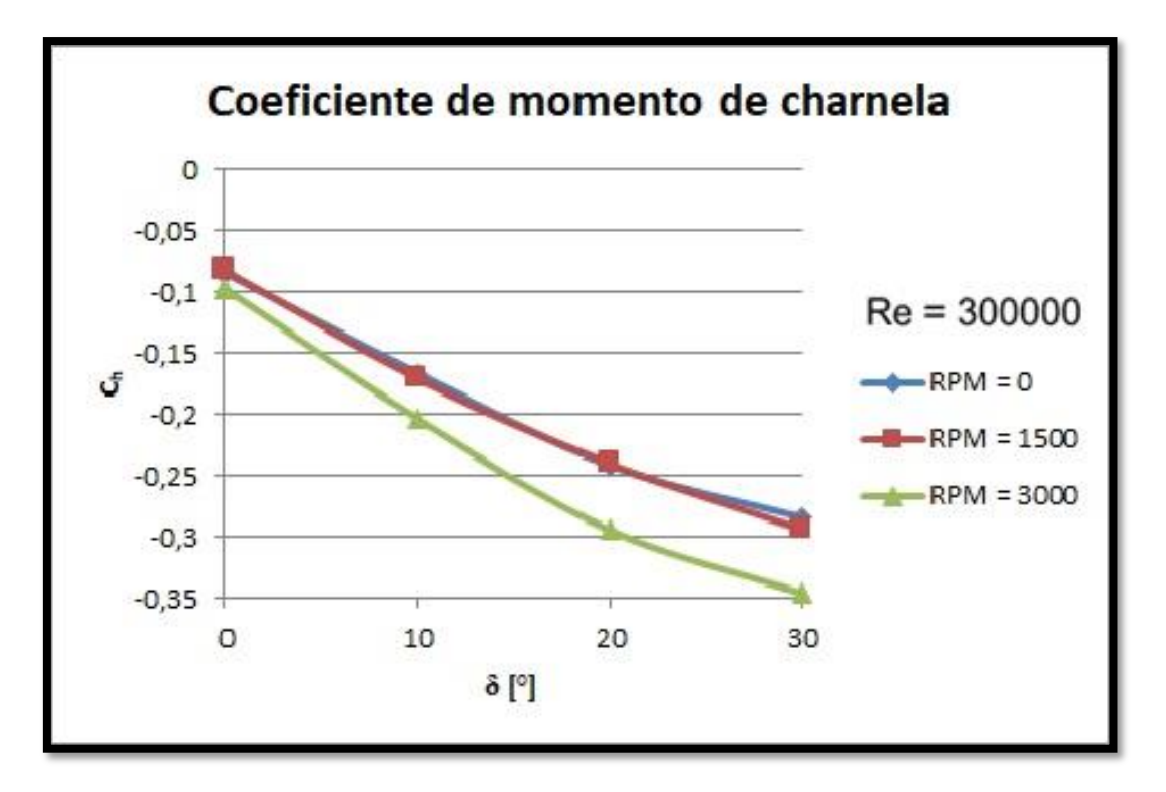

<span id="page-77-0"></span>Figura 3.47 - Coeficiente de momento de charnela en función del ángulo de deflexión del flap.

## **3.3 Ensayos no estacionarios**

Para realizar el análisis de los ensayos no estacionarios donde se tiene en cuenta el cambio brusco del ángulo de ataque a partir de una perturbación provocada por la ráfaga, se propone estudiar diferentes condiciones de ángulo de ataque y Número de Reynolds que a continuación se detallan. Dichos ensayos no estacionarios se realizaron con el modelo a tres ángulos de ataque, 0°, 3° y 12° y tres Números de Reynolds, 100000, 200000 y 300000. Se denominan no estacionarios debido a que se produjo una perturbación en el flujo incidente mediante el generador de ráfaga mencionado previamente, que provoca un cambio súbito en el ángulo de ataque, evaluado en condiciones de altos ángulos de ataque, representado en una respuesta transitoria en la señal de presión de cada toma.

## **3.3.1 Visualizaciones**

Para determinar de manera visual el efecto que produce la hélice sobre el comando en las distintas configuraciones se realizaron visualizaciones con inyección de humo y un haz de luz laser verde que formaba un plano en la superficie superior del modelo, el cual permitía observar el comportamiento que adquiría el flujo producto de la perturbación y de la presencia de la hélice de empuje.

En una primera instancia, se verificó el comportamiento del flujo sin realizar la perturbación configurando el modelo en un ángulo de ataque de 18°, el cual es superior al ángulo de pérdida, y se observó el desprendimiento del flujo a partir del cuarto de cuerda aproximadamente. En la [Figura 3.48](#page-79-0) se muestra este caso donde se observa el flujo desprendido. Luego, para la misma configuración se encendió el motor que mueve la hélice a una velocidad de 3000 rpm, observándose que el flujo se adhería, como se muestra en la [Figura 3.49.](#page-80-0)

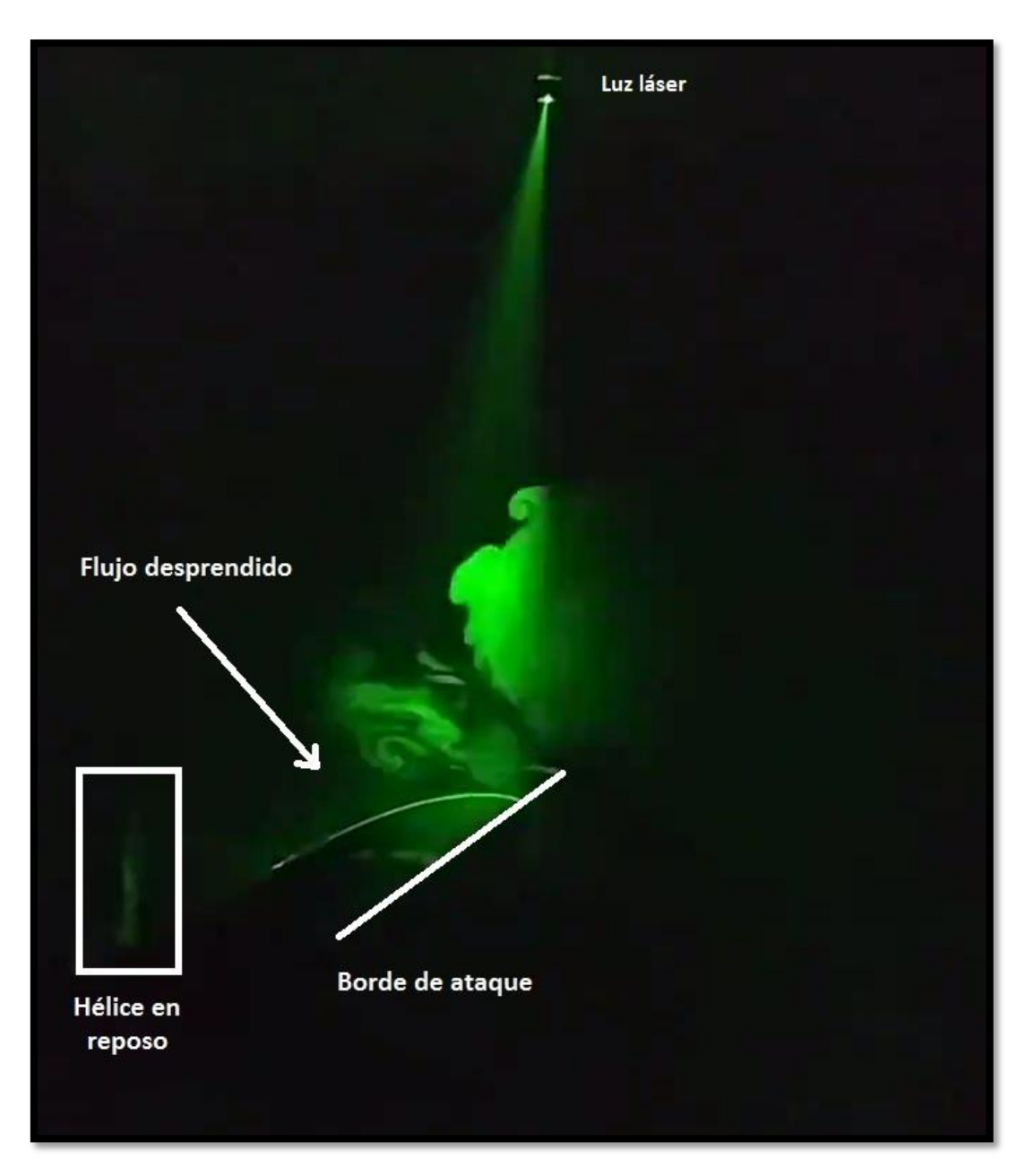

<span id="page-79-0"></span>Figura 3.48 - Modelo a alto ángulo de ataque con hélice en reposo.

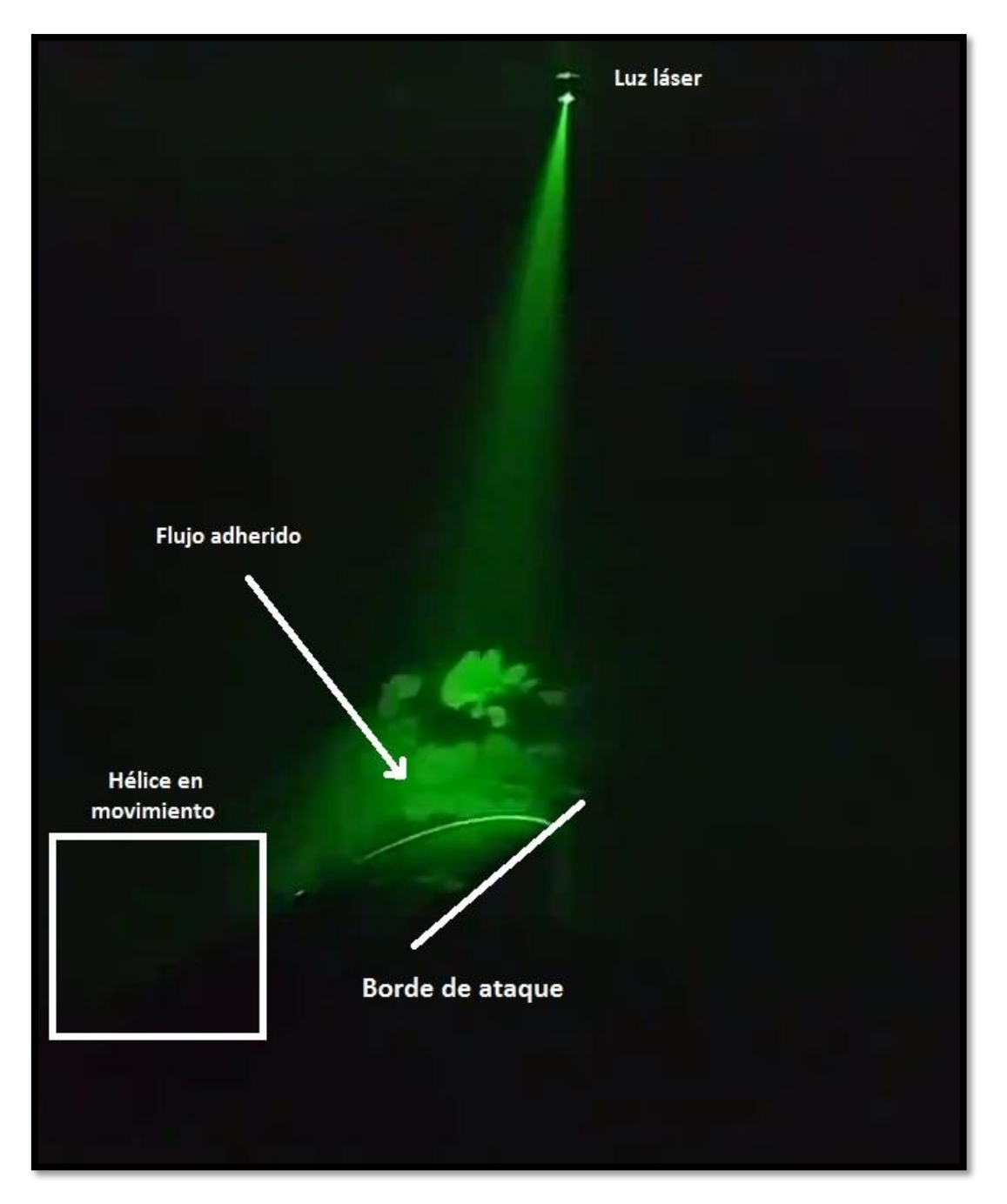

Figura 3.49 - Modelo a alto ángulo de ataque con hélice en movimiento.

<span id="page-80-0"></span>En una instancia posterior, se mantuvo el alto ángulo de ataque y se provocó la perturbación para observar el comportamiento del flujo en la superficie del modelo. Inicialmente con la hélice en reposo se observó que se forma un vórtice desde el borde de ataque luego de provocada la perturbación aguas arriba. El vórtice se observa en la [Figura](#page-81-0)  [3.50.](#page-81-0)

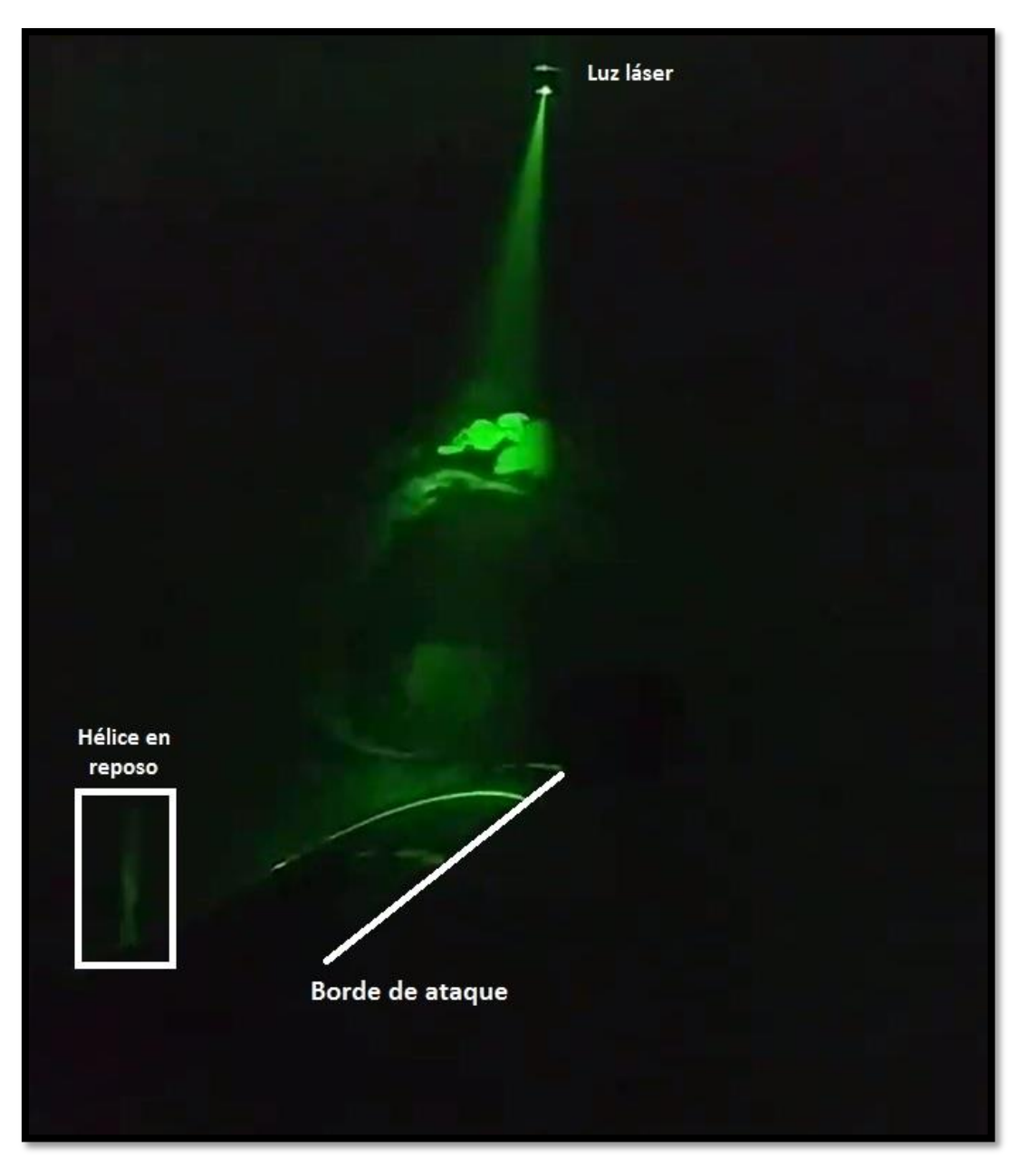

Figura 3.50 - Modelo a alto ángulo de ataque con hélice en reposo, luego de realizada la perturbación.

<span id="page-81-0"></span>Luego se realizó el mismo procedimiento con la hélice en movimiento a 3000 rpm, observándose que se formaba un vórtice más chico adherido a la superficie del modelo que era rápidamente barrido por la hélice. Arriba del vórtice pequeño iniciaba su formación uno más grande pero también era barrido por la hélice sin terminar de formarse completamente. En la [Figura 3.51](#page-82-0) se observa el primer vórtice adherido a la superficie del modelo. Estas observaciones se relacionan con lo que luego se obtuvo en las mediciones y se tratará en el siguiente apartado.

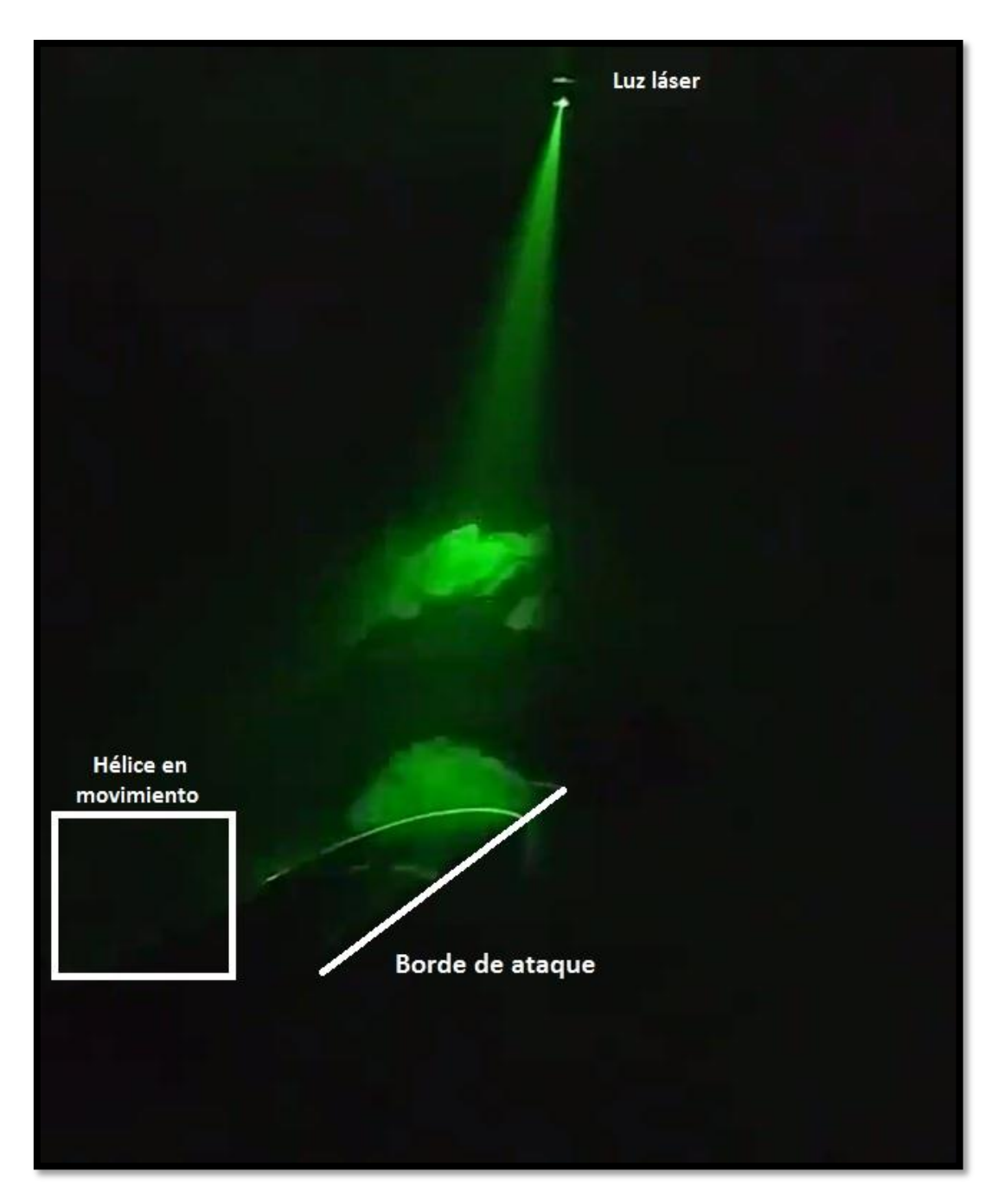

Figura 3.51 - Modelo a alto ángulo de ataque con hélice en movimiento, luego de realizada la perturbación.

# <span id="page-82-0"></span>**3.3.2 Características de las señales de presión**

Durante los ensayos cada toma de presión ubicada en el modelo generaba una señal que fue adquirida por los escáneres de presión como fue indicado previamente. Las presiones adquiridas son manométricas referenciadas a la toma estática del tubo Pitot ubicado aguas arriba del modelo, el cual se utilizaba para determinar la velocidad de la corriente libre. A continuación, se muestran las gráficas de estas señales de presión en función del tiempo para ilustrar el comportamiento transitorio que permitió simular altos ángulos de ataque mediante la utilización del dispositivo generador de ráfaga.

Para un ángulo de ataque igual a 0°, un ángulo de deflexión del flap de 0° y un Número de Reynolds igual a 100000 se tiene la [Figura 3.52](#page-83-0) que muestra el comportamiento del modelo a distintas velocidades de rotación de la hélice. En esta figura se muestra únicamente la toma de presión del borde de ataque del lado derecho para evidenciar la influencia de la hélice en función de la distancia a la toma de presión. Se puede apreciar que aumenta negativamente el pico de succión, indicando la energía puesta en juego por la presencia de la hélice pusher y la perturbación de la ráfaga. Cada gráfica representada en la figura proviene de un ensayo distinto, pero se conservan las condiciones de ángulo de ataque, ángulo de deflexión del flap y Número de Reynolds.

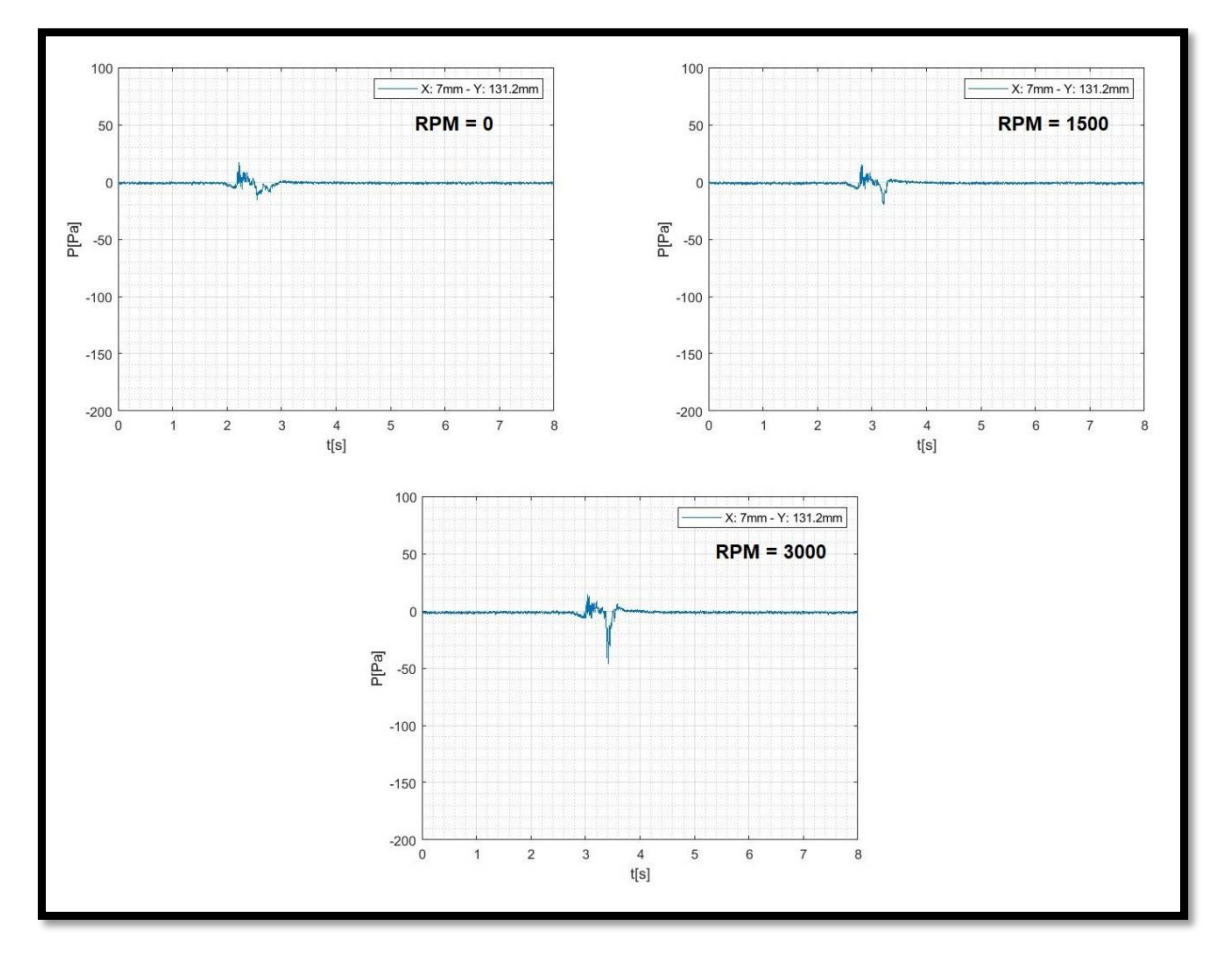

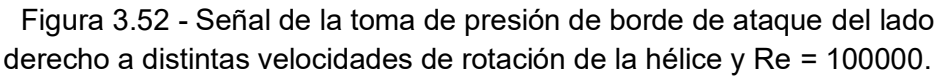

<span id="page-83-0"></span>En la imagen previa se observa una perturbación en la señal que ocurre en un tiempo determinado. Esta perturbación se propone para simular un alto ángulo de ataque y se realiza mediante el sistema generador de ráfagas. Dicho accionamiento fue realizado de manera manual, lo que resulta en que es posible que en las gráficas se observe el inicio de la perturbación a distintos tiempos.

En las mismas condiciones que la [Figura 3.52,](#page-83-0) pero en la toma de presión del borde de fuga, la [Figura 3.53](#page-84-0) muestra la marcada influencia de la hélice en las tomas de presión más cercanas, esto se ve en los movimientos periódicos fuera del fenómeno transitorio.

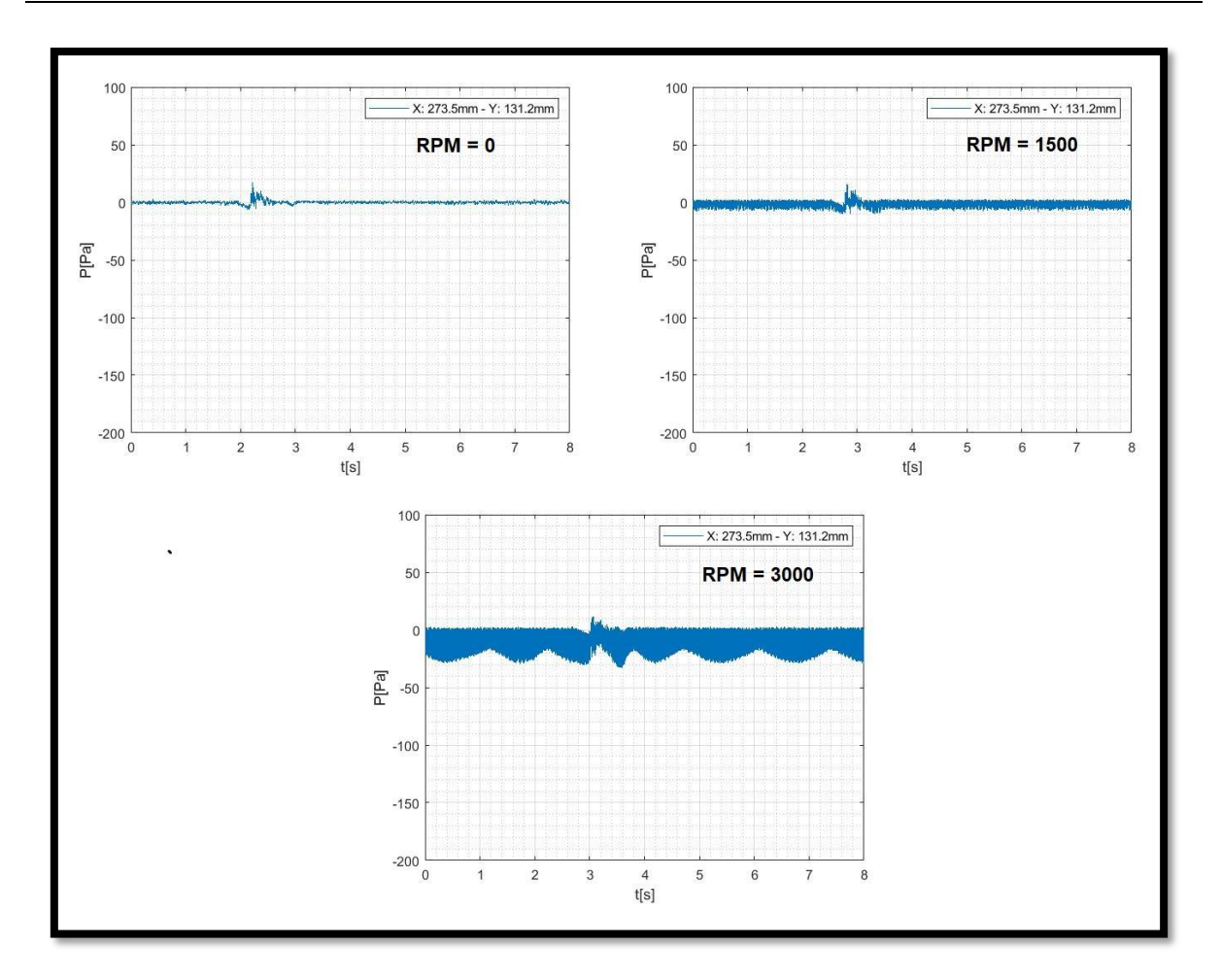

<span id="page-84-0"></span>Figura 3.53 - Señal de la toma de presión de borde de fuga del lado derecho a distintas velocidades de rotación de la hélice y Re = 100000.

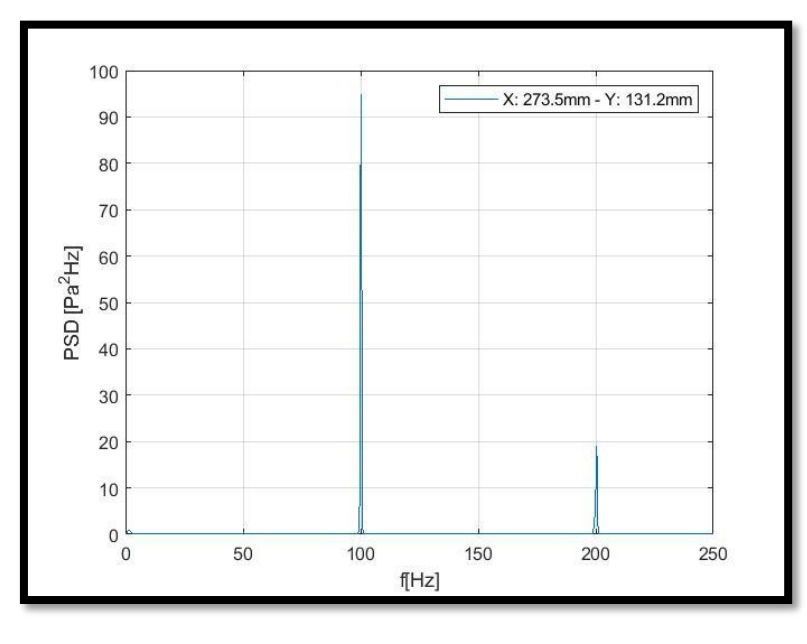

En la [Figura 3.54](#page-84-1) se muestra la gráfica de la PSD correspondiente a este caso.

<span id="page-84-1"></span>Figura 3.54 - PSD de la toma de presión del borde de fuga para el caso de RPM = 3000 de la figura anterior.

Para mostrar la influencia del Número de Reynols, en la [Figura 3.55](#page-85-0) y en la [Figura](#page-86-0)  [3.56](#page-86-0) se puede observar las señales de presión de las mismas tomas mencionadas previamente, con la misma configuración de ángulo de ataque (0°) y ángulo de deflexión del flap (0°), pero para un Número de Reynolds igual a 300000. En estas figuras se puede establecer que el mayor Número de Reynolds influye sobre el aumento del valor del pico negativo de presión provocado por la perturbación en la toma del borde de ataque. Por otro lado, en la toma del borde de fuga, se puede apreciar que el efecto de la hélice es suavizado.

En los casos mostrados, cuando la hélice se encuentra en reposo, no existe diferencia entre el lado izquierdo y el derecho. Luego, cuando la hélice se encuentra en movimiento, la señal de presión de las tomas del borde de fuga presenta algunas diferencias entre el lado izquierdo y el derecho, debido a la manera en que la pala de la hélice pasa por la zona de influencia de dichas tomas de presión.

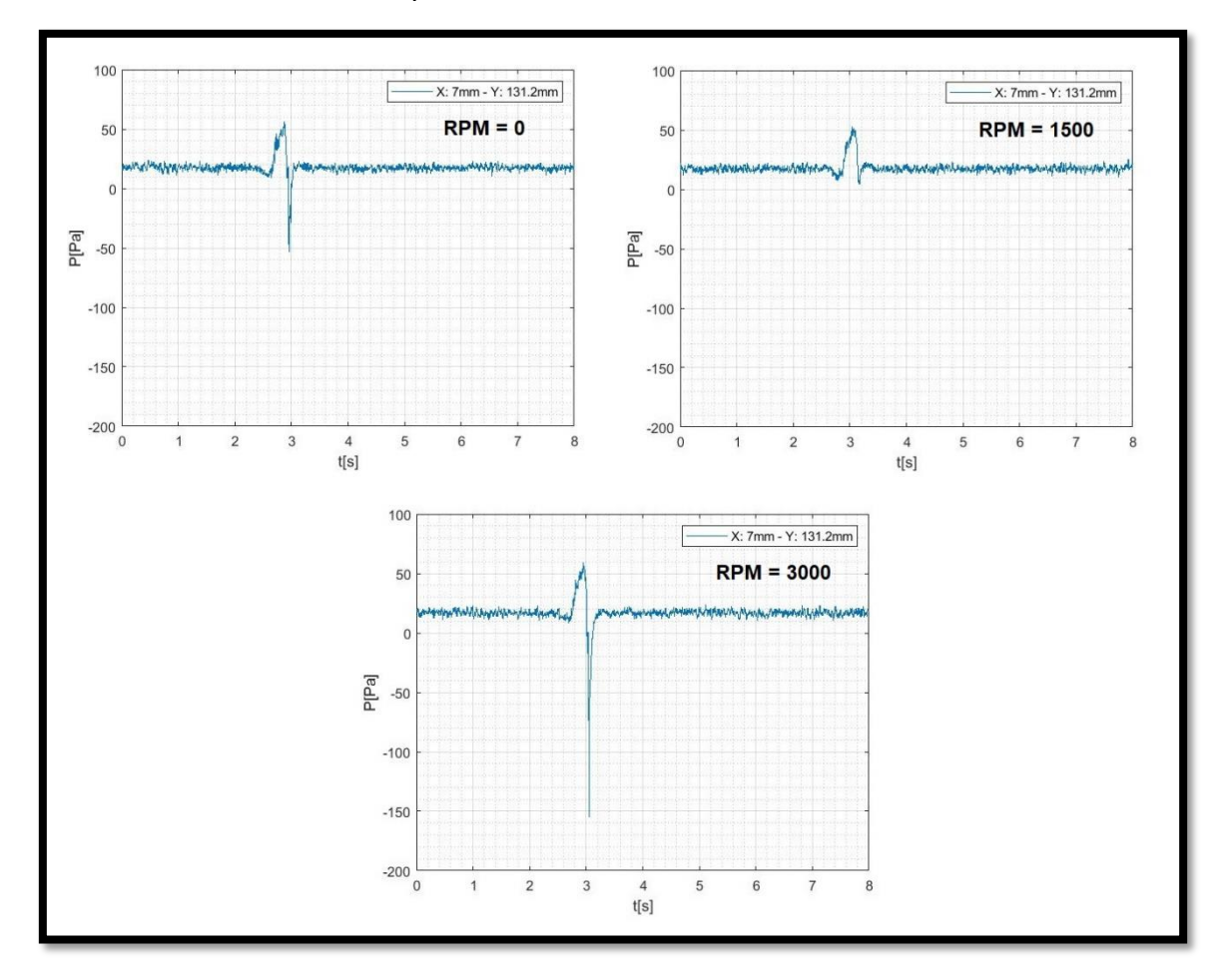

<span id="page-85-0"></span>Figura 3.55 - Señal de la toma de presión de borde de ataque del lado derecho a distintas velocidades de rotación de la hélice y Re = 300000.

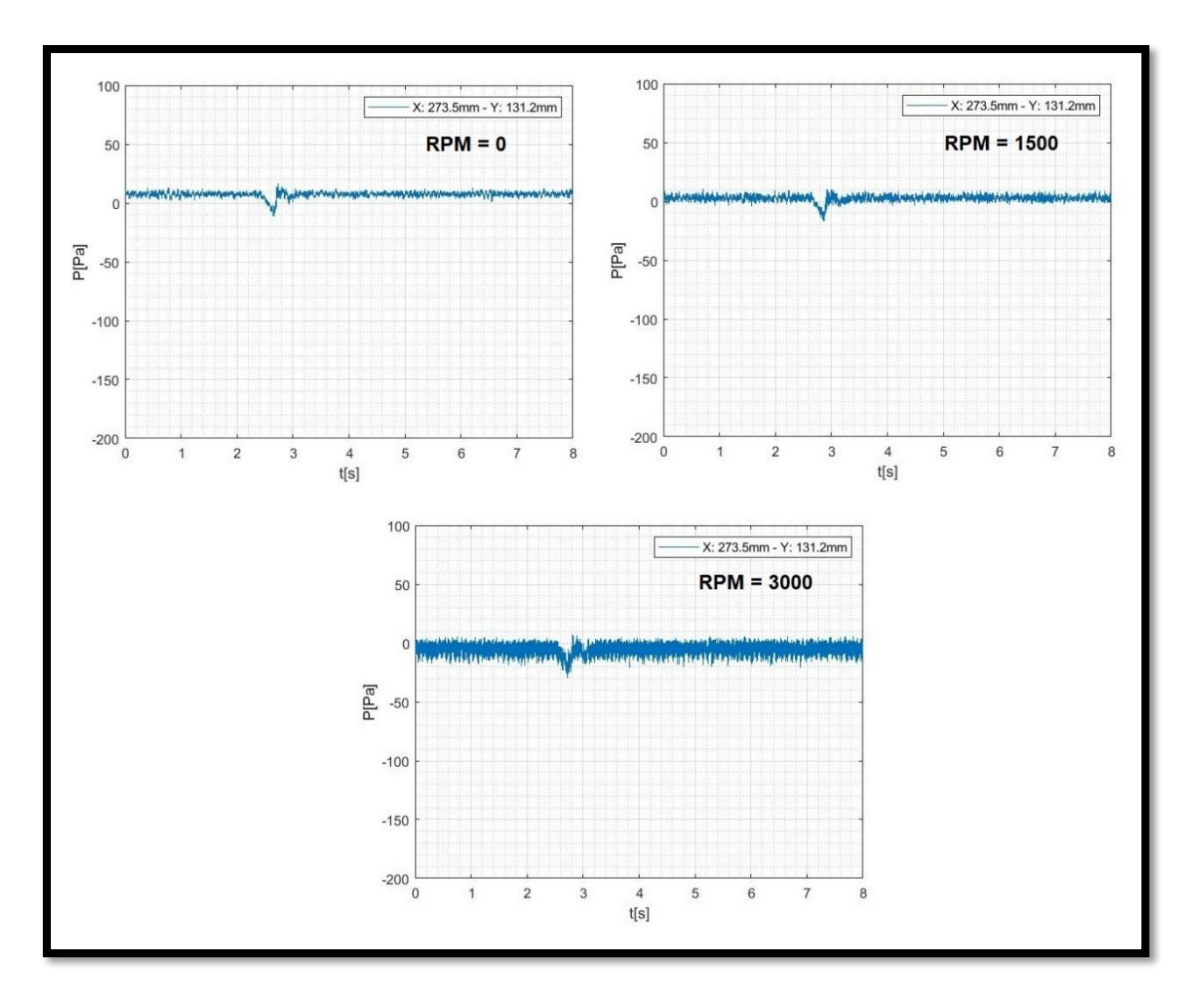

Figura 3.56 - Señal de la toma de presión de borde de fuga del lado derecho a distintas velocidades de rotación de la hélice y Re = 300000.

<span id="page-86-0"></span>En cuanto a la influencia del flap, cuando la hélice está en reposo, se observa que el pico de succión en la toma del borde de ataque disminuye cuando aumenta el ángulo de deflexión del flap. En la [Figura 3.57](#page-87-0) puede verse este fenómeno para un ángulo de ataque igual a 0°, Re = 100000 y los distintos valores del ángulo de deflexión del flap ensayados.

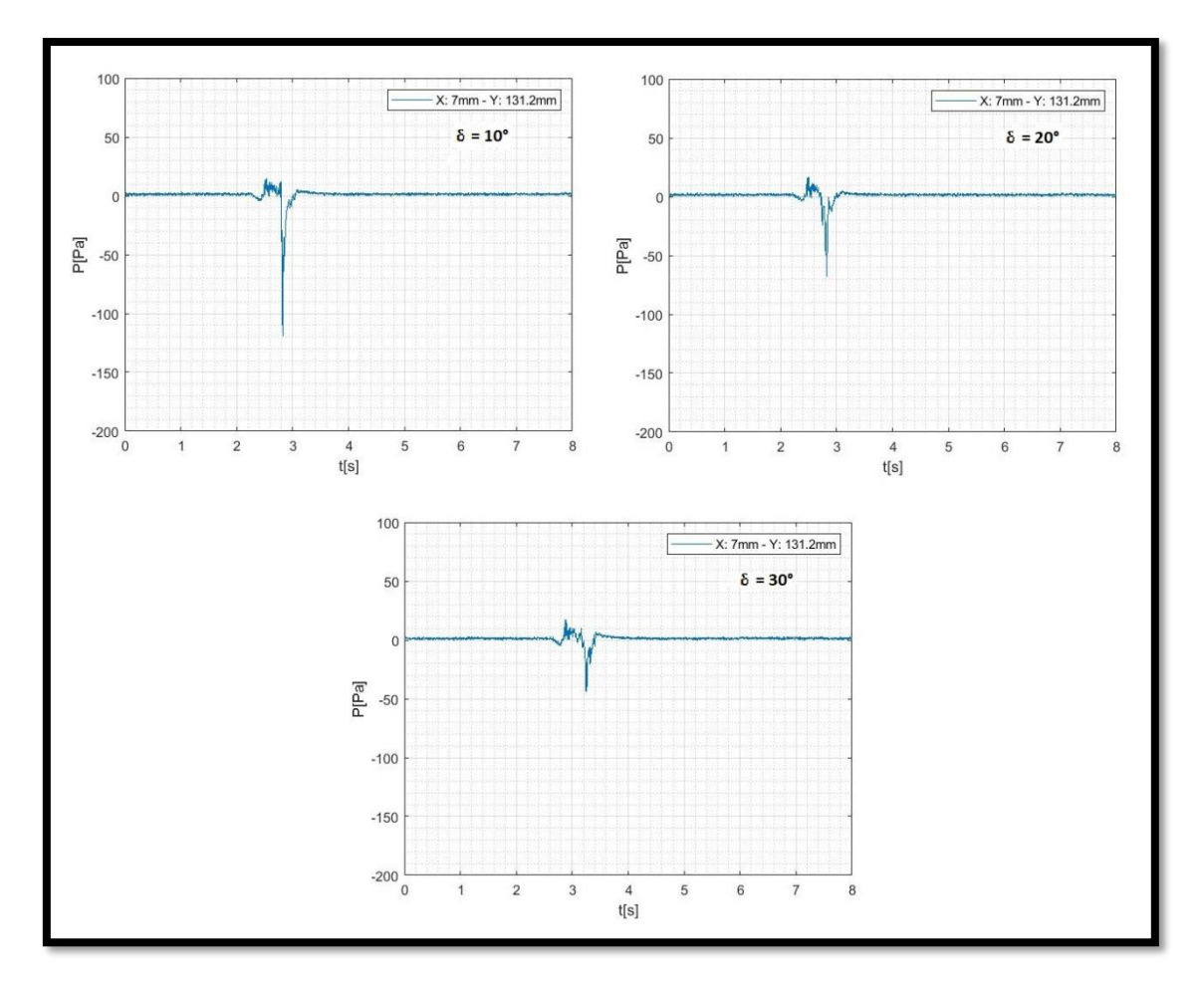

<span id="page-87-0"></span>Figura 3.57 - Señal de la toma de presión de borde de ataque del lado derecho, con la hélice en reposo para distintos ángulos de deflexión del flap y Re = 100000.

De esta manera, cuando se cambia el ángulo de deflexión del flap, pero con la hélice en movimiento, ocurre el mismo fenómeno, es decir, disminuye el pico negativo de presión en la toma del borde de ataque. Esto se muestra en la [Figura 3.58](#page-88-0) donde el ángulo de ataque nuevamente es 0°, el Número de Reynolds es 100000 y la velocidad de rotación de la hélice es 1500 rpm.

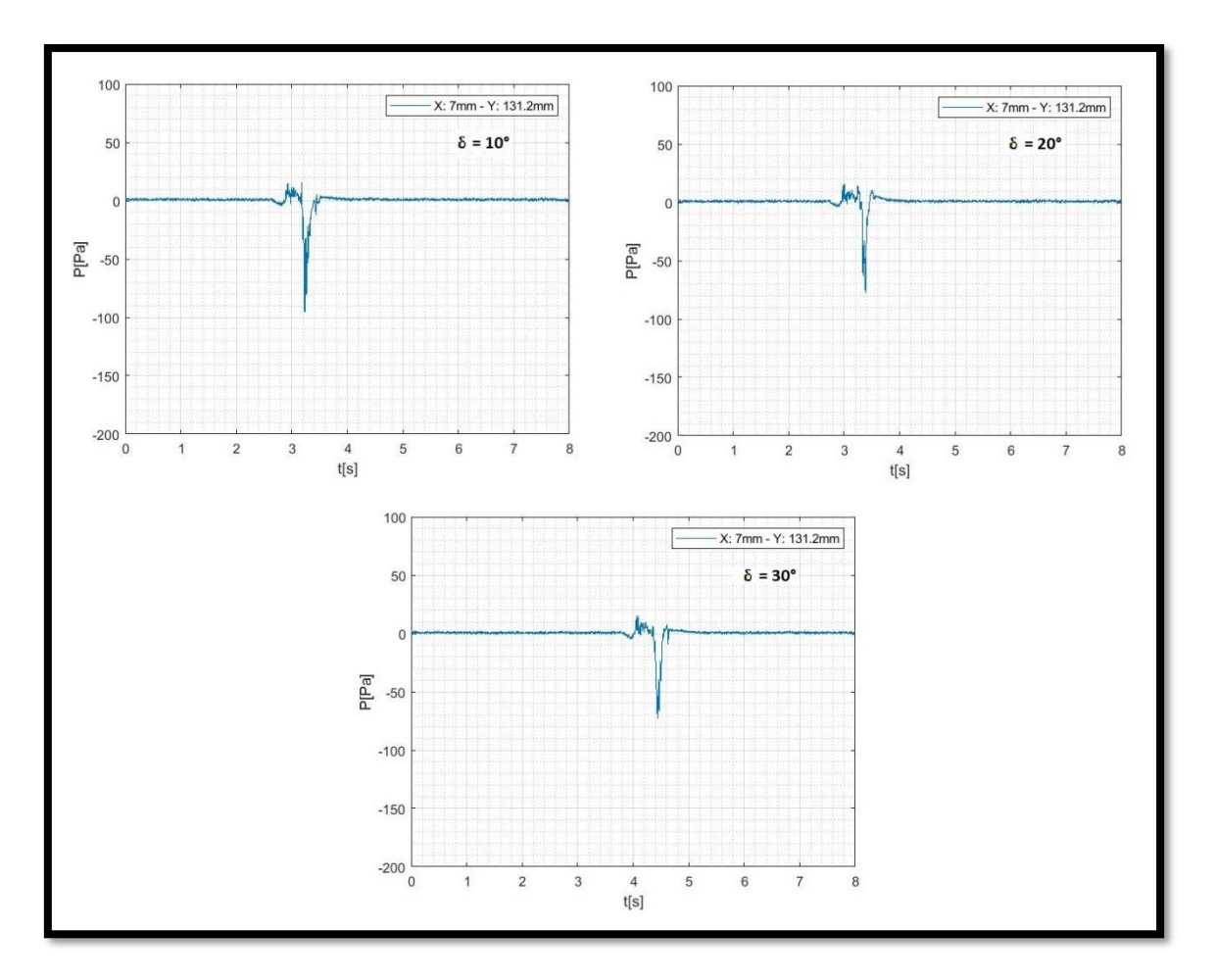

<span id="page-88-0"></span>Figura 3.58 - Señal de la toma de presión de borde de ataque del lado derecho, con la hélice a 1500 rpm para distintos ángulos de deflexión del flap y  $Re = 100000$ .

En todos los casos ensayados la toma de presión del borde de ataque, tanto del lado derecho como del lado izquierdo, presentó un pico de presión negativa producida por la perturbación.

#### **3.3.3 Coeficiente de momento de charnela a altos ángulos de ataque**

En este apartado se analiza el coeficiente de momento de charnela generado por la configuración correspondiente y la perturbación generada por la ráfaga. Dicho coeficiente en los segundos anteriores y posteriores a la perturbación se corresponde con lo mostrado en los ensayos estacionarios. Así mismo, se mostrará el coeficiente de momento de charnela en función del tiempo de ensayo y cómo en el momento de la perturbación presenta valores pico negativos.

Se muestran primero las gráficas del coeficiente de momento de charnela para un ángulo de ataque igual a cero y un ángulo de deflexión igual a cero a distintos valores de velocidad de rotación de la hélice en la [Figura 3.59,](#page-89-0) en este caso el coeficiente obtenido es el Ch<sub>0</sub>.

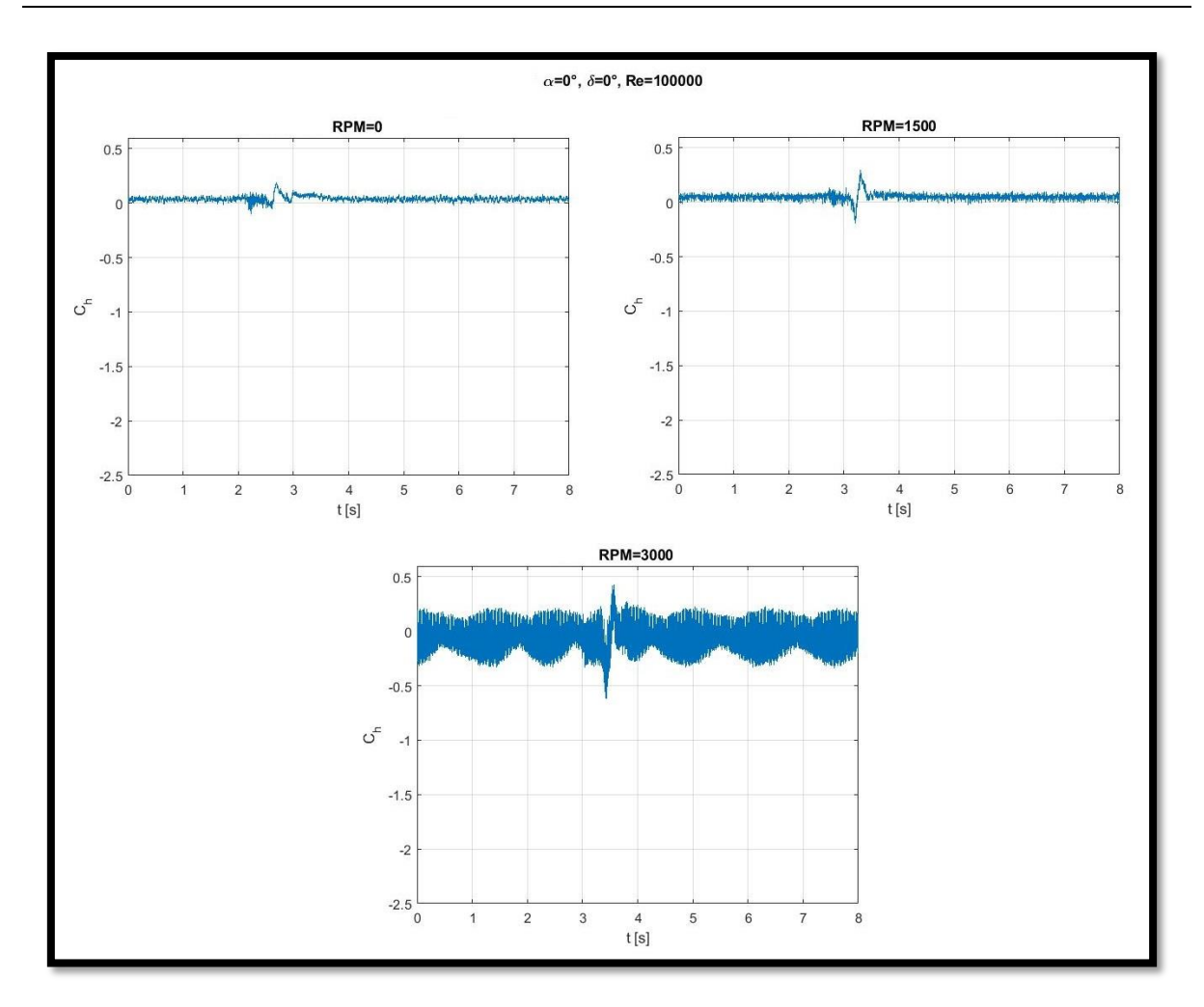

<span id="page-89-0"></span>Figura 3.59 - Coeficiente de momento de charnela en función del tiempo de ensayo para un ángulo de ataque de 0°, deflexión del flap de 0°, a distintas velocidades de rotación de la hélice y Re = 100000.

En la [Figura 3.60](#page-90-0) Se muestra la misma configuración anterior para un Número de Reynolds más grande, es decir, para Re = 300000. Se observa nuevamente que al aumentar el Número de Reynolds se disipa el efecto de la hélice, ya que se observan picos menores y menor fluctuación en las gráficas.

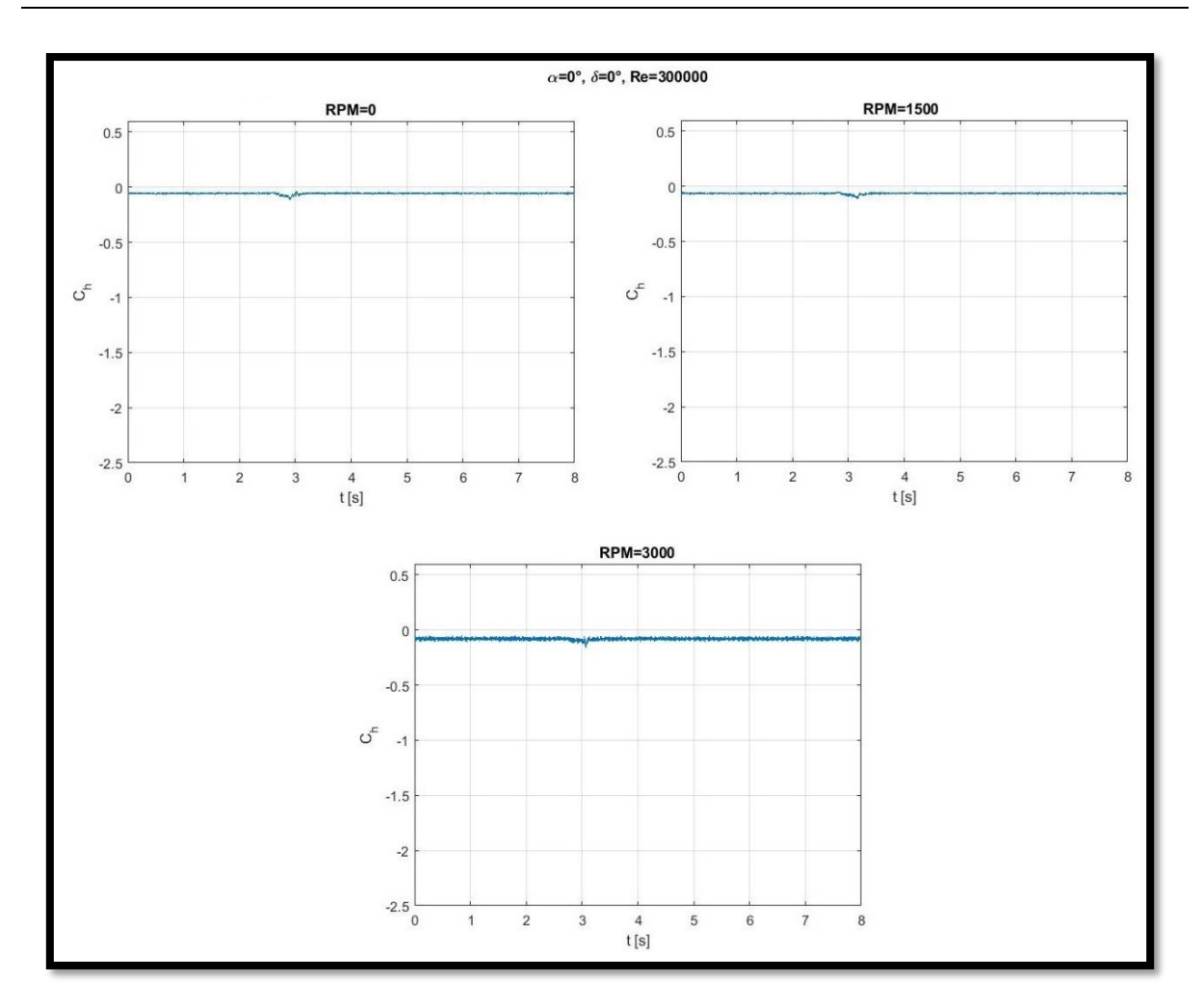

<span id="page-90-0"></span>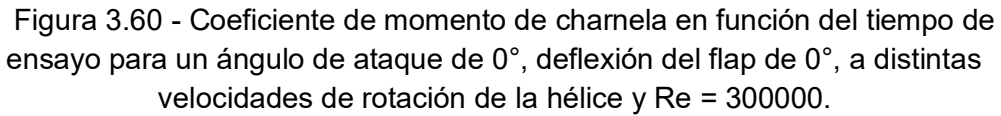

Luego, en la [Figura 3.61,](#page-91-0) en la [Figura 3.62](#page-92-0) y en la [Figura 3.63](#page-93-0) se muestra la variación del coeficiente de momento de charnela en función del tiempo de ensayo a un ángulo de ataque igual a 0°, variando el ángulo de deflexión del flap. Cada figura se muestra a una velocidad de rotación diferente, es decir, la [Figura 3.61](#page-91-0) a 0 rpm, la [Figura 3.62](#page-92-0) a 1500 rpm y la [Figura 3.63](#page-93-0) a 3000 rpm.

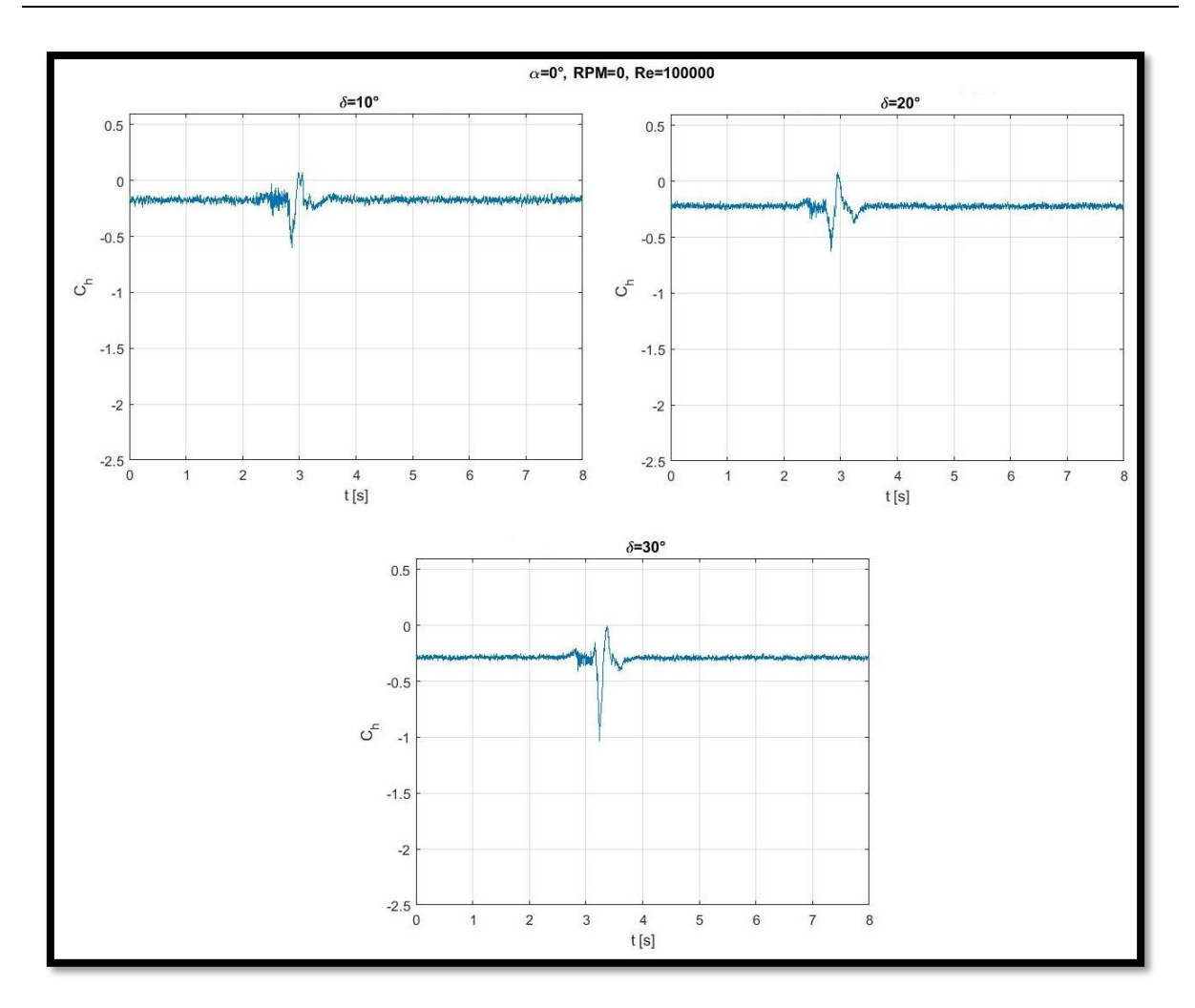

<span id="page-91-0"></span>Figura 3.61 - Coeficiente de momento de charnela en función del tiempo de ensayo para un ángulo de ataque de 0°, hélice en reposo, distintos ángulos de deflexión del flap y Re = 100000.

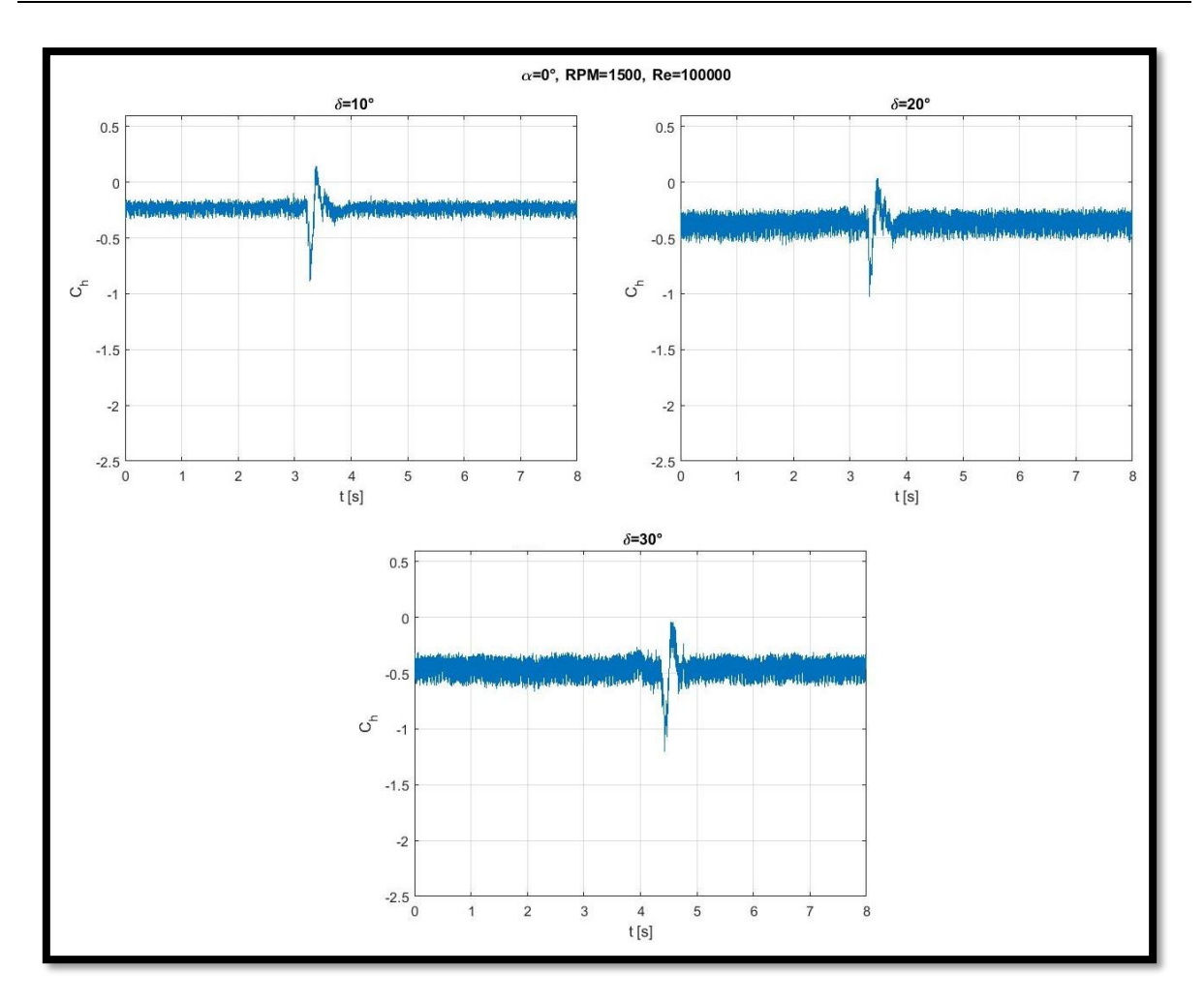

<span id="page-92-0"></span>Figura 3.62 - Coeficiente de momento de charnela en función del tiempo de ensayo para un ángulo de ataque de 0°, hélice a 1500 rpm, distintos ángulos de deflexión del flap y Re = 100000.

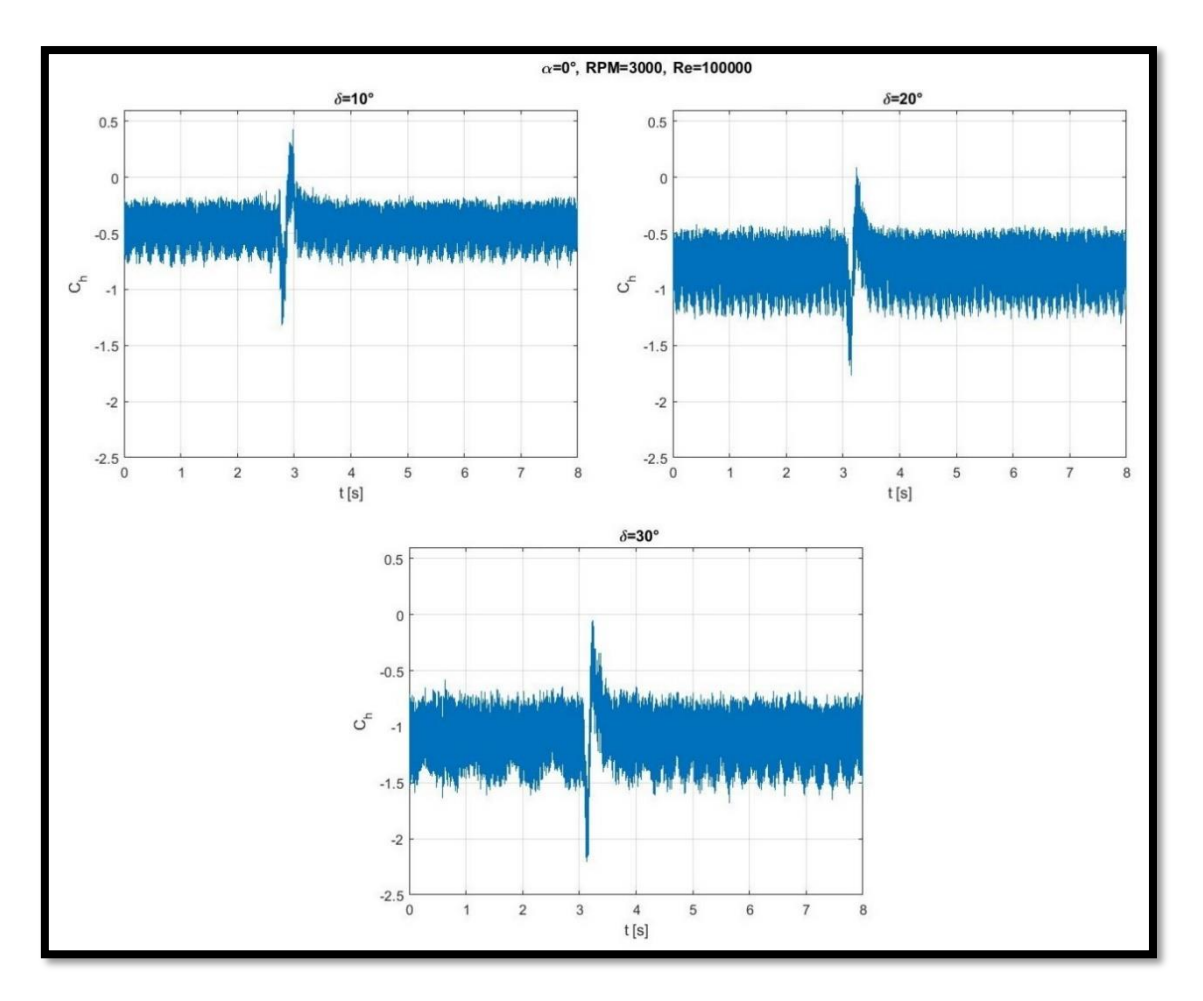

<span id="page-93-0"></span>Figura 3.63 - Coeficiente de momento de charnela en función del tiempo de ensayo para un ángulo de ataque de 0°, hélice a 3000 rpm, distintos ángulos de deflexión del flap y Re = 100000.

En las figuras precedentes se observa que a mayor ángulo de deflexión del comando el pico negativo del  $C_h$  es mayor en valor absoluto. También ocurre lo propio con el aumento de la velocidad de la hélice, y el efecto combinado, es decir, el mayor ángulo de deflexión y la mayor velocidad de rotación de la hélice genera un valor más negativo en el pico de la perturbación.

#### **3.3.4 Distribución de presiones en el comando a altos ángulos de ataque**

De las gráficas mostradas en el apartado precedente se obtuvieron los instantes donde se observa el pico negativo en el coeficiente de momento de charnela, dichos instantes serán utilizados en este apartado para mostrar la distribución de presiones en el comando.

Para un ángulo de ataque igual a cero y un ángulo de deflexión igual a cero a distintos valores de velocidad de rotación de la hélice y un Número de Reynolds de 100000, se muestra en la [Figura 3.64](#page-94-0) la distribución de presiones sobre el flap.

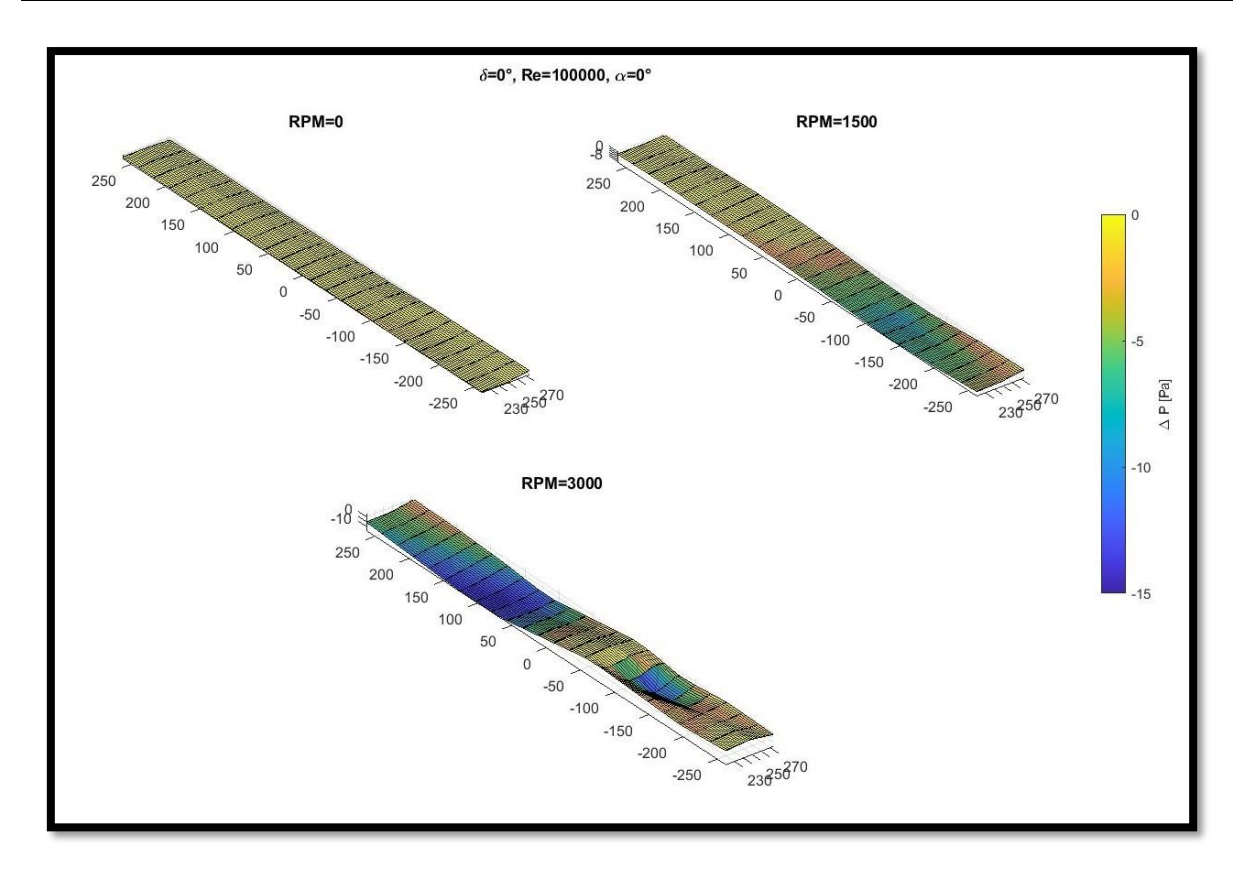

<span id="page-94-0"></span>Figura 3.64 - Distribución de presiones en el comando para un ángulo de ataque de 0°, deflexión del flap de 0°, a distintas velocidades de rotación de la hélice y Re = 100000.

Para Re = 300000 y las mismas condiciones antes mencionadas se observa en la [Figura 3.65](#page-95-0) una mayor variación en las presiones debido al aumento de la velocidad de la corriente libre.

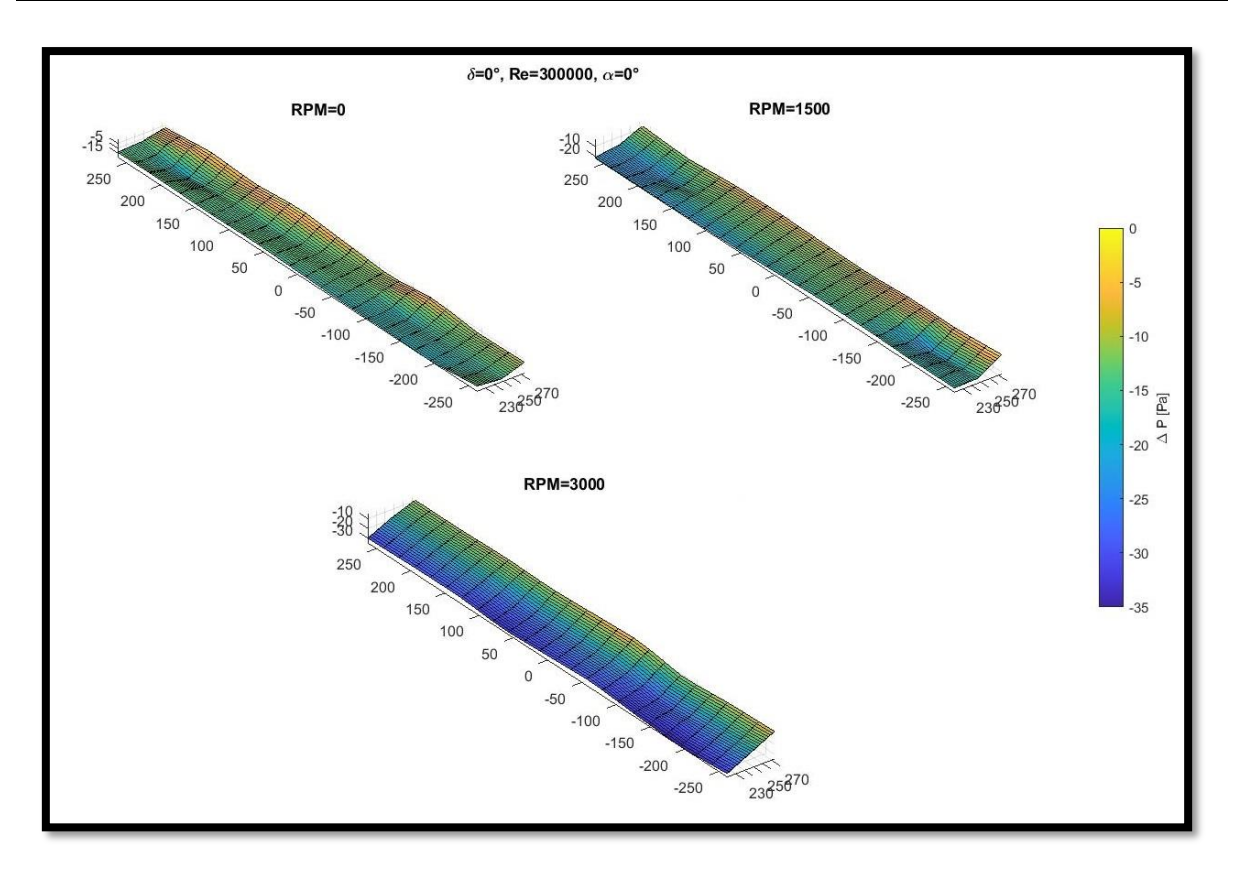

<span id="page-95-0"></span>Figura 3.65 - Distribución de presiones en el comando para un ángulo de ataque de 0°, deflexión del flap de 0°, a distintas velocidades de rotación de la hélice y Re = 300000.

En la [Figura 3.66,](#page-96-0) la [Figura 3.67](#page-97-0) y la [Figura 3.68](#page-98-0) se muestra la distribución de presiones en el comando manteniendo el ángulo de ataque en 0°, el Número de Reynolds en 100000 y variando el ángulo de deflexión del flap. En analogía con el apartado anterior, cada figura se muestra a una velocidad de rotación diferente, es decir, la [Figura 3.66](#page-96-0) a 0 rpm, la [Figura 3.67](#page-97-0) a 1500 rpm y la [Figura 3.68](#page-98-0) a 3000 rpm.

En las figuras se observa que no es uniforme la respuesta de la distribución de presiones sobre el comando a la perturbación producida por la ráfaga. Sin embargo, para una deflexión del flap de 30° se puede apreciar que el valor máximo aumenta aproximadamente 170% en el caso a 3000 rpm con respecto al caso a 0 rpm.

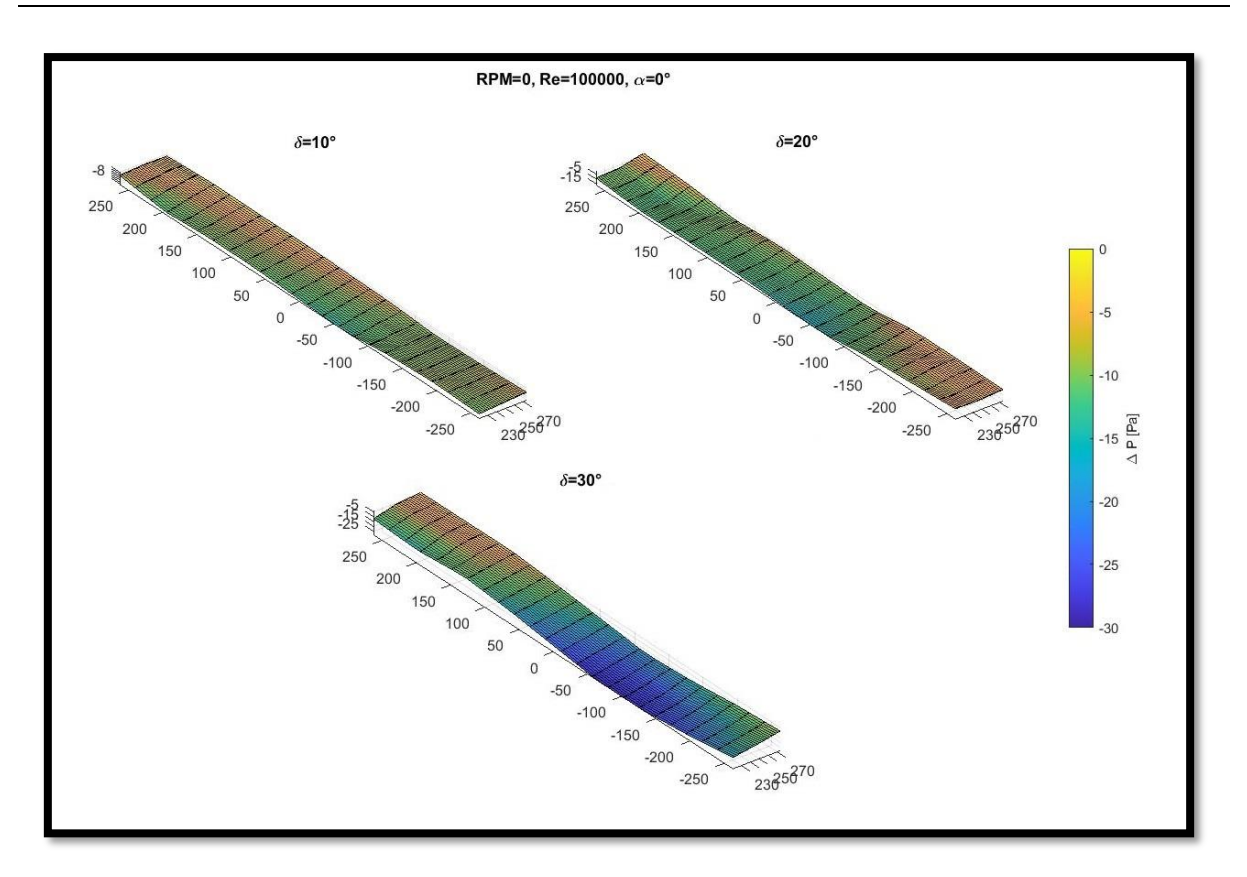

<span id="page-96-0"></span>Figura 3.66 - Distribución de presiones en el comando para un ángulo de ataque de 0°, hélice en reposo, distintos ángulos de deflexión del flap y Re = 100000.

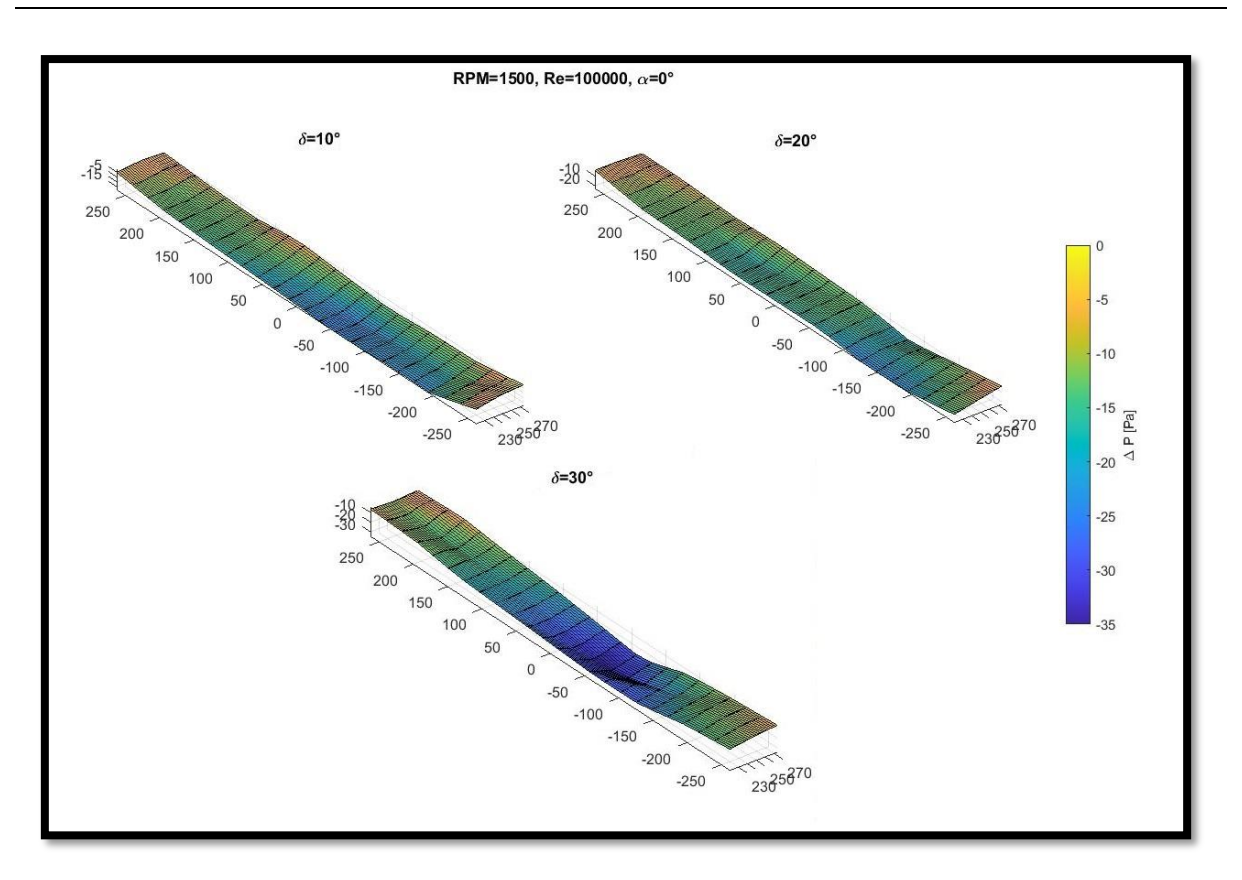

<span id="page-97-0"></span>Figura 3.67 - Distribución de presiones en el comando para un ángulo de ataque de 0°, hélice a 1500 rpm, distintos ángulos de deflexión del flap y Re = 100000.

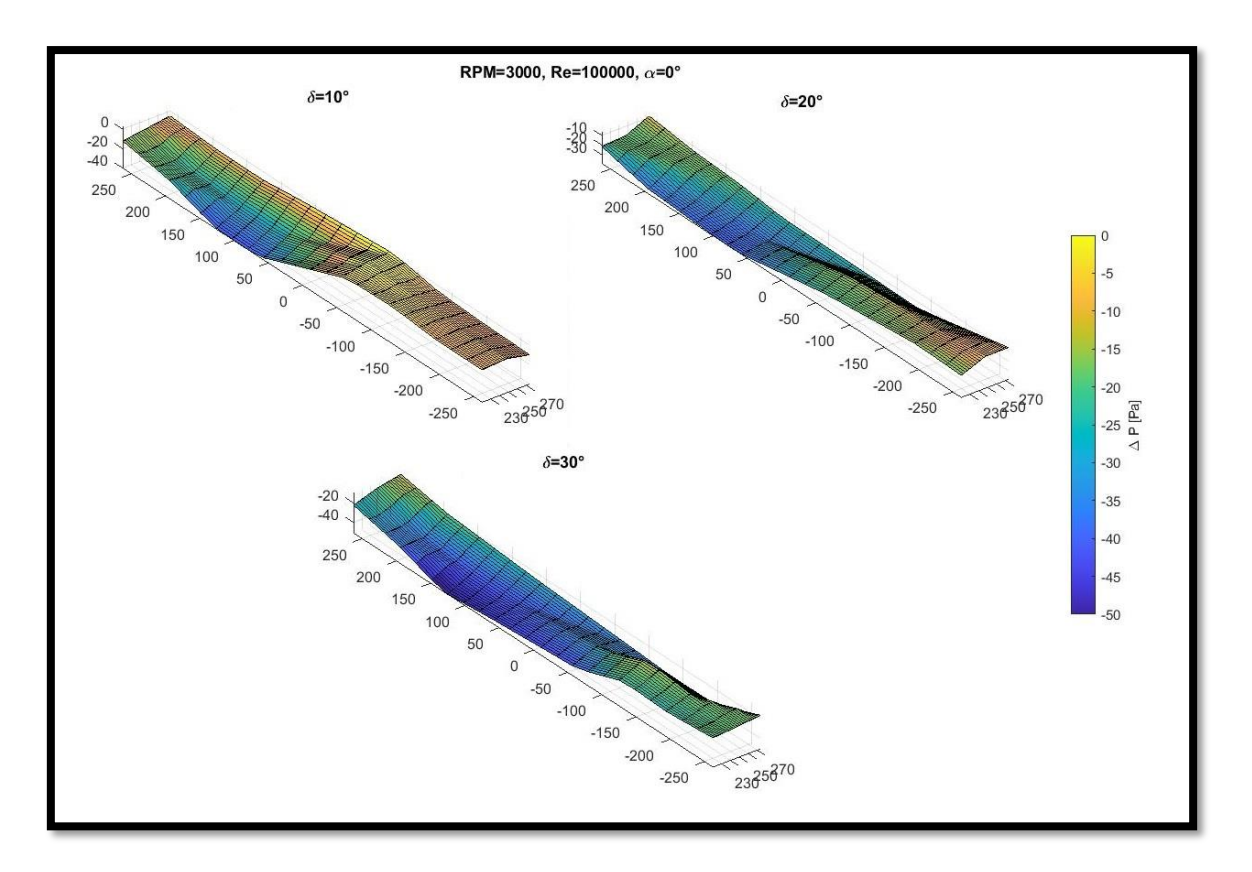

<span id="page-98-0"></span>Figura 3.68 - Distribución de presiones en el comando para un ángulo de ataque de 0°, hélice a 3000 rpm, distintos ángulos de deflexión del flap y Re = 100000.

# **4: Conclusiones y discusión**

Este capítulo se divide en tres partes con el fin de dar respuesta a la problemática planteada y de verificar el cumplimiento de los objetivos propuestos en el capítulo 1. En la primera parte se discute el comportamiento del modelo en los ensayos estacionarios y se comparan los resultados con los antecedentes específicos. En la segunda parte se discute sobre la metodología propuesta para realizar la perturbación en los ensayos no estacionarios y los resultados transitorios obtenidos. En la tercera y última parte se concluye sobre la validez del modelo de ensayo, el procesamiento de los datos y sobre el aporte para el diseño.

De manera general cabe aclarar que los ensayos se realizaron variando una gran cantidad de parámetros involucrados como fue indicado en la [Tabla](#page-37-0) *2*.*2* y en la [Tabla](#page-42-0) *2*.*3*, particularmente, los Números de Reynolds y las velocidades de rotación de la hélice ensayados, y sus combinaciones, fueron extendidos en un rango más amplio donde existen valores más altos de aquellos que ocurren en vuelo normal con el objetivo de acentuar los efectos en el flap producidos por estos parámetros. Para simplificar la lectura, en el cuerpo del trabajo de tesis se muestran los resultados del coeficiente de momento de charnela para un Número de Reynolds de 300000 y en el anexo 2 se muestran los resultados obtenidos a un Números de Reynolds de 100000.

### **4.1 Primera parte: Ensayos estacionarios**

Siguiendo el orden de los resultados presentados en el capítulo anterior se comienza por los ensayos a 2,5° de ángulo de ataque. En estos ensayos se verificó principalmente que la interacción entre la hélice y el ala depende de la distancia que las separa. Esta conclusión se encuentra en todos los antecedentes específicos donde se ensayaron modelos de ala con hélice pusher variando la distancia relativa (Wood y Bioletti, 1935; Sandahl, 1945; Takallu, 1986; Catalano y Stollery, 1994; Catalano, 2004).

Por otro lado, con respecto a la cantidad de palas de la hélice, se pudo comprobar que éstas, junto con la velocidad de rotación del motor, determinan la frecuencia de ocurrencia de la interacción. Esta frecuencia se calculó con la ecuación [\(3. 2\)](#page-57-0) obteniéndose los mismos valores que los observados en las gráficas de PSD de las señales de presión. Como ejemplo se muestra la [Figura 4.1,](#page-99-0) donde se aprecia que, a una misma velocidad de rotación del motor, la frecuencia de la señal de presión aumenta con la cantidad de palas.

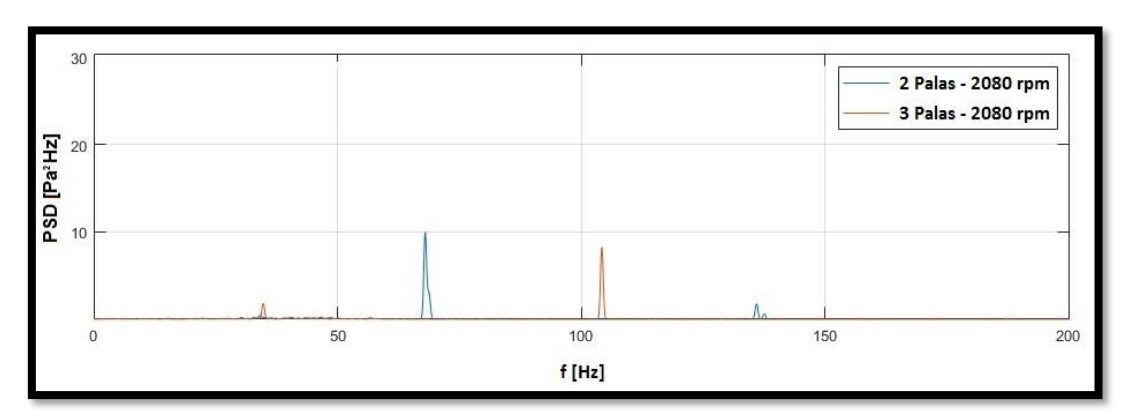

<span id="page-99-0"></span>Figura 4.1 - PSD de la señal de presión de la toma de borde de fuga con una deflexión del flap de 10° y Re = 200000.

En estos ensayos a un ángulo de ataque fijo en 2,5° también se modificó la intensidad de turbulencia de la sección de prueba mediante un panel ubicado aguas arriba. Con la presencia del panel la intensidad de turbulencia era 3,5%, sin la presencia del panel la intensidad de turbulencia era 1,8%. Esto permitió realizar una comparación entre ambos casos estableciendo que el aumento de la intensidad de turbulencia provocaba una disminución de los efectos de la hélice sobre el ala, ya que se observaron valores de energía menores en las gráficas de PSD variando sólo este parámetro, es decir, a mayor intensidad de turbulencia, menor efecto de la hélice sobre el ala.

Este mismo efecto fue observado en todos los ensayos cuando se modificaba otro parámetro, la velocidad de la corriente libre. Dicho parámetro se representa en los resultados a través del Número de Reynolds, y teniendo en cuenta lo explicado previamente, para los casos donde la combinación entre el Número de Reynolds y la velocidad de rotación de la hélice superaba lo dado en vuelo normal, disminuía considerablemente el efecto de la hélice sobre el ala. La corriente libre arrastraba las interacciones entre la hélice y el ala.

Para los ensayos estacionarios realizados en un rango de ángulo de ataque desde - 9° hasta 20° variando 1° por vez, se realizaron gráficas del coeficiente de sustentación en función del ángulo de ataque, dichas gráficas son contrastables con los antecedentes para algunas configuraciones. En el trabajo de Sandahl (1945) se ensaya un modelo de ala con un perfil NACA 634420 con un flap ranurado y una hélice de empuje tripala cuyo eje coincidía con el plano de la cuerda del ala. En dicho trabajo se realizaron mediciones de la fuerza de sustentación mediante balanzas de manera de obtener el coeficiente de sustentación del modelo completo. La velocidad máxima de rotación de la hélice fue de 3000 rpm.

Si bien el tipo de flap y el perfil alar del trabajo mencionado son distintos a los utilizados en los ensayos realizados para esta tesis, la tendencia es similar. Para ejemplificar esta situación se muestra en la [Figura](#page-100-0) *4*.*2* las gráficas del coeficiente de sustentación en función del ángulo de ataque para tres casos de deflexión del flap distintos, 0°, 20° y 40°. En dicho trabajo se indica que para el caso de 0° de deflexión del flap no se observaron diferencias en el coeficiente de sustentación debido a la variación en el coeficiente de empuje, pero si se observaron en los casos de 20° y 40° (Sandahl, 1945).

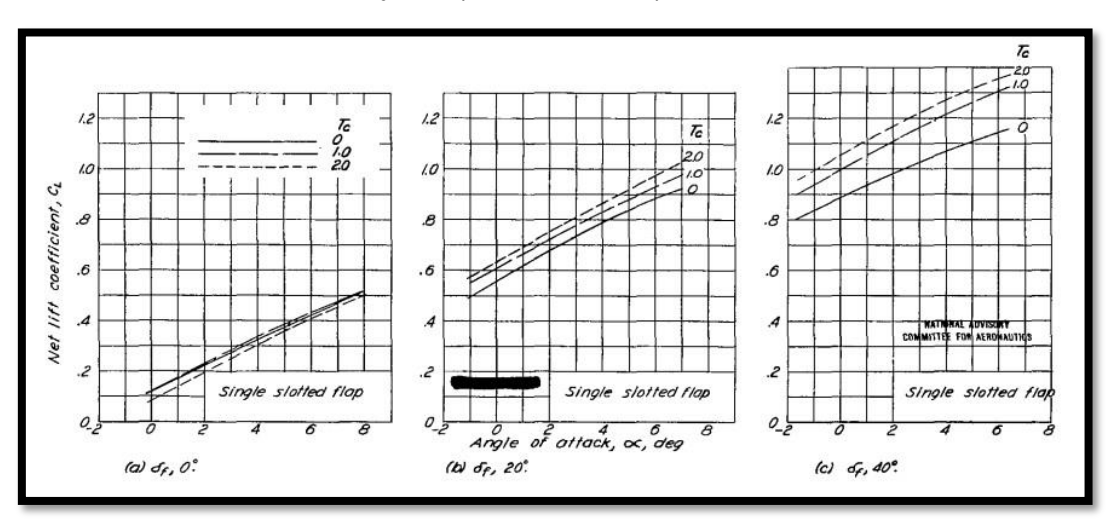

<span id="page-100-0"></span>Figura 4.2 - C<sub>L</sub> total del modelo en función del ángulo de ataque para tres deflexiones de un flap ranurado y tres condiciones de empuje. Adaptada de: (Sandahl, 1945).

De la misma manera que se presenta la información en la imagen anterior se ordenaron en la [Figura](#page-101-0) *4*.*3* los datos obtenidos de los ensayos a un Número de Reynolds de 100000, con ángulos de ataque desde -9° a 20° para los casos de deflexión del flap igual a 0°, y ángulos de ataque de 0°, 3° y 12° para los casos de deflexión del flap de 10° y 20°, superponiendo en una misma gráfica las 3 variantes de velocidad del motor ensayada, es decir, 0, 1500 y 3000 rpm.

Se puede indicar que para los casos de deflexión del flap igual a cero no es evidente la variación en el coeficiente de sustentación a bajos ángulos de ataque, pero se observa cómo la hélice retrasa la entrada en pérdida ya que no disminuye el coeficiente de sustentación a altos ángulos de ataque de la manera que se observa en la curva de 0rpm. Por otro lado, cuando la deflexión del flap es distinta de cero se observa la misma tendencia que en el trabajo antes expuesto.

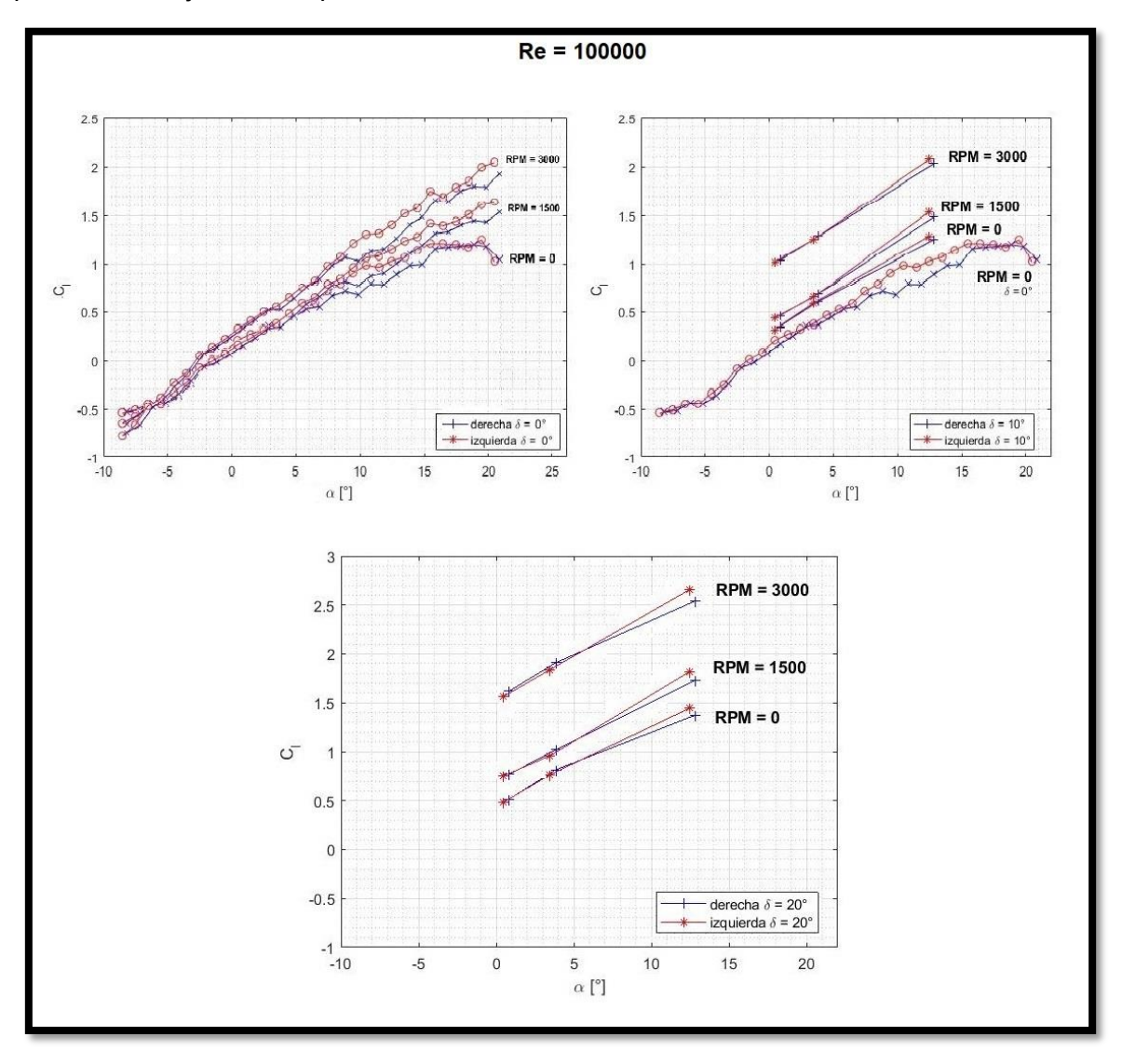

Figura 4.3 - C<sub>i</sub> vs. α para tres deflexiones del flap y tres velocidades de rotación.

<span id="page-101-0"></span>Las curvas del coeficiente de presión en función de la cuerda pueden ser contrastadas con antecedentes específicos de ensayos de modelos de ala con hélice pusher. En primer lugar, la investigación de Catalano y Stollery (1994) presenta algunas gráficas del coeficiente de presión para los casos donde las tomas de presión coincidían con el eje del motor de la hélice pusher. El modelo de ala no tenía flap ni ningún tipo de comando. El perfil alar utilizado fue un Wortmann FX 63 137 y la hélice era tripala. En la [Figura](#page-102-0) *4*.*4* se muestra el caso de ángulo de ataque igual a -0,5° y 12,5°, para el ángulo más bajo se presentan las curvas con 4 posiciones de la hélice distintas y una sin la hélice, para el ángulo más alto se presentan 3 posiciones de la hélice distintas y una sin la hélice análogamente. Todos los casos con hélice mostraron una mayor succión en la superficie superior del modelo, pero al ángulo mayor no hay diferencia entre las gráficas de las distintas posiciones con hélice. Una de las posiciones denominada "POS 01" se caracteriza por alinear el eje del motor con el plano de la cuerda del modelo de ala.

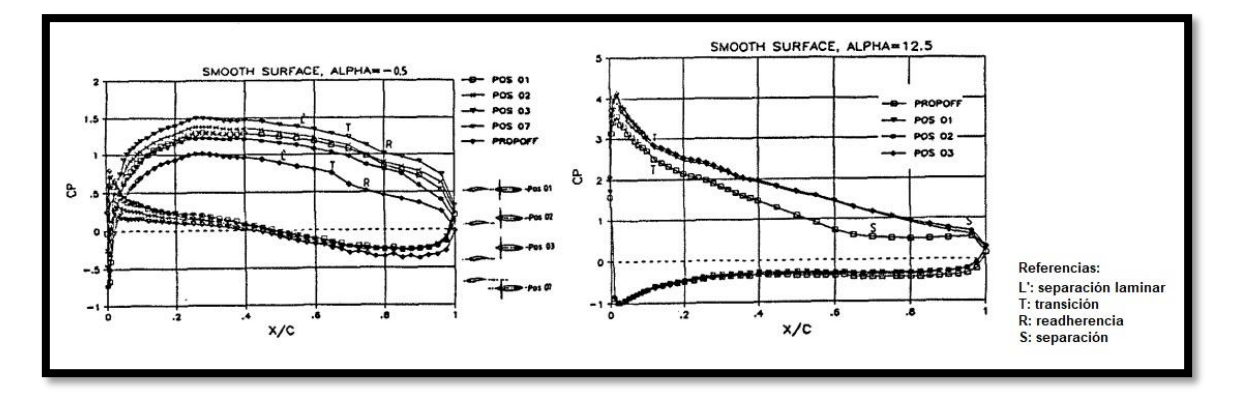

<span id="page-102-0"></span>Figura 4.4 -  $C_p$  en función de la cuerda para dos ángulos de ataque distintos y varias posiciones de la hélice con respecto al ala. Adaptada de: (Catalano y Stollery, 1994).

De igual forma, el trabajo antes presentado de Sandahl (1945) también presenta entre sus resultados gráficas del coeficiente de presión. Allí se determinaron 4 estaciones en función de la distancia al eje de simetría del modelo en la dirección de la envergadura. La estación más cercana se encontraba a una distancia del eje del motor del 50% del radio de la hélice, la segunda a una distancia del 111%, la tercera a 170% y la cuarta a 229%. Entre sus conclusiones se encuentra que la influencia de la hélice en dirección de la envergadura se extiende 2,5 veces el radio de la hélice desde su eje de rotación. En la [Figura](#page-103-0) *4*.*5* se muestran las gráficas para un ángulo de ataque de -0,2° y tres condiciones de empuje. Se evidencia que, a mayor coeficiente de empuje, mayor es la succión de las tomas de presión más cercanas al borde de fuga. En la [Figura](#page-104-0) *4*.*6* se muestra de manera análoga las curvas de coeficiente de presión para un ángulo de ataque de 8°. Allí se distingue el mismo fenómeno antes mencionado. Tanto en la [Figura](#page-103-0) *4*.*5*, como en la [Figura](#page-104-0) *4*.*6*, el ángulo de deflexión del flap ranurado era de 0°.

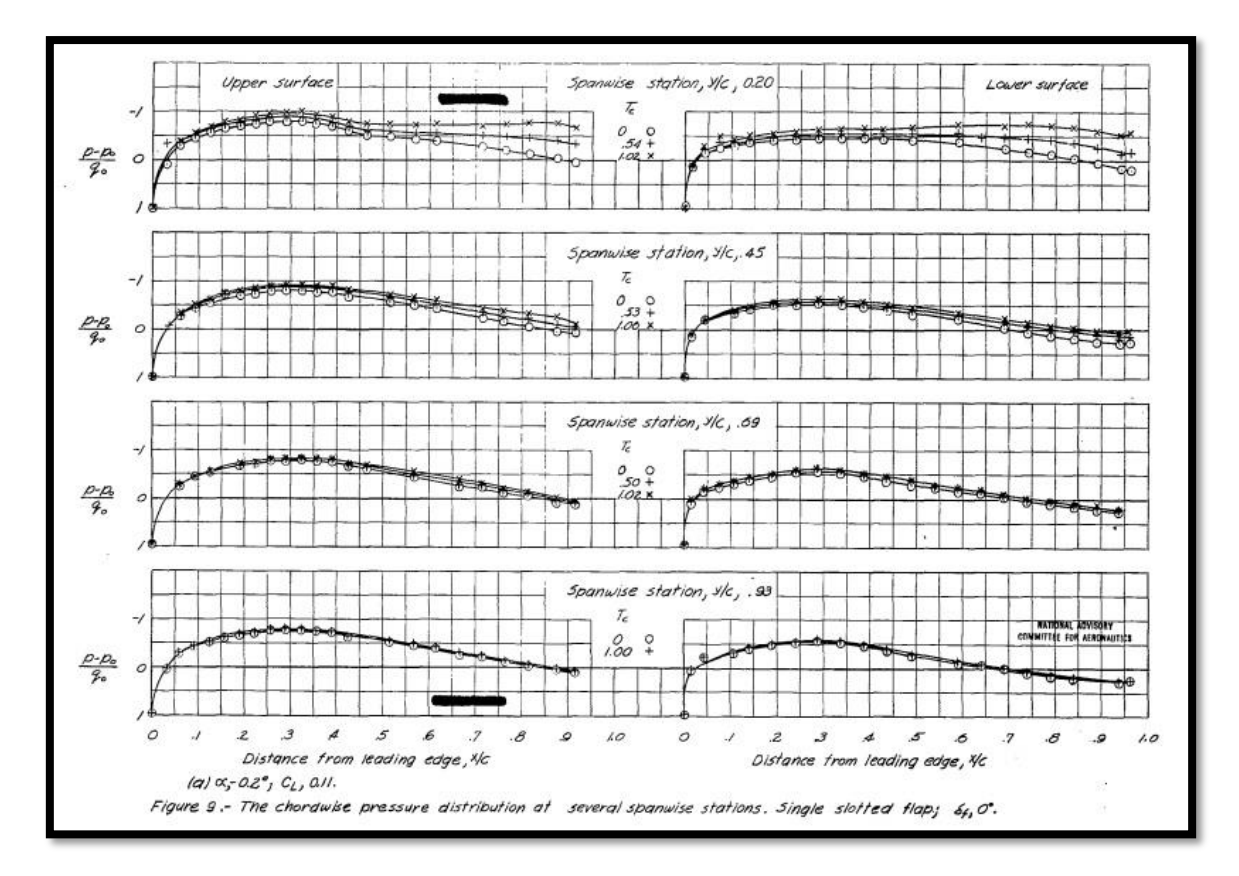

<span id="page-103-0"></span>Figura 4.5 - C<sub>p</sub> en función de la cuerda a un ángulo de ataque igual a -0,2° y tres condiciones de empuje a cuatro distancias del eje del motor. Adaptada de: (Sandahl, 1945).

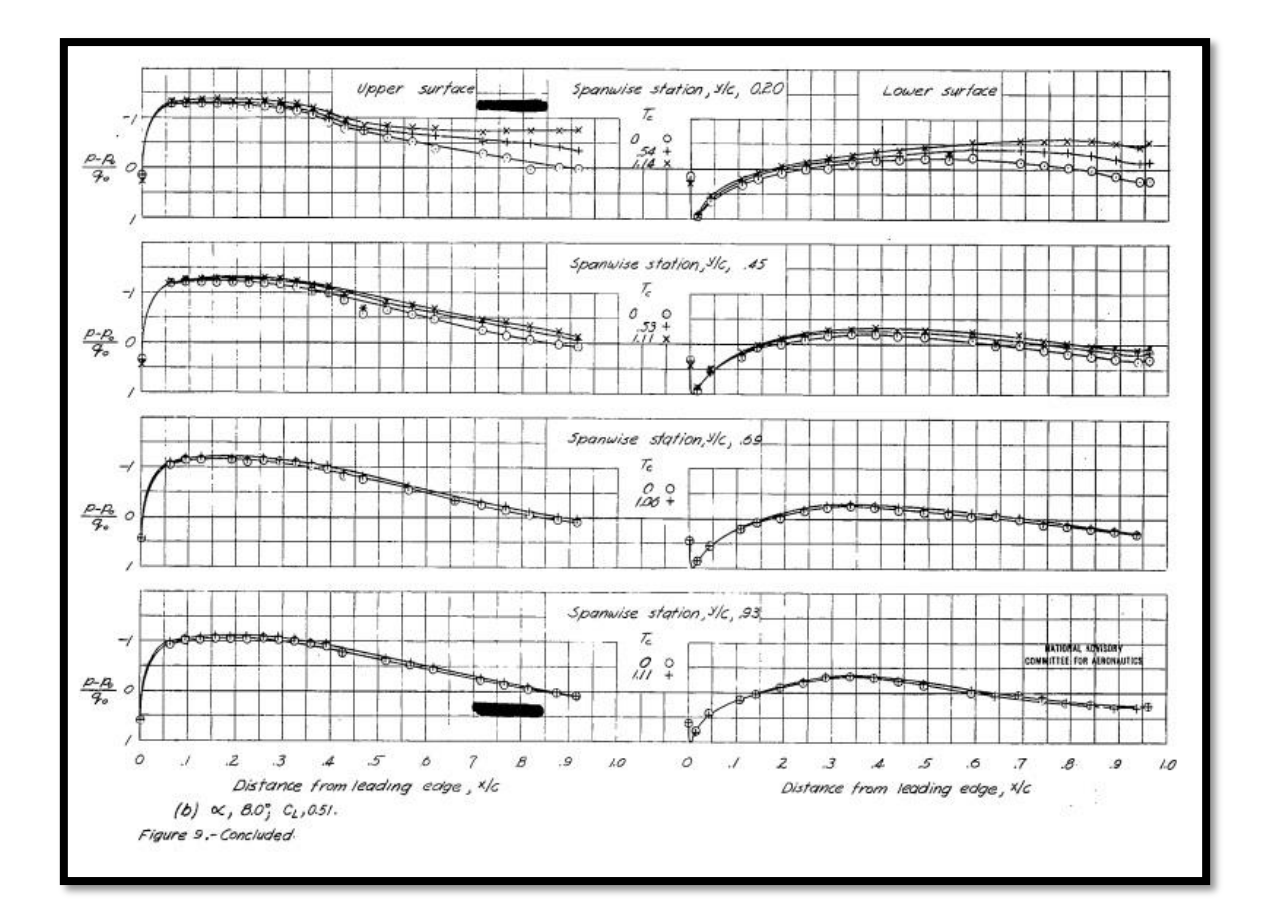

<span id="page-104-0"></span>Figura 4.6 -  $C_p$  en función de la cuerda a un ángulo de ataque igual a 8° y tres condiciones de empuje a cuatro distancias del eje del motor. Adaptada de: (Sandahl, 1945).

Para las configuraciones ensayadas en el presente trabajo de tesis también se observa una marcada succión en las tomas de presión cercanas al borde de fuga cuando la hélice se encuentra en movimiento, tanto para ángulos de ataque bajos como altos. En la [Figura](#page-105-0) *4*.*7* se muestran las curvas de coeficiente de presión en función de la cuerda para un Número de Reynolds igual a 100000 y una deflexión del flap de 0°. En ella se muestran las curvas a 0° y 12° de ángulo de ataque y a 0 rpm y 3000 rpm.

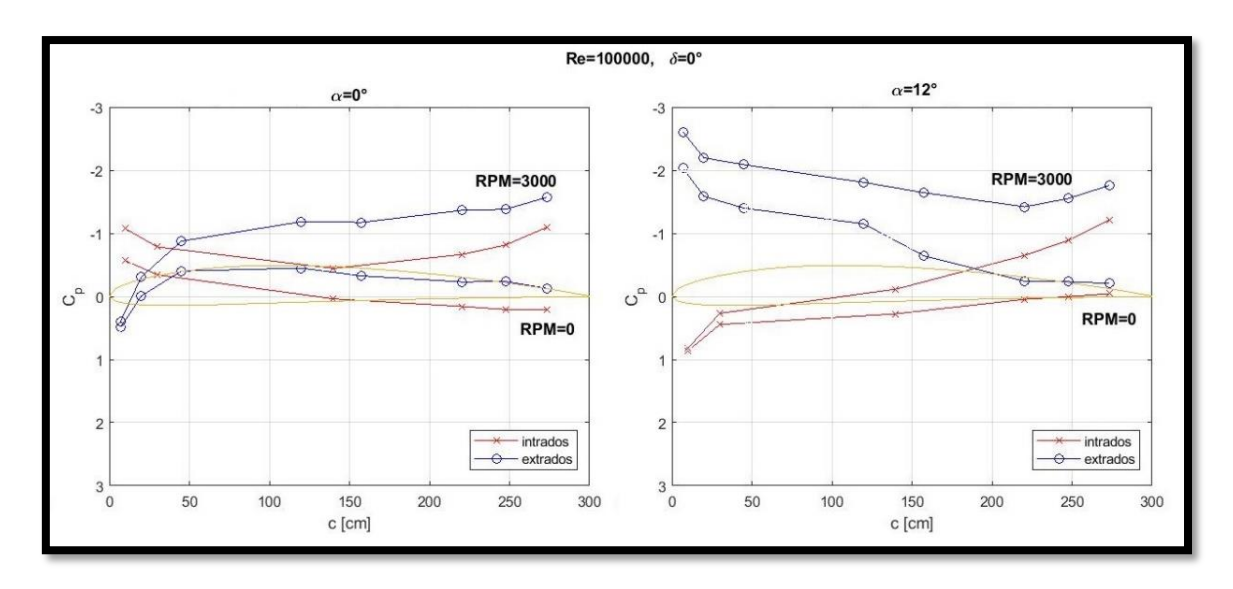

Figura 4.7 -  $C_p$  vs c para dos ángulos de ataque distintos y dos velocidades de rotación del motor.

<span id="page-105-0"></span>Siguiendo el orden establecido previamente, el coeficiente de momento de charnela obtenido de los ensayos estacionarios puede ser contrastado de manera cualitativa con los gráficos presentados por Perkins y Hage (1949). En dicha bibliografía se muestran las curvas del momento de charnela en función del ángulo de ataque, [Figura 4.8](#page-105-1) y en función del ángulo de deflexión de un flap simple para un perfil simétrico, [Figura 4.9.](#page-106-0)

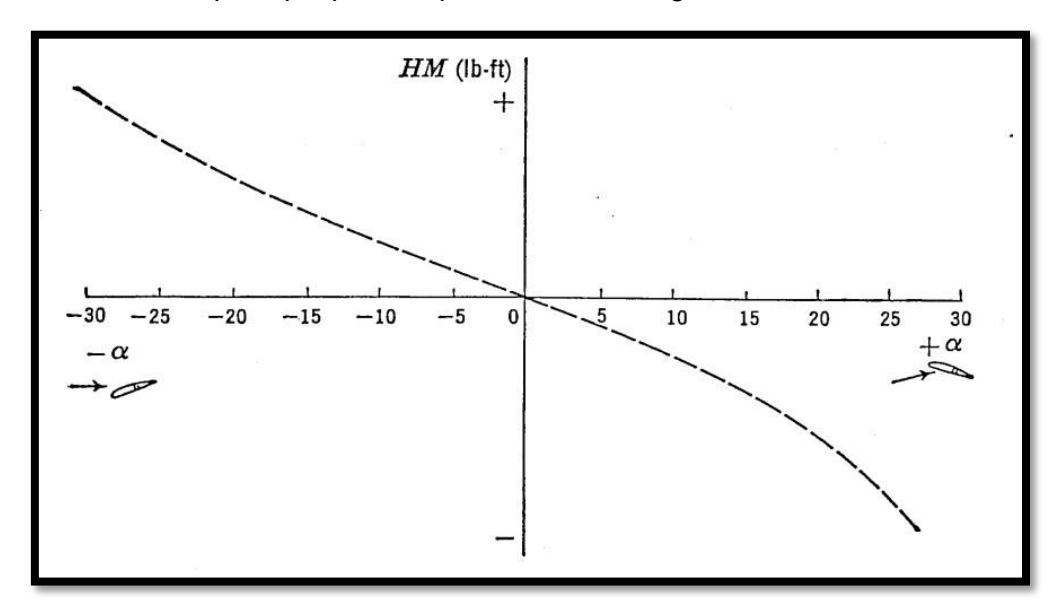

<span id="page-105-1"></span>Figura 4.8 - Momento de charnela en función del ángulo de ataque para un perfil simétrico. Adaptada de: (Perkins y Hage, 1949).

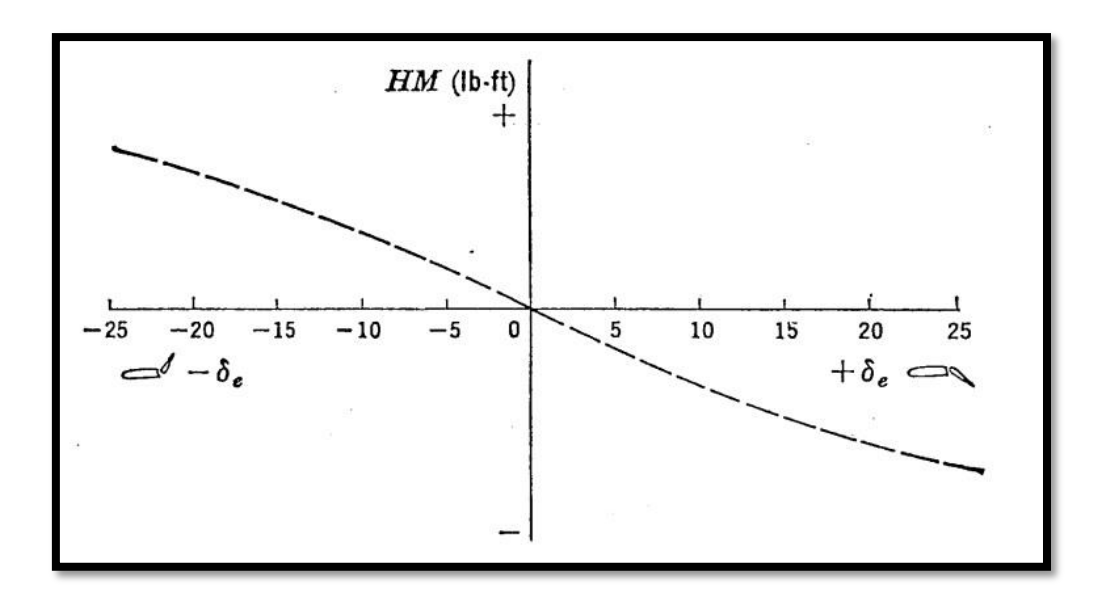

Figura 4.9 - Momento de charnela en función del ángulo de deflexión del flap para un perfil simétrico. Adaptada de: (Perkins y Hage, 1949).

<span id="page-106-0"></span>De manera cualitativa se obtuvieron resultados similares, teniendo en cuenta que el perfil aerodinámico del modelo de ala no era simétrico. Esta diferencia se evidencia en el coeficiente de momento de charnela cero, es decir, el coeficiente de momento de charnela para 0° de ángulo de ataque y 0° de ángulo de deflexión del flap, que para un perfil simétrico es 0 según Perkins y Hage (1949). Para el perfil no simétrico utilizado en este trabajo de tesis los valores del C<sub>h0</sub> son distintos de 0 y se mostraron en la [Tabla](#page-76-0) 3.6. A pesar de esta diferencia, la forma de la curva fue reproducida por los resultados de los ensayos, y puede ser contrastada observando en la [Figura 3.46](#page-76-1) la variación del coeficiente de momento de charnela en función del ángulo de ataque y en la [Figura 3.47](#page-77-0) la variación del coeficiente de momento de charnela en función del ángulo de deflexión del flap.

#### **4.2 Segunda parte: Ensayos no estacionarios**

Para mostrar el efecto de la perturbación en el modelo de ala con flap y hélice pusher se analizaron los datos en función del tiempo de ensayo. Este análisis permitió diferenciar dos zonas en las gráficas mostradas, una estacionaria y otra no estacionaria. La zona estacionaria se comporta de la manera discutida en el apartado anterior. La zona no estacionaria muestra un fenómeno transitorio como respuesta a la perturbación provocada por el dispositivo generador de ráfaga. Por otro lado, la posibilidad de modular la perturbación y establecer la influencia de dicha modulación sobre la respuesta del modelo de ala con hélice pusher es el tema de un trabajo de investigación futuro.

Dicho fenómeno transitorio se vio influenciado por los distintos parámetros modificados en los ensayos evidenciado en el valor del pico negativo en las señales de presión. Se observó que para un Número de Reynolds igual a 100000, a mayor velocidad de rotación de la hélice para un ángulo de ataque y un ángulo de deflexión del flap iguales a 0°, el pico negativo de dichas señales aumentaba en módulo. Pero sucedía lo contrario cuando aumentaba el ángulo de deflexión del flap y la hélice se encontraba en reposo con el modelo a un ángulo de ataque de 0°, es decir, disminuía en módulo el pico negativo.

Cuando se combina la variación de ambos parámetros, es decir, la variación del ángulo de deflexión del flap y de la velocidad de rotación de la hélice, en las tomas de presión del borde de fuga es predominante el efecto de la hélice y el pico negativo aumenta en módulo. En cambio, en las tomas de presión del borde de ataque es predominante el efecto de la deflexión del flap y el pico negativo disminuye en módulo. De esa manera, queda evidenciada la complejidad del fenómeno y su naturaleza tridimensional.

En cuanto al coeficiente de momento de charnela, no es posible realizar una comparación con la bibliografía debido a que no está documentado el estudio de estos casos, por este motivo es que se presentan en la [Figura 4.10](#page-107-0) los valores pico obtenidos de las gráficas de coeficiente de momento de charnela en función del tiempo presentadas en el capítulo anterior de la manera expuesta previamente, es decir, graficando el coeficiente de momento de charnela en función del ángulo de ataque para poder comparar con los resultados de los ensayos estacionarios de la [Figura 3.46.](#page-76-1)

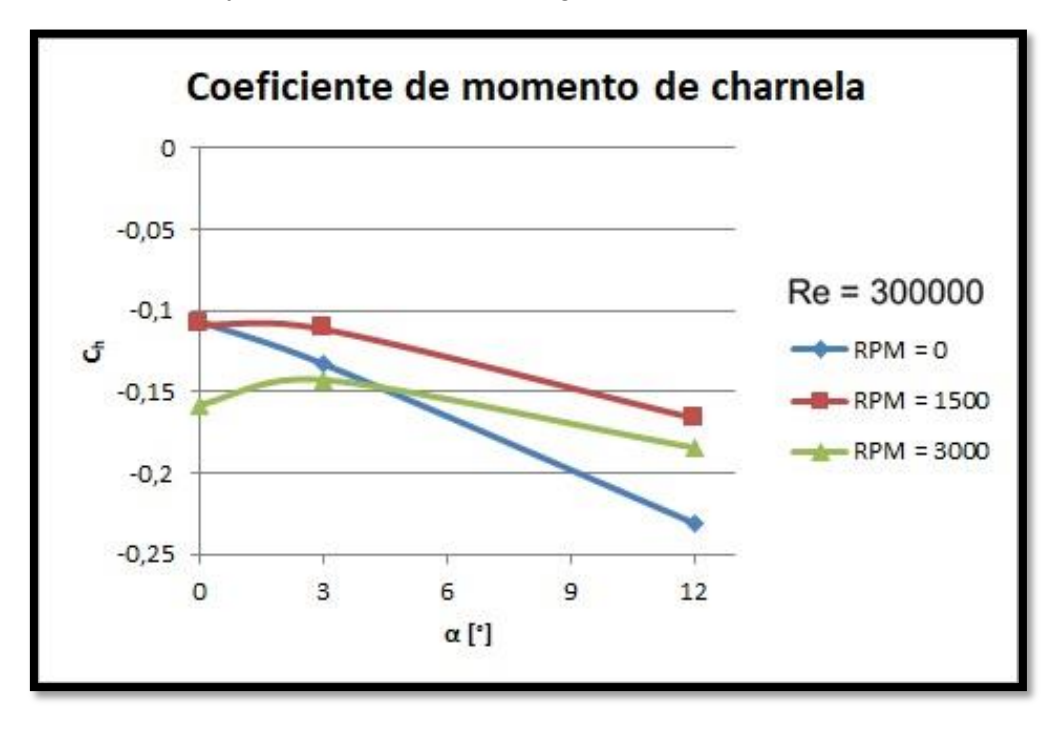

Figura 4.10 - Coeficiente de momento de charnela en función del ángulo de ataque a distintas velocidades de rotación de la hélice.

<span id="page-107-0"></span>Para 1500 y 3000 rpm el comportamiento es similar, aunque cambian los valores, pero para 0 rpm el comportamiento cambia observándose valores más negativos a 12° de ángulo de ataque. Esto permite decir que la perturbación tiene un efecto más significativo cuando el ángulo de ataque es 12° y le hélice se encuentra detenida, podría ocurrir que el funcionamiento de la hélice disminuye el efecto de la perturbación en esta configuración.

Cuando se grafica el coeficiente de momento de charnela en función del ángulo de deflexión del flap, como se muestra en la [Figura 4.11,](#page-108-0) ocurre que, tanto para 0 rpm, como para 1500 rpm y 3000 rpm, el comportamiento de la gráfica es similar al caso estacionario, únicamente cambian los valores haciéndose más negativos.
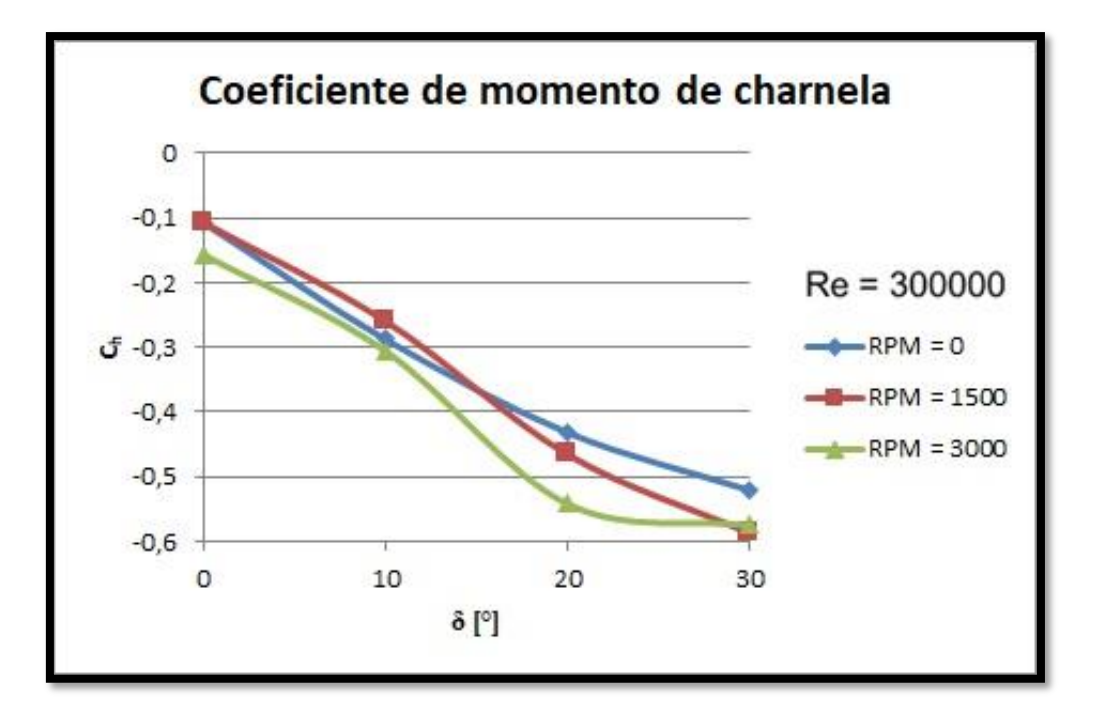

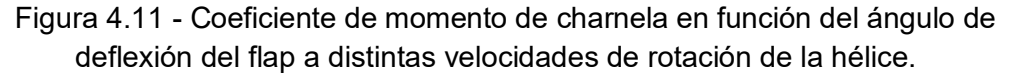

#### **4.3 Tercera parte: conclusiones generales**

En base a la evidencia presentada se puede concluir que los resultados obtenidos reprodujeron lo realizado en otras investigaciones aportando validez a los ensayos llevados a cabo. De la misma manera se establece que el procesamiento de los datos resulta satisfactorio. Así mismo, se puede concluir a partir de los resultados presentados que se ha alcanzado una mayor comprensión del fenómeno de interacción entre una hélice en configuración de empuje y un ala con flap.

En síntesis, se puede enumerar que cuanto menor es la distancia que separa la hélice del flap, mayor es la interacción que se produce entre ellas, como en otras investigaciones realizadas por distintos autores.

Cuando aumenta la velocidad de rotación de la hélice aumenta la succión en las tomas de presión cercanas al borde de fuga para todas las configuraciones ensayadas, aumentando el ángulo de pérdida. Nuevamente se valida el experimento con otros autores.

El coeficiente de momento de charnela cuando la hélice se encuentra detenida, se ve influenciado por el ángulo de ataque y el ángulo de deflexión del flap de la manera descripta por los autores citados.

La frecuencia de ocurrencia de la interacción medida en las señales de presión depende según la ecuación [\(3. 2\)](#page-57-0) de la velocidad de rotación del motor y de la cantidad de palas de la hélice.

Cuando aumenta la intensidad de turbulencia provoca una disminución de los efectos de la hélice sobre el comando, reduciéndose en 23% la energía de la PSD de la toma de presión ubicada al 75% del radio de la hélice.

Así mismo, cuando aumenta el Número de Reynolds también se produce una disminución del efecto de la hélice sobre el comando, esto se observa en las curvas de coeficiente de presión donde a 3000 rpm y un Número de Reynolds de 500000 se reduce dicho coeficiente en un 16% con respecto al obtenido para un Número de Reynolds de 100000; de la misma manera el coeficiente de sustentación se reduce un 23% en dichas condiciones. Finalmente, el coeficiente de momento de charnela se reduce un 8%.

Comparando las tomas de presión de borde de fuga que se encuentran a una misma distancia longitudinal de la hélice, todas coinciden en el valor de frecuencia que se corresponde con la velocidad de rotación de la hélice. De entre ellas, la mayor interacción se obtuvo en la toma de presión ubicada al 75% del radio de la hélice, superando en 60% aproximadamente la energía de la PSD de la toma al 37,5% de R y en aproximadamente 340% la toma al 112,5% de R.

Al aumentar el ángulo de deflexión del flap con 0 rpm aumenta la sustentación de la manera habitual a un perfil con flap simple, pero para los casos de 1500 y 3000 rpm se obtienen valores más altos de sustentación, siendo el aumento del coeficiente de sustentación de aproximadamente 20% y 60% respectivamente.

La rotación de la hélice en los casos estacionarios aumenta el módulo de los valores del coeficiente de momento de charnela en 20% a bajo ángulo de ataque sin modificar la forma de la curva.

El coeficiente de momento de charnela a una deflexión del flap igual a 0°, cuando se produce la perturbación, además de aumentar el módulo de los valores de dicho coeficiente, se modifica la forma de la curva a 0 rpm, observándose que a un ángulo de ataque de 12° se produce el valor máximo en módulo que aumenta aproximadamente 400% con respecto al caso estacionario. La acción de la hélice parece disminuir el efecto de la perturbación.

### **5: Bibliografía**

Anderson, J. D., 1999. "Aircraft performance and design". Mc Graw-Hill.

Algozino, S., Marañón Di Leo, J., Delnero, J. S., Echapresto Garay, I., 2016. "Aerodynamic Study of a Pusher-Propeller effects on a simple flap". 34th AIAA Applied Aerodynamics Conference.

Aramburu Orihuela, A., Morales J. I., Algozino, S., Marañón Di Leo, J., 2016. "Influencia de la turbulencia en las características aerodinámicas de perfiles de bajo Raynolds". Cuarto Congreso Argentino de Ingeniería Aeronáutica.

Barlow, J.B., Rae, W.H. and Pope, A., 1999. "Low Speed Wind Tunnel Testing". 3rd Edition, John Wiley & Sons, New York.

Bergh, H. & Tijdeman, H., 1965. "Theoretical and experimental results for the dynamic response of pressure measuring systems". NLR-TR F.238. Nationaal Lucht- En Ruimtevaartlaboratorium

Catalano, F. M., 2004. "On the effects of an installed propeller slipstream on wing aerodynamic characteristics". Acta Polytechnica Vol. 44 No. 3.

Catalano F.M., Maunsell M. G., 1997. "Experimental and Numerical Analysis of the effect of a pusher propeller on a wing and Body". 35th AIAA Aerospace Sciences Meeting and Exhibit, Reno (NV, USA).

Catalano, F. M., Stollery J. L., 1994. "The Effect of a High Thrust Pusher Propeller on the Aerodynamic Characteristics of a Wing at Low Reynolds". ICAS - 94-6.1.3, Anaheim (California, USA).

Chayanon, T., Thipyopas, C., Sawatdipon, L., 2019. "Experimental investigation of propeller-wing aerodynamic interaction of VTOL UAV". Journal of Research and Applications in Mechanical Engineering, TSME, Vol. 7, No. 2, 102-111.

Choi, S., Ahn, J., 2010. "A Computational Study on the Aerodynamic Influence of a Pusher Propeller on a MAV". 40th AIAA Fluid Dynamics Conference and Exhibit.

Corsaro J., Hernandez C. S., Marañón Di Leo J., Rimoldi C., 2012. "Efectos Fluidodinámicos sobre un ala debido a una configuración pusher". Acta de Congreso – XII Reunión sobre Recientes Avances en Física de Fluidos y sus Aplicaciones. Buenos Aires – Argentina.

Deshpande, P. J., Singh, S., Narayanan, P., Balamurali, 2014. "Experimental Investigation of Periodic Wind Gust Generated in a Low Speed Wind Tunnel". 32th AIAA Applied Aerodynamics Conference.

Donely, P., 1950. "Summary of information relating to gust load son airplanes". REPORT No. 997, NACA.

Dunham, D. M., Gentry, G. L. Jr., Manuel, G. S., Applin, Z. T., Quinto, P. F., 1987. "Low-Speed Aerodynamic Characteristics of a Twin-Engine General Aviation Configuration with Aft-Fuselage-Mounted Pusher Propellers". NASA Technical paper 2763.

Echapresto Garay, I., Marañón Di Leo, J., Delnero, J. S., 2021. "Experimental Study of a Flapped Wing with a Pusher Propeller Configuration in Turbulent Flow" 55th 3AF International Conference on Applied Aerodynamics.

Grissom, D. L., Devenport, W. J., 2004. "Development and testing of a deterministic disturbance generator". 10th AIAA/CEAS Aeroacoustics Conference.

Pemberton, R., 2010. "An overview of dynamic pressure measurement considerations". Scanivalve Corp.

Perkins, C. D. & Hage, R. E., 1949. "Airplane performance, stability and control". John Wiley & Sons.

Poussot-Vassal, C., Demourant, F., Lepage, A., Dominique Le Bihan. 2016. "Gust load alleviation: identification, control and wind tunnel testing of a 2D aeroelastic airfoil". IEEE Transactions on Control Systems Technology.

Raymer, D. P., 1992. "Aircraft Design - A Conceptual Approach". AIAA Education Series.

Raynal, S., Millot, G., Vasseur, B., 2021, "VTOL propeller performances under realistic aerodynamic loads" 55th 3AF International Conference on Applied Aerodynamics.

Ruchala, P., 2017. "Aerodynamic interference between pusher propeller slipstream and an airframe – literature review". Journal of KONES Powertrain and Transport, Vol. 24, No. 3.

Sandahl, C. A., 1945. "Wind-tunnel investigation of effects of a pusher propeller on lift, profile drag, pressure distribution, and boundary-layer transition of a flapped wing". Advance Confidential Report L5CO8. NACA.

Savloff, N., Marañon Di Leo, J., Trochez Segura, J. M., & Gómez, L., 2014. "Efectos Aerodinámicos de Hélices Pusher sobre un Flap en el Ala". Acta de Congreso – Tercer Congreso Argentino de Ingeniería Aeronáutica. La Plata – Argentina.

Simons, M., 1994. "Model aircraft aerodynamics". Argus Books.

Sinnige, T., Lynch, K. P., Ragni, D., Eitelberg, G., Veldhuis, L. L., 2015. "Aerodynamic and Aeroacoustic Effects of Pylon Trailing Edge Blowing on Pusher Propeller Installation". 21st AIAA/CEAS Aeroacoustics Conference.

Soderman, P. T., Horne, W. C., 1990. "Acoustic and Aerodynamic Study of a Pusher-Propeller Aircraft Model". NASA Technical paper 3040.

Tang, D., Dowell, E. H., 2002. "Experimental and theoretical study of gust response for high-aspect-ratio wing". AIAA Journal Vol. 40, No. 3.

Traub, L. W., 2015. "Effect of a pusher propeller on a delta wing". Aerospace Science and Technology.

Tropea C., Yarin A., and Foss J. F., 2007. "Handbook of Experimental Fluid Mechanics". Springer Handbook.

Williams, J. E., Vukelich, S. R, 1979. "The USAF stability and control digital datcom". AFFDL-TR-79-3032.

Wood, D. H., Bioletti, C., 1935. "Test of nacelle-propeller combinations in various positions with reference to wings. VI-wings and nacelles with pusher propeller". REPORT No. 507, NACA.

Vincenti, Walter G., 1990. "What Engineers Know and How They Know It: Analytical Studies from Aeronautical History". Johns Hopkins Studies in the History of Technology [New. Ser., No. 11]. Baltimore: Johns Hopkins University Press.

Yin, J., Stuermer, A., Aversano, M., 2012. "Aerodynamic and Aeroacoustic Analysis of Installed Pusher-Propeller Aircraft Configurations", Journal of Aircraft, Vol. 49, No. 5, pp. 1423- 1433. Doi: 10.2514/1.C031704

Zarovy, S. et al, 2010. "Experimental Study of Gust Effects on Micro Air Vehicles". AIAA Atmospheric Flight Mechanics Conference.

### **Créditos de figuras**

[1] De Nerika - Trabajo propio, CC BY-SA 3.0, https://commons.wikimedia.org/w/index.php?curid=33603701

[2] http://loc.gov/pictures/resource/cph.3a53266/

[3] http://www.gustave-whitehead.com/

[4] Adaptada de: Anónimo - archivo propio, Dominio público, https://commons.wikimedia.org/w/index.php?curid=4198707

[5] https://www.af.mil/News/Photos.aspx?igphoto=2000594578

[6] Adaptada de: Juan Kulichevsky - Cessna Skymaster, CC0, https://commons.wikimedia.org/w/index.php?curid=45111773

[7] Adaptada de: https://ottoaviation.com/celera-500l

[8] U.S. Air Force, photo by Paul Ridgeway https://www.af.mil/News/Photos.aspx?igphoto=2000398487

[9] Adaptada de: https://www.rans.com/specs

[10] http://www.aero.ing.unlp.edu.ar/historia.php

[11] http://www.laclyfa.ing.unlp.edu.ar/institucional-equipamiento.html

# **Anexo 1:**

### **Determinación del área de influencia de cada toma de presión**

La distribución de tomas de presión responde a una discretización del área del flap en función de la zona de influencia de la hélice, del espesor del perfil aerodinámico en las cercanías del borde de fuga y de la cantidad de tomas disponibles. De esta manera se dispusieron las tomas de presión en el flap en las mismas posiciones en el extradós y en el intradós desde la mínima distancia posible del borde de fuga donde se podían ubicar enfrentadas, luego en dirección al borde de ataque se dividió la distancia que quedaba desde dicha toma de presión hasta el inicio del flap en tres partes iguales, resultando esta distancia en 26,25 mm. De esta manera se establecieron las 3 filas de tomas de presión en el flap separadas dicha distancia.

Por otro lado, aprovechando el eje de simetría demarcado por el eje del motor de la hélice se dispusieron las tomas de presión en función de la teoría de elemento-pala combinada con cantidad de movimiento que determina que al 75% del radio de la hélice es donde se encuentra el máximo empuje y, por lo tanto, la mayor influencia de la hélice sobre el ala. Se ubicaron columnas de tomas de presión al 75% del radio de la hélice a ambos lados del eje de simetría y luego a la mitad de la distancia hasta dicho eje. Respetando esta distancia que resulta ser 3/8 del radio de la hélice, igual a 65,63mm (75% R = 3/4 R, luego se divide por 2, resultando  $3/8$  R =  $65,63$  mm), se dispusieron dos columnas de tomas de presión hacia los extremos del modelo a ambos lados.

Con estas distancias queda determinada el área de influencia de cada toma de presión que sirve para discretizar el flap. Numéricamente resulta de la multiplicación de 26,25 mm por 65,63 mm, siendo esto 1722,79 mm<sup>2</sup>.

La ubicación de las tomas de presión en el flap y el área de influencia de una toma (rectángulo rojo) se muestra en la [Figura A.1. 1.](#page-113-0)

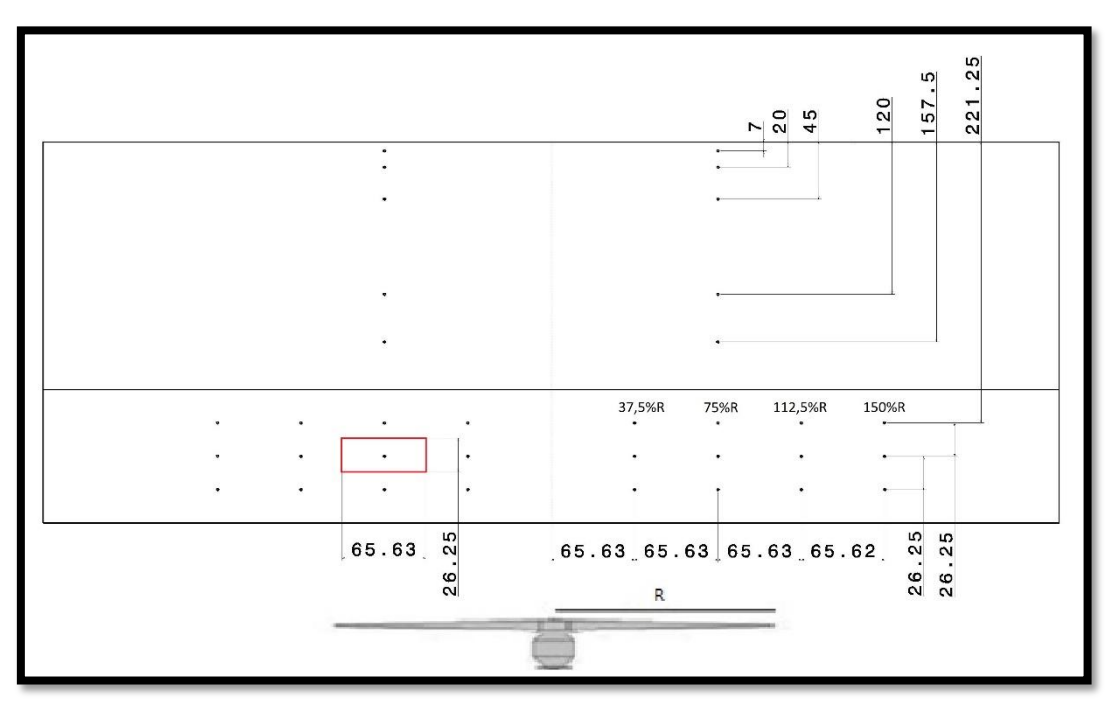

<span id="page-113-0"></span>Figura A.1. 1 - Área de influencia de cada toma de presión.

#### **Cálculo del coeficiente de momento de charnela**

Cada toma de presión representa un canal en los escáneres de presión y adquiere la presión manométrica en el punto donde fue emplazada, resultando en el valor de presión estática de dicho punto. Si la presión obtenida de las tomas del flap se multiplica por el área de influencia antes descripta se obtiene la fuerza que se aplica en la superficie en ese punto.

Las fuerzas obtenidas de esta manera se multiplicaron por las distancias que existe entre su toma de presión correspondiente y el eje de rotación del flap, resultando en momentos de charnela de cada toma de presión del flap. La sumatoria de todos los momentos de charnela individuales de cada toma resulta en el momento de charnela total.

Si bien el momento de charnela así calculado depende de la cantidad de tomas de presión, de la discretización de estas y de la determinación del área de influencia, en este trabajo se utiliza para comparar los resultados obtenidos en los ensayos no estacionarios con los obtenidos en los estacionarios.

El momento de charnela calculado previamente se adimensionaliza como fue mencionado en la ecuación [\(2. 2\)](#page-39-0) para obtener el coeficiente de momento de charnela. En dicha ecuación la superficie del comando se establece a partir del área de influencia de cada toma de presión multiplicada por 24, debido a la cantidad de tomas de presión que fueron ubicadas en el flap en cada superficie (superior e inferior). Luego la raíz media cuadrática de la cuerda del comando detrás del eje de rotación es la distancia desde el eje de rotación hasta el borde de fuga del perfil ya que el modelo de ala tiene una planta alar rectangular y el flap se desarrolla en toda la envergadura con cuerda constante.

# **Anexo 2:**

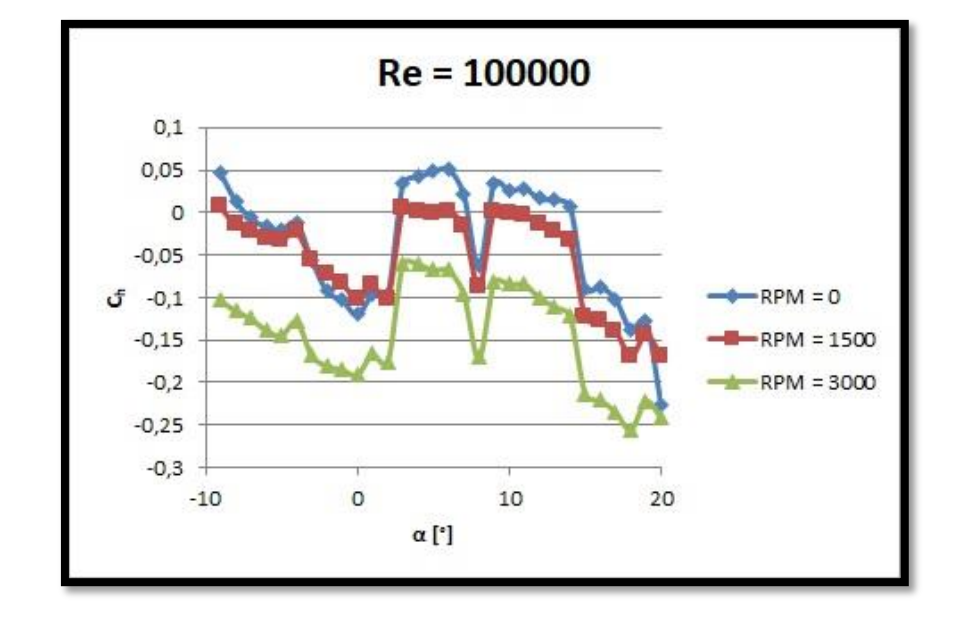

**Coeficiente de momento de charnela a Re = 100000, ensayos estacionarios.**

Figura A.2. 1 - Coeficiente de momento de charnela en función del ángulo de ataque.

<span id="page-115-0"></span>La [Figura A.2.](#page-115-0) *1* muestra el comportamiento del coeficiente de momento de charnela en función del ángulo de ataque para un Número de Reynolds de 100000 utilizando la metodología explicada en el anexo 1. Se observa un comportamiento extraño que se atribuye a la tridimensionalidad del fenómeno. En la [Figura A.2. 2](#page-115-1) se muestra el coeficiente de momento de charnela para la sección del flap que se corresponde al 75% del radio de la hélice.

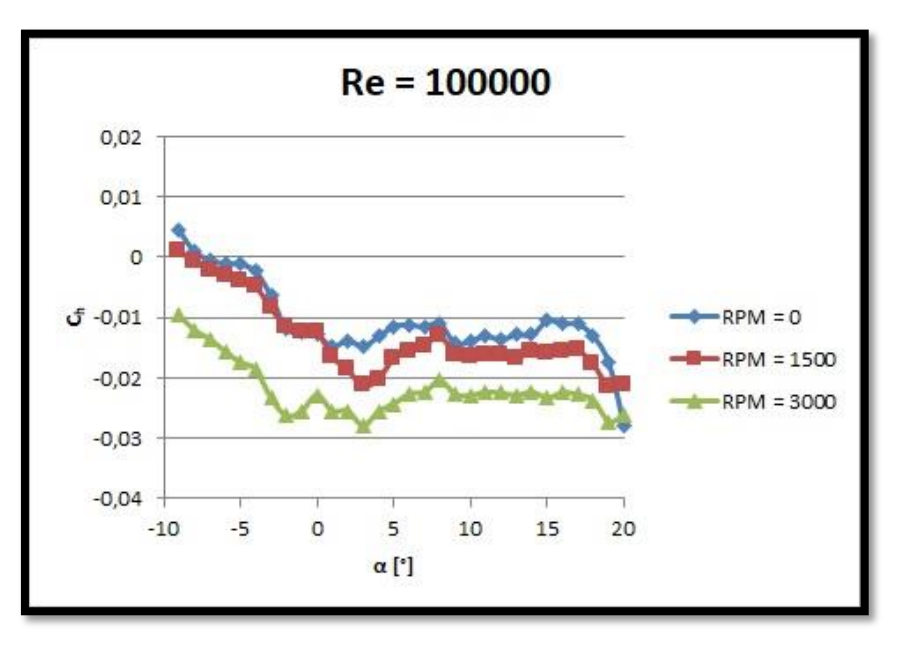

<span id="page-115-1"></span>Figura A.2. 2 - Coeficiente de momento de charnela en función del ángulo de ataque al 75% del radio de la hélice.

En la sección 3.2.5 se puede ver como la presión se distribuye de manera tridimensional incluso en los ensayos estacionarios, afectando el comportamiento del coeficiente de momento de charnela, principalmente con la presencia de la hélice.

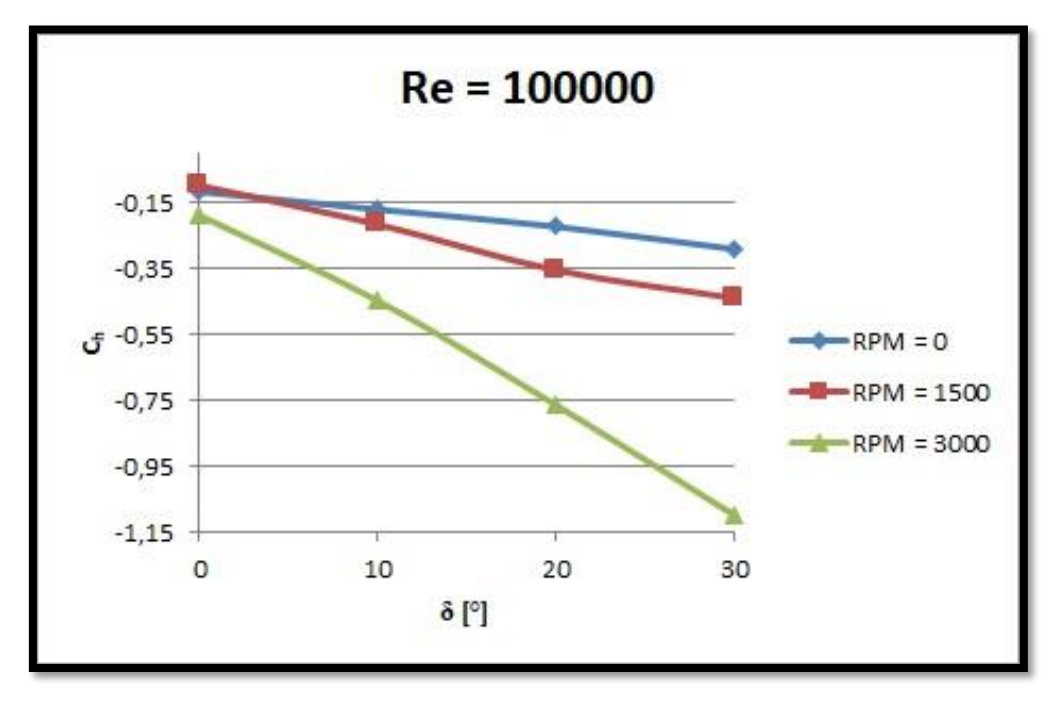

Figura A.2. 3 - Coeficiente de momento de charnela en función del ángulo de deflexión del flap.

**Coeficiente de momento de charnela a Re = 100000, ensayos no estacionarios.**

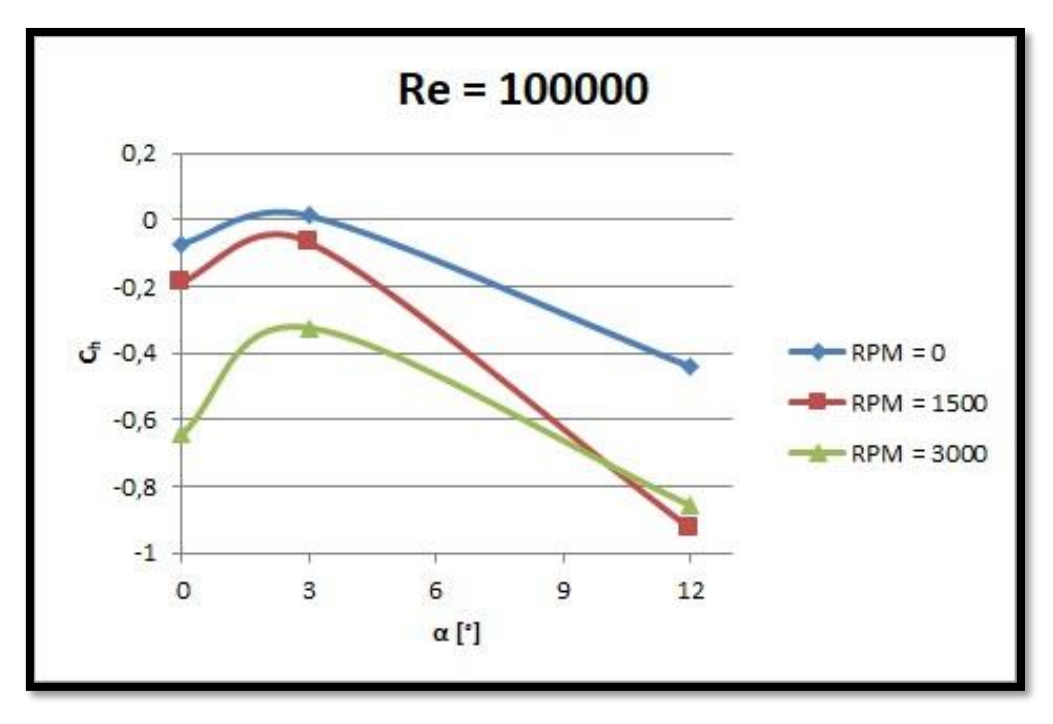

Figura A.2. 4 - Coeficiente de momento de charnela en función del ángulo de ataque.

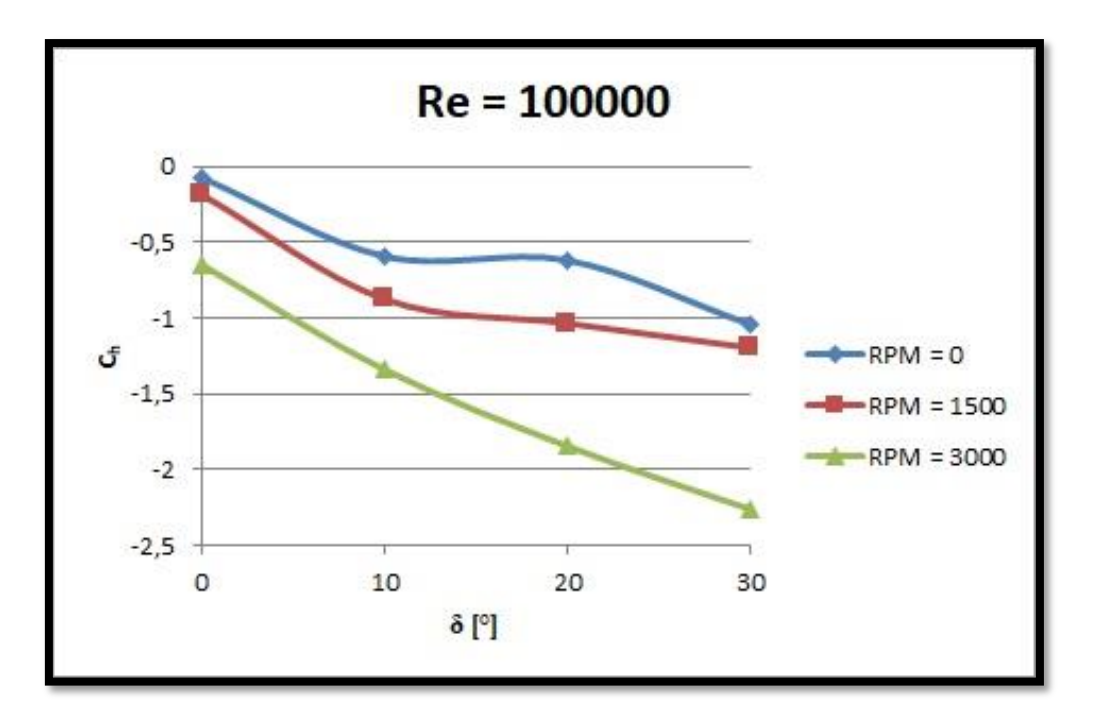

Figura A.2. 5 - Coeficiente de momento de charnela en función del ángulo de deflexión del flap.

# **Anexo 3:**

Coeficiente de presión en función de la cuerda del perfil para varios instantes de tiempo consecutivos donde se observa el avance de la perturbación. La configuración de todas las imágenes es con un ángulo de ataque de 12°, un ángulo de deflexión del flap de 0°, la hélice detenida y el Número de Reynolds igual a 300000.

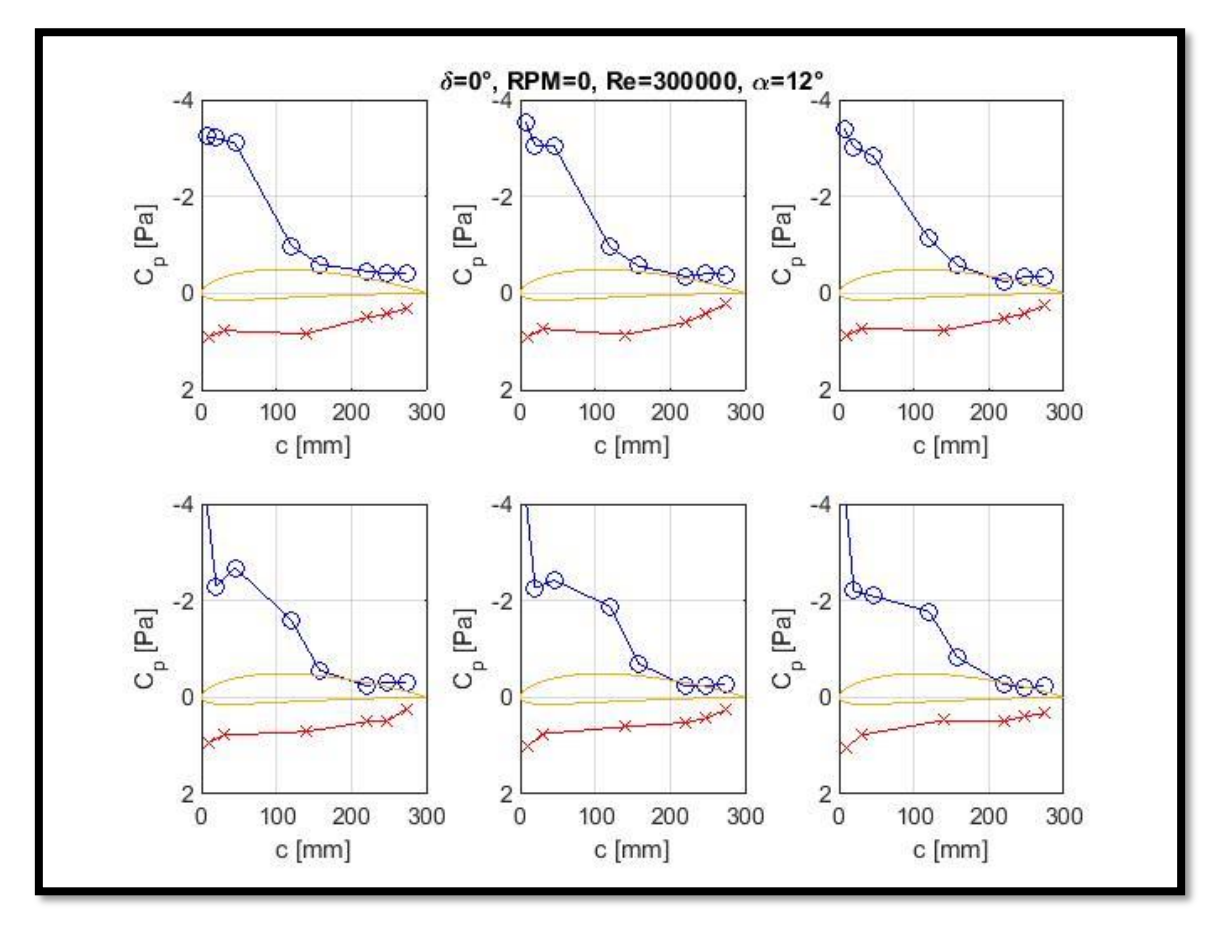

Figura A.3. 1 - Coeficiente de presión en función de la cuerda del perfil para varios instantes de tiempo consecutivos, parte 1.

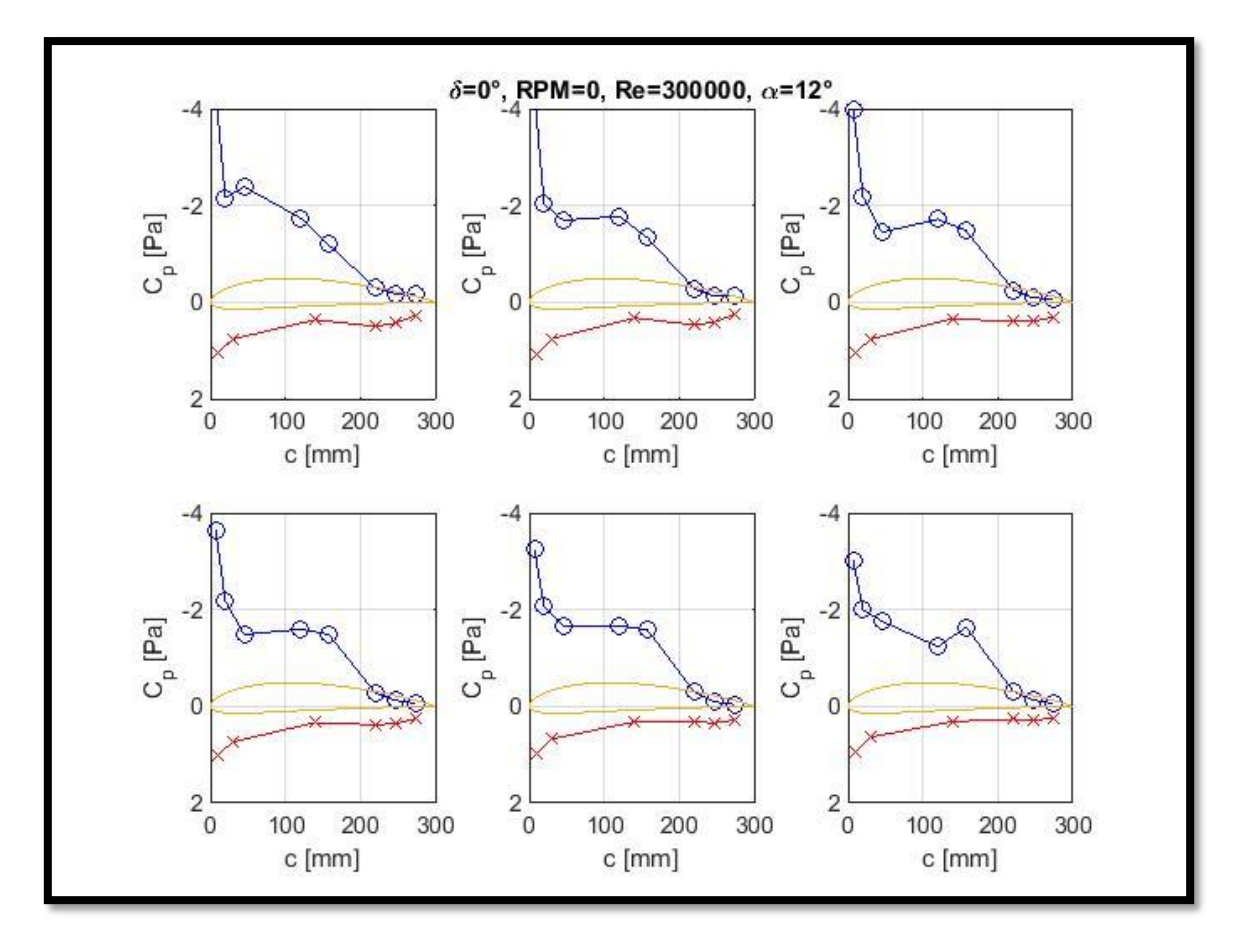

Figura A.3. 2 - Coeficiente de presión en función de la cuerda del perfil para varios instantes de tiempo consecutivos, parte 2.

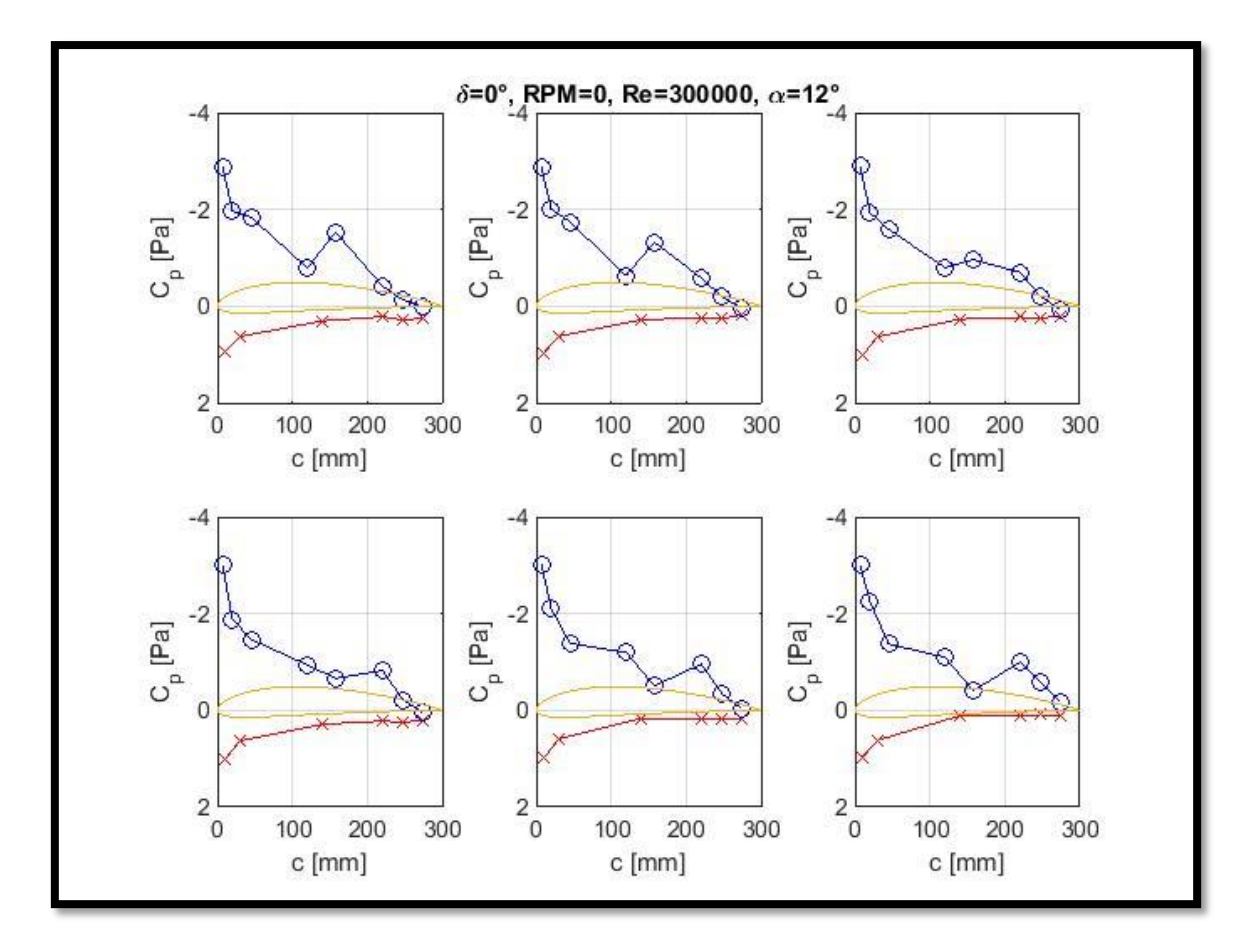

Figura A.3. 3 - Coeficiente de presión en función de la cuerda del perfil para varios instantes de tiempo consecutivos, parte 3.

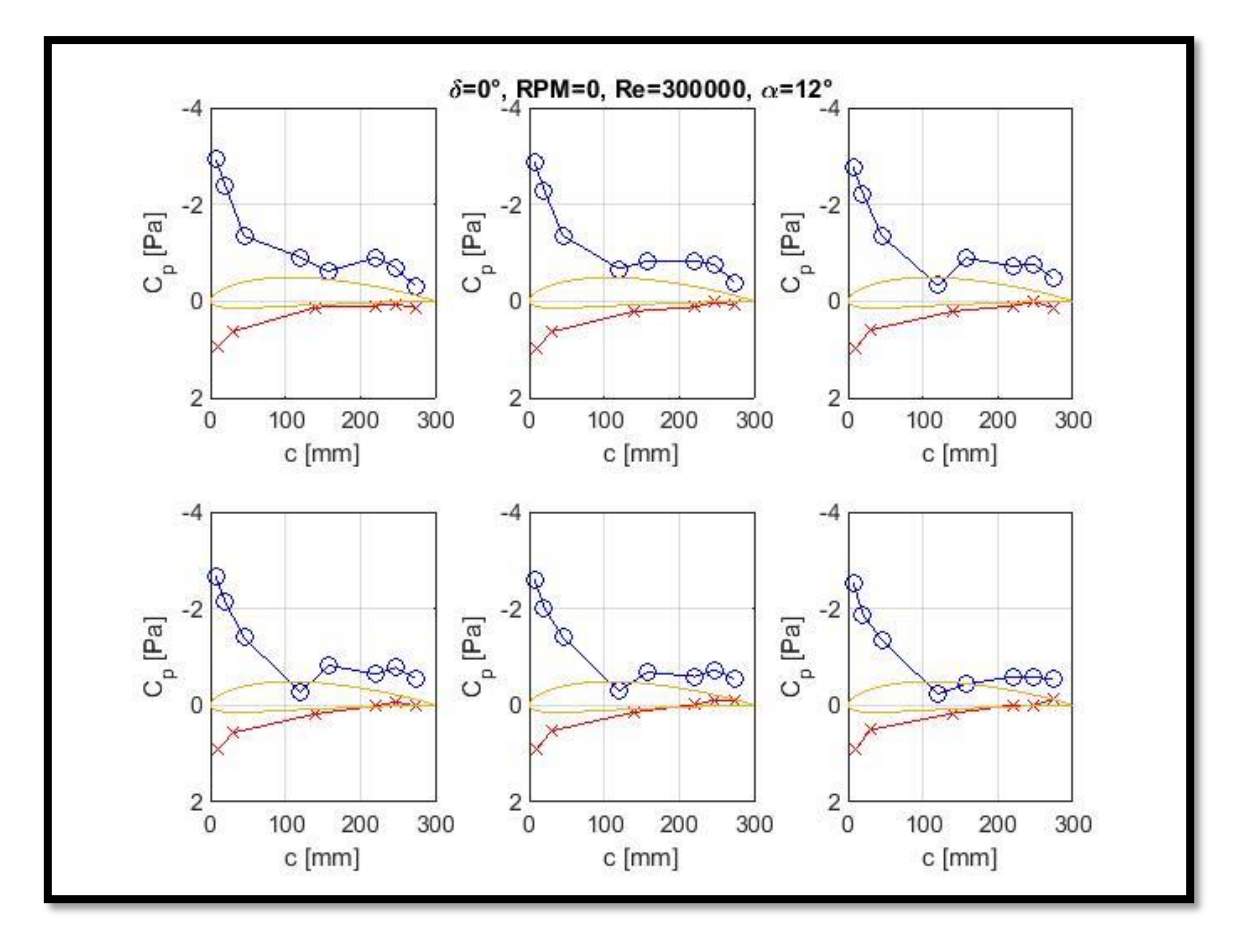

Figura A.3. 4 - Coeficiente de presión en función de la cuerda del perfil para varios instantes de tiempo consecutivos, parte 4.

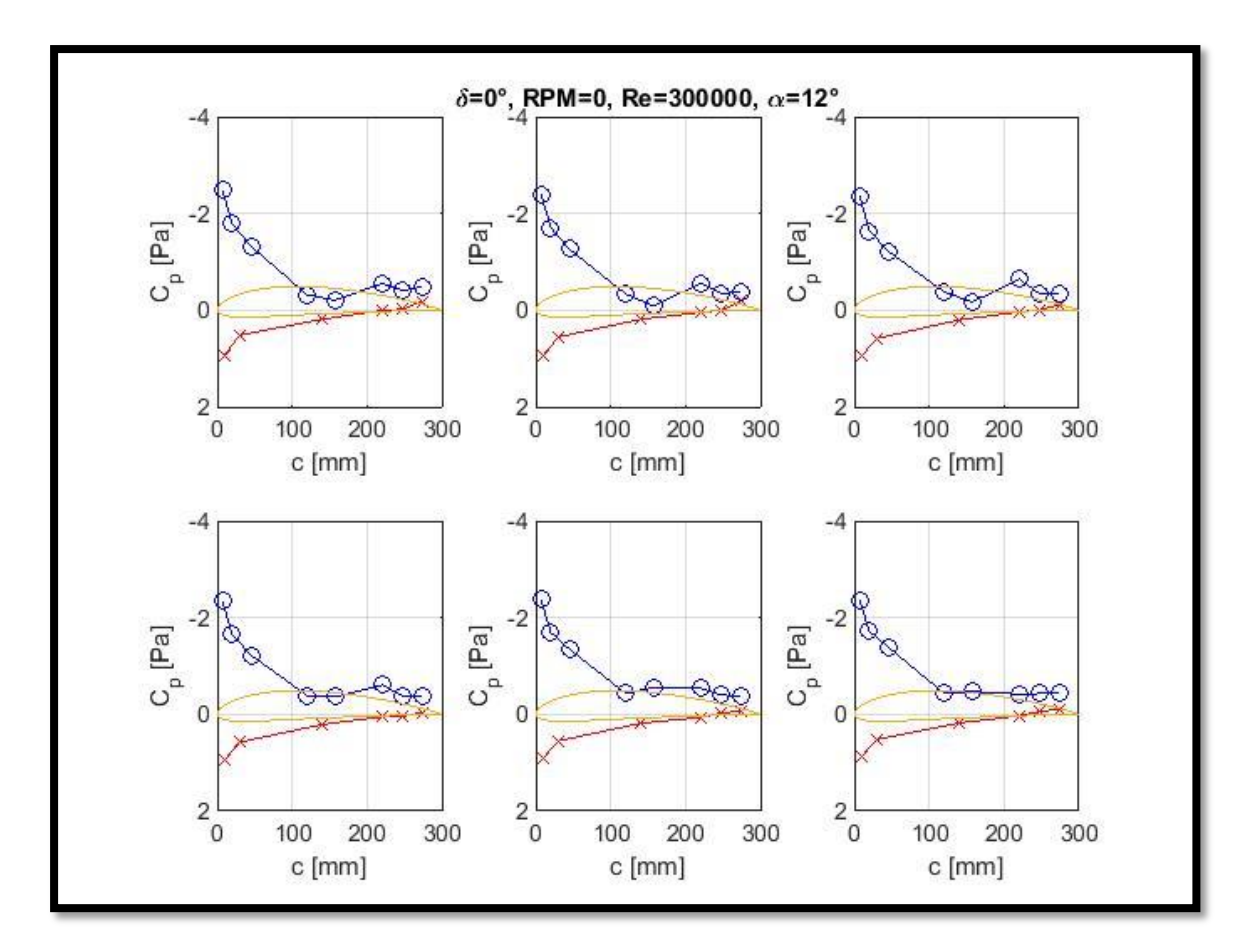

Figura A.3. 5 - Coeficiente de presión en función de la cuerda del perfil para varios instantes de tiempo consecutivos, parte 5.

# **Anexo 4:**

#### **Caracterización del dispositivo generador de ráfaga**

Como fue mencionado previamente, para determinar la posición del dispositivo generador de ráfaga se utilizaron líneas con catavientos. Una vez determinada la distancia adecuada, mediante la utilización de un rack de presiones se determinó el perfil de velocidad longitudinal en la sección de prueba en la posición central, es decir, P2, utilizando la nomenclatura del apartado "Caracterización del túnel de viento".

Este método tiene la desventaja de que sólo puede medirse la velocidad longitudinal, a diferencia de la caracterización que se realizó de la corriente libre mediante el anemómetro de hilo caliente de temperatura constante (CTA) utilizado en el apartado antes mencionado. Pero tiene la ventaja de que se mide simultáneamente en todas las tomas de presión, por lo que se obtiene el perfil de velocidad longitudinal en función del tiempo, algo muy útil para determinar las características de la perturbación provocada por el dispositivo generador de ráfaga. La frecuencia de adquisición fue de 500 hz, lo que permitió medir la perturbación cuya duración constaba de 1 segundo, es decir, se cuenta con 500 mediciones desde que inicia hasta que concluye la perturbación.

La medición se realizó a una velocidad de 5m/s indicada por el manómetro diferencial con tubo Pitot-Prandtl ubicado al lado del rack de presiones. En l[a Figura A.4. 1](#page-123-0) y en la [Figura](#page-124-0)  [A.4. 2](#page-124-0) se muestra el perfil de velocidad longitudinal para varios instantes de tiempo completando un ciclo donde se acciona el dispositivo generador de ráfaga. Se observa que el ciclo inicia acelerando la parte superior del túnel de viento y desacelerando la parte inferior a medida que sube la placa, luego existe una transición donde la parte superior y la inferior buscan igualar sus velocidades hasta que desciende la placa y se produce una aceleración de la parte inferior. Finalmente se retorna al perfil de velocidades habitual del túnel de viento.

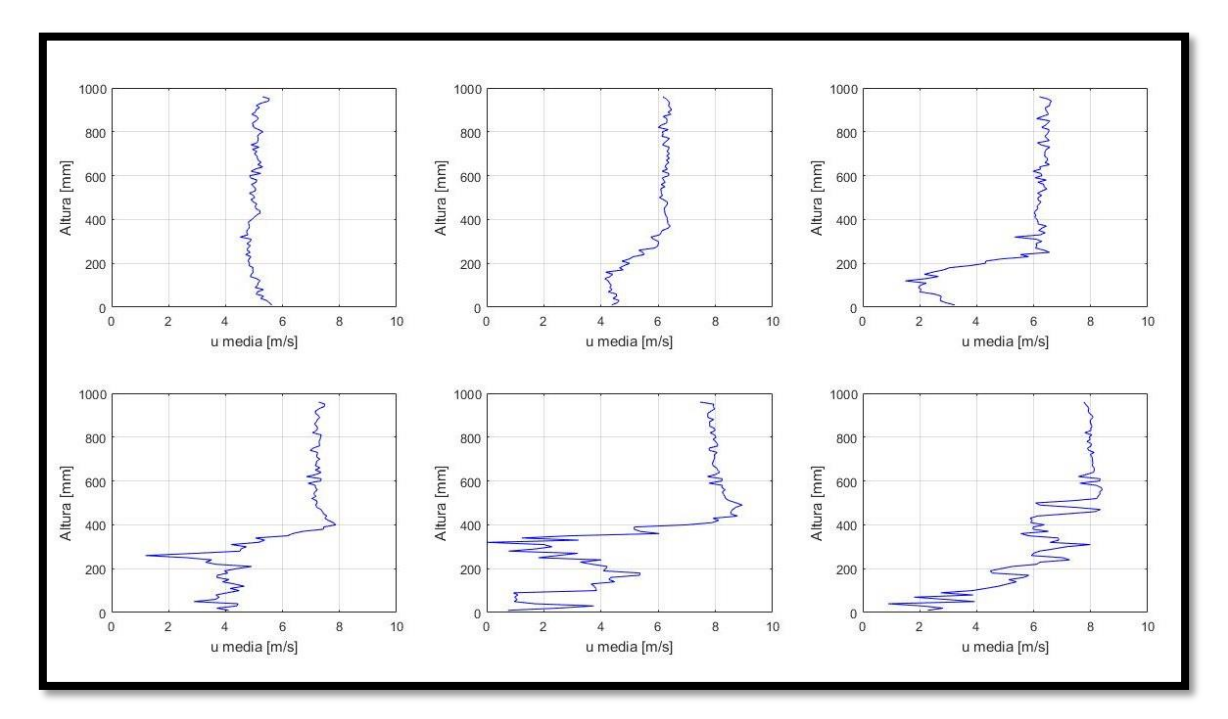

<span id="page-123-0"></span>Figura A.4. 1 - Perfil de velocidad longitudinal para varios instantes de tiempo, parte 1.

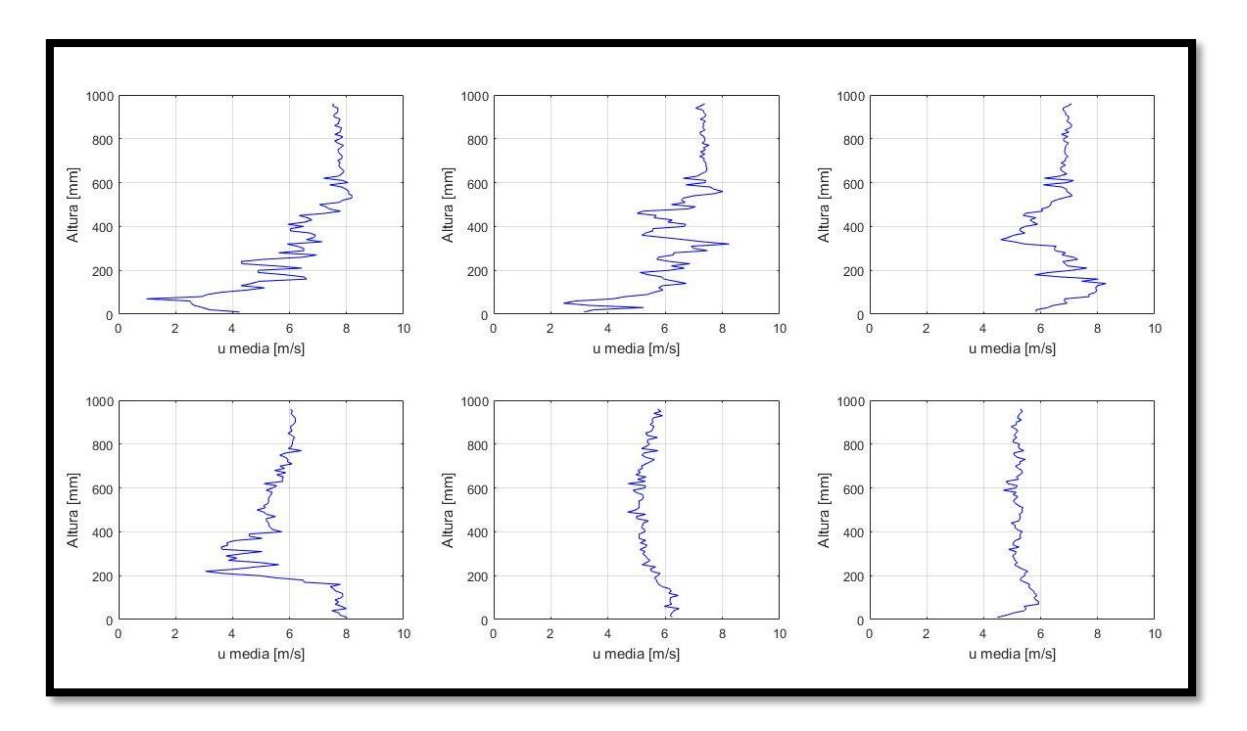

<span id="page-124-0"></span>Figura A.4. 2 - Perfil de velocidad longitudinal para varios instantes de tiempo, parte 2.